# **ARHITECTURA PROCESOARELOR X86.**  *Setul de instrucţiuni generale*

**2016**

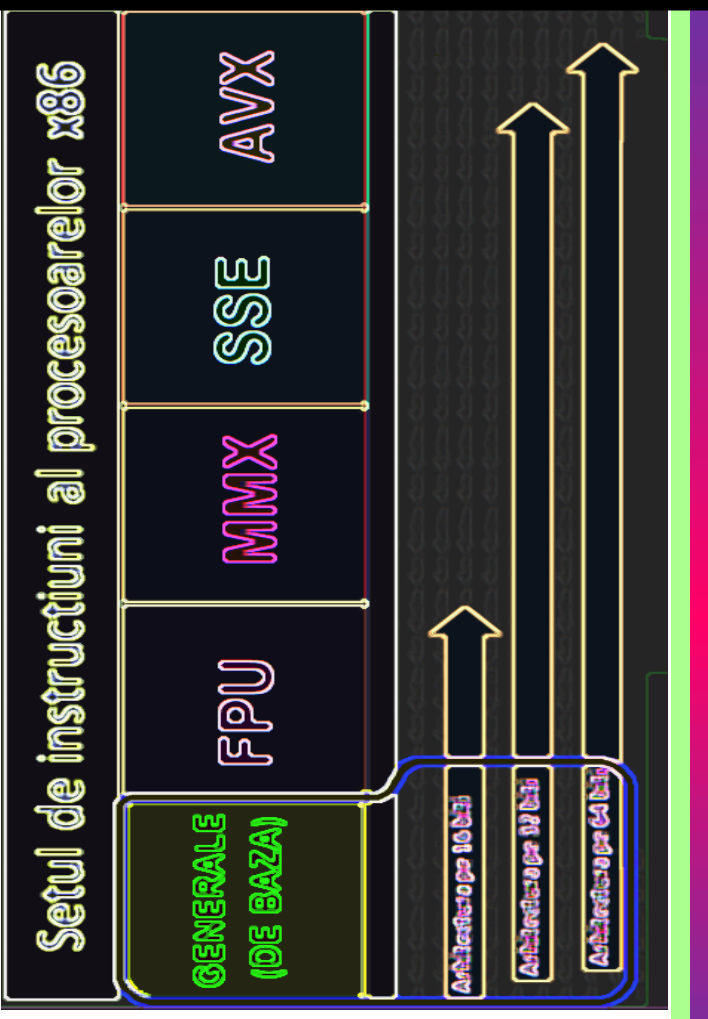

# **UT Press Cluj-Napoca, 2016 ISBN 978-606-737-217-5**

ANCA APĂTEAN

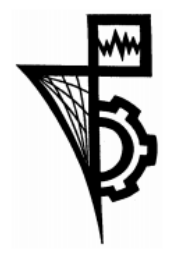

**Editura U.T.PRESS** Str. Observatorului nr. 34 C.P.42, O.P. 2, 400775 Cluj-Napoca Tel.:0264-401.999 / Fax: 0264 - 430.408 e-mail: utpress@biblio.utcluj.ro www.utcluj.ro/editura

Director:

Ing. Călin D. Câmpean

*Recenzia materialului: Camelia Chira, Şef lucrări - UTCN*

Copyright © 2016 Editura U.T. PRESS

Reproducerea integrală sau parţială a textului sau ilustraţiilor din această carte este posibilă numai cu acordul prealabil scris al editurii U.T.Press sau al autorului.

**ISBN 978-606-737-217-5**

# *Prefaţă*

*Această carte reprezintă un ghid ce se adresează în mod special studenților de la facultăţile de profil Informatică sau Tehnologia Informaţiilor, dar poate fi un instrument util și altor categorii de persoane; a fost conceput pentru cei care doresc să se acomodeze cu programarea în limbaj de asamblare şi deci cunoaşterea instrucţiunilor generale suportate de procesoare x86.*

*Scopul principal al acestui material îl constituie susținerea procesului de învățare activă, prin studierea și apoi exersarea de exemple (rezolvarea individuală) de exerciţii sau probleme (cu instrucţiunile propuse aici).*

*Materialul a fost structurat în 7 capitole, acoperind o varietate largă de exemple atât pentru procesoare de 16 biţi cât şi pentru procesoare pe 32 biţi. Acolo unde am considerat necesar, am prezentat şi exemple pentru procesoare pe 64 biţi.* 

*Execuţia programelor sau secvenţelor de instrucţiuni prezentate aici poate fi realizată în mai multe moduri: folosind un simulator de procesor (de exemplu EMU8086), folosind pachetul TASM sub DosBox sau un alt asamblor pe 32 sau chiar 64 biţi (MASM de exemplu), sau folosind Visual C şi asamblare inline.* 

*Cu toate eforturile pe care le-am depus în vederea organizării și prezentării materialului, cu siguranţă că sunt multe îmbunătăţiri care se pot propune; de aceea, aștept cu interes orice propunere, corectură sau pur și simplu comentariu în vederea îmbunătăţirii acestui material la adresa anca.apatean@gmail.com. Pe*  site-ul meu, la adresa http://users.utcluj.ro/~apateana/ la sectiunea materiale *didactice mai puteţi consulta şi alte materiale didactice.* 

*Anca Apătean*

*"Nimic nu poate înlocui lipsa iubirii, dar iubirea înlocuieşte toate neajunsurile" Părintele Arsenie Boca*

*Dedic acest material mamei mele.* 

#### Cuprins

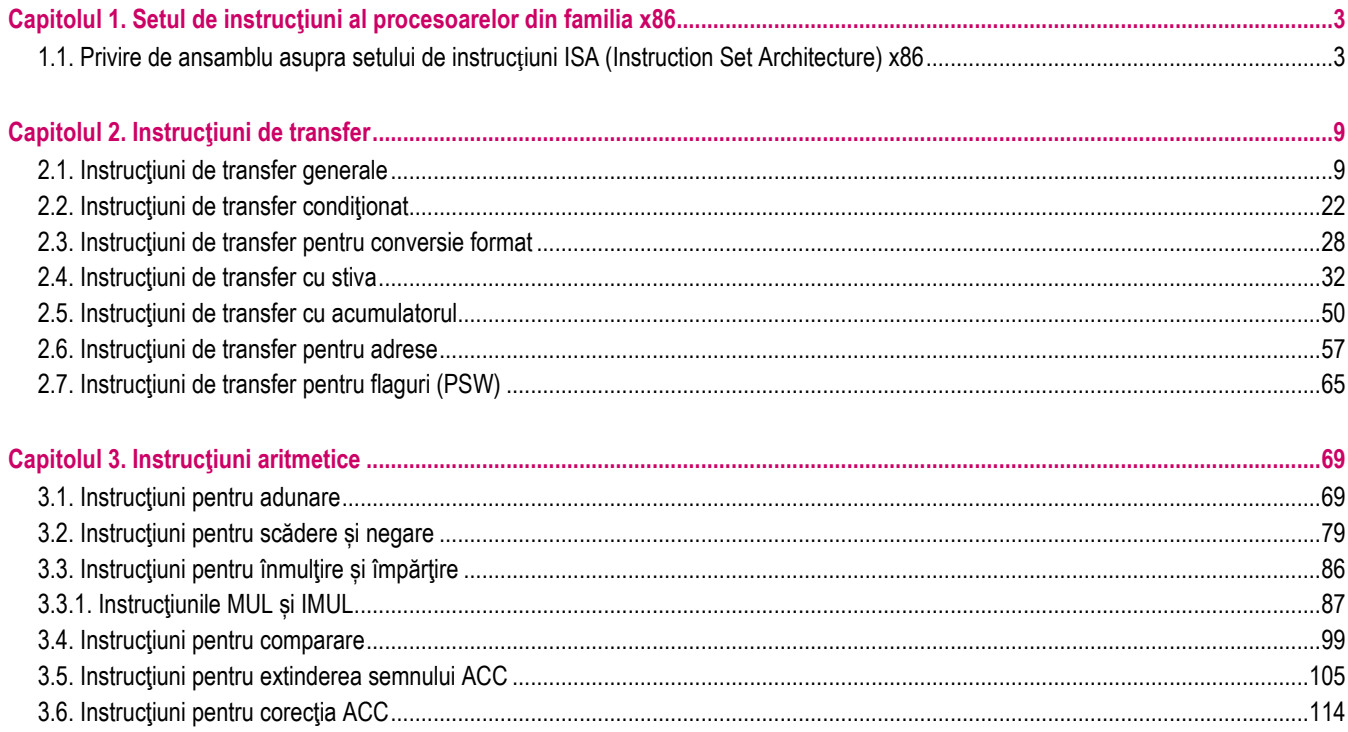

 $\sim$  $\sim$ 

#### ARHITECTURA PROCESOARELOR X86. SETUL DE INSTRUCȚIUNI GENERALE

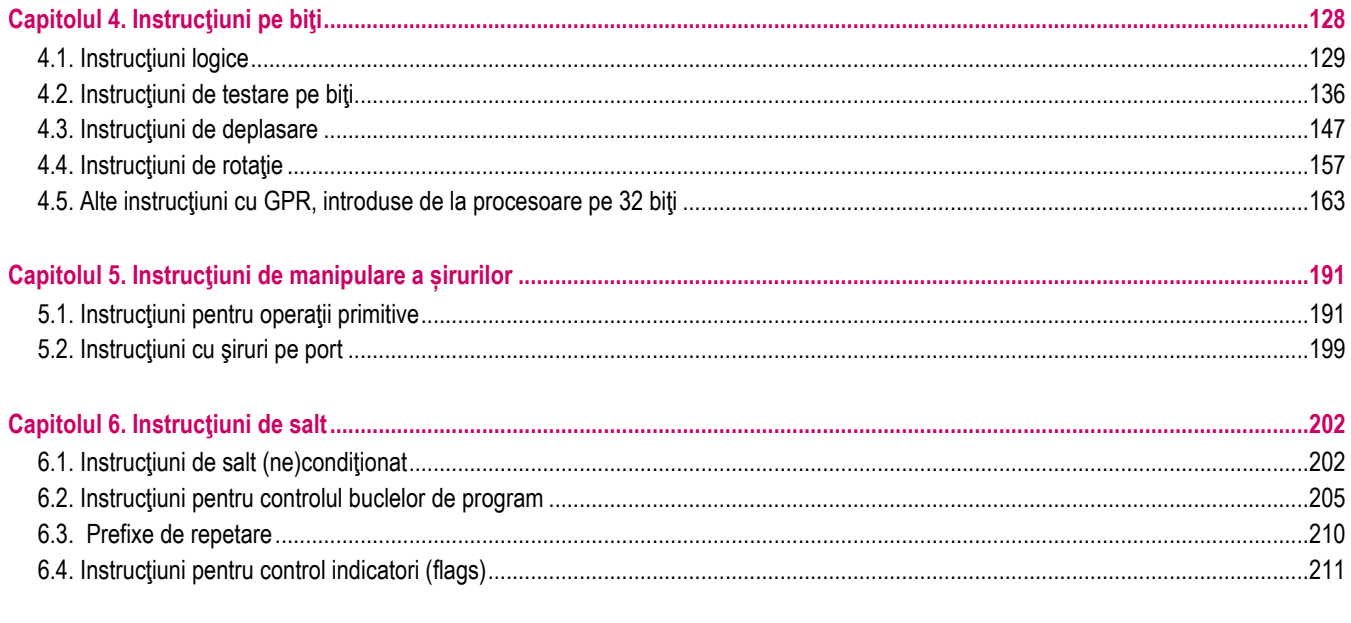

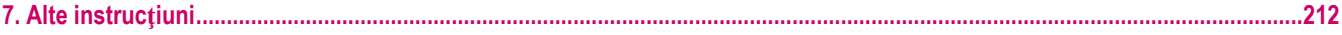

# **Capitolul 1. Setul de instrucţiuni al procesoarelor din familia x86**

# **1.1. Privire de ansamblu asupra setului de instrucţiuni ISA (Instruction Set Architecture) x86**

Procesoarele pe 16b și apoi cele pe 32 biți au format așa numita familie x86 – cele pe 64 biți care au urmat - cum ar veni x86 **pe 64 biti** a primit numele de x64; totusi, în domeniul academic-educational încă se foloseste termenul "x86 pe 64 biti" pentru a fi lucrurile mai clare celor care întâlnesc astfel de notiuni pentru prima dată.

Regiştri cu regim special se consideră: regiştrii segment, [R/E]FLAGS şi [R/E]IP. Registrul [-/E/R] FLAGS este un registru de 16, 32 respectiv 64 biți în care microprocesoarele din familia x86 păstrează starea curentă a procesorului. Regiștrii mai mari păstrează compatibilitatea cu predecesorii lor mai mici; biţii 15…0 ai registrului EFLAGS sunt de fapt biţii registrului FLAGS; similar, bitii 31...0 ai RFLAGS sunt de fapt bitii registrului EFLAGS.

Partea superioară a registrului RFLAGS (în mod pe 64 biți) este rezervată, iar partea inferioară este identică cu EFLAGS.

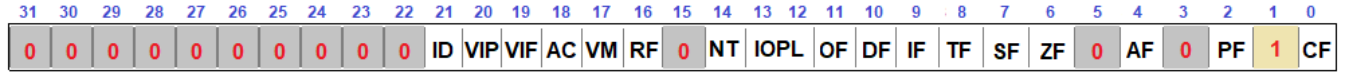

**Figura 1-1.1.** Ilustrarea continutului registrului [-/E/R] FLAGS

În modul pe 64 biți, dacă se folosesc regiștrii R8,...,R15, aceștia pot fi adresați la nivel de byte, word, doubleword sau **quadword,** dar doar c.m.p.s. **8**, 16 sau 32 biţi pot constitui un **B**, un **W**, respectiv un D; de exemplu, octetul format de biţii b15...b8 nu poate fi accesat direct, așa cum se putea face în cazul procesorului **8086** la *adresarea în mod real* (când se putea accesa și doar porțiunea AH din cadrul registrului AX);

Procesoarele x86, respectiv x64 contin un set special de regiștri, care nu prea sunt folositi în programele uzuale; aceștia sunt regiștri de control (notați cu CR0,...,CR15), de depanare (DR0,...,DR7) și de test (TR0,...,TR7), mulți dintre aceștia fiind rezervați. Dimensiunea acestor regiștri se consideră de 32 biți când se lucrează în mod pe 32 biți, respectiv de 64 biți când se lucrează în mod pe 64 biți. Acești regiștri nu vor fi abordați în exemplele prezentate aici. La arhitectura pe 64 biți a fost introdusă şi noţiunea de *double quadword* ca o structură de 128 biţi.

#### **ARHITECTURA PROCESOARELOR X86. SETUL DE INSTRUCŢIUNI GENERALE**

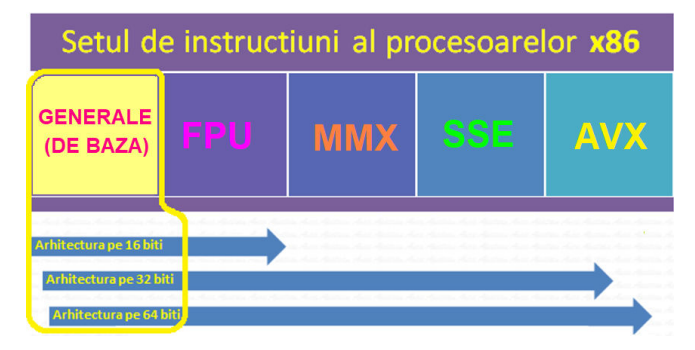

Instrucțiunile **SIMD** (Single Instruction Multiple Data) pot crește foarte mult performanța CPU la execuție, aplicațiile tipice fiind procesarea semnalelor digitale și prelucrarea grafică (multimedia). Această categorie SIMD pentru procesoare din familia x86 si x64 a fost divizată în *mai multe seturi de instrucțiuni*, precum: MMX (1996), 3DNow! (1998), SSE (1999), SSE2 (2001), SSE3 (2004), SSSE3 (2006), SSE4 (2006), SSE5 (2007), AVX (2008), F16C (2009), XOP (2009), FMA4 (2011), FMA3 (2012), AVX2 (2013) AVX-512 (2015), unele fiind comune atât la procesoare Intel cât şi la AMD, altele fiind specifice doar la unul din cei doi producători (de exemplu 3DNow!, SSE5, F16C, XOP, apar la procesoare AMD). [2]

Primul pas în adăugarea acestor seturi de instructiuni pe CPU l-a realizat Intel prin introducerea în arhitectura IA-32 a setului MMX (multimedia extension). *Setul MMX* a fost însă ulterior perceput ca având două probleme: 1) refolosirea regiștrilor existenți la acel moment pe CPU (registrii FPU), acest lucru împiedicând CPU să lucreze în același timp și cu date FP și cu date SIMD; 2) faptul că a funcționat doar pentru numere întregi. Astfel, în scurt timp, a apărut **setul de instrucțiuni SSE** cu suport pentru execuția instrucțiunilor cu date FP pe un nou set de regiștri, independent: setul de regiștri **XMM**. În plus, setul SSE a mai adăugat și câteva instrucțiuni cu numere întregi care foloseau regiștri MMX. SSE a continuat apoi cu SSE2, SSE3, SSSE3 (Supplemental SSE3) și SSE4. Intel SSE4 s-a constituit dintr-un număr de 54 instrucțiuni, fiind compus de fapt din 2 subseturi: subsetul SSE4.1 (adică 47 instructiuni) și subsetul SSE4.2 (încă 7 instructiuni, disponibile prima dată în procesoare core i7, microarhitectură Nehalem). În mod diferit față de iterațiile precedente ale SSE, setul SSE4 conținea instrucțiuni pentru execuția de operatii care nu erau neapărat specifice aplicatiilor multimedia, unele considerând registrul XMM0 ca operand implicit.

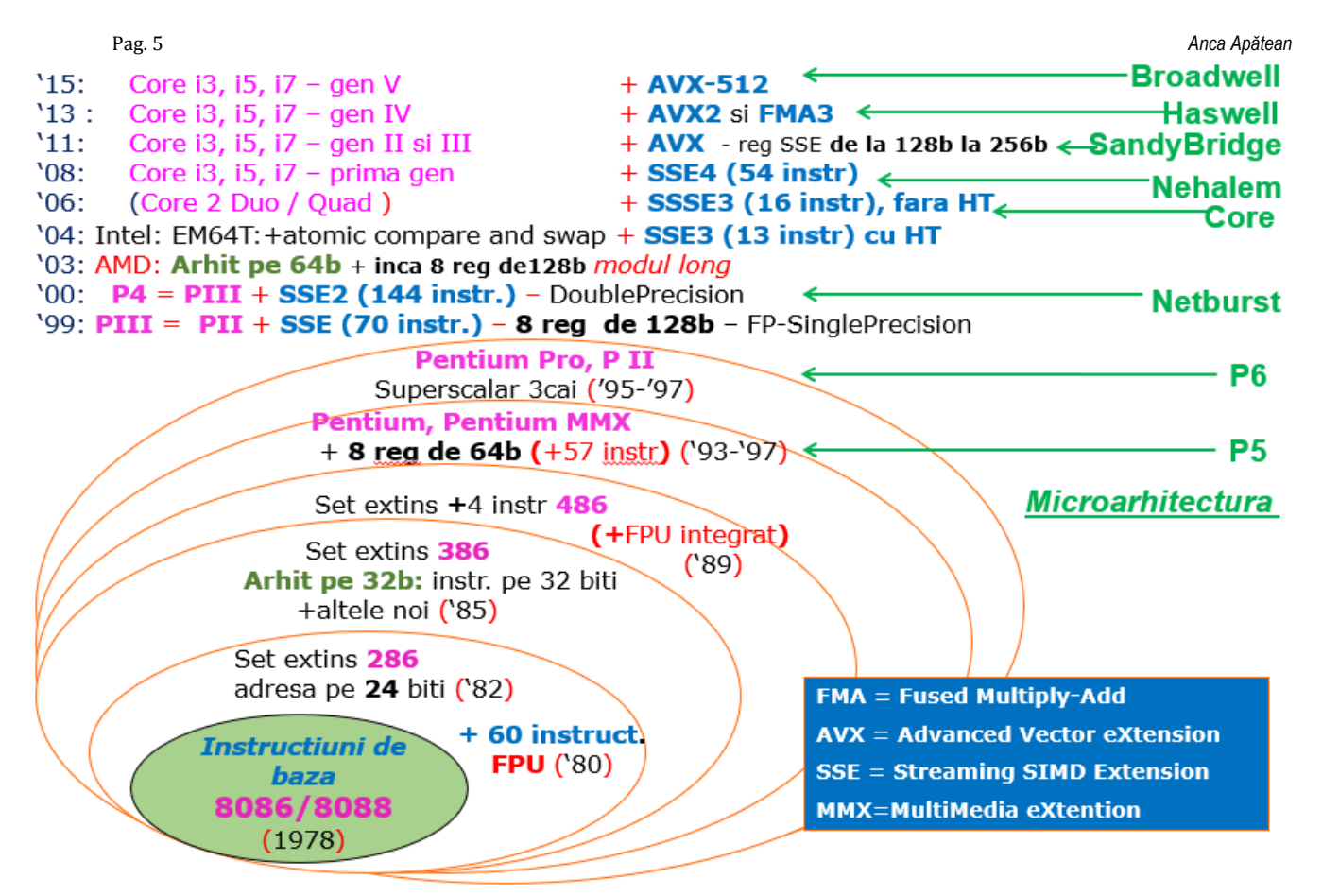

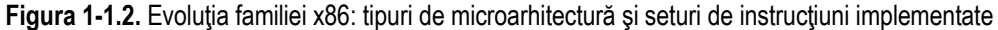

# Lungimea setului de instructiuni x86

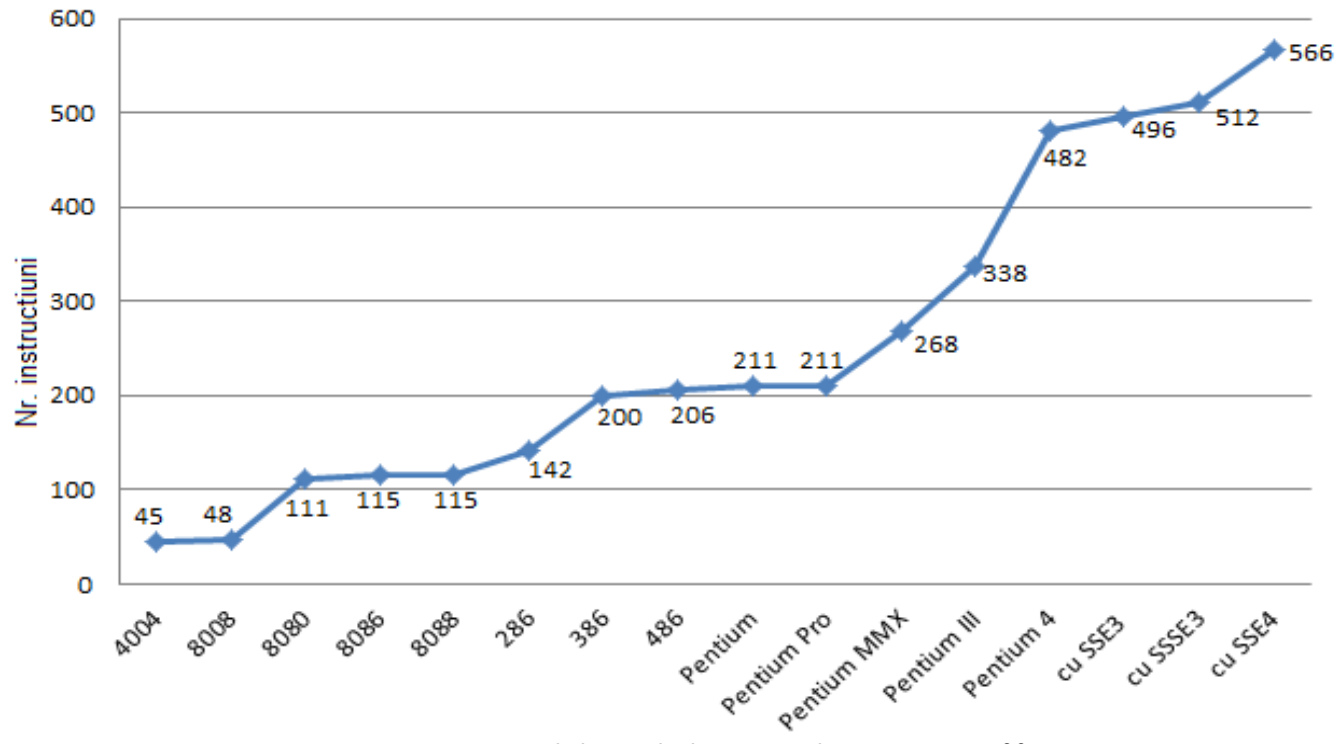

Figura 1-1.3. Numărul de instrucțiuni suportate de un processor x86

#### Tabel 1.1 Setul de instrucțiuni generale al procesoarelor x86 și x64

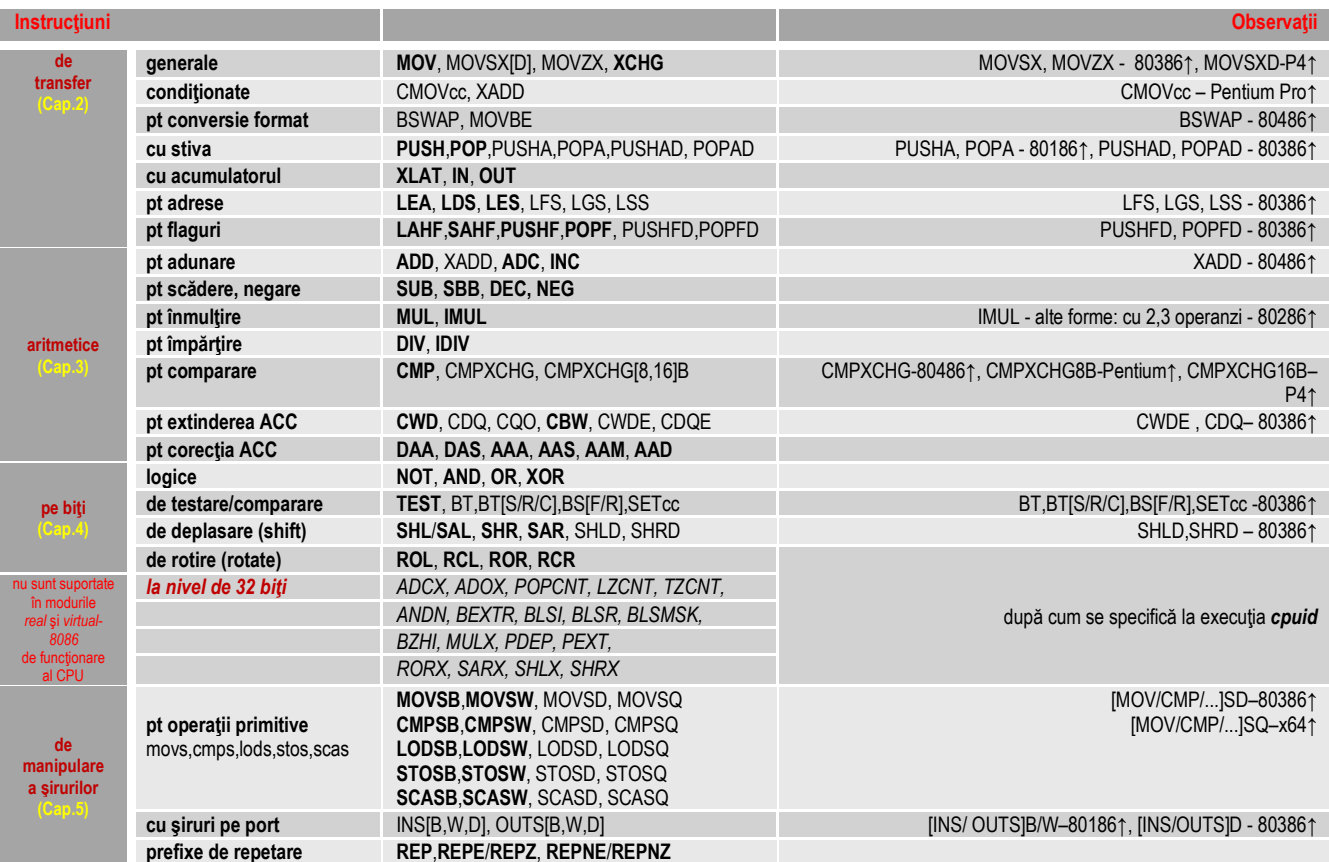

#### **ARHITECTURA PROCESOARELOR X86. SETUL DE INSTRUCŢIUNI GENERALE**

#### Instrucțiuni pentru proceduri, întreruperi, buclare și salt. Alte instrucțiuni

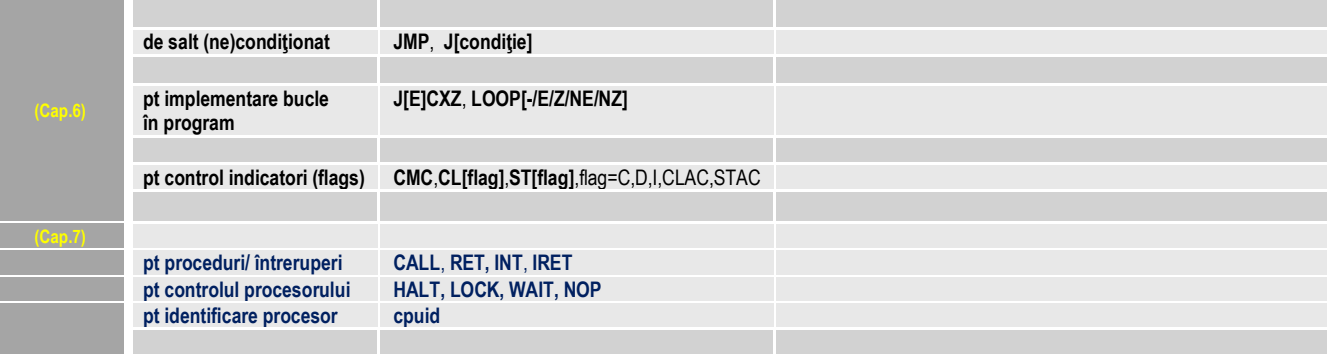

# **Capitolul 2. Instrucţiuni de transfer**

Această categorie de instructiuni, de transfer a datelor, permite copierea, transferul sau chiar interschimbarea datelor între o sursă și o destinatie; sunt suportate atât *transferuri neconditionate* cât și *conditionate*.

**de transfer generale: MOV, MOV[S/Z]X[-/D], XCHG;** 

Instructiunile de transfer cuprind următoarele categorii de instrucțiuni:

- **1.**
- **2.de transfer conditionat:** CMOV<sub>CC</sub>, XADD;
- **3. de transfer pentru conversie format: BSWAP, MOVBE;**
- **4.**PUSH POP PUSHAI-/DI POPAI-/DI
- **5.de transfer cu accumulatorul: XLAT[-/B], IN, OUT;**
- **6.de transfer pentru adrese: LEA, LDS, LES, LFS, LGS, LSS;**
- **7.de transfer pentru flaguri: LAHF, SAHF, PUSHF[-/D/Q], POPF[-/D/Q].**

# **2.1. Instrucţiuni de transfer generale**

Instructiunile de transfer caracterizate ca fiind *generale* cuprind:

- 2 instrucțiuni din setul original al procesorului 8086, și anume **MOV** și **XCHG**, dar și -<br>- 2 instrucțiuni adăugate ulterior. Ja setul de instrucțiuni suportat de procesorul 80386
- 2 instrucțiuni adăugate ulterior, la setul de instrucțiuni suportat de procesorul 80386 (MOVSX și MOVZX).

Tot aici trebuie mentionată și instructiunea **MOVSXD**, o continuare pe 64 biti a instructiunii **MOVSX**,

suportată deci de **procesoare pe 64 biti.** 

# **2.1.1. Instrucţiunea MOV**

Instrucțiunea **MOV** *(Data movement)* **r**ealizează un transfer (sau mai bine spus o copiere) a datelor din *sursă* în *destinație.*<br>Această instrucțiune face parte din setul de bază al procesoarelor 8086.

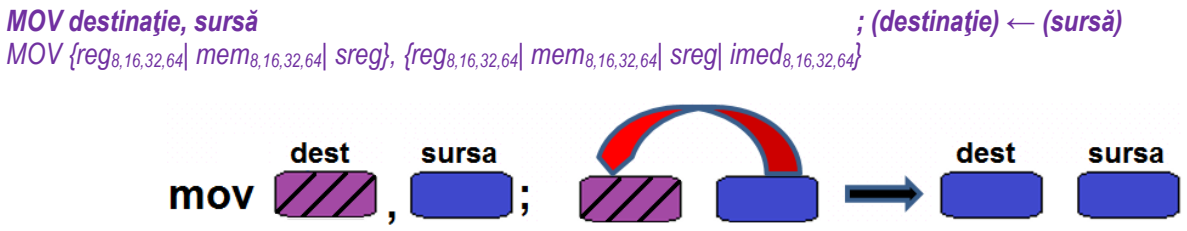

Figura 2-1.1. Ilustrarea modului de operare al instrucțiunii *MOV* 

Observatii:

- $\triangleright$ Instructiunea MOV *nu afectează flagurile*; nici operandul sursă nu este afectat;
- $\blacktriangleright$ Sursa și destinația: - trebuie să aibă dimensiune egală,

- nu pot fi *simultan* operanzi (locații) în memorie și nici regiștri segment;

Singura modalitate de a transfera date din memorie tot în memorie e prin foosirea instrucțiunii *movs*, vom vedea în *Cap.5*;

- ► Regiștrii segment nu pot fi încărcați cu date imediate (constante) direct; dacă se dorește încărcarea unui registru segment,<br>CPB (AY de exemplu): aceasta trebuie realizată prin intermediul unui registru GPR (AX de exemplu);
- <del>▶ Registrul CS nu poate fi destinație; pentru a încărca registrul CS se pot folosi instrucțiuni *far JMP*, *CALL* sau *RET*;</del>
- ≻ Regiştrii [-/E/R] IP şi [-/E/R] FLAGS nu pot fi destinaţie;
- Valorile imediate (sau constantele cum se mai numesc) pot constitui operand sursă, dar niciodată operand destinaŃie;
- $\triangleright$ Operanzii trebuie să aibă dimensiune egală, cei pe *32 biti* au fost suportati în instructiune de la 80386↑, iar cei pe 64 biti de la **Pentium 4** sau **Core 2↑**;

# **2.1.2. Instrucţiunile MOVSX, MOVZX și MOVSXD (386↑)**

Începând cu 80386↑, dimensiunea operanzilor a crescut la 32 biti și acesta a fost unul dintre motivele pentru care au fost adăugate instructiunile:

#### **MOVSX** (Move with Sign Extension) *(Move with Sign Extension)* şi **MOVZX** *(Move with Zero Extension).*

Aceste instructiuni copiază operandul sursă (din registru sau locatie de memorie) în operandul destinație (obligatoriu registru) și îl extind cu semn sau cu zerouri la dimensiunea de 16 sau 32 biți. Dimensiunea valorii convertite (dacă e vorba de operand sursă din memorie) se consideră în funcție de tipul operandului destinație.

De la **Pentium 4** şi **Core 2↑**, dimensiunea datelor s-a dublat, a.î. se pot folosi **cvadruplucuvinte**, deci se lucrează şi cu regiştri pe 64 biti, precum RAX, RBX, ..., sau chiar R8, R9, ... (dacă este activată extensia pe 64 biți).

*MOV[S/Z]X[-/D] destinatie, sursă* ; *(destinatie)← extensia cu semn/zero (sursă)* 

*MOV[S/Z]X[-/D] {reg16,32,64}, {reg8,16,32| mem8,16,32}* 

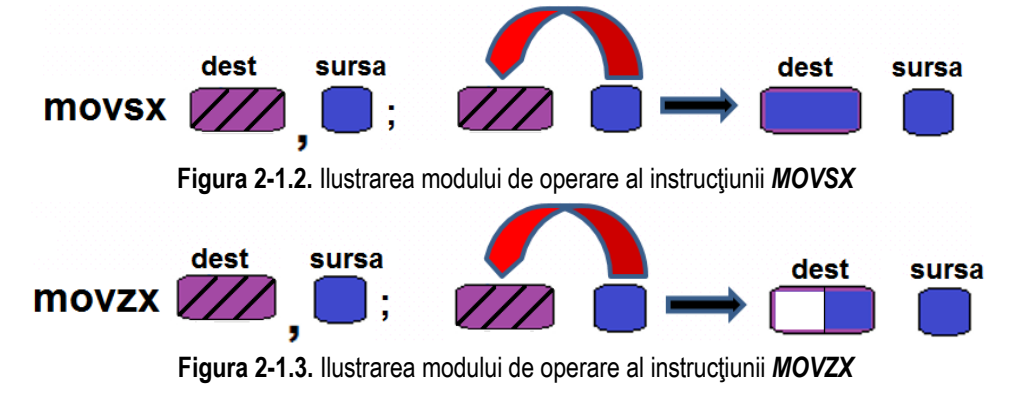

**ARHITECTURA PROCESOARELOR X86. SETUL DE INSTRUCŢIUNI GENERALE** 

Instrucțiunilor MOVSX și MOVZX le-a fost asigurată în mod diferit continuitatea înspre setul de instrucțiuni x64:<br>---------

**MOVSX** a continuat cu **MOVSXD**, instrucțiune care *transferă un doubleword într-un quadword cu extensie de semn* (*MOVSXD reg<sup>64</sup>, reg32|mem32*).

În schimb, instrucțiunea care ar fi fost echivalentă celei **MOVZX**, și anume

*MOVZXD reg<sub>64</sub>, reg<sub>32</sub>|mem<sub>32</sub> nu a mai fost implementată, deși documentația Intel specifică faptul că se poate folosi MOVZX reg<sup>32</sup>, reg16,8|mem16,8*.

Pentru obtinerea efectului lui MOVZXD, multiple surse recomandă folosirea MOVSXD modificată

(prin stergerea părții mai semnificative după execuția instrucțiunii).

Aceste instrucțiuni copiază și extind:

- un operand sursă pe 8 biți în operandul destinație de 16, 32 sau 64 biți sau

- un operand sursă pe 16 biți în operandul destinație de 32 sau 64 biți

- un operand sursă pe 32 biti în operandul destinatie de 64 biti (P4<sup>†</sup>)

- prin *extinderea semnului* (la **MOVSX**) respectiv

- prin *adăugarea de zerouri* la (**MOVZX**).

Următoarele combinații sunt permise pentru **MOVSX** și MOVZX:

 $\text{reg}_{16} \leftarrow \text{reg}_{8}|\text{mem}_{8},$  reg $\text{reg}_{32} \leftarrow \text{reg}_{8}|\text{mem}_{8},$  reg $\text{reg}_{8}$  reg $\text{reg}_{8} \leftarrow \text{reg}_{8}|\text{mem}_{8},$ reg<sub>32</sub>  $\leftarrow$  reg<sub>16</sub>|mem<sub>16</sub>, reg<sub>64</sub>

 $\leftarrow$  reg<sub>8</sub>|mem<sub>8,</sub><br> $\leftarrow$  reg<sub>4s</sub>|mem<sub>48</sub>  $\leftarrow$  reg<sub>16</sub> | mem<sub>16</sub>,  $\leftarrow$  reg<sub>32</sub> | mem<sub>32</sub>

iar pentru **MOVSXD**:

Observatii:

- > Instrucțiunile MOV[S/Z]X[-/D] *nu afectează flagurile*; nici sursa nu este afectată;<br>
 Particul de la Caracteria (1996)
- ► Destinația trebuie să fie un registru și să aibă dimensiune cel puțin dublă comparativ cu cea a sursei; sursa poate fi doar<br>registru cau zenă de memerie: registru sau zonă de memorie;
- Regiştrii segment nu pot fi operanzi (nici [-/E/R] IP, nici [-/E/R] FLAGS);
- $\triangleright$  Regiștrii de 64 biți sunt disponibili doar în modul de lucru pe 64 biți al unui procesor (de la Pentium 4 sau Core 2↑).

#### **2.1.3 Instrucţiunea XCHG**

Instrucţiunea  $\boldsymbol{XCHG}$  *(Data exchange)* interschimbă conţinutul a doi operanzi.

Când e folosit registrul [-/E/R] AX, numit și acumulator, instructiunea e codificată pe mai puțini octeți, fiind și mai rapidă.

*XCHG destinaŃie, sursă ; (destinaŃie) ↔ (sursă)* 

*XCHG {reg8,16,32,64| mem8,16,32,64}, {reg8,16,32,64| mem8,16,32,64}* 

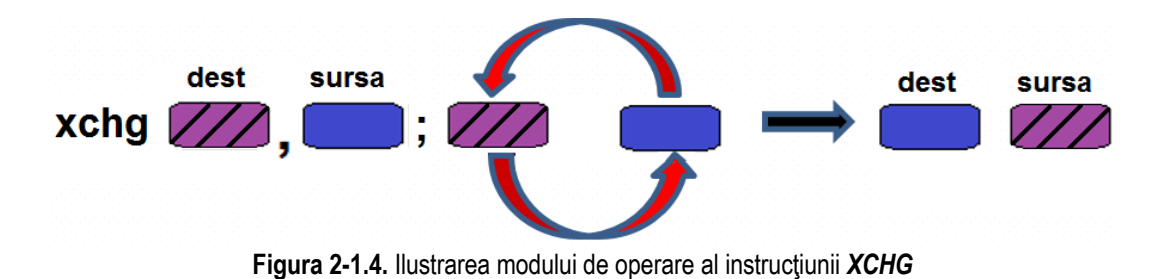

Observatii:

- ➤ Instructiunea XCHG *nu afectează flagurile*; operandul sursă este afectat;
- $\blacktriangleright$ Sursa și destinația nu pot fi *simultan* operanzi (locații) în memorie;
- $\blacktriangleright$ Regiştrii segment nu pot fi operanzi (nici [-/E/R] IP, nici [-/E/R] FLAGS);
- $\triangleright$  Nu se pot folosi valori imediate în cadrul instrucțiunii XCHG;
- > Operanzii trebuie să aibă dimensiune egală, cei pe 32 biți au fost suportați în instrucțiune de la 80386↑, iar cei pe 64 biţ<br>de la **Bantium 4 seu Cara 3**↑ de la **Pentium 4** sau **Core 2↑**.

# **2.1.4. Exemple**

### **Exemple de** *instrucţiuni ilegale:*

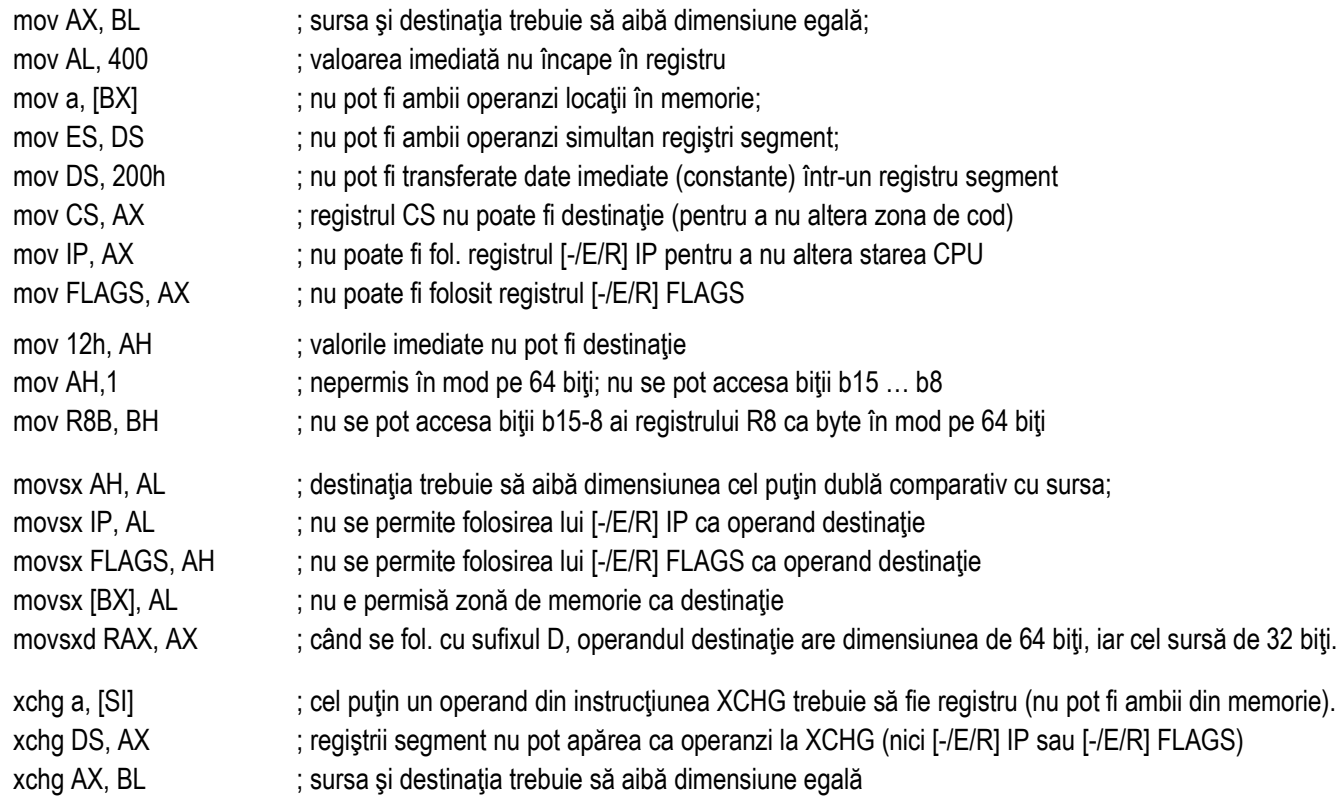

#### Pag. 15 *Anca Apătean***Exemple de** *instrucţiuni legale*:

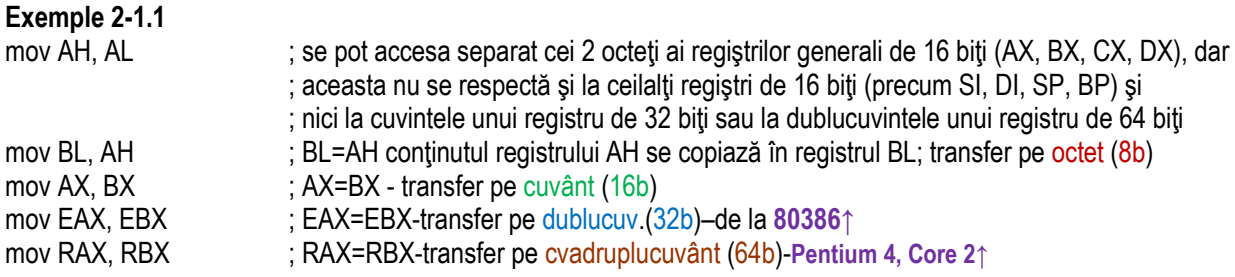

**Exemplul 2-1.2** Pentru modul pe 64 biţi, de la P4, Core 2↑ în sus sunt suportate:

| mov RBX, 0123456789ABCDEFh | ; RBX= 01 23 45 67 89 AB CD EFh                                                          |
|----------------------------|------------------------------------------------------------------------------------------|
| mov R8B, BL                | ; transfer pe 8 biti, $R8 = xx$ xx xx xx xx xx xx xx EFh                                 |
| mov R8W, BX                | ; transfer pe 16 biti, $R8 = xx$ xx xx xx xx xx xx CD EFh                                |
| mov R8D, EBX               | ; transfer pe 32 biti, $R8 = xx$ xx xx xx 89 AB CD EFh                                   |
| mov R8, RBX                | ; transfer pe 64 biți, R8 = 01 23 45 67 89 AB CD EFh                                     |
| Exemple 2-1.3              |                                                                                          |
| mov BL, 120                | ; se încarcă în registrul BL octetul 78h=120 în zecimal                                  |
| mov AX, 1234h              | ; se încarcă în registrul AX cuvântul 1234h                                              |
| mov AX, 'AB'               | ; în registrul AX se depune 'B' și 'A', AH='B', AL='A' – coduri Ascii <sup>1</sup>       |
| mov EAX,'abcd'             | ; în registrul EAX vom avea: EAX=64636261h, adică , dcba <sup>'2</sup>                   |
| mov ECX, 10b               | ; se încarcă în registrul ECX dublucuvântul 10b=0000 0002h                               |
| mov AH, 1                  | ; nu e permisă în modul pe 64 biți, dar este permisă în modul pe 16 biți sau pe 32 biți  |
| mov RCX, 10h               | ; se încarcă RCX cu valoarea imediată 10h scrisă pe 64 biți RCX=00 00 00 00 00 00 00 10h |

<sup>&</sup>lt;sup>1</sup> In simulatorul EMU8086, instrucțiunea mov AX, 'AB' va încărca: AH='A', AL='B'

<sup>&</sup>lt;sup>2</sup> În Visual C, instrucțiunea mov EAX, 'abcd' va încărca: EAX=61626364h, adică ,abcd', dar în Olly DBG va fi EAX=64636261h, deci ,**dcba**'

#### **Exemplul 2-1.4**

.data a dw 1234h .code

- a dw 1234h ; se definește variabila *a* de tip *cuvânt* în memorie, de valoare 1234h
- b dw 0,1,2,3 ; se definește variabila *b* de tip șir de cuvinte, ca în Figura 2-1.5
- mov AX, a ; se încarcă registrul AX cu valoarea lui a, deci AX=1234h
- mov b[2], AX ; în zona de memorie, la locațiile b[2] și b[3] se pune cuvântul 1234h după convenția Little Endian

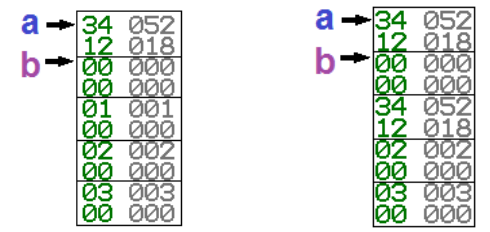

**Figura 2-1.5.** Ilustrarea exemplului 2-1.4 (înainte și după execuția celor 2 instrucțiuni)

**Exemple 2-1.5** Exemplele următoare se pot considera individuale:

mov sir[2], 65 ; în octetul din memorie, adresat de offset sir+2 se depune valoarea 65=41h

mov word ptr sir[2], 65 ; cu specificatorul de tip se poate impune dimensiunea destinației să fie *cuvânt*, dublucuvânt, etc

Diferența între cele 2 instrucțiuni de mai sus este că în primul caz e afectată doar locația [sir+2], iar în cel de-al doilea caz e afectată și locația [sir+2+1] unde în acest caz se va înscrie 0.

### **Exemplul 2-1.6**

mov EDX, 12345678h

**Exemplul 2-1.7**

mov RDX, 1000b

mov ECX, [EDX] ; în ECX se aduce dublucuvântul continut în memorie la offsetul 12345678h din segmentul de date;

 $\therefore$  RDX = 00 00 00 00 00 00 00 08h

mov RCX, [RDX] ; RCX = continutul din memorie de la adresa 08h, pe 64 biti (adică un cvadruplucuvânt)

**Exemplul 2-1.8** Se urmărește încărcarea unui registru segment la un CPU pe 16 biți, 8086 de exemplu (adresare segmentată) cu o valoare imediată; astfel, vrem să pozitionăm DS pe valoarea 1200h; se dorește deci obtinerea DS=1200h; mov AX,1200h ; AX=1200h, se dorește încărcarea unui registru segment,<br>mov DS, AX : DS=AX=1200h–posibil doar prin intermediul unui registru mov DS, AX ; DS=AX=1200h–posibil doar prin intermediul unui registru (AX de exemplu), ; nu imediat (nu direct cu o constantă) **Exemplul 2-1.9** Lucrul cu regiștri segment la un CPU pe 16 biți, 8086 de exemplu (adresare segmentată): mov AX, CS ; se fol. registrul AX ca intermediar în efectuarea transferului, iar valoarea din DS va fi aceeași mov DS, AX ; cu valoarea din CS; astfel, adresa de început a segmentului de date și cod va fi aceeași

**Exemple 2-1.10** Lucrul cu registri segment la un CPU pe 16 biți, 8086 de exemplu (adresare segmentată):

mov CS, AX ; nu e indicată modificarea lui CS deoarece pot apărea erori la execuția programului

mov val\_ds, DS ; se poate pune valoarea registrului segment și în memorie, într-o variabilă

**Exemplul 2-1.11** La un CPU pe 16 biți (adresare segmentată), se dorește ca octetul aflat în memorie în segmentul implicit (DS) la offsetul 24h să fie transferat (copiat) în registrul BL:

 mov BL, [24h] ; BL = (DS:24h), DS implicit; octetul din memorie, din segmentul dat de DS, de la offsetul 24h, ; e copiat în registrul BL.

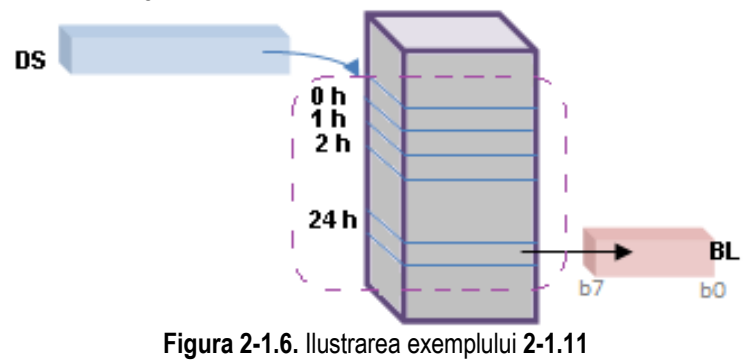

#### **ARHITECTURA PROCESOARELOR X86. SETUL DE INSTRUCŢIUNI GENERALE**

**Exemplul 2-1.12** Se dorește ca dublucuvântul aflat în memorie în segmentul implicit (DS) începând de la offsetul 24h să fie transferat (copiat) în registrul EBX:

- mov EBX, [24h] ; EBX = (DS:27h, DS:26h, DS:25h, DS:24h), DS implicit;
	- ; dublucuvântul din memorie, din segmentul dat de DS, începând cu offsetul 24h, e copiat în
	- : registrul EBX, după cum spune conventia Little-END-ian.

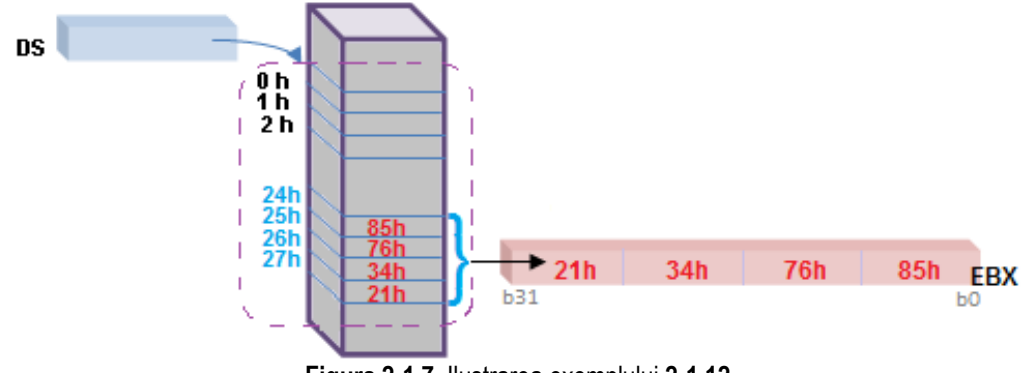

**Figura 2-1.7.** Ilustrarea exemplului **2-1.12** 

**Exemple 2-1.13** Deși cele 3 instrucțiuni de mai jos prezintă o oarecare asemănare, codificarea lor se realizează diferit:<br>mov AX.1 : se codifică b8 01 00h pe 3 octeti

- mov AX,*1* ; se codifică b8 *01 00*h pe 3 octeŃi
- mov AH, 1  $\cdot$  ; se codifică b4 01h pe 2 octeti
- mov AL,1  $\qquad \qquad ;$  se codifică b0 01h pe 2 octeți

în plus, instrucțiunile care folosesc Accumulatorul sunt mai scurte decât cele care folosesc alți regiștri de uz general:

mov AX, [1234h] ; se codifică A1 34 12h pe 3 octeți

mov BX, [1234h] ; se codifică 8B 1E 34 12h pe 4 octeți

**Exemple 2-1.14** Se poate copia din memorie în registru, doar dacă dimensiunea operanzilor potrivește; în exemplele de mai jos, e nevoie ca val1 să fie de tip octet, val2 de tip cuvânt, iar val3 de tip dublucuvânt. Instrucțiunile se pot folosi și cu operanzii interschimbati, din registru să se copieze într-o variabilă din memorie:

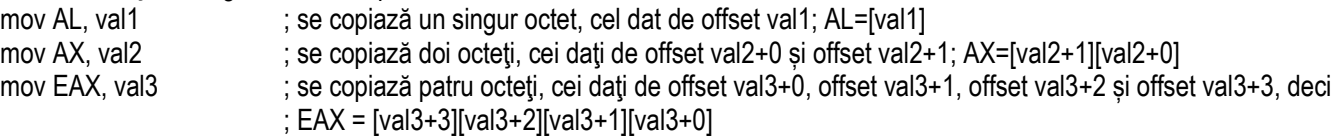

#### **Exemple 2-1.15**

movsx EAX. AL ; extinde AL cu bitul de semn în tot registrul EAX **(80386↑)** 

 movzx EAX, byte ptr [BX] ; octetul adresat de BX în segmentul DS este copiat în EAX (prin extindere cu 24 zerouri) (**80386↑)**movzx RAX, word ptr[EDI] ; cuvântul adresat de EDI e extins cu zerouri în RAX (prin extindere cu 48 zerouri) **(P 4**, **Core 2↑)**

**Exemplul 2-1.16** Se dorește ca octetul aflat în memorie în segmentul implicit (DS) la offsetul 24h să fie transferat (copiat) în registrul AL și apoi extins cu semn la tot registrul EAX:

movsx EAX, byte ptr [24h] ; EAX = (DS:24h), extins cu semn la EAX;

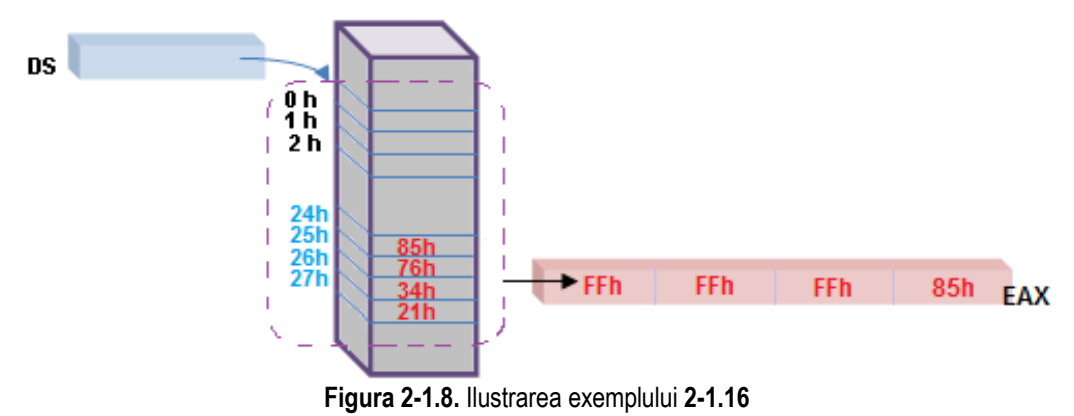

 $34$ 

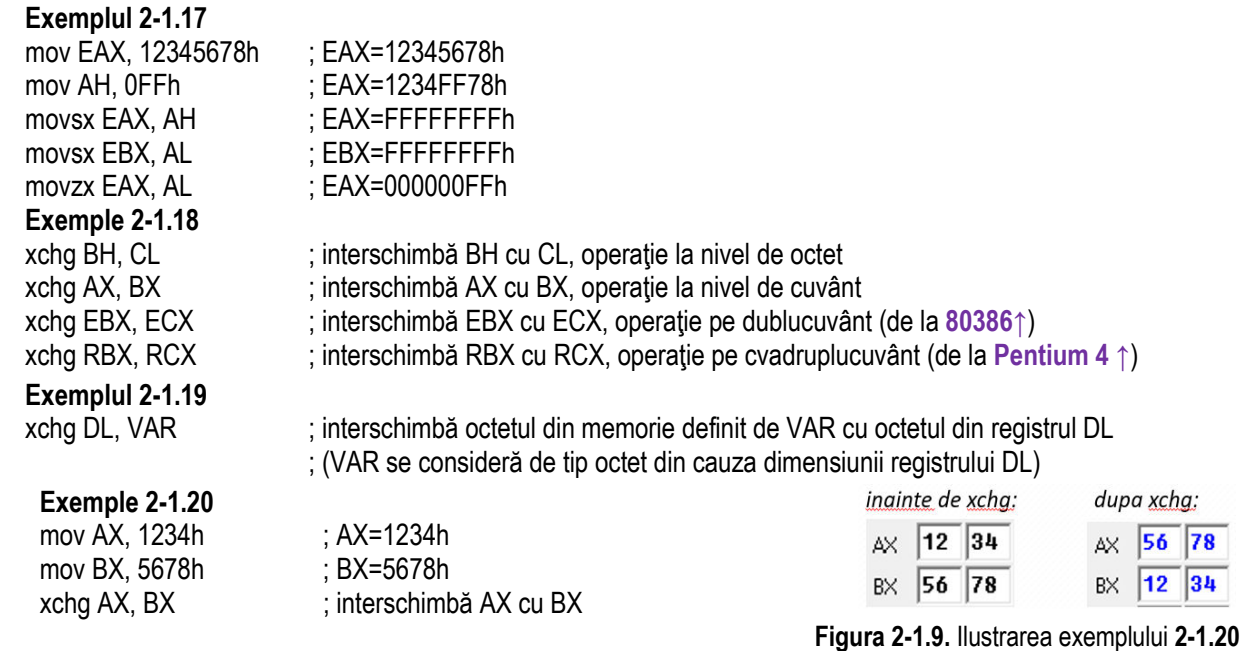

# **Exemplul 2-1.21** .data

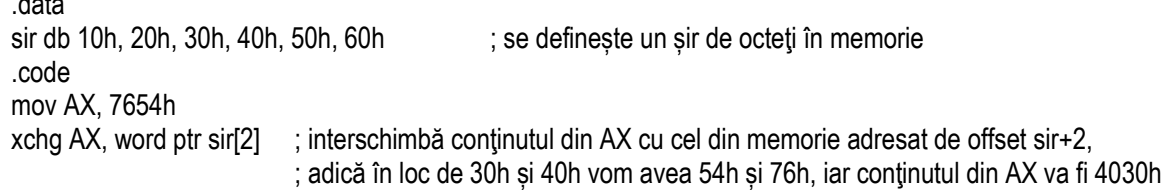

#### **Exemplul 2-1.22**

.data sir db 10h, 20h, 30h, 40h, 50h, 60h ; se defineste un șir de octeți în memorie .code mov EAX, 12345678h ; EAX=12345678h xchg dword ptr sir, EAX ; interschimbă primii 4 octeți din memorie începând de la offset sir (considerându-i după convenția ; Little Endian) cu valoarea din EAX, deci EAX=40302010h, iar sir: 78h, 56h, 34h, 12h, 50h, 60h.

**Exemplul 2-1.23** Dacă dorim să interschimbăm continutul a 2 locatii din memorie, de exemplu acestea fiind elementele unui șir de octeți pe care vrem să-l ordonăm crescător în memorie (de la adrese mai mici spre adrese mai mari), se poate folosi instrucțiunea *XCHG* ca în secvența de mai jos:

; de exemplu în memorie avem 2 octeți care trebuie interschimbați: 75h și 34h, așa cum arată Figura 2-1.10

mov AL, sir[2] ; AL=75h; cele două formulări sir[2] şi sir+2 produc acelaşi efect

xchg AL, sir<sup>[3]</sup> ; după executia instructiunii *XCHG*, AL=34h, iar sir<sup>[3]=75h</sup>

mov sir<sup>[2]</sup>, AL ; după execuția instrucțiunii *MOV*, sir<sup>[2]=34h</sup>

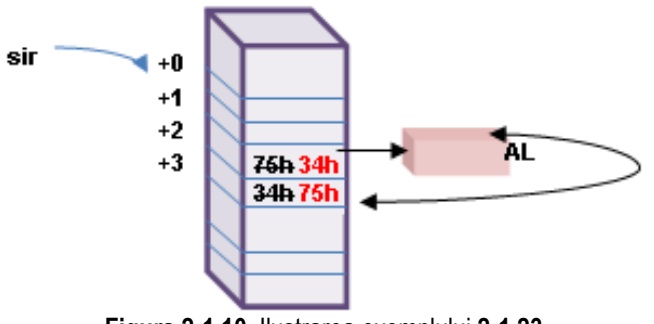

**Figura 2-1.10.** Ilustrarea exemplului **2-1.23**

# **2.2. Instrucţiuni de transfer condiţionat**

Instrucțiunile de transfer condiționat **CMOVcc** și **XADD** nu au făcut parte din setul inițial al 8086, ci au apărut ulterior, la **procesoare pe 32 biti.** 

### **2.2.1. Instrucţiunea CMOVcc (P Pro↑)**

Începând cu familia de procesoare P6↑, a apărut instrucțiunea **CMOVcc** *(Conditional movement)***,** dar aceasta nu e suportată de toate procesoarele pe 32 biti; pentru a determina dacă un anumit procesor suportă instructiunea **CMOVcc**, se poate verifica dacă bitul b15 (bit numit .cmov') din registrul EDX este setat după execuția instrucțiunii **CPUID** cu EAX=00000001h la intrare:

EAX=00000001h ---> **CPUID** ---> EDXb15=1 sau dacă CPUID.00000001h.EDX[15] = 1;

instrucțiunea poate fi folosită în programe doar dacă se specifică directiva .686.

*CMOVcc destinaŃie, sursă; destinaŃie ← sursă dacă se îndeplinește cc* 

Instructiunea CMOVcc are mai multe forme; în functie de forma pe care o ia, instructiunea CMOVcc va verifica o anumită stare, în concordanță cu mnemonica – această stare privește unul sau mai multe flaguri de caracteristici din registrul [-/E/R] FLAGS (CF, OF, PF, SF și ZF) și realizează o operație de transfer dacă flagul respectiv este într-o anumită stare (sau respectă o condiție). În cadrul mnemonicii, sufixul cc arată sau sugerează condiția care este verificată. Dac operația de transfer nu se execută și programul continuă cu execuția instrucțiunilor următoare.

*CMOVcc {reg16,32,64}, { reg16,32,64 | mem16,32,64}* dest sursa  $cc = true?$ ve: dest sursa no  $\mathsf{cmov}_{\mathsf{cc}}$ 

**Figura 2-2.1.** Ilustrarea modului de operare al instructiunii *CMOV<sub>CC</sub>* 

#### Observatii:

- InstrucŃiunea CMOVcc *nu afectează flagurile*; nu se modifică sursa;
- Regiştrii segment nu pot fi operanzi (nici [-/E/R] IP, nici [-/E/R] FLAGS);
- $\triangleright$  Nu se pot folosi valori imediate în cadrul instrucțiunii CMOVcc;
- $\triangleright$  Operanzii trebuie să aibă dimensiune egală, cei pe 16 biți se pot folosi în modul real de funcționare al procesorului; în  $\triangleright$ plus, și cei pe 32 biţi, respectiv pe 64 biţi pot fi folosiţi în modurile cu nume corespunzător (mod pe 32 biţi, respectiv mod  $pe 64$  biti):
- $\triangleright$  Nu se pot folosi operanzi de 8 biţi;
- ► Se folosește directiva .686 la scrierea programului în asamblare.

#### Există **conditii** care sunt *verificate de mai multe instructiuni*:

- de exemplu CMOVNC, CMOVNB și CMOVAE, sau
	- CMOVC, CMOVB și CMOVNAE,
- ⇨ o anumită stare poate fi interpretată în mai multe moduri sau altfel spus există *multiple mnemonici pentru un același cod al operației*.

La evaluarea condiției din cadrul instrucțiunii CMOVcc, se folosesc noțiuni diferite, în funcție de convenția de reprezentare a numerelor: *cu semn (signed)* / *fără semn (unsigned)*:

notiunea de "mai mic" (less) sau "mai mare" (**greater**) pentru compararea numerelor *cu semn (signed)*, iar termenii "deasupra, peste" (**above**) sau "dedesubt, sub" (**below**) se folosesc pentru numere *fără semn (unsigned)*.

#### **ARHITECTURA PROCESOARELOR X86. SETUL DE INSTRUCŢIUNI GENERALE**

Conditia pentru fiecare mnemonică CMOVcc este dată în continuare, deci cc poate lua următoarele forme:

si unsigned și signed

(signed)

- sign (SF=1), - not sign (SF=0),

- less (SF≠OF),

- not less (SF=OF),

 CMOV*NE*V*E* sau CMOV - equal or zero (ZF=1)

- not equal/ zero (ZF=0)

(unsigned)

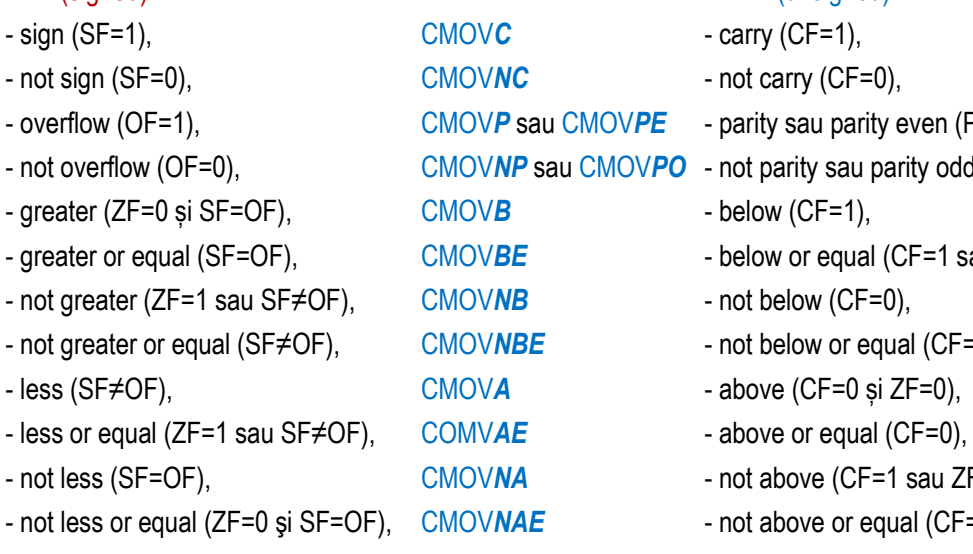

# ven (PF=1), ity odd (PF=0),

- $F=1$  sau ZF=1),
- 
- $d$ l (CF=0 și ZF=0),
- 
- 
- sau ZF=1),
- **al** (CF=1),

CMOVS CMOV*NS*CMOV*O* - overflow (OF=1), CMOV*NO* - not overflow (OF=0), **CMOVG** CMOV*GE*CMOV*NG*CMOV**NGE** - not greater or equal (S CMOV*L*CMOV*LE*CMOV*NL*CMOV**NLE** - not less or equal (ZF=0

#### Pag. 25 *Anca Apătean***2.2.2. Instrucţiunea XADD (486↑)**

Începând cu familia de procesoare 486↑, a apărut instrucțiunea XADD *(Exchange and add)* care interschimbă primul operand (destinatia) cu cel de-al doilea operand (sursa), iar apoi încarcă suma celor doi operanzi în operandul destinatie. Operandul destinatie poate fi un registru sau o locatie de memorie; operandul sursă este un registru întotdeauna.

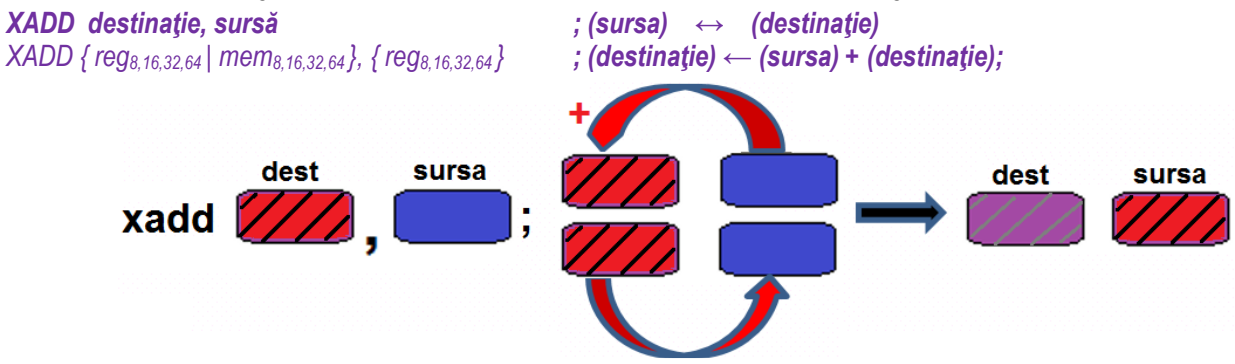

**Figura 2-2.2.** Ilustrarea modului de operare al instructiunii *XADD* 

Observații:

- > Instrucțiunea XADD *afectează flagurile* în următorul mod: flagurile CF, PF, AF, SF, ZF și OF sunt setate în concordanță<br>
au reaultatul obținut dună adunare, acest reaultat fiird steest în enerendul destinație: cu rezultatul obtinut după adunare, acest rezultat fiind stocat în operandul destinatie;
- Sursa nu poate fi dată imediată sau locație din memorie (sursa se va modifica);<br>
Sur Redigionalistic din la fi de la din la fi de la fi de la fi de la fi de la fi de la fi de la fi de la fi
- Regiştrii segment nu pot fi operanzi (nici [-/E/R] IP, nici [-/E/R] FLAGS);
- Această instrucțiune modifică inclusiv operandul sursă !
- > Operanzii trebuie să aibă dimensiune egală, cei pe 8 biți și 16 biți se pot folosi în modul real de funcționare al procesorului;<br>În plue, ai cei pe 23 biți, recpectiv pe 64 biți pet fi folositi în modurile au pume escep în plus, și cei pe 32 biţi, respectiv pe 64 biţi pot fi folosiţi în modurile cu nume corespunzător

 $(mod$  pe  $32$  biti, mod pe  $64$  biti).

#### **2.2.3. Exemple**

#### **Exemple de** *instrucțiuni ilegale*:

; pentru exemplificare, voi folosi instrucțiunea condițională *CMOVC*, dar se poate folosi oricare dintre cele suportate.

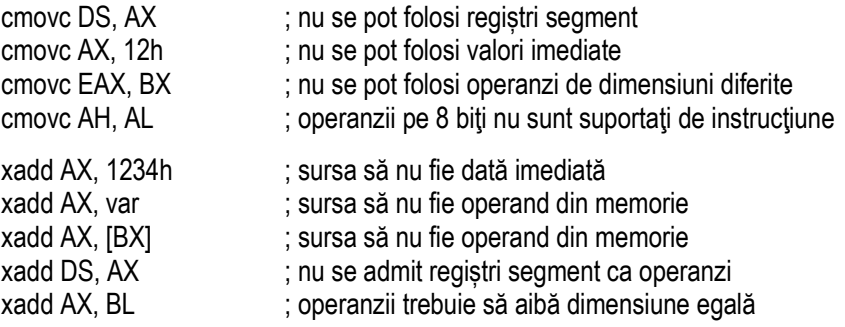

### **Exemple de** *instrucţiuni legale*:

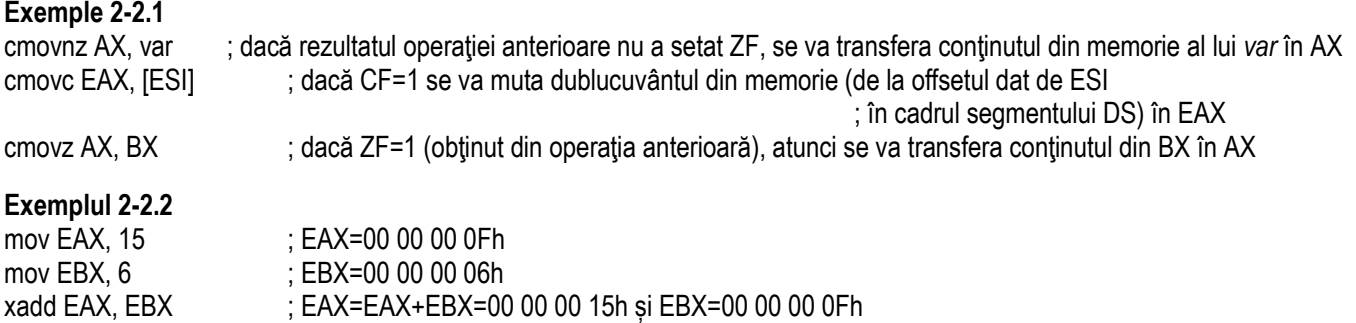

**Exemplul 2-2.3** Interschimbă primul element al unui șir cu conținutul lui AL, iar suma lor se depune ca prim element al șirului. .data

 a db 1,2,3,4,5 .code mov AL, 2

xadd [a], AL ; în memorie se va depune la adresa *offset a* valoarea 03h, iar în registrul AL va fi valoarea 01h

#### **Exemplul 2-2.4**

.data a dd 12345678h, 9ABCDEF0h, 0 .code mov EAX, [a+4] xadd [a+8], EAX ; în memorie se va depune în locul lui 0 (deci ca al III-lea element al șirului) ; valoarea sumei 9ABCDEF0h + 0, iar EAX va fi 0

; deci şirul a din memorie va fi acum a = 12345678h, 9ABCDEF0h, 9ABCDEF0h

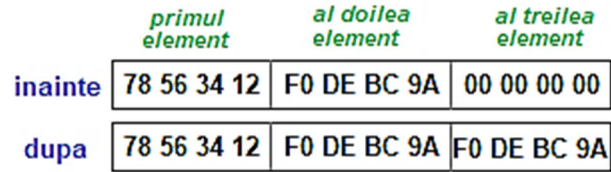

**Figura 2-2.3.** Ilustrarea modului de aranjare a datelor în memorie pentru exemplul 2-2.4, ca dublucuvinte în format Little Endian (înainte și după execuția instrucțiunii XADD) (valorile octetilor au fost exprimate în hexazecimal)

## **2.3. Instrucţiuni de transfer pentru conversie format**

Aceste instructiuni se referă la conversia între formatul Little End-ian (LE) și Big End-ian (BE); se fol. în general atunci când se dorește un schimb de date între procesoare cu arhitecturi diferite. Modificarea formatului din LE în BE sau invers se realiz. prin schimbarea ordinii celor 4 octeti respectiv 8 octeti ce compun data din operand. La *BSWAP*, operandul se numește operand destinație și poate fi doar registru GPR pe 32 biți sau 64 biți, iar la *MOVBE* se numește operand sursă și poate fi și o zonă de memorie. Aceste instructiuni, BSWAP și MOVBE, au fost suportate pentru prima oară de procesoare pe 32 biti.

## **2.3.1. Instrucţiunea BSWAP (486↑)**

Începând cu familia de procesoare 486↑, a apărut instrucțiunea BSWAP *(Byte swap)* care inversează ordinea octeților într-un dublucuvânt (32 biți). Ulterior, de la procesoarele pe 64 biți, instrucțiunea a fost suportată și la nivel de 64 biți, deci operanzi la nivel de cvadruplucuvânt. Se folosește un registru temporar pentru a realiza inversarea octeților. Obținerea aceluiași efect pe un cuvânt (16 biți), lucru care ar fi fost necesar la operarea în mod real, poate fi realizată prin instrucțiunea XCHG.

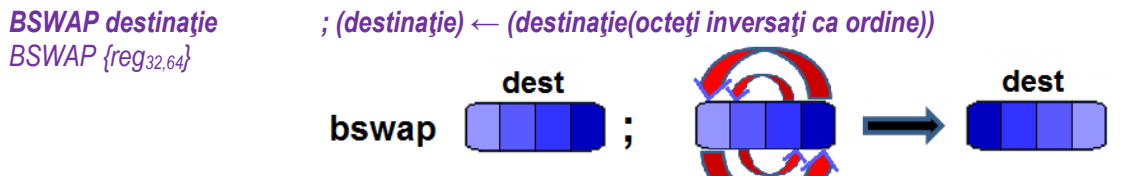

**Figura 2-3.1.** Ilustrarea modului de operare al instructiunii **BSWAP** 

Observatii:

- > Instrucțiunea BSWAP *nu afectează flagurile*;<br>
> Eclessate un singur aperend (destinație) pe a
- Folosește un singur operand (destinație) pe care îl modifică; acesta nu poate fi locație din memorie sau dată imediată;<br>Registrii acament nu pet fi anaread (piei L/E/PLID, piei L/E/PLELACS);
- Regiştrii segment nu pot fi operand (nici [-/E/R] IP, nici [-/E/R] FLAGS);<br>
Se nasta falsej se operand doss un registru CBB, iss dimensiunes essex
- ► Se poate folosi ca operand doar un registru GPR, iar dimensiunea acestuia poate fi doar de 32 biţi sau de 64 biţi; nu se<br>colmit esi no 8 biti sau 16 biti admit cei pe 8 biti sau 16 biti.

#### Pag. 29 *Anca Apătean***2.3.2. Instrucţiunea MOVBE (Intel Atom↑)**

Instrucțiunea MOVBE *(Move data after swapping bytes)* a apărut prima dată la procesoare pe 32 biți, fiind specifică în general familiei de procesoare Intel Atom. Această instrucțiune realizează un transfer după ce octeții au fost inversați în cadrul structurii operandului sursă (pentru inversare se fol. un registru temporar). Pentru a verifica dacă un anumit procesor suportă instrucţiunea MOVBE, se poate verifica dacă bitul b22 (bit numit ,movbe') din registrul ECX este setat după execuţia instrucţiunii **CPUID** cu EAX=00000001h la intrare: EAX=00000001h --->**CPUID**---> ECXb22=1 sau dacă CPUID.00000001h.ECX[22] = 1;

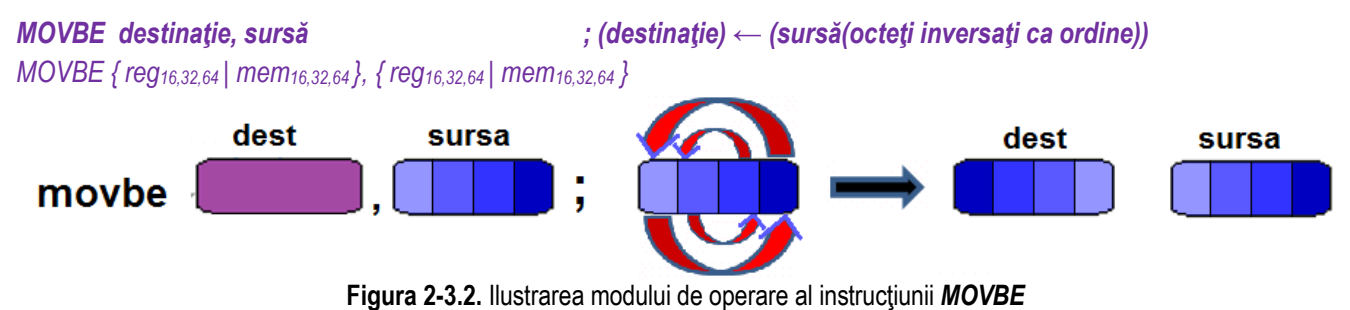

Observatii:

- InstrucŃiunea MOVBE *nu afectează flagurile*;
- ► Operanzii pot fi doar regiștri sau zone din memorie (nu pot fi constante sau date imediate), dar nu pot fi de același tip –<br>chlisateriu unul ve fi registru si celălelt ve fi din memorie: obligatoriu unul va fi registru și celălalt va fi din memorie;
- Sursa nu poate fi dată imediată; această instrucțiune nu modifică operandul sursă;<br>Decistii secundaturea fi secondi (dist l'E'D'ID dist l'E'D'EAQO)
- Regiştrii segment nu pot fi operanzi (nici [-/E/R] IP, nici [-/E/R] FLAGS);<br>
Cassanzii tokuje să sikă dimensiuma saală sei ne 40 kiti se net false
- $\triangleright$  Operanzii trebuie să aibă dimensiune egală, cei pe 16 biți se pot folosi în modul real de funcționare al procesorului; în verba care procesorului; în verba care procesorului; în verba care de littin procesorului; î plus, și cei pe 32 biţi, respectiv pe 64 biţi pot fi folosiţi în modurile cu nume corespunzător (mod pe 32 biţi, mod pe 64 biţi); nu se pot folosi operanzi pe 8 biti.

## **2.3.3. Exemple**

### **Exemple de** *instrucțiuni ilegale*:

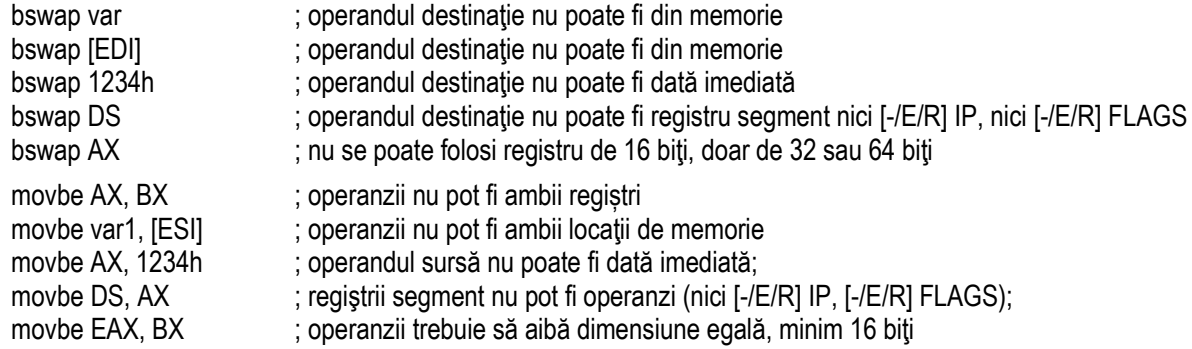

#### **Exemple de** *instrucţiuni legale*:

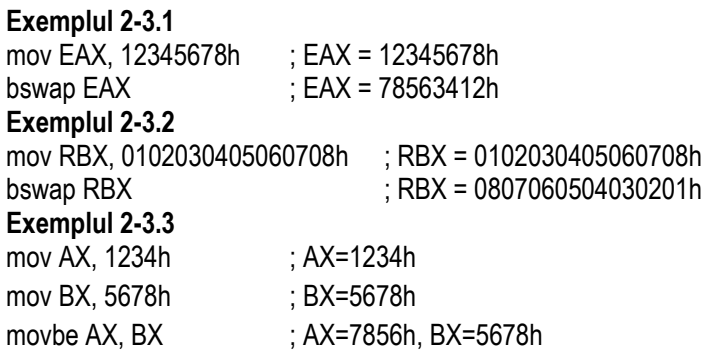

Pag. 31 *Anca Apătean*

### **Exemplul 2-3.4**

 mov EAX, 12345678h ; EAX = 12345678h  $\pm$  EBX = 78563412h movbe EBX, EAX

#### **Exemplul 2-3.5**

.data a dd 01020304h, 05060708h .code mov EAX, a ; EAX = 01020304h movbe EAX, a  $\overline{B}$ ; EAX = 04030201h mov EBX, a+4 ; EBX = 05060708h movbe EBX, a+4 ; EBX = 08070605h bswap EBX ; EBX = 05060708h movbe a+6, AX ; a = 01020304h, 01020708h,

; dar în memorie (sub formă LittleEnd-ian) se vor vedea octeții: 04|03|02|01 și apoi 08|07|02|01

#### zona de memorie

registrii folositi:

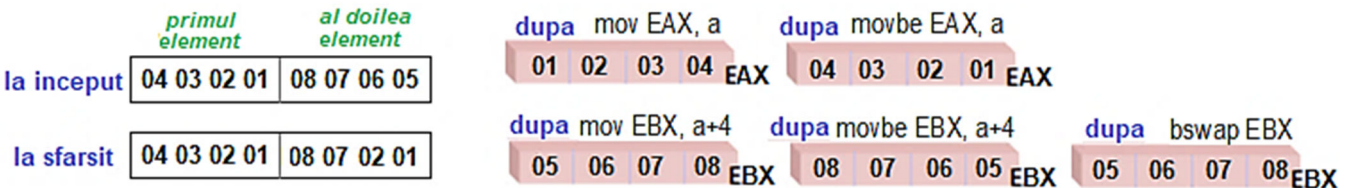

**Figura 2-3.3.** Ilustrarea modului de aranjare a datelor în memorie pentru exemplul 2-3.5, ca dublucuvinte în format Little Endian (înainte și după execuția secvenței de instrucțiuni) (valorile octeților au fost exprimate în hexazecimal)

# **2.4. Instrucţiuni de transfer cu stiva**

Stiva este o zonă specială din memorie în care se pot stoca temporar date. De ex., aici se pot depune temporar valorile unor regiștri care ar urma să fie modificați în program; prin folosirea stivei, valorile inițiale ale regiștrilor respectivi pot fi restaurate. Aceste depuneri (și restaurări) de valori în (din) stivă se realizează cu *operații specifice stivei*, operații de tip PUSH și POP.<br>De asemenea, în cadrul apelului unei subrutine, cu CALL (deci atunci când se intră într-un

principal), starea curentă a procesorului (dată de conținutul regiștrilor din programul principal, dar și valorile curente ale (E)IP și CS) sunt depuse pe stivă; la sfârșitul subprogramului respectiv, toate aceste valori sunt refăcute de pe stivă în mod automat. Astfel, *stiva* este definită ca *o zonă din memorie de tip listă LIFO (Last In First Out)* şi se află *în segmentul de stivă*, pointată de registrul segment SS. (LIFO - analogie cu un sac în care se stivuiesc articole vestimentare împăturate)

La implementarea stivei, zona de memorie este cu depunere înspre adrese mai mici, ceea ce înseamnă că adresa cea mai mică din segmentul SS este adresa de bază a segmentului și (E)BP (Extended Base Pointer) este egal cu această valoare (acolo se află baza stivei). Pe de altă parte, cea mai mare adresă va fi în registrul (E)SP (Extended Stack Pointer), acesta modificându-și frecvent valoarea, în funcție de depunerile și extragerile efectuate cu stiva (registrul (E)SP desemnează vârful stivei sau locatia elementului curent din stivă).

De exemplu, în simulatorul EMU8086, în cadrul programelor de tip .COM, segmentul de stivă (care se suprapune pe cel de date și cod la *programe .COM*) are alocată ca adresă de bază valoarea 0700h (deci SS=0700h), iar registrul BP are valoarea 0000h (baza stivei). Valoarea registrului SP este initializată la începutul programului în mod automat cu valoarea FFFEh (sau în funcție de dimensiunea impusă pentru stivă), iar la depunerea unei valori de 16 biți, această valoare se va decrementa cu 2 (va urca în memorie), deci SP va deveni FFFCh, apoi la următoarea depunere va deveni FFFAh ş.a.m.d.

În cadrul unui *program de tip .EXE*, începutul segmentului de cod, date şi stivă nu mai coincide, însă aceste segmente se pot suprapune. De exemplu, DS=0700h, SS=0712h, CS=0722h. Presupunând că s-a alocat o zonă de 100h octeți pentru stivă, vom avea SP=0100h, iar BP=0000h. În gen., putem spune că întotdeauna *diferenţa (E)SP-(E)BP arată câţi octeţi mai încap* pe stivă până la umplere. De exemplu, dacă în stiva de 100h dimensiune (deci cu SP=0100h inițial) se depune un cuvânt, SP devine 00FEh, iar la depunerea unui al doilea cuvânt, SP devine 00FCh. În plus, se poate afla numărul de operații PUSH cu operand de tip cuvânt (sau dublucuvânt) posibile printr-o simplă împărtire cu 2 (respectiv cu 4) a valorii din (E)SP.
Pentru a defini o zonă de stivă în cadrul unui program (de tip .EXE) se poate folosi directiva cu același nume:

stack 100h ; se va defini o zonă de 100h sau 256 octeți ca fiind stivă".

Directiva *.stack* se specifică la început, după directiva *.model* (definește modelul de memorie dorit). La modelul de memorie tiny, definirea dimensiunii stivei poate lipsi, întrucât DOS va face alocarea automată, însă la modelele de memorie mai mari, dacă se omite această specificare, poate să apară mesaj de avertizare "No stack segment" la linkeditare. Această avertizare poate fi ignorată dacă zona de stivă nu va depăși 128 octeți, dar altfel se poate ajunge chiar la căderea sistemului (deoarece se suprascrie o zonă din memorie numită PSP). Ce este/ ce contine aceasta zonă PSP ?

La începutul fiecărui program în memorie se atașează un antet numit *Program Segment Prefix (PSP*) care contine multiple *informații*, unele *critice pentru rularea programului sau chiar a sistemului*; printre aceste informații se numără: descrierea contextului în care rulează programul, numărul de parametri, care sunt acești parametri, etc. Cum stiva crește "în sus", depășirea dimensiunii alocate (în mod automat de către sistem) pentru stivă va duce la alterarea acestei zone din memorie, deci cu risc de "system crash". Dacă se folosește modelul de memorie *tiny*, stiva va fi localizată la capătul segmentului (dimensiunea maximă a segmentului fiind 64kB), permițând astfel mai mult spațiu de depozitare în stivă.

**Instructiunile care folosesc stiva generează automat adresele din memorie**, prin controlarea regiștrilor SS și (E)SP ((Extended) Stack Pointer), care indică vârful stivei. Initial, stiva nu contine date, dar pe măsura introducerii acestora în zona de stivă (cu PUSH), dimensiunea stivei crește, întinzându-se spre adrese mai mici (stiva crește "în sus" și (E)SP va descrește). Deoarece *stiva se umple înspre adrese ce descresc*, pointerul SS:(E)SP indică adrese tot mai mici și conține întotdeauna *adresa ultimului operand introdus în stivă* sau unde ar urma să se depună un nou element, numit deseori "*elementul din vârful stivei*".

Inițial, stiva nu conține date, este goală, dar pe măsura introducerii elementelor în stivă, se spune că dimensiunea stivei crește (sacul se umple), întinzându-se *spre adrese mai mici* (stiva crește "de jos în sus"), așa cum sugerează Figura 2-4.1.<br>În cazul în care stiva s-ar umple (ar ajunge până în vârf în Figura 2-4.1) și în continuare s-ar efectu elemente depuse "după umplere" vor ajunge de fapt la baza stivei (jos, în Figura 2-4.1). Practic, zona de stivă este implementată ca un buffer circular.

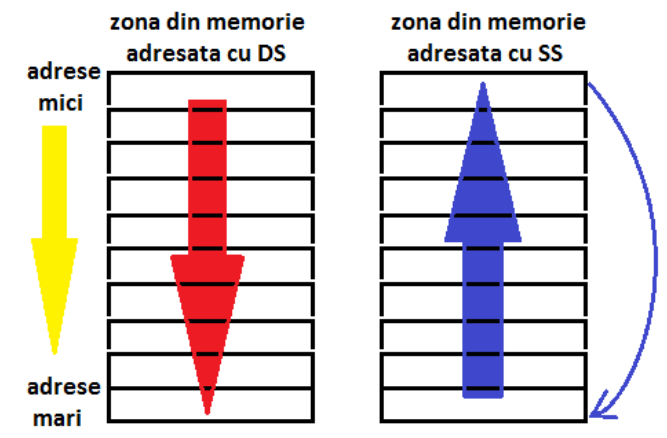

**Figura 2-4.1.** Depunerea elementelor **în memorie** (stânga) și **în stivă** (dreapta)

Elementele stivei nu sunt niciodată octeți, doar cuvinte (8086↑), dublucuvinte (80386↑) sau cvadruplucuvinte (Pentium 4↑), așa cum prezintă Figura 2-4.2.

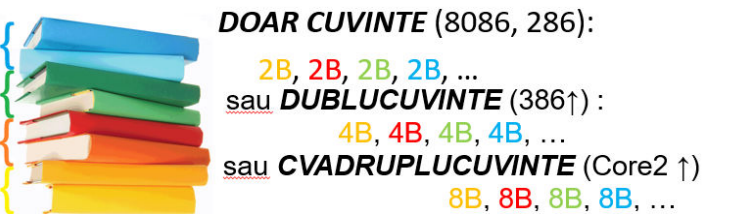

**Figura 2-4.2.** Tipuri de operanzi suportați de stivă, ocupând 2, 4 sau 8 octeți

Instrucțiunile specifice lucrului cu stiva pot salva (sau pot extrage) în (din) stivă un singur operand (precum instrucțiunile PUSH și POP) sau un set de operanzi (precum instrucțiunile PUSHA[-/D] și POPA[-/D]).

# **2.4.1. Instrucţiunile PUSH și POP**

Instrucțiunea PUSH *(Push Value onto Stack)* depune în stivă un operand, iar instrucțiunea POP *(Pop Value off Stack)* extrage din stivă ultimul operand introdus. Dacă se dorește restaurarea unor valori din mai mulți regiștri sau zone de memorie, acestea se vor depune pe stivă cu PUSH, iar la preluarea cu POP vor trebui extrași în ordine inversă față de cum au fost depuși.

*PUSH sursă ; depune elementul din sursă pe stivă PUSH {reg16,32,64| mem16,32,64| sreg| imed16,32,64},* 

**POP destinatie in preiz elementul de pe stivă în destinatie in preiz elementul de pe stivă în destinatie** 

*POP {reg16,32,64| mem16,32,64| sreg}* 

La folosirea lui POP, efectul este invers lui PUSH, elementele extrăgându-se din stivă în operandul specificat în instrucțiune. Observatii:

- > Instrucțiunile PUSH și POP *nu afectează flagurile*;
- Registrul ES, CS sau o valoare imediată nu poate apărea ca destinaŃie;
- Sursa și destinația sunt operanzi pe 16 biți de la 8086 286 (extinse la 32 biți de la 80386↑ și apoi la 64 biți de la Pentium **autoritulum** de la antium de la antium de la antium de la antium de la antium de la antium d **4** şi **Core 2↑**), dar *niciodată octet*;
- De la **80386↑,** s-au adăugat regiștrii segment FS și GS, deci și aceștia pot fi folosiŃi cu stiva;
- Valorile imediate în cadrul instrucțiunii *PUSH* sunt admise ca operanzi sursă începând de la 80186↑, dar ca destinație (în instructiunea BOB), piciodetă: instructiunea *POP*), niciodată;
- ► La lucrul cu stiva, în general se recomandă ca numărul operațiilor POP să fie egal cu numărul operațiilor PUSH în cadrul<br>veui program, pontru es stive să pu se deseleze unui program, pentru ca stiva să nu se decaleze.

La lucrul cu stiva, vorbim de asezarea octeților în memorie tot după *convenția Little-END-ian*, exact ca în cazul datelor din cadrul segmentului de date.

La PUSH, pointerul (E)SP se actualizează la început și abia apoi se depune conținutul sursei pe stivă, în timp ce la POP, prima dată se extrag valorile din stivă și se depun în operandul destinație, și abia apoi se actualizează (E)SP.

Începând cu **<sup>80186</sup>**, ca operand sursă sunt admise şi datele imediate, iar *dimensiunea datelor* imediate salvate pe stivă sau restaurate de pe stivă poate fi de 16 biţi sau începând cu 80386↑ și de 32 biţi (cuvinte sau dublucuvinte) în funcţie de specificatorii *word* sau *dword*. Astfel, registrul SP sau ESP (se va incrementa/ decrementa automat cu 2 sau cu 4. Începând cu **Pentium 4↑,** elementele stivei pot fi şi cvadublucuvinte (cu specificatorul *qword*), deci RSP cum se va numi acum (E)SP se va incrementa sau decrementa automat cu 8.

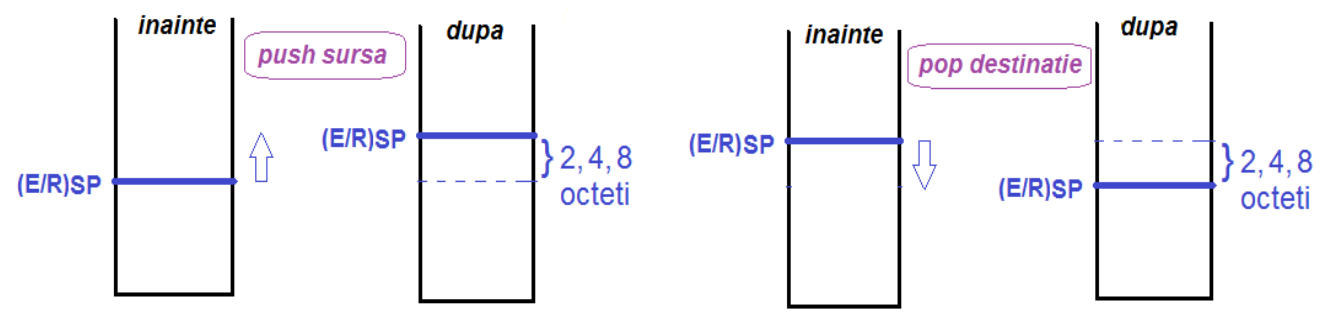

**Figura 2-4.3.** Ilustrarea modului de operare al instructiunii *PUSH* (stânga) și al instructiunii *POP* (dreapta)

```
PUSH sursă

[-/E/R]SP <- [-/E/R]SP – d 
SS:[( [-/E/R]SP)+0]<-Lowest8b (sursă) … SS:[( [-/E/R]SP)+d-1]<-Highest8b (sursă) d=2 la 8086↑
d=4 la 386↑
d=8 la P4, Core2↑POP destinatie
                                                      SS:[( [-/E/R]SP)+0]->Lowest8b (destinaţie)
                                                      … SS:[([-/E/R]SP)+d-1]->Highest8b (destinaţie)
                                                     [-/E/R]SP <- [-/E/R]SP + d d=2 la 8086↑
 d=4 la 386↑
d=8 la P4, Core2↑
```
### *PUSH sursă:*

# **1. actualizează pointerul (E)SP** – sau "îşi face loc"

2. depune conținutul din sursă pe stivă

### **POP destinatie:**

- 1. ia conținutul de pe stivă și îl depune în destinație
- **2. actualizează pointerul (E)SP** sau "elimină locul gol"

Când are loc instructiunea *push EAX* de exemplu, la operarea pe 32 biti,

1. registrul ESP se decrementează cu 4, iar apoi

2. la adresa SS:ESP+3 se depune octetul de rang 3 (format din biții 31-24), deci octetul c.m.s.;

la adresa SS:ESP+2 se depune octetul de rang 2 (format din biții 23-16);

la adresa SS:ESP+1 se depune octetul de rang 1 (format din biţii 15-8);

la adresa SS:ESP+0 se depune octetul de rang 0 (format din biții 7-0), adică c.m.p.s. octet.

in seamentul SS: in seamentul SS: inainte dupa inainte dupa **push AX** push EAX **ESP SP** AL<br>AH **SP ESP** 

**Figura 2-4.4.** Ilustrarea modului de operare al instrucțiunii *PUSH* în mod pe 16 biți (stânga) și în mod pe 32 biți (dreapta)

Când se execută instrucțiunea *pop EAX*, raționamentul este invers:

1. de la adresele SS:ESP+3, SS:ESP+2, SS:ESP+1 și SS:ESP+0 se iau octeții și se depun în EAX, iar apoi

2. se incrementează ESP cu 4.

# **2.4.2. Instrucţiunile PUSHA și POPA (186↑)**

De la 80186↑ au fost introduse instrucţiunile PUSHA *(Push All 16-bit General-Purpose Registers)* și *POPA (Pop All 16-bit*<br>● **General-Purpose Registers)** care salvează pe stivă, respectiv restaurează de pe stivă toti registrii generali de 16 biti ai CPU. Dacă atributul dimensiunii operandului este 16 biți, instrucțiunea PUSHA salvează regiștrii în ordinea AX, CX, DX, BX, SP, BP, SI, DI, ocupând 8\*2 octeți în stivă, iar instrucțiunea POPA îi reface în ordine inversă, cu specificarea că registrul SP nu e realmente refăcut (doar se adună 8 la valoarea curentă din registrul SP, continuând apoi cu încă 4 operații pop, deci încă +8).

**PUSHA** ; depune conținutul celor 8 regiștri generali de 16 biți pe stivă *POPA* ; preia continutul de pe stivă și îl depune în cei 8 regiștri generali de 16 biti

**Observatii:** 

InstrucŃiunile PUSHA și POPA *nu afectează flagurile*;

Operatiile care au loc la executia instructiunii PUSHA, respectiv POPA sunt:

PUSHA: (1) TEMP <- SP; (2) PUSH AX; (3) PUSH CX; (4) PUSH DX; (5) PUSH BX; (6) PUSH TEMP; (7) PUSH BP; (8) PUSH SI; (9) PUSH DI; **POPA: (1)** *POP DI;* **(2)** *POP SI;* **(3)** *POP BP;* **(4)** *SP=SP+8;* **(5)** *POP BX;* **(6)** *POP DX; (7) POP CX; (8) POP AX;* 

# **2.4.3. Instrucţiunile PUSHAD și POPAD (386↑)**

De la **80386↑**, cele 2 instrucŃiuni prezentate anterior au fost adaptate la tipul double, deci au fost introduse **PUSHAD** *(Push All*  32-bit General Purpose Registers) și POPAD *(Pop All 32-bit General Purpose Registers)* care realizează aceleași operații<br>
- *Distribut de la Riversia de la Riversia* de la Riversia de la Riversia de la Riversia de la Rive similare lui PUSHA și POPA, dar folosind registrii corespunzători pe 32 biti (EAX, ECX, EDX, EBX, ș.a.m.d.).

Pentru modul pe 64 biți, instrucțiunile PUSHAD și POPAD nu au fost definite (nu funcționează).

*PUSHAD* ; depune continutul celor 8 registri generali de 32 biti pe stivă *POPAD ; preia continutul de pe stivă și îl depune în cei 8 registri generali de 32 biți* 

Observatii:

- Instrucțiunile PUSHAD și POPAD *nu afectează flagurile*;<br>
Instructiunea PUSHAD naceaită <sup>8\*4–22D</sup> de apetiu na ct
- $\triangleright$  Instrucțiunea PUSHAD necesită 8\*4=32B de spațiu pe stivă pentru stocarea a 8 regiștri de 32 biți fiecare;<br>
Melesse prelugiă din ctivă pentru ESB este imperată(es refese se ESB 14\*4, și anei se mai edună 4 le fiec
- Valoarea preluată din stivă pentru ESP este ignorată(se reface ca ESP+4\*4, şi apoi se mai adună 4 la fiecare pop).

Pag. 39 *Anca Apătean*Operațiile care au loc la execuția instrucțiunii PUSHAD, respectiv POPAD sunt:

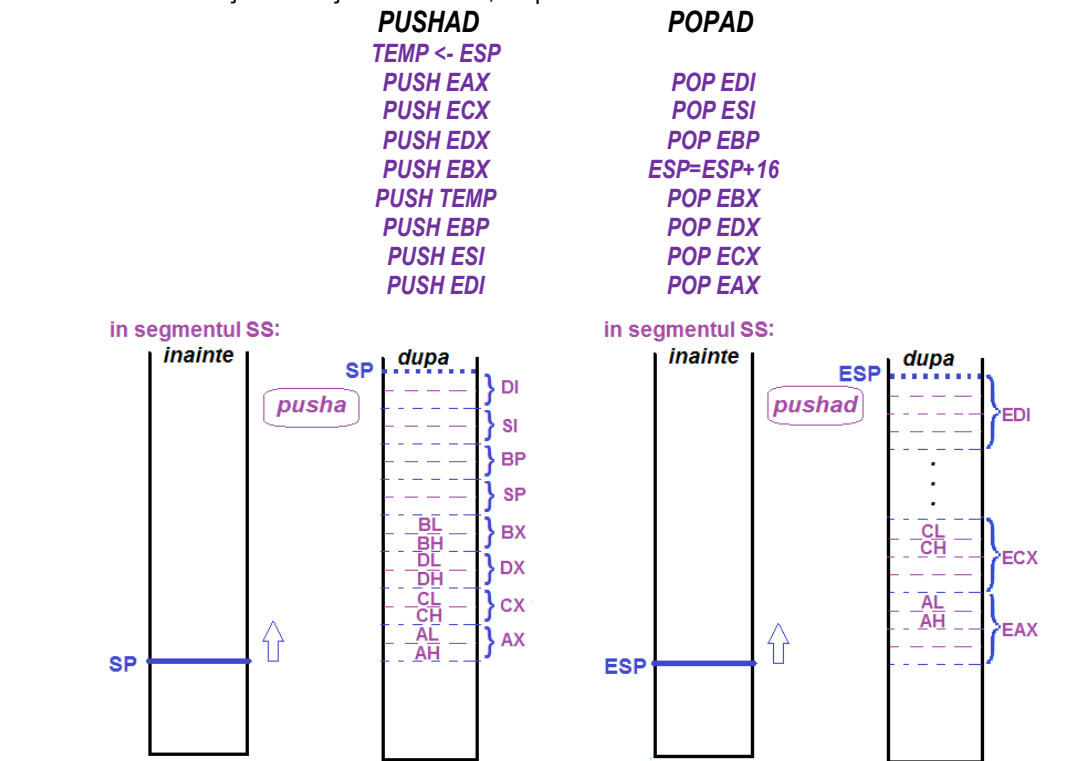

**Figura 2-4.5.** Ilustrarea modului de operare al instrucțiunii *PUSHA* pe 16 biți (stânga) și al instrucțiunii *PUSHAD* pe 32 biți (dreapta) Când se operează în modul pe 32 biți, operanzii din memorie (care nu au specificat explicit tipul) sunt considerați de 32 biți. Similar, la funcționarea în mod pe 64 biți, aceștia vor fi considerați implicit pe 64 biți.

# **2.4.4. Exemple:**

## **Exemple de** *instrucțiuni ilegale*:

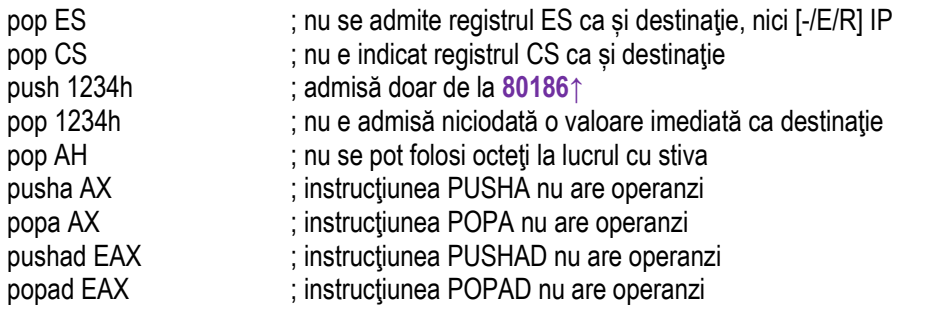

# **Exemple de** *instrucţiuni legale*:

### **Exemple 2-4.1**

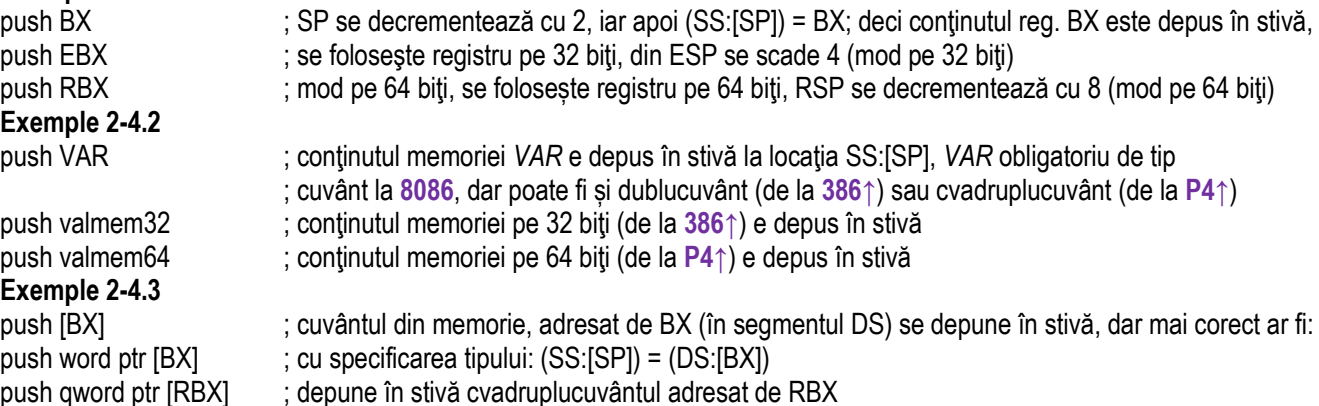

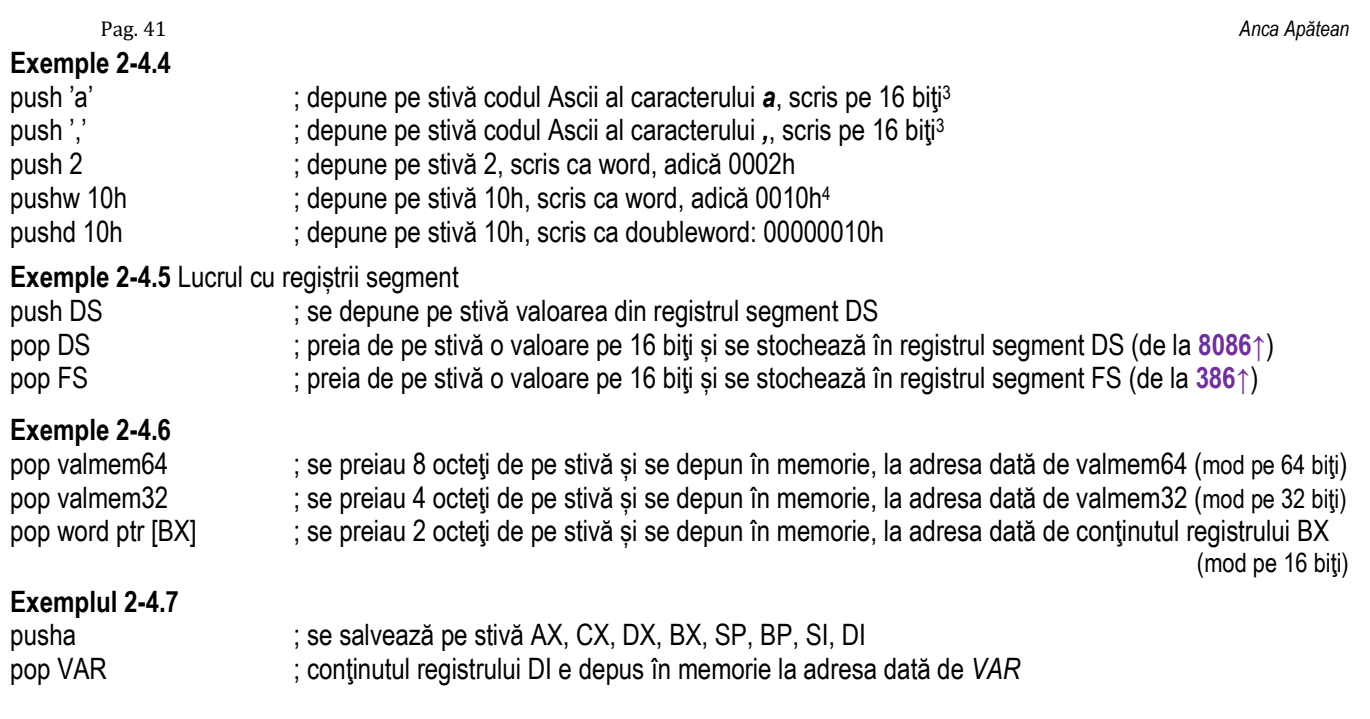

Exemplul 2-4.8 Fie o secvență de cod formată din 4 blocuri de instrucțiuni, așa cum se poate observa în Figura 2-4.6. Primul bloc conține doar instrucțiuni *mov* (pentru a fixa datele de intrare ale problemei). Interesant de urmărit este blocul II și IV, unde se subliniază efectul instrucțiunilor *pusha* și *popa*. După execuția instrucțiunii *pusha* (adică "blocul II"), se observă pe stivă, de jos în sus, următoarele: conținutul registrului AX, apoi CX, DX, BX, SP, BP, SI și în final DI.

<sup>3</sup> TASM va depune doar octetul c.m.p.s. ca valoare *operand pe 8 biti*, octetul c.m.s. fiind porțiunea AH din registrul AX; simulatorul EMU8086 nu suportă acest format de instrucțiune

<sup>&</sup>lt;sup>4</sup> valoarea operandului se extinde cu semn la dimensiunea specificată în instrucțiune;

Pentru SP observăm că s-a depus pe stivă valoarea FFFEh, adică valoarea lui SP dinaintea executiei instructiunii pusha (sau de după executia blocului I). De fapt, valoarea reală a lui SP după executia a 5 operații push, ar fi trebuit să fie FFF4h. După execuția instrucțiunii *pusha* (adică după ce s-au depus pe stivă toate cele 8 cuvinte) SP a descrescut cu 16, deci SP=FFFEh-16 = FFEEh. În instrucțiunile blocului III, se curăță toți regiștrii (presupunând că valorile acestora au fost alterate de un bloc oarecare din program). După execuția instrucțiunii *popa* (adică după execuția blocului IV) se observă că valoarea lui SP va fi cea preluată din stivă și nu cea calculată după 3 operații pop, adică FFEEh+6=FFF4h.

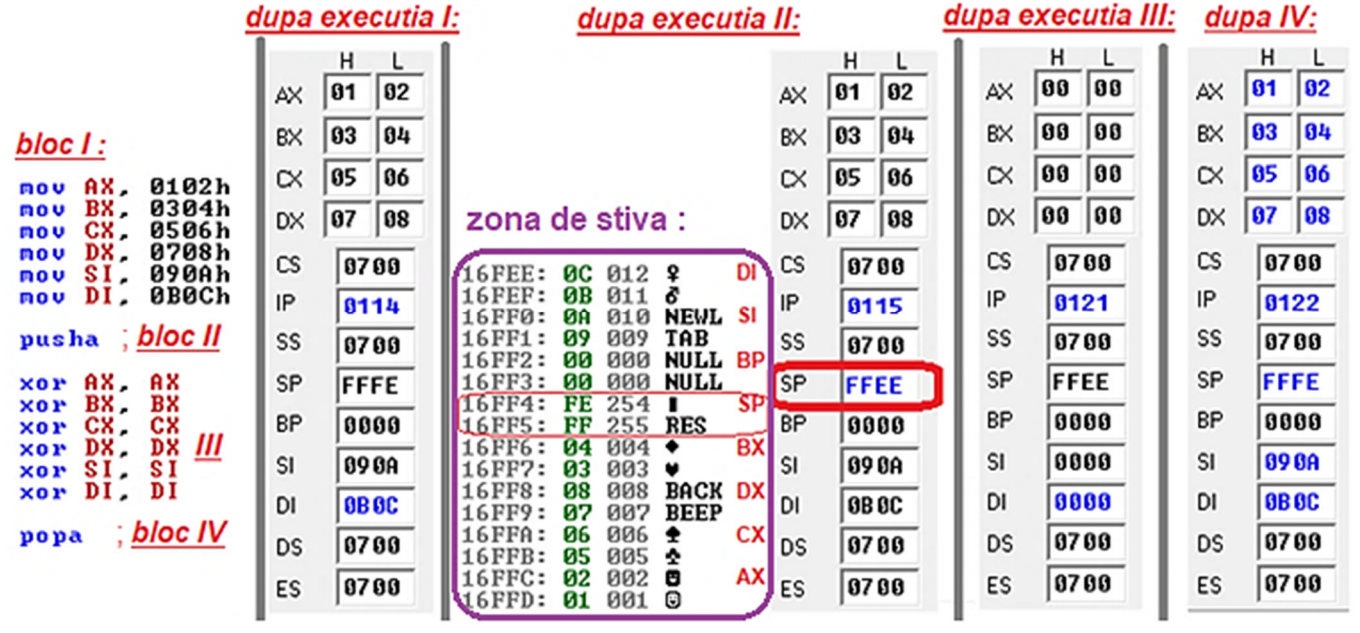

Figura 2-4.6. Ilustrarea modului de executie al secventei de cod de la exemplul 2-4.8

### **Exemplul 2-4.9**

Să presupunem că stiva a fost definită între locațiile 10000h și 1FFFFh pentru un procesor 8086; la inițializarea stivei, se va încărca registrul segment SS cu 1000h şi registrul SP cu 0000h (deci dimensiunea stivei este în acest caz 64KB).

La execuția primei instrucțiuni de tip PUSH (cu operand de tip word în acest caz) valoarea din SP va deveni SP=FFFEh. ceea ce în conventia numerelor fără semn înseamnă 65.534.

Se observă astfel că diferența între cele 2 adrese 10000h și 1FFFEh sugerează faptul că se mai pot depune încă 65534 octeți pe stivă până la umplere sau că se pot efectua 32767 operații PUSH (în ipoteza că nu am folosi și instrucțiuni POP).

Totuşi, *segmentele de stivă se comportă ciclic*, ca nişte *buffere circulare*: dacă se atinge extrema (în cazul nostru SP ajunge treptat de la FFFEh, la FFFCh, ..., apoi la 0002h şi apoi la 0000h), SP va relua apoi parcurgerea zonei de memorie (adică a stivei) din cealaltă extremă: SP va deveni din nou FFFEh, și deci s-ar suprascrie vechiul conținut.

În practică foarte rar se întâmplă astfel de cazuri, întrucât cu stiva se folosesc și instructiuni POP în alternantă cu cele PUSH, iar instructiunile POP readuc valoarea pointerului înapoi, înspre adrese mai mari.

Valoarea pointerului BP este în general initializată cu BP=0000h tocmai pentru a indica acest comportament ciclic al stivei: *când SP devine egal cu BP se consideră că stiva s-a umplut*.

- A. Ce se întâmplă când stiva se umple? Unde se depune informaţia după ce stiva e plină?
- B. Ce se întâmplă dacă stiva e goală și luăm informație din ea? Ce informație va conține stiva dacă prima instructiune ce se execută cu stiva este o instructiune pop ?

A. În cadrul unui program de tip .COM să presupunem că SS=DS=CS=ES=0700h, iar la început se ințializează SP=FFFEh şi BP=0000h. Pentru a demonstra comportamentul ciclic al stivei, să presupunem că în cadrul acestui program de tip .COM stiva este aproape plină (pointerul SP a ajuns aproape de limita superioară). Pentru a urmări îndeaproape lucrul cu stiva, în cadrul programului nostru, am ales ca prima instrucțiune să fie una care să modifice pointerul SP, să îl aducă cât mai aproape de partea de sus a stivei. Apoi, se fac mai multe depuneri pe stivă şi se observă că pointerul sare automat de la valoarea 0000h la FFFEh, deci sare din partea de sus (numită și "vârf"), în partea de jos (numită și "bază").

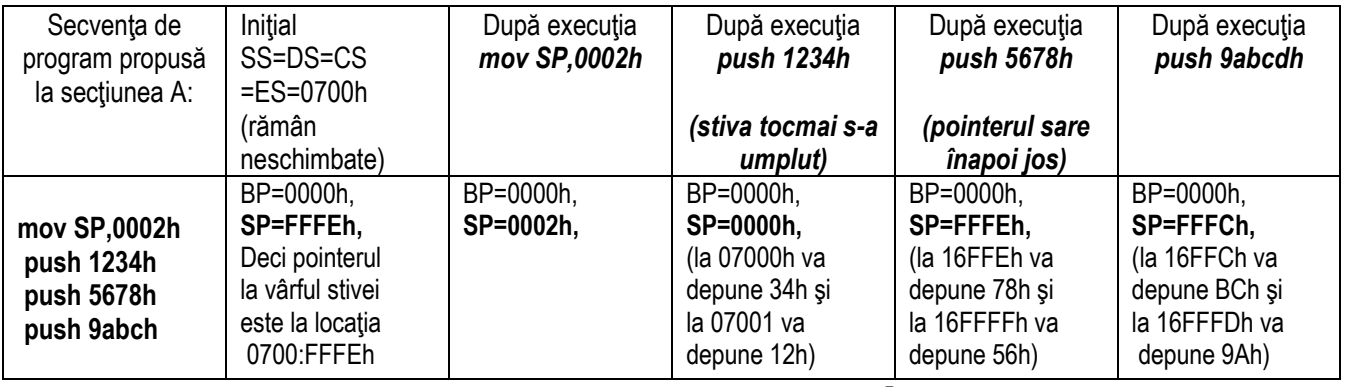

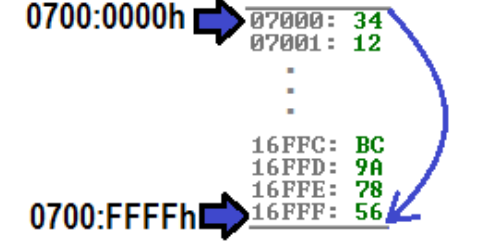

**Figura 2-4.7.** Ilustrarea modului de operare al stivei ca un buffer circular la PUSH

B. Invers, să presupunem că se foloseşte un program de tip .COM şi că prima instrucțiune care foloseşte stiva din acest program este o instructiune POP și nu una PUSH, sau mai bine că se efectuează o instructiune PUSH, urmată de 2 instructiuni POP.

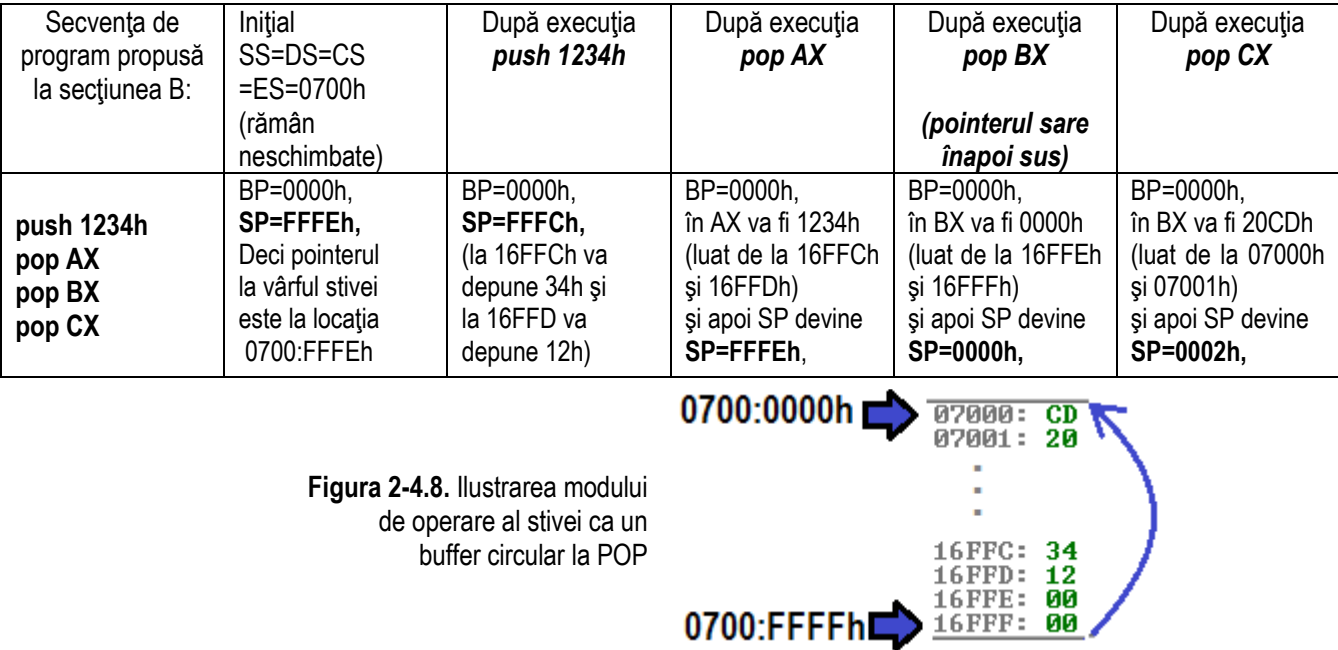

Confuzia poate să apară deoarece partea de sus din Figurile 2.4-7 și 2.4-8 se numește "baza" (și nu partea de jos); totuși, fiind vorba de un buffer circular, locatia cea mai de jos e cea "de deasupra" locatiei de sus si invers.

Exemplul 2-4.10 La un CPU 8086, presupunând că SS=0700h și SP=FFFEh, se dă următoarea secvență de instrucțiuni: org 100h

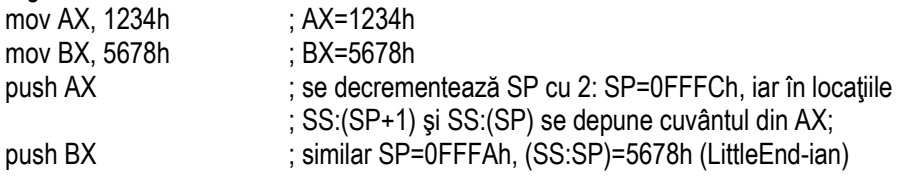

în urma execuției secvenței de instrucțiuni, stiva va arăta așa ca în Fig. 2-4.9

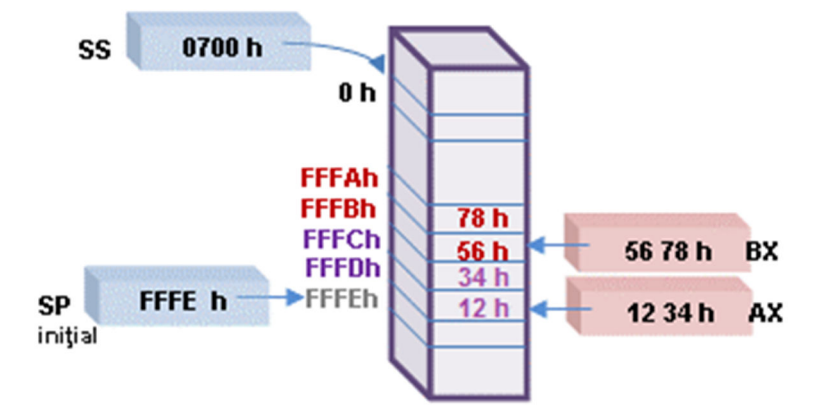

**Figura 2-4.9.** Ilustrarea exemplului 2-4.10: depunerea pe stivă a două elemente pe cuvânt (1234h și 5678h)

Exemplul 2-4.11 Problema anterioară, adaptată la un CPU pe 32 biți, se poate transcrie: se dă următoarea secvență de instrucțiuni:

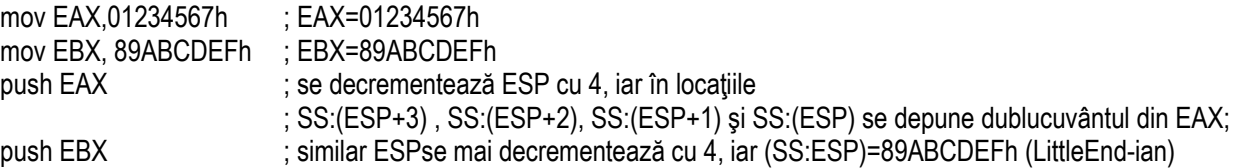

în urma execuției secvenței de instrucțiuni, stiva va arăta așa ca în Fig. 2-4.10

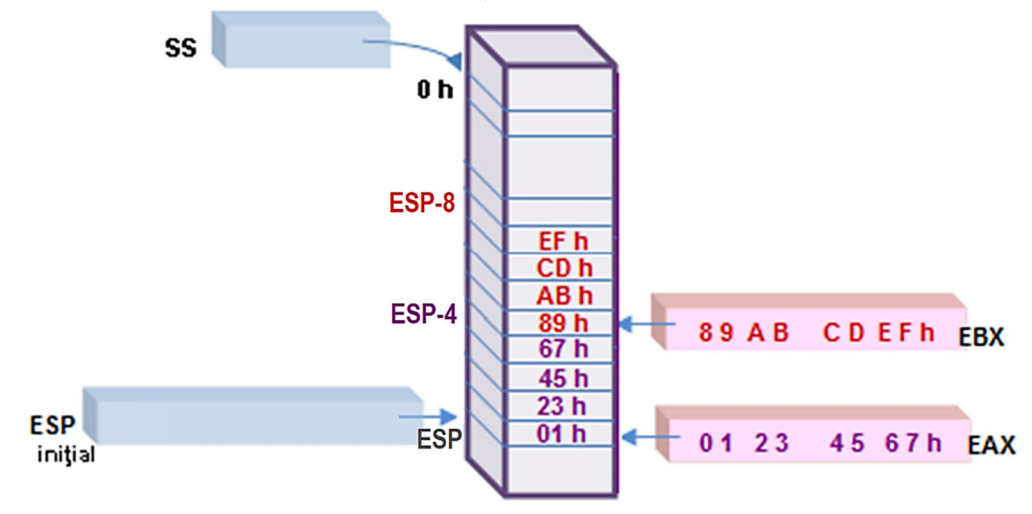

**Figura 2-4.10**. Ilustrarea exemplului 2-4.11: depunerea pe stivă a două elemente pe dublucuvânt (01234567h și 89ABCDEFh)

### **Exemplul 2-4.12** Presupunând că în secvența de la exemplul 2-4.10 se adaugă și două instrucțiuni pop, ce se va găsi în regiștrii CX și DX și cum va arăta stiva?

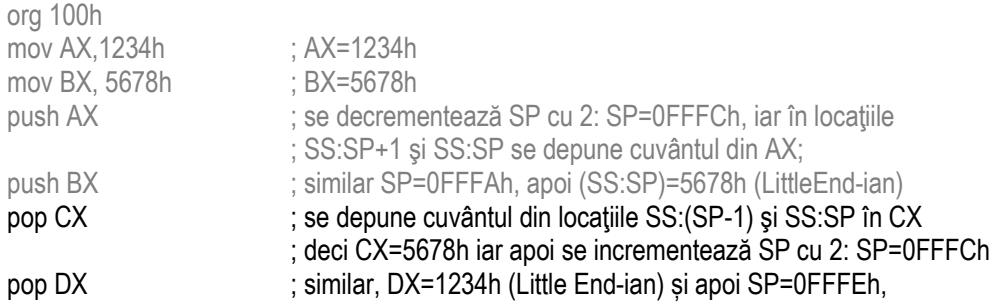

în urma execuției secvenței de instrucțiuni, stiva va arăta așa ca în Figura 2-4.11:

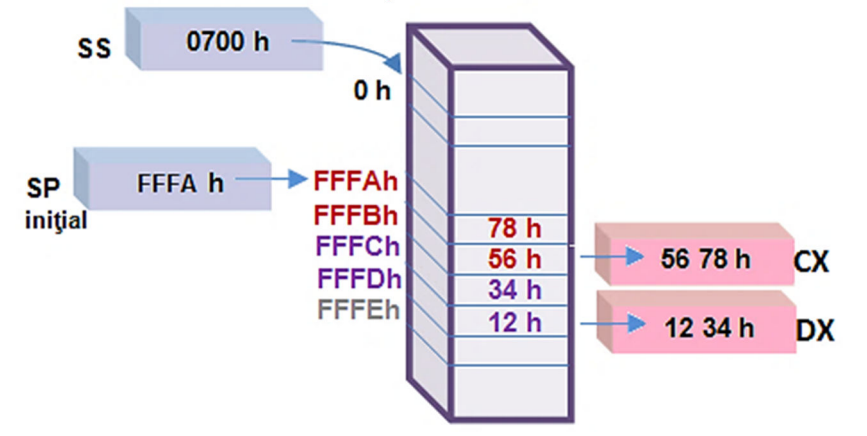

**Figura 2-4.11.** Ilustrarea exemplului 2-4.12: preluarea de pe stivă a 2 elemente pe cuvânt (5678h și 1234h)

```
Pag. 49 Anca Apătean
```
Exemplul 2-4.13 Presupunând că se execută următoarea secvență de cod, care vor fi valorile elementelor șirului sird ?

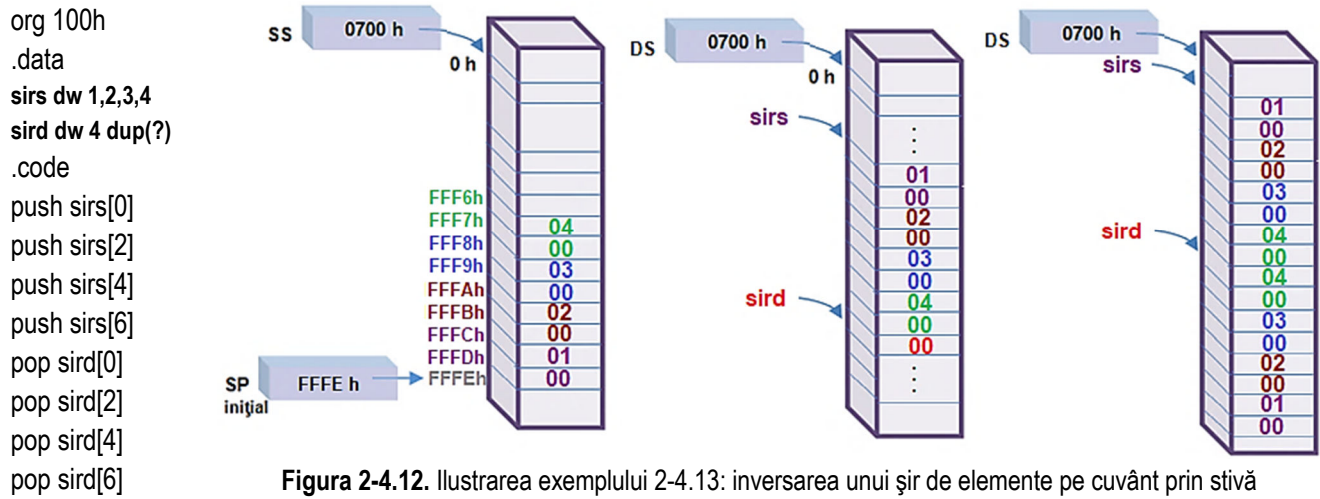

**Exemplul 2-4.14** Folosind un CPU de 32 biți, se presupune că se dorește transferul unui dublucuvânt dintr-un registru de 32 biți într-o pereche de regiștri de câte 16 biți fiecare (sau invers, dintr-o pereche de regiștri de 16 biți într-un registru de 32 biți).

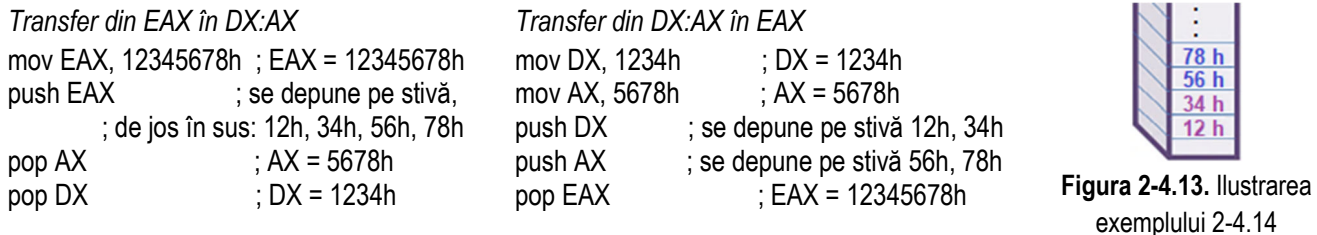

# **2.5. Instrucţiuni de transfer cu acumulatorul**

Instrucțiunile de transfer cu ACC abordate în această secțiune sunt XLAT(B) și cele pentru lucrul cu porturi IN și OUT.

Tot în această categorie (a instructiunilor ce folosesc ACC), s-ar fi putut include și instructiunile pentru extinderea sau corecția ACC, dar acestea vor fi abordate în Capitolul 3.

### **2.5.1. Instrucţiunea XLAT și XLATB**

Instrucțiunea XLAT *(Translate)* aparține setului de instrucțiuni original al 8086; aceasta translatează, adică aduce în AL continutul octetului din memorie, de la adresa fizică sau locatia DS: [BX+AL].

Este singura instrucțiune care adună un număr pe 8 biți cu unul pe 16 sau 32 biți.

*XLAT* ; *AL ← (DS : ((E)BX + AL ))* ; aduce în AL continutul din memorie de la adresa dată de (E)BX + AL

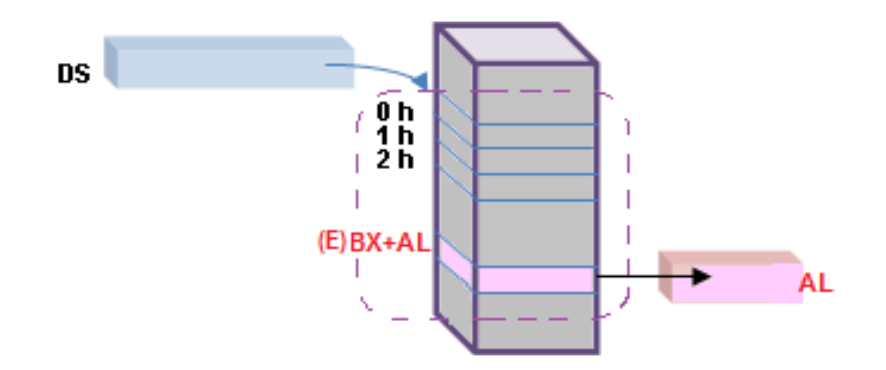

**Figura 2-5.1.** Ilustrarea modului de operare al instructiunii *XLAT* 

Observatii:

- > Instrucțiunea XLAT *nu afectează flagurile*;
- > Instrucțiunea nu are operanzi și întotdeauna se folosește registrul acumulator inferior (adică AL) pentru a depune<br>informația prelustă din memorie: informatia preluată din memorie:
- ≻ Poziționarea corectă și apoi gestionarea pointerului dat de valoarea BX+AL este în sarcina programatorului.

Instrucţiunea **XLATB** a fost suportată de la 80386↑, fiind o adaptare a instrucţiunii XLAT: aceasta translatează, adică aduce în AL conținutul octetului din memorie, de la adresa fizică sau locația DS: [EBX+AL],

de la Pentium 4 și Core 2↑, aceasta afectează conținutul din memorie de la locația dată de [RBX+AL].

Instrucţiunea **XLAT** sau **XLATB** manipulează întotdeauna un singur octet, cel de la locaţia dată de adresa RBX+AL.

Este utilă în conversia unor tipuri de date (în special între valori binare și coduri Ascii sau valori hexazecimale) și se folosește împreună cu tabele de translatare. În aceste cazuri, poziția elementelor în șir este de o

Cea mai cunoscută utilizare este la conversia și afișarea unui număr din zecimal în hexazecimal (deci obținerea cifrelor hexazecimale ale numărului ca şi coduri Ascii) sau la diverse codificări, de exemplu codificarea Gray.O altă posibilă aplicație o reprezintă codificarea în binar a segmentelor (ale unui afișaj cu 7 segmente) ce trebuie aprinse pentru a se afişa o anumită cifră pe afişaj.

# **2.5.2. Instrucţiunile IN și OUT**

Instrucțiunile de transfer cu porturile IN *(Input Data* from Port) și OUT *(Output Data to Port)*, așa cum au fost ele implementate în setul original de instrucțiuni al 8086, oferă posibilitatea de a schimba informații cu perifericele prin intermediul porturilor de I/O, transferurile fiind realizate din sau în acumulator, pe octet (AL) sau cuvânt (AX);

de la 80386↑, instrucțiunile IN și OUT au fost adaptate astfel încât să se poată folosi și acumulatorul extins (EAX), deci pentru a transfera pe port date de dimensiune doubleword.

În cadrul instrucțiunilor (IN sau OUT) trebuie specificată adresa portului cu care se lucrează (cu care se dorește transferul). Această adresă poate fi evidentă în cadrul instrucțiunii (deci e dată explicit) sau poate fi mai puțin vizibilă (fiind specificată în registrul DX) – în general, dacă adresa portului e o valoare mai mare decât FFh. Sursa și destinația nu pot fi orice tip de registru, ci doar registrul accumulator: AL, AX sau EAX.

În mod pe 64 biți, instrucțiunea se comportă similar ca în mod protejat pe 32 biți.

*IN* destinatie, port ; citeste informatie la nivel de octet/ cuvânt/ dublucuvânt de pe portul de intrare *IN { AL|AX|EAX }, { adresa imediată periferic pe 8 biți | DX } OUT* port, sursă ; scrie informație la nivel de octet/ cuvânt/ dublucuvânt pe portul de iesire *OUT { adresa imediată periferic pe 8 biți | DX } , { AL| AX| EAX }* 

Adresa portului poate fi:

- dată explicit ca o valoare imediată, pentru primele 256 de porturi adrese de port între 00h÷FFh (sau în zecimal 0÷ 255) - *adresare fixă cu portul* - adresa portului nu se modifică;

- pentru adrese mai mari, dată prin intermediul registrului DX adrese de port între 0000h÷FFFFh şi se numeşte *adresare variabilă cu portul*-adresa din DX se poate modifica

Adresa portului apare pe busul de adresă pe durata unei operații I/O.

De exemplu, la execuţia instrucţiunii *in AL,46h; datele* de la portul cu adresa 46h sunt preluate în registrul AL prin *busul de date*, iar *adresa*

Bitii A19-A16 (la 8086/ 8088), A23-A16 (80286/ 80386SX), A24-A16 (80386SL/ 80386SLC/ 80386EX) sau A31-A16 (80386-**Core2**) sunt nedefiniti pentru instructiuni IN si OUT.

Observatii:

- InstrucŃiunile IN și OUT *nu afectează flagurile*;
- ≻ Operandul destinație (la IN), respectiv cel sursă (la OUT) e întotdeauna ACC, iar celălalt operand e fie o valoare imediată,<br>fie registrul DY: fie registrul DX:
- > La cele 2 instrucțiuni IN și OUT, trebuie acordată o deosebită atenție întrucât sintaxa lor este inversată.

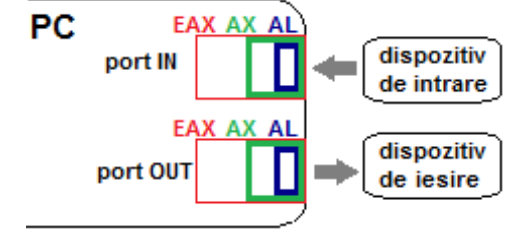

**Figura 2-5.2.** Ilustrarea modului de operare al instrucțiunilor *IN* și *OUT* 

Începând de la 80186, există instrucțiunile INS și OUTS care lucrează cu porturile la nivel de șiruri, însă acestea nu folosesc ACC, deci nu vor fi abordate aici (sunt descrise în Capitolul 5).

# **2.5.3. Exemple**

### **Exemple de** *instrucţiuni ilegale:*

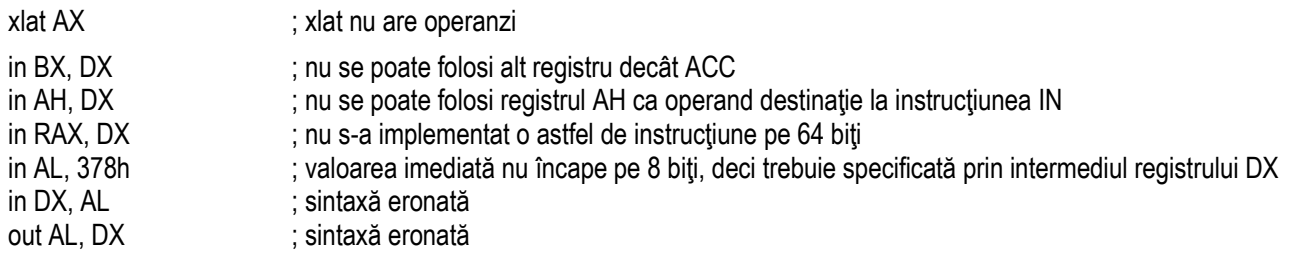

### **Exemple de** *instrucţiuni legale*:

**Exemplul 2-5.1** Dacă se dorește obținerea codului Ascii al unei litere din alfabet – pe baza numărului de ordine al ei în alfabet, se poate folosi următoarea secventă de instructiuni:

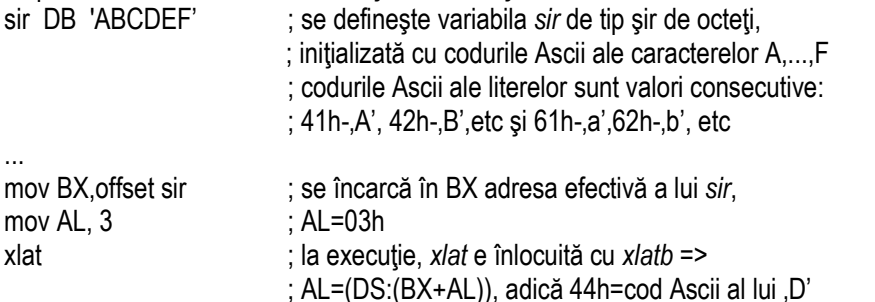

Se folosește mai ales la tipărire, atunci când e nevoie de codul Ascii al caracterului sau numărului/ valorii numerice întregi de afișat ca cifră hexazecimală; având valoarea numerică într-un registru, de exemplu restul împărțirii la 16, aceasta s-a depus în AL și apoi s-a executat instrucțiunea xlat; astfel, s-a obținut codul Ascii ce trebuie folosit la afișare.

**Cod Grav** 

### **Exemplul 2-5.2**

 În segmentul de date s-a definit variabila varGray cu elemente de tip octet, fiecare octet având o anumită semnificație: în funcție de poziția lui în șir, acesta reprezintă codificarea Gray a codului binar pe 4 biți.

Codificarea Gray apartine codurilor ciclice sau reflexive:

bitul 0 este reflectat în fiecare grup de 4 coduri,

 bitul 1 este reflectat în fiecare grup de 8 coduri, iar bitul 2 este reflectat în fiecare grup de 16 coduri.

Astfel, după cum se poate observa şi din Figura 2-5.3, codificarea lui 4 este 6, a lui 8 este Ch ş.a.m.d.

### .data

 varGray db 0h, 1h, 3h, 2h, *6h*, 7h, 5h, 4h, 0Ch, 0Dh, 0Fh, 0Eh, 0Ah, 0Bh, 9h, 8h ; variabila din memorie

#### .code

mov AL,4 mov BX, offset varGray

xlat ; în AL se va găsi codul ; Gray corespunzător lui 4, ; adică 6h=0000 *0110*b

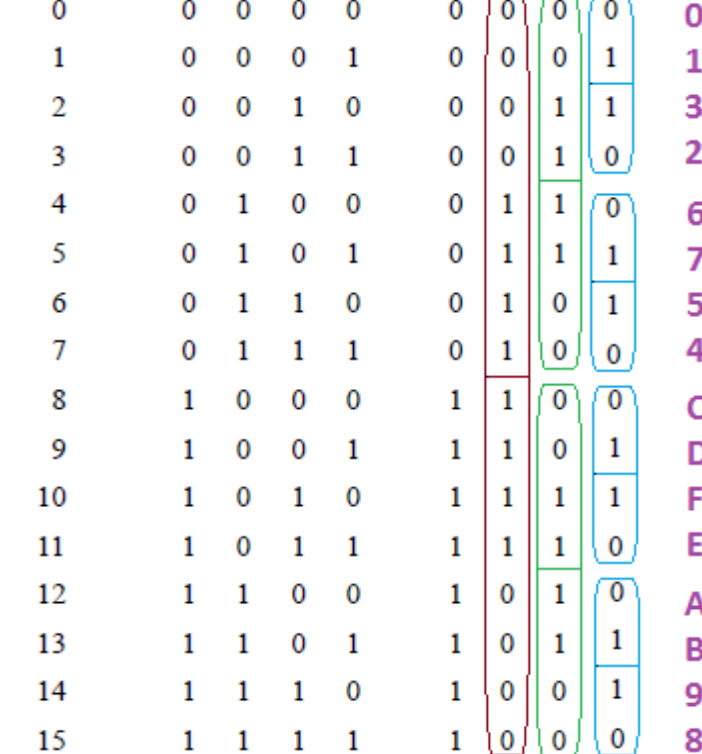

Cod zecimal Cod binar

Figura 2-5.3. Ilustrarea metodei de codificare Gray pe 4 biti

**Exemplul 2-5.3** În segmentul de date s-a definit variabila var7segm cu elemente de tip octet, fiecare octet având o anumită semnificație: în funcție de poziția lui în șir, octetul reprezintă codificarea modului în care trebuie activate (adică vor fi aprinse) segmentele unui afişaj cu 7 segmente.

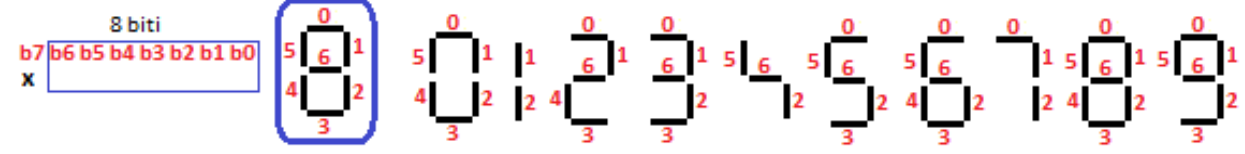

**Figura 2-5.4.** Ilustrarea modului de lucru cu un afişaj 7-segmente

```
.data
```
 *var7segm db 3Fh, 06h, 5Bh, 4Fh, 66h, 6Dh, 7Dh, 07h, 7Fh, 6Fh ; variabila pt codificarea pe 7 segmente* .code mov AL,2

mov BX, offset var7segm

xlat ; în AL se va găsi codul pentru generarea cifrei 2

# **Exemple 2-5.4**

**Exemplul 2-5.6Exemplul 2-5.7**mov DX, 37Ah

in AL, 60h ; AL = (port 60h) se preia în registrul AL octetul de la portul cu adresa 60h

- in AX, 60h ; se preia de pe portul cu adresa 60h un cuvânt și se depune în AX
- in EAX, 60h ; se preia de pe portul cu adresa 60h un dublucuvânt și se depune în EAX

```
Exemplul 2-5.5
```
in EAX, DX ; se preia de pe portul ce are adresa specificată în reg. DX un dublucuvânt și se stochează în EAX

out DX, EAX ; dublucuvântul din EAX este trimis pe portul ce are adresa specificată în registrul DX

: adresa portului este >256, a.î. se folosește registrul DX pentru specificarea adresei de port out DX, AL  $\cdot$  ; (port 37Ah) =AL; trimite octetul din registrul AL pe portul cu adresa 37Ah

# **2.6. Instrucţiuni de transfer pentru adrese**

Această categorie de instructiuni este utilă atunci când se operează cu adresele operanzilor din memorie. Instructiunile LEA, LDS și LES au fost suportate încă de la 8086↑, dar instrucțiunea generalizată LxS, cu x=F,G,S a fost suportată de la 386↑.

# **2.6.1. Instrucţiunea LEA**

Instrucțiunea LEA *(Load Effective Address)* copiază adresa efectivă a sursei (operand aflat în memorie) în registrul general<br>Listă a 22 de 16, 32 sau 64 biti specificat în instructiune. Operația se realizează în faza de execuție a programului.

*LEA destinatie, sursă:* ; *destinatie* = offset sursă *LEA {reg16,32,64}, {mem16,32}* unde *mem* este operand aflat în memorie.

Observatii:

- > Instrucțiunea LEA *nu afectează nici un flag.*<br>Operandul dectinatie nu peate fi decât regist
- Operandul destinaŃie nu poate fi decât registrul de uz general, exclus registru segment, [-/E/R] IP sau [-/E/R] FLAGS.

Începând cu 80386↑, registrul destinatie poate fi și pe 32 biti (deci EAX, etc), iar de la P4↑, acesta poate fi și de 64 biti.

Directiva offset realizează aceeași operație ca instrucțiunea LEA, dacă operandul e doar deplasament.

Adresa efectivă se mai poate obține și folosind operatorul offset și instrucțiunea mov.

(Atribuirea se realizează în faza de asamblare a programului.)

mov DI, **offset** val

# **2.6.2. Instrucţiunile LDS și LES, respectiv LxS**

Instrucțiunile LDS *(Load Data Segment)* și LES *(Load Extra Segment)* transferă o adresă completă într-o pereche de regiștri: perechea *DS:registru*, respectiv *ES:registru* este încărcată cu adresa completă de 32 sau 48 de biți (în funcție de dimensiunea registrului) conținută în sursă (definită ca operand în memorie). Această adresă se încarcă a.î. cuvântul sau dublucuvântul mai putin semnificativ (adresa offset) va fi în "registru", iar cuvântul mai semnificativ (adresa de segment) va fi în DS, respectiv ES.

*LDS registru, sursă; LES registru, sursă; LDS { reg16,32}, { mem16,32} LES { reg16,32}, { mem16,32}*

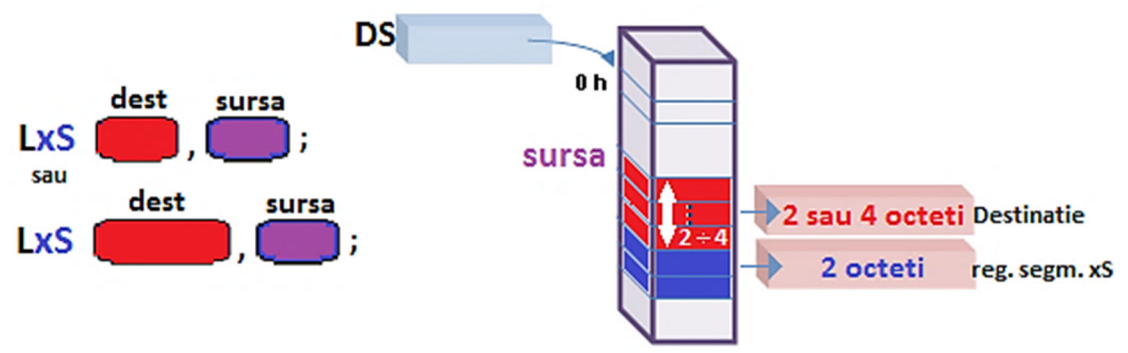

Figura 2-6.1. Ilustrarea modului de operare al instructiunii *LxS* 

Începând cu 80386↑, instrucțiunile LDS și LES iau forma generală:

 **cu x={D,E,F,G,S}LxS dest, sursa**,

(deci se pot folosi și regiștrii SS, FS și GS), putând încărca perechea de regiștri cu un pointer pe 4 octeți sau cu un pointer **pe 6 octeți,** în funcție de dimensiunea offsetului (pe 16 biți sau 32 biți). Aceste instrucțiuni sunt utile când se salvează în memorie o adresă de tip *near* sau *far* ca **segment16 : offset16/32**.

La folosirea *regiştrilor extinşi***,** adresa sursă specifică un pointer pe 48 biţi, conţinând **o** *adresă offset pe 32 biţi* **(**adică 4 octeţi), urmată de *un selector pe 16 biţi (*primul luat din memorie e offsetul şi abia apoi se ia valoarea pentru segment).

Observatii:

- ➤ Instructiunile LDS și LES *nu afectează flagurile*;
- $\triangleright$  Sintaxa instrucțiunilor trebuie respectată întocmai;<br>
statului inceptunea luforu ofectează floaurilor
- > Instrucțiunea LxS *nu afectează flagurile*;<br>
> La presessazzela de 64 biti nu se mai falo
- $\triangleright$  La procesoarele de 64 biți nu se mai folosește noțiunea de segment, deci instrucțiunea LxS nu își mai are rostul.<br>
Dimensiunea anerenziler trabuje eă osineidă: asestie sunt ari ne 16 biți, ari ne 29 biți.
- $\blacktriangleright$ Dimensiunea operanzilor trebuie să coincidă: aceștia sunt ori pe 16 biți, ori pe 32 biți.

# **2.6.3. Exemple**

# **Exemple de** *instrucŃiuni ilegale:*

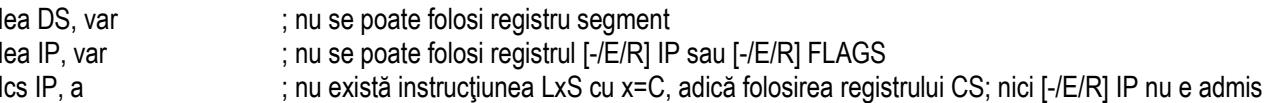

# **Exemple de** *instrucţiuni legale*:

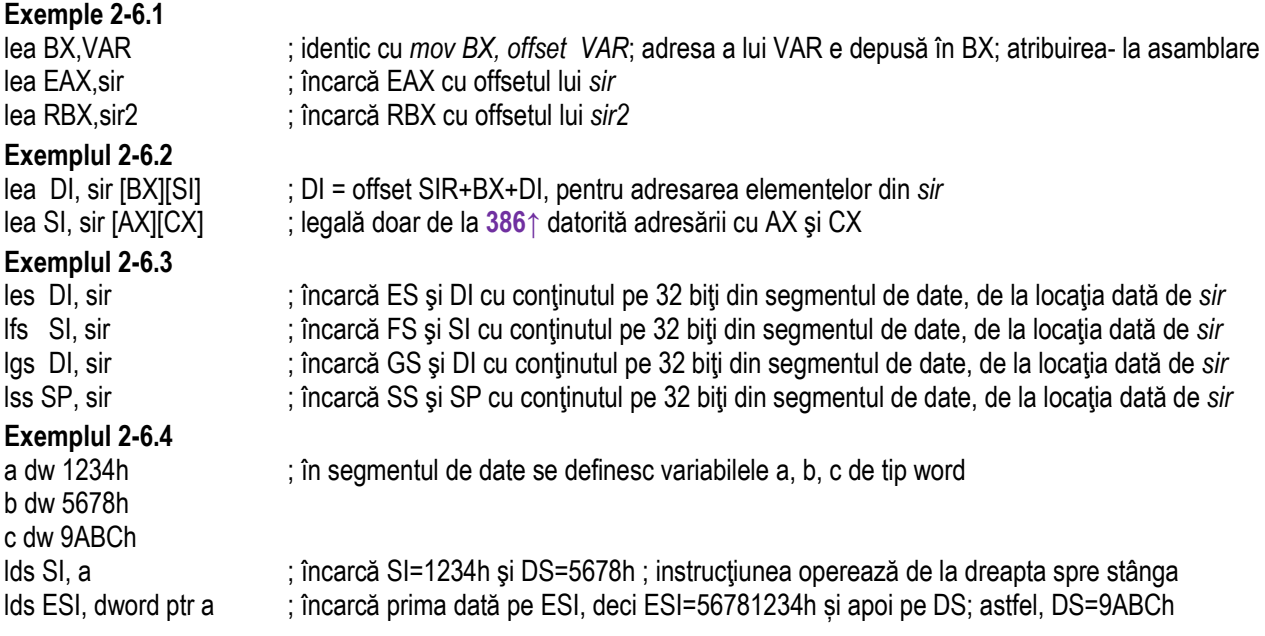

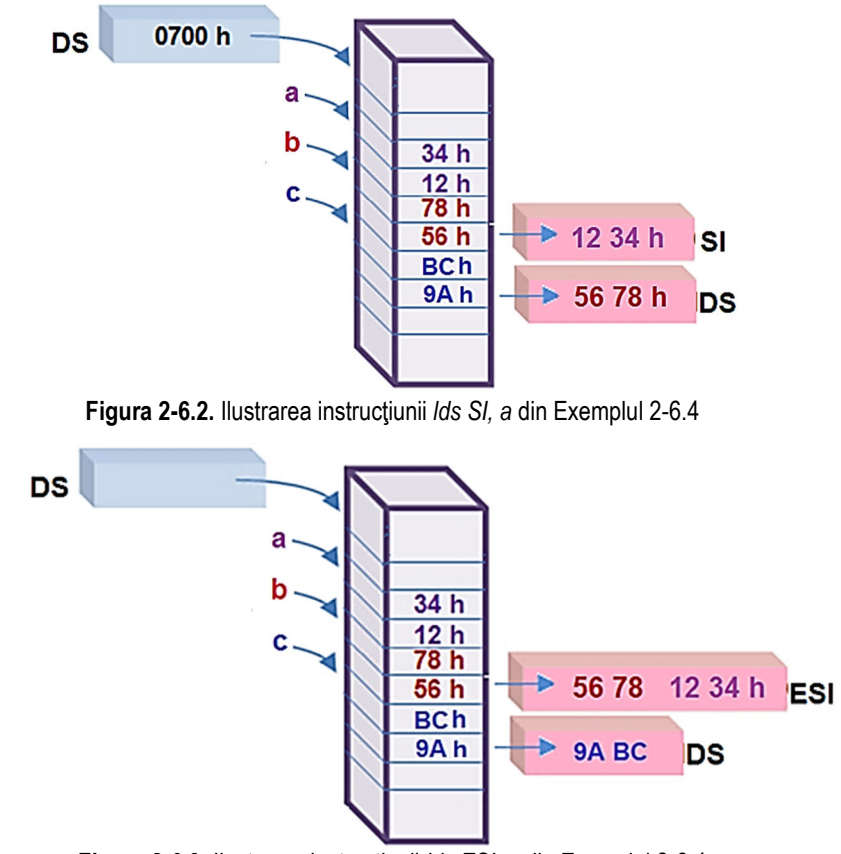

Figura 2-6.3. Ilustrarea instrucțiunii *lds ESI*, a din Exemplul 2-6.4

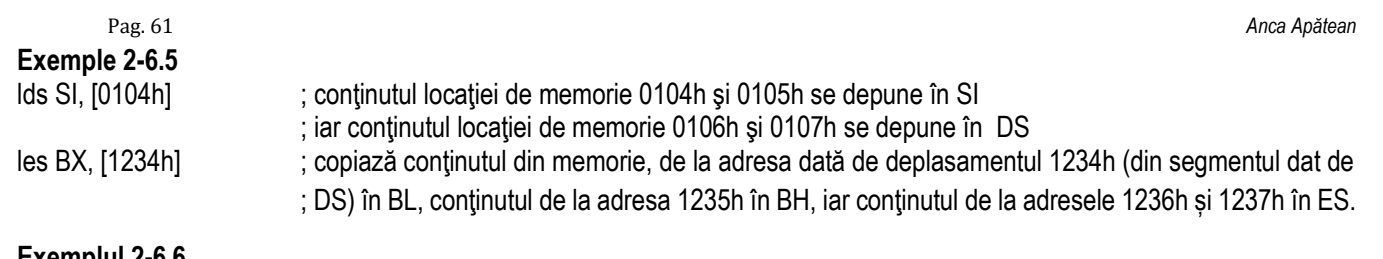

**Exemplul 2-6.6** 

lds EBX, [DI] ; continutul din memorie, de la adresa dată de DS:[DI+3], DS:[DI+2], DS:[DI+1], DS:[DI+0] se ; copiază în registrul EBX, iar cel de la adresele DS:[DI+5], DS:[DI+4] se copiază în DS

### **Exemplul 2-6.7**

De exemplu, există definită o variabilă în memorie denumită *old*, de tip word, cu 2 valori, neinițializată:

.data

old dw ?, ?

și se presupune că în această variabilă *old* se dorește să se salveze adresa far a rutinei care tratează o anumită întrerupere (se va prelua din TVI). Presupunem că am preluat această adresă far din TVI în perechea de regiștri ES:BX și apoi vrem ca aceeași adresă far să ajungă în perechea de registri DS:DX. Se poate folosi următoarea secventă:

mov old, BX mov old+2, ES **lds DX**, dword ptr **old that** is atunci DS va contine valoarea care înainte a fost în ES,

; iar DX va conține valoarea care înainte a fost în BX.

Ne-am putea gândi că totul s-ar fi putut desfășura mult mai simplu, prin secvența:

mov AX, ES  $mov DS, AX$  ;  $ES \rightarrow DS$ 

mov DX,  $BX \rightarrow DX$ 

Explicația alegerii versiunii cu *lds* în locul versiunii cu cele 3 instrucțiuni mov este următorul: era necesar ca valorile să rămână undeva în memorie, într-o variabilă, pentru a nu se pierde (din regiştri) pe parcursul desfăşurării programului.

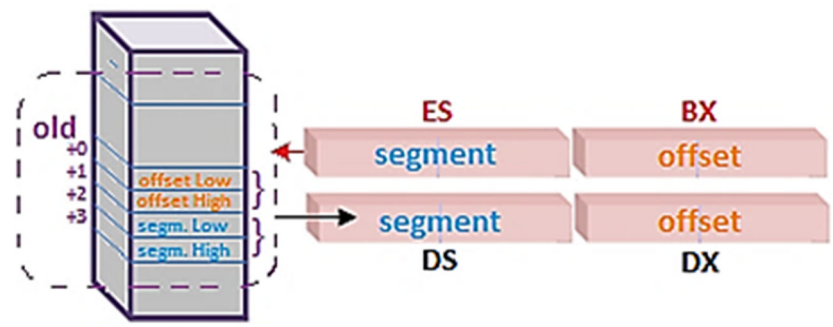

**Figura 2-6.4.** Ilustrarea instructiunii *lds DX, dword ptr old* din Exemplul 2-6.7

De fapt, contextul complet în care se foloseşte acest mecanism este următorul:

Încă de la **8086** a fost definită noțiunea de întrerupere; întreruperea este un semnal transmis în cadrul sistemului de calcul prin care se anunță procesorul că a apărut un eveniment ce necesită intervenția acestuia; acest semnal ajunge în final la CPU care decide ce este de făcut pe baza unei *rutine de tratare* a acelui eveniment. Astfel de evenimente întrerupătoare pot fi externe sau interne SC, sau pot fi de tip hardware sau software, mascabile sau nemascabile (adică ar putea fi ignorate pe o perioadă de timp sau nu). Fiecare eveniment apărut sub formă de întrerupere are asociată o *Rutină de Tratare a Întreruperii* (*RTI*) în engleză termenul fiind ISR (Interrupt Service Routine). În total, în 8086 există 256 posibile surse de întrerupere (0÷FFh), fiecare având asociată câte o RTI specifică. Aceste RTI sunt organizate într-o tabelă numită TVI (Tabela Vectorilor de Întrerupere, în engleză IVT - Interrupt Vector Table).

 În zona de memorie TVI (memoria este văzută ca o tabelă), pentru fiecare RTI se păstrează câte 4 octeți care semnifică adresa FAR (sub forma CS:IP) a zonei din memorie unde se găseşte efectiv, instrucțiune cu instrucțiune, rutina respectivă. Astfel, atunci când CPU primeşte un semnal de întrerupere, el trebuie să identifice exact sursa acelei întreruperi şi să cunoască vectorul ei (sau în ce loc se află RTI a ei în tabela TVI). Cunoscând sursa sau vectorul întreruperii, din TVI se poate prelua adresa RTI pe cei 4B, iar apoi cunoscând adresa FAR sub forma CS:IP, CPU poate merge în memorie şi să înceapă execuția codului de acolo, instrucțiune cu instrucțiune (va executa rutina RTI asociată acelui eveniment care a produs întreruperea).

### *Tabela Vectorilor de Intrerupere (TVI)*

La procesoarele **8086** a fost des utilizată o tehnică numită "*redirectare de întrerupere*"; aceasta se practică atunci când se dorește execuția unui alt cod (pentru a obține o facilitate suplimentară sau una total diferită) la apariția unei întreruperi în sistem.

De exemplu, întreruperea 08h generată de hardware (atunci când apare semnal pe linia IRQ 0 a controllerului de întrerupere) este executată la fiecare bătaie a ceasului de timp real a SC. Această bătaie a ceasului are loc la fiecare 55ms, sau aproximativ 18,2 Hz (bătăi sau impulsuri pe secundă).

În urma apariției întreruperii cu tipul 08h, BIOS-ul realizează următoarele:

- actualizează valorile ceasului sistemului,
- oprește unitatea de dischetă după 2 secunde de inactivitate de citire/scriere și
- comandă întreruperea int 1Ch (numită şi întrerupere utilizator). Aceasta din urmă conduce înspre o zonă de memorie unde se găseşte RTI 1Ch (care se află în TVI la adresa 0:0070h, adică 1Ch\*4) şi care de fapt nu face nimic.

Pentru a putea utiliza întreruperea 1Ch în scop propriu în cadrul unui program (deci să aibă loc o anumită procesare la fiecare 55 msec sau la un anumit multiplu de această bază de timp) se poate realiza aşa numita *redirectare de întrerupere*, adică înlocuirea în TVI a adresei care este stocată în memorie la 0:0070h cu adresa noii rutine scrise de utilizator. Locul unde va depune procesorul această *nouă rutină* (scrisă de utilizator) în memorie se poate afla simplu, folosind operatorii *seg* şi *offset*.

### *Redirectarea de întrerupere* constă din 3 paşi, denumiți în continuare sugestiv: *pas I, pas II* şi *pas III*.

În *pasul I* se realizează o operație de *GET (preia din IVT)*, în timp ce în *pașii II și III* se realizează o operație de *SET (depune în IVT*). Practic, în *pasul I* se preia informația originală din IVT și se stochează în perechea de regiștri ES:BX, în timp ce în pașii II și III se depune informația dorită (adresa noii rutine în pasul II, respectiv adresa vechii rutine în pasul III) în IVT din cadrul perechii de registri DS:DX. Pasul III se realizează în vederea refacerii zonei TVI așa cum era aceasta inițial (cu adresa rutinei originale), pentru a nu rămâne alterată la ieşirea din program. Procedeul cel mai des întâlnit în practică este următorul:

### *.data*

**. . .** 

**. . .** 

old dw ?.? **old dw ?,?** ; se defineşte în memorie variabila *old* cu 2 cuvinte (4 octeți) *.code*  ; secvența de redirectare a întreruperii utilizator 1Ch înspre o nouă rutină numită *UserRoutine*, cu folosirea acesteia în program și apoi în final, cu refacerea TVI așa cum era initial – din variabila *old* se reface adresa far în TVI **;Pas I** (GET–se preia valoarea CS:IP pt **RTI (1Ch originală)** -> variabila locală *old*): mov AX, **35**1Ch int 21h ; TVI -> ES:BX mov *old*, BX mov *old+2*, ES ; ES:BX -> *old* **;Pas II** (SET- se depune adresa *UserRoutine* -> în TVI **RTI (în locul 1Ch)**): mov DS, seg *UserRoutine*mov DX. offset UserRoutine mov DX, offset *UserRoutine* ; NOUA RUTINA *UserRoutine* -> DS:DXmov AX, **25**1Ch int 21h ; DS:DX -> TVI

; aici se află **programul principal** unde este posibil ca valoarea registrului BX să sepiardă, de aceea nu se putea folosi secvența simplificată propusă inițial

**;Pas III** (SET– se restaurează din variabila locală *old* -> în TVI **RTI (1Ch originală)**): lds DX, dword ptr *old*  $\cdot$  ; *old* -> DS:DX mov AX, **25**1Ch int 21h; DS:DX -> TVI

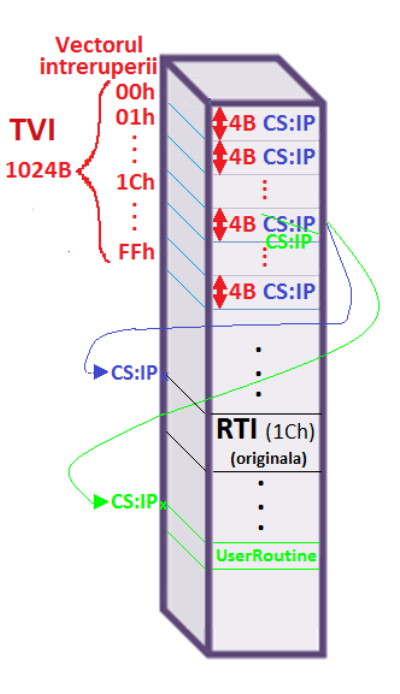

**Figura 2-6.5.** Ilustrarea TVI şi a procedeului de redirectare a întreruperii

# **2.7. Instrucţiuni de transfer pentru flaguri (PSW)**

Instructiunile de transfer pentru flaguri pot afecta tot registrul [-/E/R] FLAGS sau doar o parte a acestuia. Instrucţiunile **LAHF, SAHF, PUSHF** și **POPF** au fost suportate încă de la 8086↑.

# **2.7.1. Instrucţiunile LAHF și SAHF**

Instrucțiunile LAHF *(Load AH with Flags)* și SAHF *(Store AH into Flags)* au fost proiectate cu scopul de a asigura translatarea programelor de pe un procesor de 8 biti (8085) pe unul de 16 biti. Aceste instructiuni nu au operanzi: LAHF încarcă registrul AH (load AH) cu octetul cel mai puțin semnificativ al registrului [-/E/R] FLAG, respectiv SAHF depune conținutul registrului AH (store AH) în octetul cel mai puțin semnificativ al [-/E/R] FLAG.

### $LAHF : (AH) \leftarrow (I-[E/R] FLAG)$

### $SAHF$  : ( $I$ -/ $E/R$ *I*  $FLAG$ )<sub>*l*</sub>  $\leftarrow$  ( $AH$ )

Procesoarele din primele generatii x86-64 nu au suportat instructiunea LAHF și SAHF în mod de lucru x86-64, dar puteau executa aceste instrucțiuni în mod pe 32 biți. Aceste instrucțiuni au fost reinstalate ulterior și sunt disponibile în majoritatea procesoarelor de după 2006. Cu o secvență de instrucțiuni se poate confirma dacă procesorul suportă instrucțiunile LAHF și SAHF în mod x86-64.

Atât LAHF cât și SAHF sunt suportate în modul pe 64 biți doar dacă

bitul b0 (numit *lahf Im*, denumire care provine de la LAHF/SAHF in long mode) din registrul ECX este setat după executia instructiunii *cpuid* cu EAX=80000001h la intrare, deci se verifică dacă: EAX=80000001h --->*cpuid*---> ECX<sub>b0=1</sub>.

$$
AH \qquad FLAGS
$$

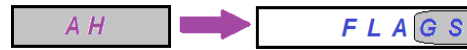

**Figura 2-7.1** Ilustrarea modului de operare al instrucțiunii *LAHF* **Figura 2-7.2** Ilustrarea modului de operare al instructiunii **SAHF** Observatii:

- → Instrucțiunile LAHF și SAHF nu au operanzi și *nu afectează flagurile*;<br>
→ În med ne 64 biti, escatea nu mei funcțianează, cunt invelide (depăcit
- $\geq$  În mod pe 64 biți, acestea nu mai funcționează, sunt invalide (depășite).

 $\hat{\ln}$  mod pe 32 biţi: EFLAGS <- (EFLAGS or (AH and 0D5h)) – mascarea biţilor 7,6,4,2,0 (rezervaţi) din AH => 0D5h = 11\_1 . \_1\_1b

# **2.7.2. Instrucţiunile PUSHF[-/D/Q] și POPF[-/D/Q]**

Instrucţiunile PUSHF *(Push 16 Low-order Flags) ş*i POPF *(Pop 16 Low-order Flags)*, suportate chiar de la 8086↑, deşi<br>. nu au operanzi, ele salvează conținutul registrului PSW (sau FLAGS) pe stivă (instrucțiunea PUSHF), respectiv îl refac de pe stivă (instructiunea POPF).

Începând cu **80386↑**, au fost introduse corespondentele lor **PUSHFD (***Push All 32 Flags)* şi **POPFD (***Pop All 32 Flags)* - folosesc registrul **EFLAGS** pe 32 biti, iar

de la modul pe 64 biți au apărut și PUSHFQ și POPFQ care lucrează cu registrul RFLAGS de 64 biți.<br>.

# *PUSHF [-/D/Q]* ;depune pe stivă conținutul lui [-/E/R] FLAGS *POPF [-/D/Q]* ;preia de pe stivă continutul de acolo și îl depune în [-/E/R] FLAGS

Astfel, la PUSHF se ocupă 2 octeți pe stivă, la PUSHFD se ocupă 4 octeți, iar la PUSHFQ se ocupă 8 octeți.

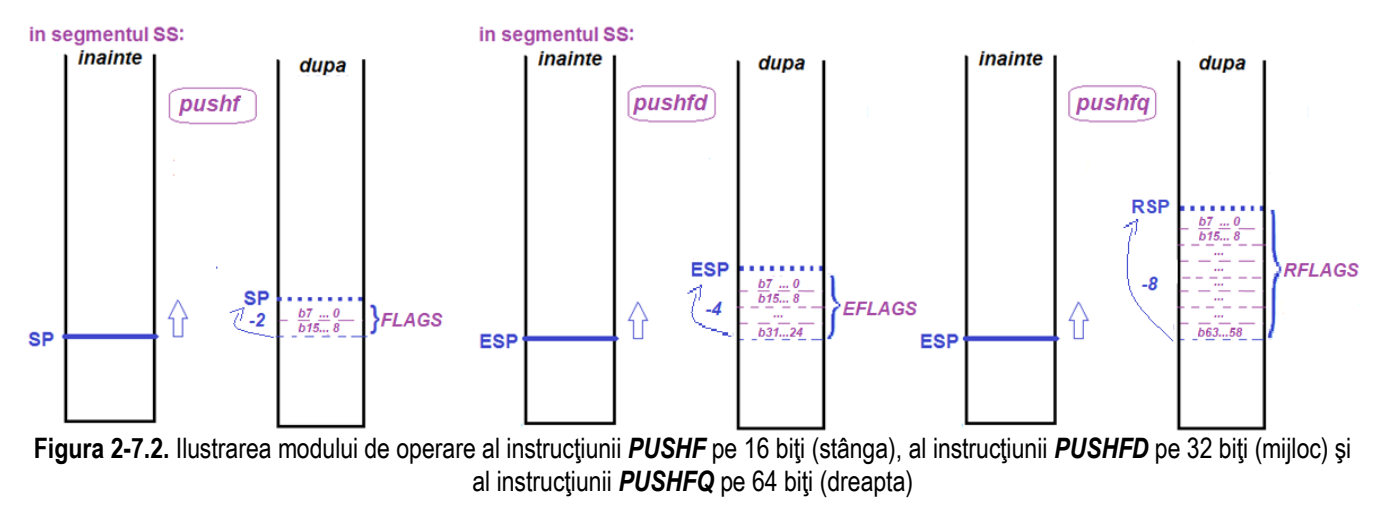

- $\triangleright$ Instructiunile PUSHF[-/D/Q] și POPF[-/D/Q] *nu afectează flagurile (nu le schimbă valorile)*.
- Aceste instrucțiuni nu au operanzi, lucrează implicit cu [-/E/R] FLAGS.

Perechile de instrucțiuni PUSHF și PUSHFD, respectiv POPF și POPFD au același cod al operației, diferența<br>Cilizându es în funcție de dimensiunea energaziler utilizați (ci medul de lucru el presesenturi) realizându-se în funcție de dimensiunea operanzilor utilizați (și modul de lucru al procesorului). Unele asambloare pot forta dimensiunea operandului la 16 biți pentru PUSHF, resp. POPF și la 32 biți pentru PUSHFD, resp. POPFD. Altele pot trata mnemonicile ca fiind identice (sau sinonime) şi pot folosi setarea atributului de dimeniune la 16, resp. 32 biți, în funcție de modul de operare al procesorului.

Dacă se execută *PUSHF în mod pe 32 biți*, se vor depune în stivă doar c.m.p.s. 16 biți ai registrului EFLAGS, aceasta putând duce la decalarea stivei.

Similar, *POPF în mod pe 32 biți*, va reface doar partea c.m.p.s. a registrului EFLAGS

deci ESP se va decrementa (la PUSHF) / incrementa (la POPF) **cu 2**, nu cu 4.

La execuția PUSHFD şi POPFD, *ESP* se va decrementa/ incrementa *cu 4*, iar

la execuția PUSHFQ şi POPFQ (*în mod pe 64 biți*) *RSP* se va decrementa/ incrementa *cu 8*.

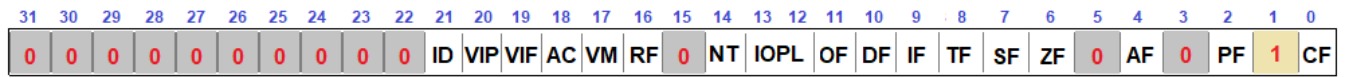

**Figura 2-7.3.** Ilustrarea continutului registrului [-/E/R] FLAGS

La functionarea procesorului în mod protejat, de compatibilitate sau în mod pe 64 biti, *la un nivel de privilegiu 0* (echivalent cu modul real de lucru al procesorului), tuturor flagurilor din EFLAGS care nu sunt rezervate (resetate sau setate după cum se poate observa din figură), cu excepția RF<sup>5</sup>, VM, VIF și VIP, li se permite modificarea stării. Flagurile RF, VM, VIF și VIP rămân neschimbate. Dacă se operează *la un nivel de privilegiu mai mare ca 0, dar mai mic decât IOPL*, toate flagurile permit modificarea stării, cu excepția celor IOPL, RF, VM, VIF, VIP și IF; acestea rămân neschimbate. Flagul IF poate fi alterat doar la un nivel de privilegiu > IOPL. În plus, flagurile AC și ID pot fi modificate doar dacă dimensiunea operandului este 32 sau 64 biți.

<sup>&</sup>lt;sup>5</sup> Flagul RF este fortat în 0 la executia unei instructiuni POPF[-/D/Q].

# **2.7.3. Exemple**

# **Exemple de** *instrucŃiuni ilegale:*

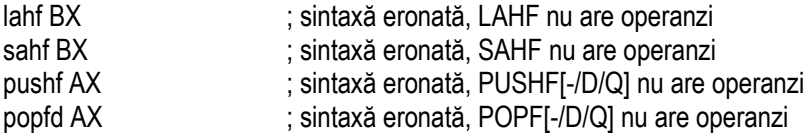

# **Exemple de** *instrucţiuni legale*:

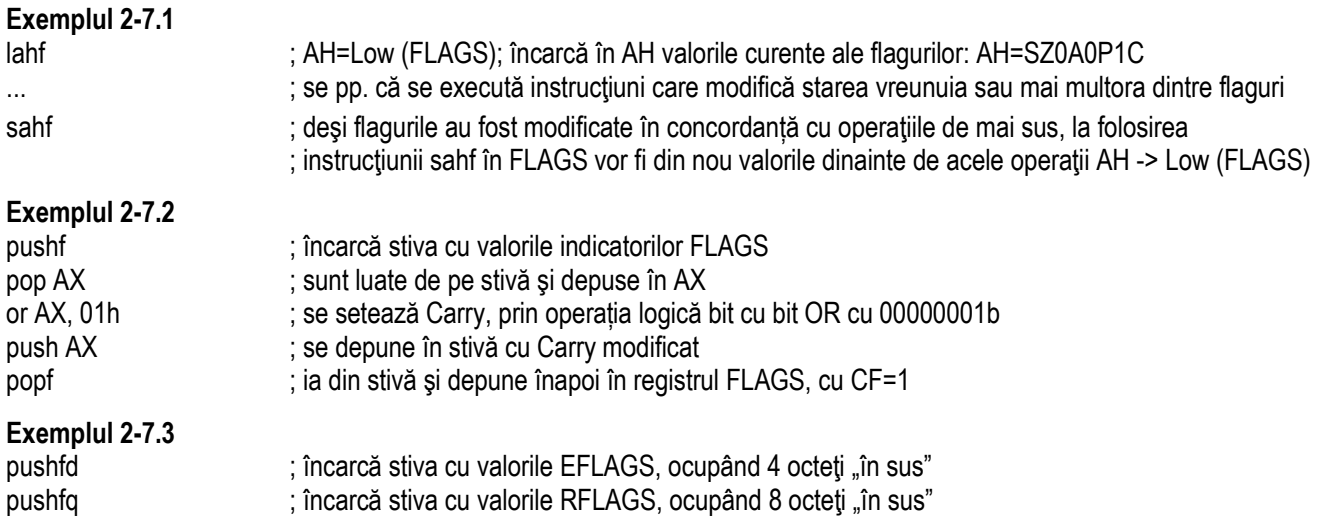
# **Capitolul 3. Instrucţiuni aritmetice**

Instructiunile aritmetice sunt cele care se folosesc la realizarea diferitelor operatii precum cele de adunare, scădere, înmultire, împărțire dar și cele care ajută la obținerea acestora (de extindere sau corecție a Acumulatorului). Tot aici sunt incluse și instrucțiunile de comparare, deoarece operația de comparare este văzută ca o scădere fictivă. Aceste instrucțiuni în general *modifică flagurile OF, SF, ZF, AF, PF, CF*, indicatori care astfel au primit denumirea de "*flaguri aritmetice*".

- **1. pentru adunare: ADD, ADC, INC**
	-
- SUB, SBB, DEC, NEG **2. pentru scădere și negare: SUB, SBB, DEC, NEG**
- 3. pentru înmulțire și împărțire MUL, IMUL, DIV, IDIV
- **4.**
- **5.**
- **6.**
- **pentru comparare: CMP, CMPXCHG, CMPXCHG[8/16]B pentru extinderea ACC: CWD, CDQ, CQO, CBW, CWDE, CDQE**
	- **paa, DAS, AAA, AAS, AAM, AAD**

**MUL. IMUL. DIV. IDIV** 

Instrucțiunile aritmetice au în general 2 operanzi, iar rezultatul operației e depus în primul dintre ei. Ca operanzi, nu se admit regiştri segment, nici [-/E/R] IP sau [-/E/R] FLAGS.

# **3.1. Instrucţiuni pentru adunare**

Încă de la procesoarele 8086↑, au fost suportate instructiunile ADD, ADC și INC pentru realizarea operatiilor de adunare între diferiți operanzi.

Instrucțiunea XADD, înrudită cu instrucțiunea ADD și suportată de la 80486↑, a fost deja prezentată în secțiunea 2.2.2 la instrucțiunile de transfer și nu va mai fi abordată aici.

## **3.1.1. Instrucţiunea ADD**

Instrucţiunea **ADD** *(Integer Addition)* **a**dună conţinutul sursei la cel al destinaţiei şi depune rezultatul în destinaţie, vechea valoare pierzându-se.

De la procesoarele **80386↑**, operanzii pot fi şi de dimensiunea dublucuvântului, iar de la procesoarele care suportă modul pe 64 biți, se pot folosi chiar și cvadruplucuvinte.

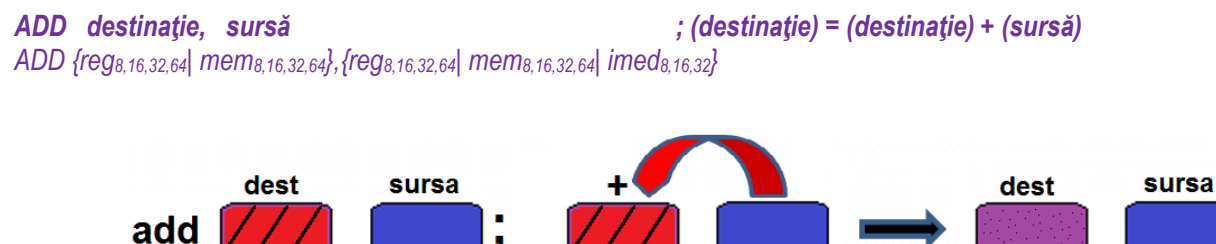

**Figura 3-1.1.** Ilustrarea modului de operare al instrucțiunii *ADD* 

- $\triangleright$ Instructiunea ADD *modifică flagurile aritmetice* OF, SF, ZF, AF, PF, CF conform rezultatului operatiei;
- $\triangleright$  Operanzii trebuie să aibă dimensiuni egale;<br>
Sote interzie as ambii energazi să fie locatii
- Este interzis ca ambii operanzi să fie locații de memorie;<br>
Cherenzii pot fi atât numere fără oemn cât și numere au
- Operanzii pot fi atât numere fără semn cât și numere cu semn, dar atunci când se folosește un operand imediat, acesta este extins cu semn la dimensiunea operandului destinație.
- $\blacktriangleright$ În general, depășirile sunt arătate de OF în cazul numerelor cu semn, respectiv de CF în cazul numerelor fără semn.

# **3.1.2. Instrucţiunea ADC**

Instrucțiunea ADC *(Add with Carry)* adună cu transport: este identică cu ADD, doar că se adună și bitul de transport CF (cel obținut în cadrul operației anterioare) la rezultatul final. Altfel spus, se adună operandul destinație cu cel sursă și cu CF, iar rezultatul se depune în operandul destinatie. Instructiunea ADC este utilă la executia de adunări pe lungimi mai mari decât cuvântul prelucrat.

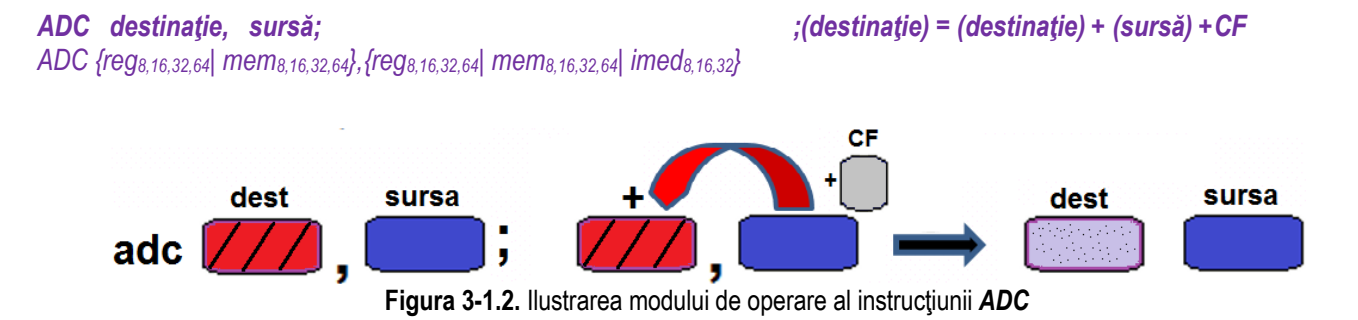

Observatii:

- > Instrucțiunea ADC *modifică flagurile aritmetice* OF, SF, ZF, AF, PF, CF în conformitate cu rezultatul operației;<br>
Note abecaustiile cunt similare celer de la instructiunea ADD;
- $\triangleright$  Toate observațiile sunt similare celor de la instrucțiunea ADD;<br>
superiunea ADC sete utilă pontru a odune numere se er puta
- ➤ Instrucțiunea ADC este utilă pentru a aduna numere ce ar putea furniza un rezultat mai mare decât se alocă inițial pentru operanzi (de exemplu, la adunarea de mai mulți octeți, rezultatul ar putea avea nevoie de 9 biți la stocare, nu doar de 8); astfel, se adaugă transportul dintr-o operație anterioară. În general se realizează adunarea cu ADD și apoi urmează instrucțiunea ADC pentru a ține cont și de eventualul transport apărut anterior.

Pag. 71 *Anca Apătean*

# **3.1.3. Instructiunea INC**

Instrucțiunea **INC** *(Increment)* incrementează cu 1 destinația și modifică toate flag-urile aritmetice, mai puțin CF. Nu se pot folosi nici registri segment, nici [-/E/R] IP sau [-/E/R] FLAGS ca destinatie.

```
INC destinatie \qquad ; (destinatie) = (destinatie) + 1
INC {reg8,16,32,64| mem8,16,32,64} dest
                                                                                     dest
```
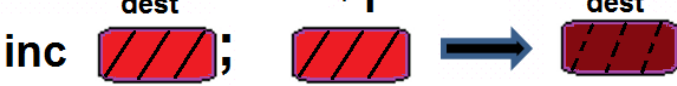

**Figura 3-1.3.** Ilustrarea modului de operare al instructiunii *INC* 

- → Instrucțiunea INC *modifică flagurile aritmetice* OF, SF, ZF, AF, PF, în conformitate cu rezultatul operației, *dar nu modifică*<br>
velearea flagului CE: în mod caesiel a fest estfel especaută îneât velearea lui CE eă e *valoarea flagului CF*; în mod special a fost astfel concepută încât valoarea lui CF să se păstreze;
	- o totuși, dacă se dorește modificarea lui CF la o operație de incrementare cu 1, atunci se poate folosi instructiunea ADD (aceasta modifică flagul CF);
- Operanzii pot fi atât numere fără semn cât și numere cu semn.

# **3.1.4. Exemple**

# **Exemple de** *instrucțiuni ilegale:*

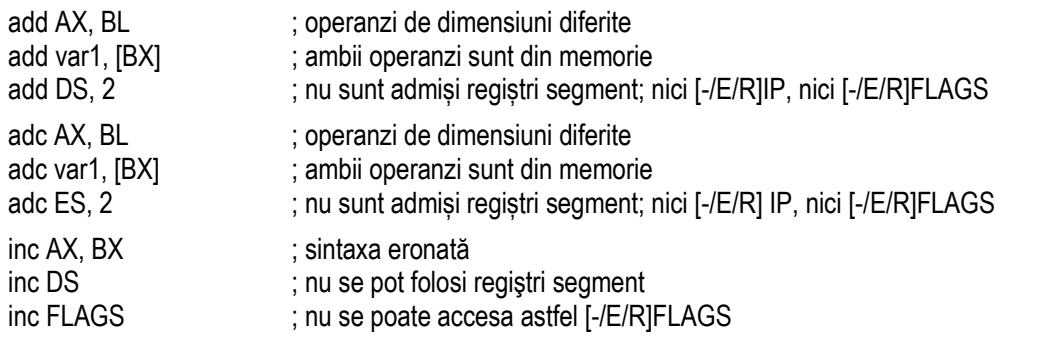

#### **Exemple de** *instrucţiuni legale*:

#### **Exemple 3-1.1**

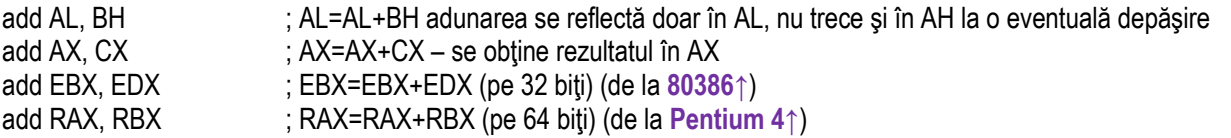

#### **Exemple 3-1.2**

add BX, [sir+DI]

- ; BX=BX+cuvântul din memorie dat de DS cu offset *sir* +DI
- add BX, [EAX+2\*ECX] ; cuvântul adresat de ECX de 2 ori + EAX se adună la cuv. din BX şi rezultatul se depune în BX
- add EBX, [RAX+RCX] ; dublucuvântul adresat de RAX+RCX se adună la cel din EBX și rezultatul se depune în EBX  $; (mod 64$ biţi $)$

#### **Exemplul 3-1.3**

add byte ptr [SI],2

; destinația este în memorie, sursa imediată: la octetul adresat de DS, cu offsetul dat de ; conținutul registrului SI, se adună 2

#### **Exemplul 3-1.4**

mov AX. 9FFEh :  $AX = 9$ FFEh = 40958 mov BX, 0C001h ; BX=0C001h=49153

add AX, BX ; AX va fi 5FFFh și CF=1, care trebuie interpretat ca 10000h+5FFFh= 65536+24575=90111

#### **Exemplul 3-1.5**

Dacă după instrucțiunea ADD se foloseşte adunarea cu carry a unui 0, adică ADC, atunci vom avea:

mov AX, 9FFFh : AX=9FFFh  $: BX=0C001h$ mov BX, 0C001h add AX, BX ; AX va fi 6000h şi CF=1 adc AX, 0 ; AX va fi 6001h şi CF=0 operaţia de adunare a lui AX cu BX (echivalent cu primele 3 instrucţiuni) se putea realiza si la nivel de 8 biţi, astfel: mov AX, 9FFFh ; AX=9FFFh mov BX, 0C001h ; BX=0C001h add AL, BL ; AL=00h și CF=1

adc AH, BH ; AH=60h, deci AX=6000h şi CF=1

**Exemplul 3-1.6** Pentru un sir de elemente dat, trebuie calculată suma elementelor de pe o anumită pozitie. De exemplu, ne interesează suma elementelor de pe poziții de ordin par dintr-un șir cu 12 elemente, definite pe octet:

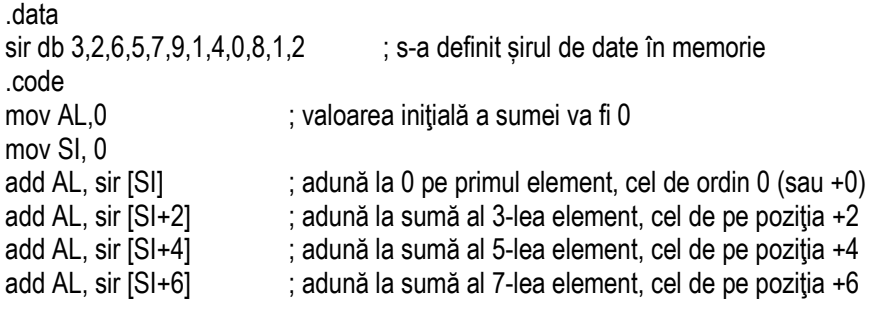

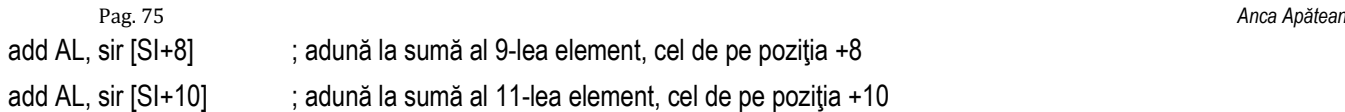

**Exemplul 3-1.7** Pentru un şir de elemente dat, trebuie calculată suma tuturor elementelor, pentru un procesor **386**. Adresarea cu ECX este posibilă doar de la **386↑.**.data

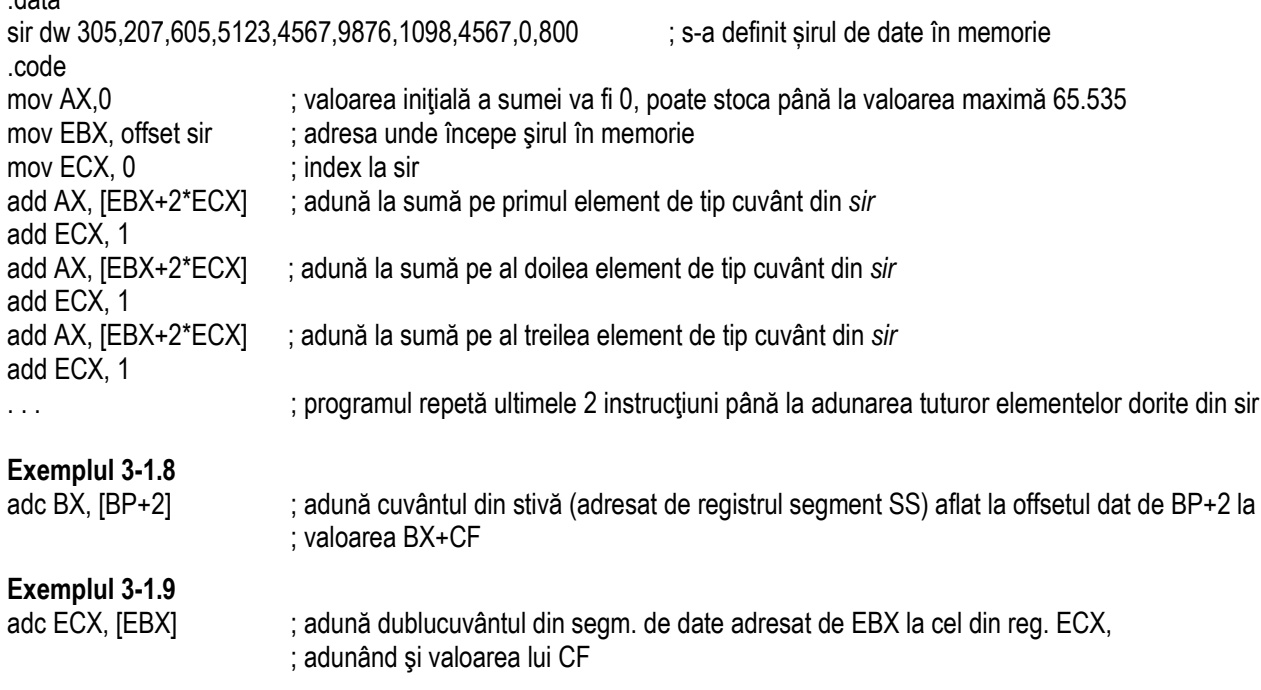

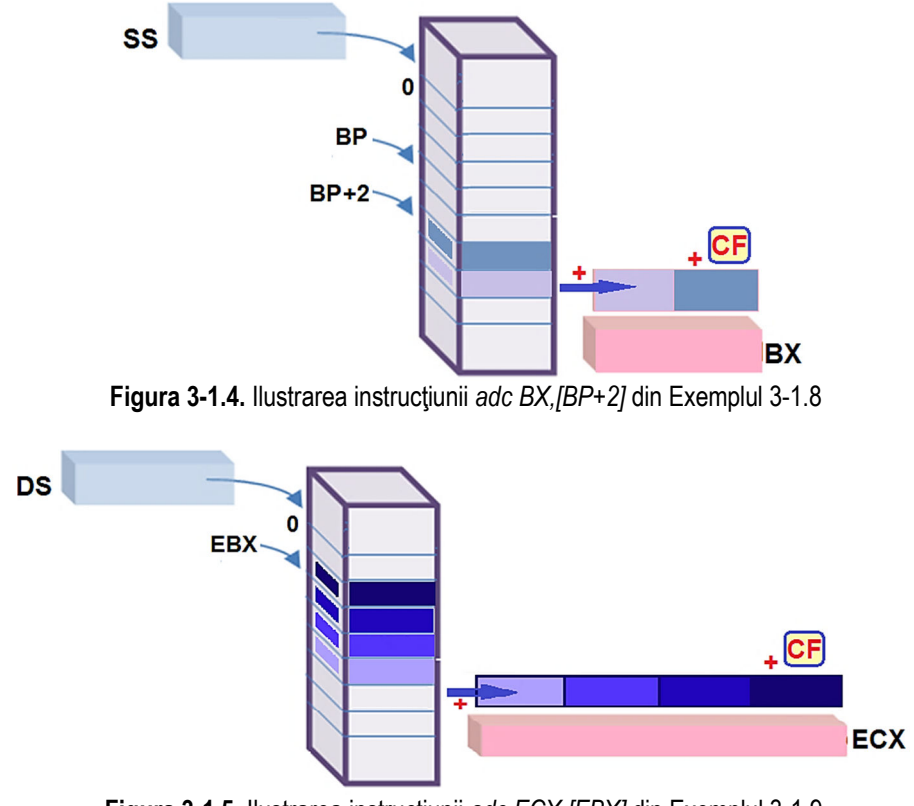

Figura 3-1.5. Ilustrarea instrucțiunii *adc ECX,[EBX]* din Exemplul 3-1.9

**Exemplul 3-1.10** Pe un procesor de 16 biti (ex. 8086-80286) se doreste adunarea a 2 numere pe 32 biti. Dacă ar fi fost disponibili regiştri de 32 biţi, operaţia ar fi fost simplă: add EAX, EBX, presupunând că cele 2 numere se aflau în regiştrii EAX și EBX. Dar dacă dimensiunea maximă a regiștrilor e de 16 biți, atunci fiecare număr se va scrie cu ajutorul unei perechi de 2 regiștri de 16 biți. Astfel, numerele se vor depune în 2 perechi de regiștri, de ex. DX:AX (primul număr) și BX:CX (cel de-al 2lea nr). În urma realizării operației, suma se va depune în destinație, adică în perechea de regiștri DX:AX.

add AX, CX ; se adună părțile mai puțin semnificative (16b) ale celor 2 operanzi;

; în cazul în care suma e > 0FFFFh, se va seta CF

adc DX, BX ; apoi se adună la suma părților mai semnificative și valoarea CF

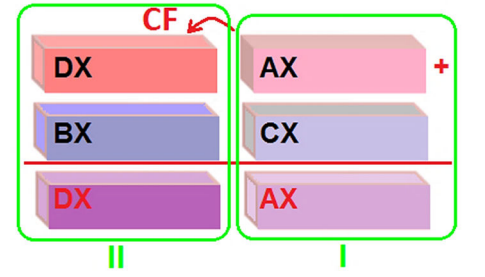

**Figura 3-1.6.** Ilustrarea instructiunilor din Exemplul 3-1.10

**Exemplul 3-1.11** Exemplul anterior, transpus pe un procesor de 32 biti (80386-Core2) dar pe care se doreste însumarea a 2 valori pe 64 biti, se scrie:

add EAX, ECX ; se adună părțile (32b) mai puțin semnificative ale celor 2 operanzi;

; în cazul în care suma e > 0FFFF FFFFh, se va seta CF

adc EDX, EBX ; apoi se adună la suma părților mai semnificative și valoarea CF

**Exemplul 3-1.12** În prezent, operația realizată în exemplul anterior, pe un procesor de 64 biți, se realizează simplu, cu o singură instrucțiune, prin folosirea regiștrilor de 64 biți:

add RAX, RBX ; se adună deodată toți cei 64 biți (disponibilă de la Pentium 4<sup></sup>↑)

Exemplele 3-1.10, 3-1.11 și 3-1.12 subliniază faptul că operația de adunare a 2 numere de 2n biți folosind perechi de regiștri (fiecare registru având n biţi), se poate realiza însumând cu *add* părţile lor inferioare, iar apoi în al doilea pas însumând cu *adc* părțile lor superioare. Operația este simplu de realizat pe un procesor de ordin superior, folosind doar 2 regiştri de dimensiune

2n biţi, însumaţi simplu cu **add**.<br>Presupunând că într-o pereche de regiştri de n biţi (fiecare registru poate stocate valori unsigned între [0÷2<sup>n</sup>-1]) este stocată o valoare care se observă uşor scrisă în hexazecimal, dar vrem să o convertim în zecimal, se poate utiliza următoarea relaţie:

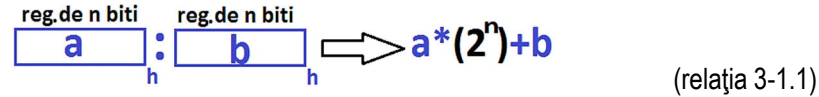

De exemplu, în registrul AX avem valoarea 10E1h=4321 care s-ar putea considera scrisă în perechea de regiştrii AH:AL=10h:E1h; aplicând relaţia 3-1.1, vom avea: 10h\*2<sup>8</sup>+E1h, adică 16 \*2<sup>s</sup>+225=16\*256+225=4321. Această relaţie poate fi aplicată asupra oricărei perechi de regiştri, de exemplu cele necesare la operațiile de înmulțire sau împărțire DX:AX, EDX:EAX, RDX:RAX.

#### **Exemplul 3-1.13**

 mov AX, 1234h ; AX=1234h inc AX; AX=1235h

#### **Exemplul 3-1.14**

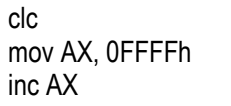

 $: CF=0$  $:$  AX=FFFFh ; AX=0000h și CF=0 (CF nu se va seta, cum s-ar fi întâmplat la instrucțiunea add AX, 1)

#### **Exemplul 3-1.15**

inc byte [7] ; se incrementează octetul din memorie de la adresa DS:7

inc dword ptr [EBX] ; adună 1 la dublucuvântul din segmentul de date, de la offsetul dat de continutul registrului EBX

# **3.2. Instrucţiuni pentru scădere și negare**

Similar operatiilor de adunare, încă de la 8086↑ au fost implementate și operațiile de scădere prin instrucțiunile SUB, SBB și DEC. Tot în această categorie a fost inclusă și instrucțiunea NEG care realizează negarea unei valori, adică se obtine opusul unui număr (practic, se foloseste tot o operație de scădere).

# **3.2.1. Instrucţiunea SUB**

Instrucţiunea SUB *(Subtraction)* scade conţinutul sursei din destinaţie, rezultatul punându-se în destinaţie. Instrucţiunea SUB este asemănătoare cu ADD deoarece poate fi interpretată ca o adunare a destinatiei cu complementul fată de 2 al sursei, inversând deci și rolul flagului CF (se va interpreta ca Borrow, adică împrumut).

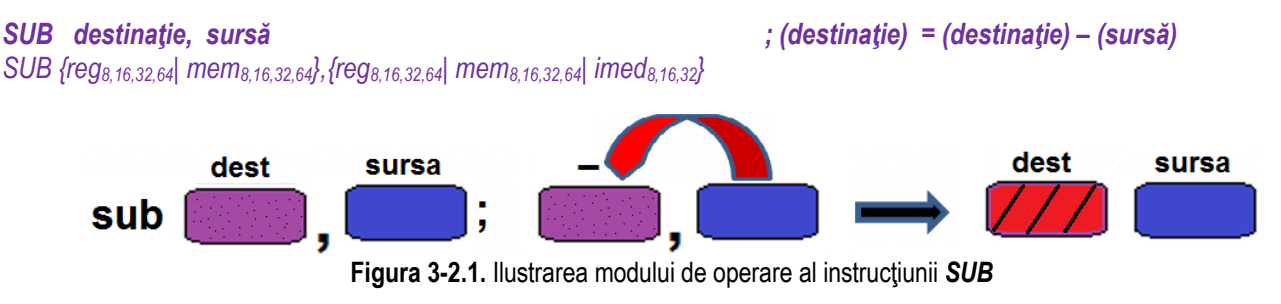

- ⋗ Instructiunea SUB *modifică flagurile aritmetice* OF, SF, ZF, AF, PF, CF, conform rezultatului operației;
- $\triangleright$  Operanzii trebuie să aibă dimensiuni egale;<br>
Cote intervie se ambii energazi eă fie locatii
- Este interzis ca ambii operanzi să fie locații de memorie;<br>
Cherenzii pot fi atât numere fără oemn cât și numere au
- Operanzii pot fi atât numere fără semn cât și numere cu semn, dar atunci când se folosește un operand imediat, acesta este extins cu semn la dimensiunea operandului destinație și apoi se realizează operație de scădere.

# **3.2.2. Instrucţiunea SBB**

Instrucțiunea SBB *(Subtract with Borrow)* scade cu împrumut: este identică cu SUB, doar că se ține cont de un împrumut anterior (intervine în scădere şi CF) şi se foloseşte în general la scăderi de operanzi care se scriu pe mai multe cuvinte. Altfel spus, se adună operandul sursă cu CF și această sumă se scade din operandul destinație. Instrucțiunea SBB este instrucțiunea pereche a lui ADC, dar pentru operația de scădere, CF va lua rolul lui Borrow.

*SBB destinaŃie, sursă ;(destinaŃie) = (destinaŃie) – (sursă) – CF SBB {reg8,16,32,64| mem8,16,32,64},{reg8,16,32,64| mem8,16,32,64|imed8,16,32,64}* 

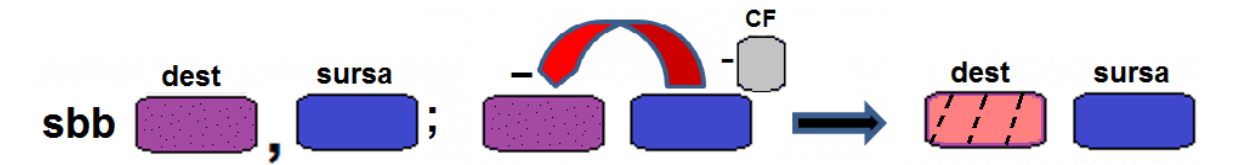

**Figura 3-2.2.** Ilustrarea modului de operare al instructiunii **SBB** 

- Instrucțiunea SBB *modifică flagurile aritmetice* SF, ZF, PF, AF, CF, OF conform rezultatului operației;<br>
Teste ebecavatiile aust eimilere celer de la instrucțiunea SUP;
- $\triangleright$  Toate observațiile sunt similare celor de la instrucțiunea SUB;<br>
subtrucht SPB este persebse instructiunii ADC (în general)
- > Întrucât SBB este perechea instrucțiunii ADC, în general se realizează scăderea cu SUB și abia apoi urmează<br>instrucțiunea SBB portru a tipe sont și de posibilul împrumut opărut orterior. instrucțiunea SBB pentru a ține cont și de posibilul împrumut apărut anterior.

# **3.2.3. Instrucţiunea DEC**

Instrucțiunea DEC *(Decrement)* decrementează cu 1 destinația și modifică toate flagurile aritmetice în concordanță, cu excepția<br>Charles Care Care Care Care de Care de Care de Care de Care de Care de Care de Care de Care d flagului CF (Carry Flag). Acesta nu e afectat de instructiunea DEC.

*DEC* destinatie *(destinatie)* = (destinatie) – 1 *DEC {reg8,16,32,64| mem8,16,32,64}* 

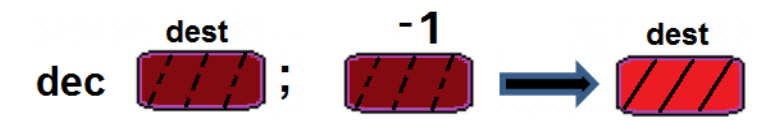

**Figura 3-2.3.** Ilustrarea modului de operare al instructiunii *DEC* 

- ► Instrucțiunea DEC *modifică flagurile aritmetice* OF, SF, ZF, AF, PF, în conformitate cu rezultatul operației, *dar nu modifică*<br>Velograc flagului CE: în mod enceiel a fest astfel encesnută încât velograc lui CE eă ee n *valoarea flagului CF*; în mod special a fost astfel concepută încât valoarea lui CF să se păstreze;
	- o totuși, dacă se dorește modificarea lui CF la o operație de decrementare cu 1, atunci se poate folosi oinstructiunea SUB (aceasta modifică flagul CF);
- > Operanzii pot fi considerați atât numere fără semn cât și numere cu semn.

# **3.2.4. Instrucţiunea NEG**

Instrucțiunea **NEG** *(Negate)* schimbă semnul operandului destinație: această instrucțiune afectează toate flagurile aritmetice și realizează complementul fată de 2 al destinatiei, fiind echivalentă cu o scădere a operandului destinatie din valoarea 0.

 $NEG$  destinatie *NEG {reg8,16,32,64| mem8,16,32,64}*

*; (destinaŃie) = 0 – (destinaŃie)*

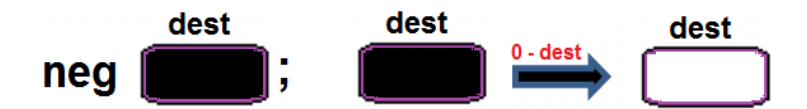

**Figura 3-2.4.** Ilustrarea modului de operare al instructiunii *NEG* 

#### Observatii:

> Instrucțiunea NEG *modifică flagurile* SF, ZF, PF, AF, OF conform rezultatului operației, *dar* 

o *flagul CF suferă o exceptie*: dacă operandul este 0, atunci CF este resetat, deci pus în 0;

altfel, CF va fi setat, deci va fi pus în 1;

(se poate interpreta ca la regulile auxiliare de obținere a numărului negativ în C2: din 0h se scade val în binar sau hexa a numărului, unde nu se ține cont dacă acest nr e fără semn sau cu semn, deci nici dacă ar fi pozitiv sau negativ; astfel, din 0 se scade ceva, deci rezultă CF=1 ca borrow sau împrumut)

> Operanzii pot fi considerați atât numere fără semn cât și numere cu semn.

### **3.2.5. Exemple**

# **Exemple de** *instrucțiuni ilegale:*

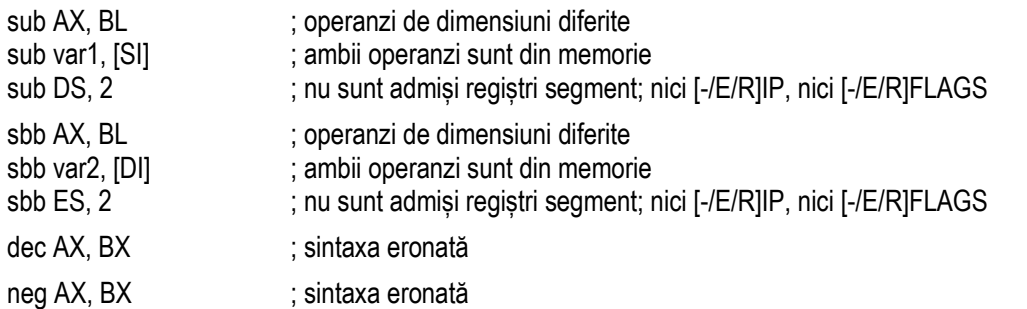

# **Exemple de** *instrucţiuni legale*:

#### **Exemple 3-2.1**

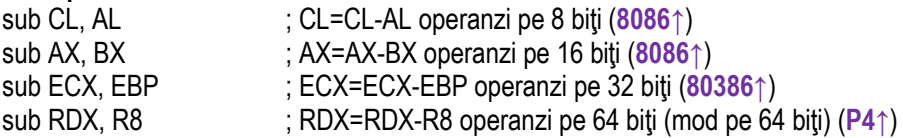

### **Exemplul 3-2.2**

sub [DI], BH ; scade conținutul registrului BH din octetul care se află în segmentul de date la offsetul dat de DI

#### **Exemplul 3-2.3**

mov BL, 5 ; BL= 05h  $sub BL, 4$  ; BL = 01h  $si CF = 0$ 

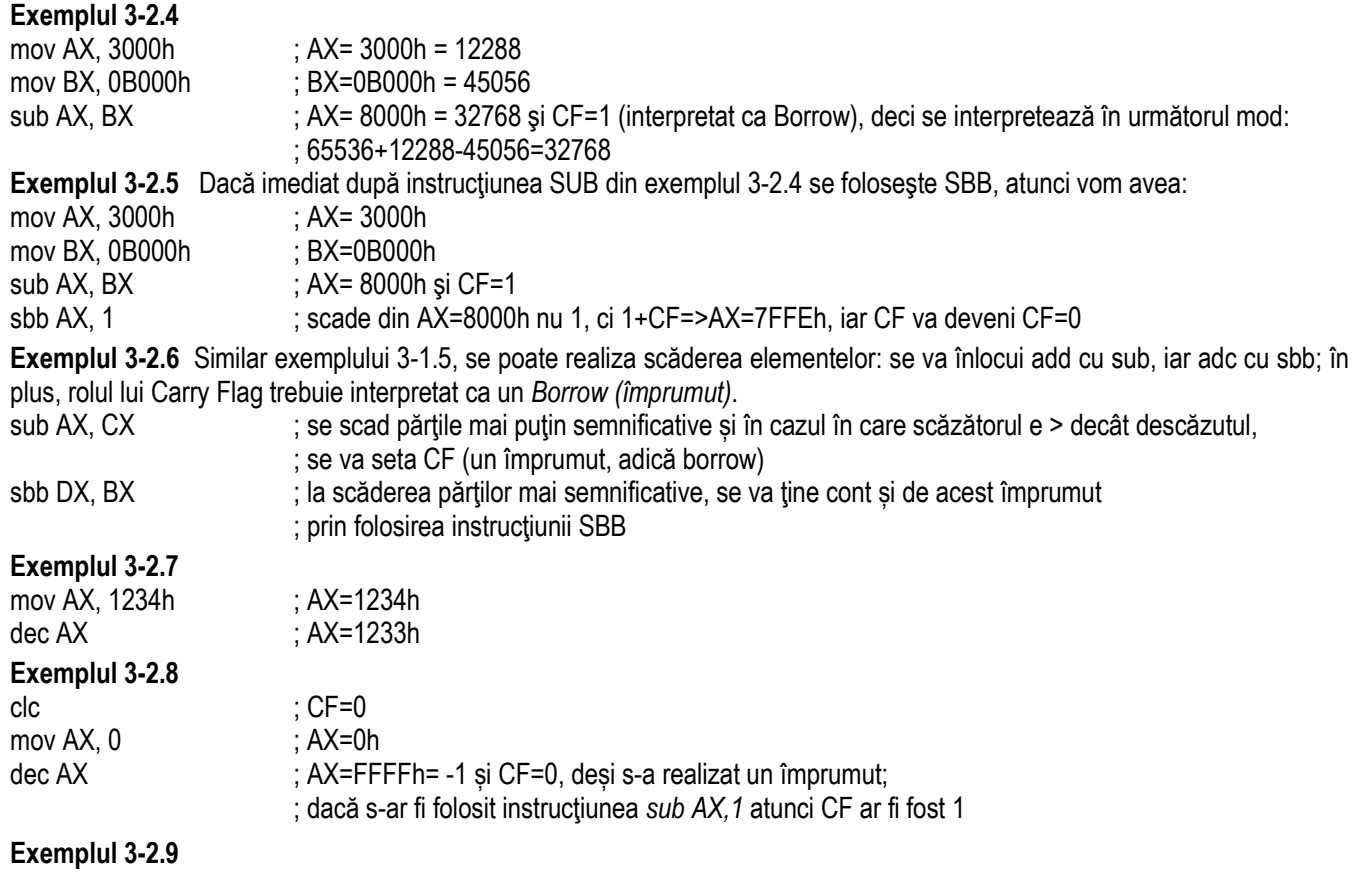

dec DWORD PTR [var] ; decrementează dublucuvântul stocat în memorie la adresa dată de *var*

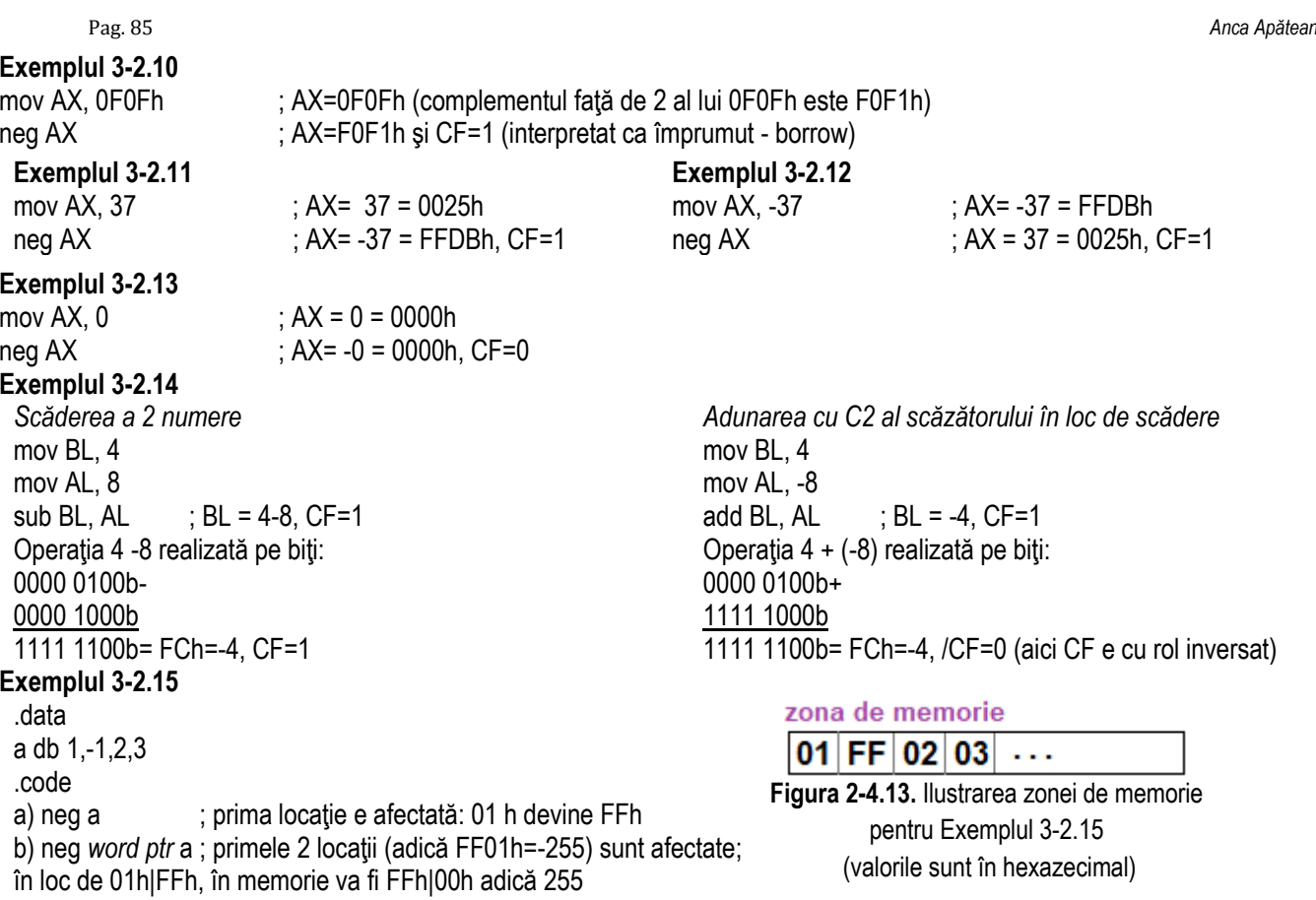

# **3.3. Instrucţiuni pentru înmulţire și împărţire**

Încă de la 8086↑, instrucțiunile pentru realizarea operațiilor de înmulțire (MUL și IMUL) și împărțire (DIV și IDIV) au fost suportate pe procesoarele din familia x86, deși ulterior unele dintre aceste instrucțiuni au primit forme noi.

La înmulŃire, operanzii trebuie să aibă aceeaşi dimensiune: *octet* sau *cuvânt* (de la **8086↑**), *dublucuvânt* (de la **80386↑**), respectiv *cvadruplucuvânt* (de la **Pentium 4↑**).

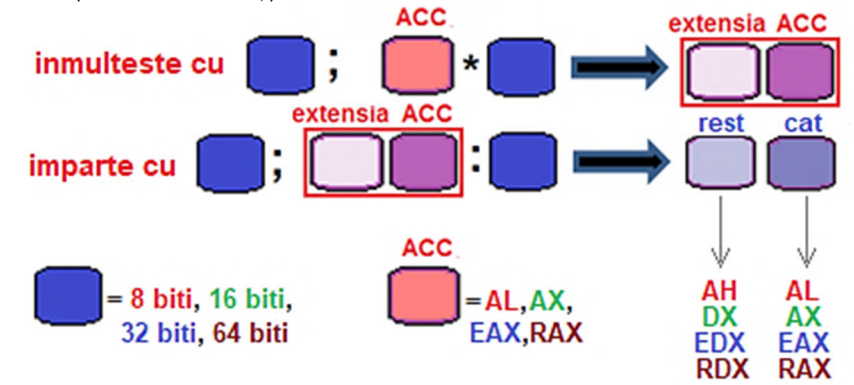

**Figura 3-3.1.** Ilustrarea modului de operare al instructiunilor de înmultire și împărțire

**Instrucțiunile de înmulțire** realizează o înmulțire între doi operanzi: *operandul sursă (specificat în instrucțiune)* si *Accumulator*, adică registrul **AL**, **AX**, **EAX** sau **RAX**.

Rezultatul obtinut este apoi salvat într-o structură de registri de dimensiune dublă, precum perechea de registri **AH:AL** (adică registrul AX), perechea de regiștri **DX:AX**, perechea de regiștri **EDX:EAX**, respectiv perechea de regiștri **RDX:RAX**. **Instructiunile de împărțire** realiz. operația inversă înmulțirii: deîmpărțitul este *ACC extins*, exprimat pe 16 biți, 32 biți, 64 biți sau **128 biţi**, împărţitorul va fi *operandul sursă (specificat în instrucţiune)* de <u>dimensiune jumătate cât deîmpărţitul,</u> iar *câtul* si restul obtinute vor avea dimensiunea tot jumătate din cea a deîmpărtitului, fiind exprimate în *extensia ACC* sau *ACC*.

#### Pag. 87 *Anca Apătean***3.3.1. Instrucţiunile MUL și IMUL**

#### $\hat{l}$ nmultirea duce la un rezultat de dimensiune dublă:

în general, înmulțirea a 2 numere scrise fiecare pe

în general, înmulțirea a 2 numere scrise fiecare pe *n biţi* poate furniza un rezultat pe **2\*n biţi**.<br>De exemplu, dacă se înmulţesc 2 operanzi pe 8 biţi, pentru a nu apărea depășiri, rezultatul se va scrie corect pe 16 bi

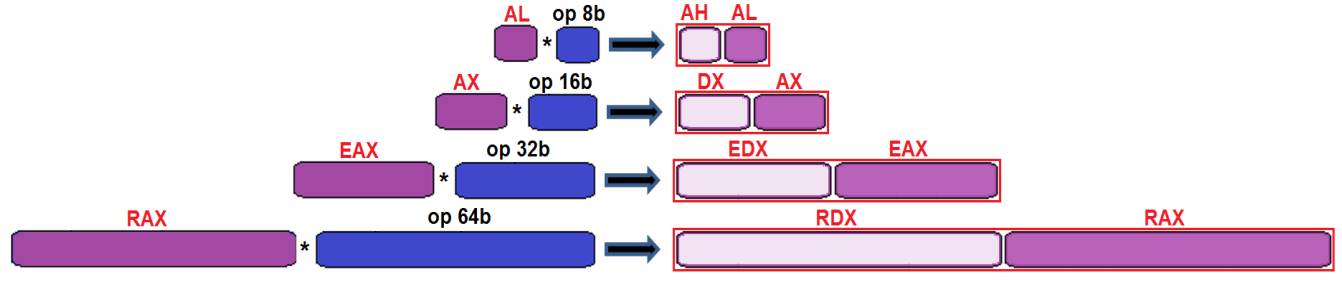

**Figura 3-3.2.** Ilustrarea modului de operare al instructiunii *MUL* la nivel de octet, cuvânt, dublucuvânt, cvadruplucuvânt

 $\textsf{MUL}$  *(Multiply*) se fol. pt a realiza o operație de înmulțire *fără semn*, iar IMUL *(Integer Multiply)* pt înmulțire *cu semn*. Operația specifică înmulțirii **MUL** (*Unsigned multiply*) se realizează între acumulator și un alt operand, rezultatul obținut fiind pe 16 biţi sau pe 32 biţi (de la 8086↑), pe 64 biţi (de la 80386↑) sau chiar pe 128 biţi (de la <mark>Pentium 4</mark> ↑). Destinaţia (implicită) e *Acumulatorul* sau o construcţie extinsă a acestuia (AX, DX:AX, EDX:EAX sau RDX:RAX), iar *sursa* e **un registru sau o locatie de memorie** pe 8 sau 16 biti (de la 8086↑), pe 32 (de la 80386↑) sau pe 64 biti (de la Pentium 4↑).

Realizarea operatiei **MUL** de la 8086↑: Perechea AH:AL = AL \* (reg<sub>8</sub>/mem<sub>8</sub>)

În plus, de la 386↑ se mai poate realiza și: Perechea EDX:EAX=EAX<sup>\*</sup>(reg<sub>32</sub>/mem<sub>32</sub>) Mai mult, de la **Pentium 4↑ se mai poate realiza și:** Perechea RDX:RAX=RAX<sup>\*</sup>(req<sub>64</sub>/mem<sub>64</sub>)

Perechea DX: $AX = AX * (reg_{16}/mem_{16})$ 

Instrucţiunea **MUL** *(Unsigned Multiply***)** realizează o înmulţire între cei doi operanzi consideraţi *numere fără semn.* 

#### *MUL sursă ; Acc extins = Acc \* sursă MUL { reg8/16/32/64 | mem8/16/32/64 }*

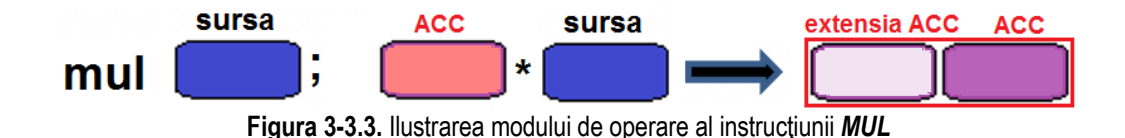

- $\triangleright$  Sunt relevante flagurile OF și CF, altele (de exemplu ZF) putând furniza valori eronate.
- > Instrucțiunea MUL *nu afectează flagurile aritmetice* SF, ZF, PF, AF, dar *resetează flagurile* CF și OF (deci CF=OF=0)<br>decă jumătatea aunarieară a razultatului este û altfel, aceste deuă flaguri sunt estate: *dacă jumătatea superioară a rezultatului este 0*; altfel, aceste două flaguri sunt setate;
- > Trebuie subliniat că:
	- o instructiunea MUL consideră numerele implicate în operație ca fiind *fără semn* (indiferent cum au fost ele definite în segmentul de date)
	- odimensiunea Acumulatorului folosit va fi în funcție de dimensiunea operandului sursă;
	- o=> dimensiunea operandului destinatie va fi întotdeauna dublă fată de cea a operandului sursă, destinatia fiind o structură de tipul "acumulator extins".

**Instructiunea IMUL** *(Signed Multiply***)** realizează o înmultire între doi operanzi *numere cu semn*. Fată de MUL, instructiunea IMUL suportă mai multe forme:

1) poate avea *un singur operand* (celălalt operand va fi Acc AL, AX, EAX sau RAX și va fi implicit), asemănător cu MUL

2) pot fi mentionați *doi operanzi* (sursă și destinație) în mod explicit, dar chiar și

3) o variantă cu *trei operanzi*. Rezultatul obținut este apoi salvat în destinație, care poate fi diferită în cele 3 cazuri.

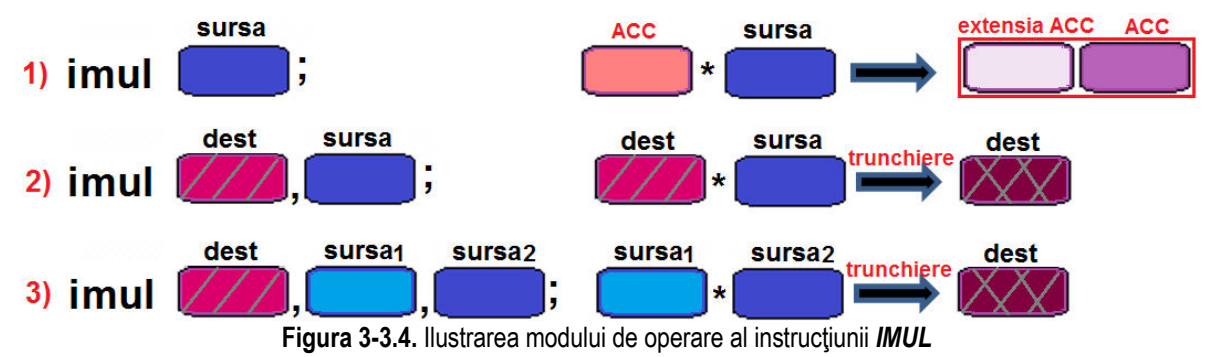

D.p.d.v. al tipului operanzilor, instructiunea IMUL la 8086 are o formă asemănătoare cu MUL, însă de la 80286↑ au mai apărut şi alte forme cu 2 sau chiar 3 operanzi, astfel:

 **IMUL op1,op2** ; op1=op1\*op2, cu IMUL {*reg16*},{*reg8,16 |mem8,16* |*imed8,16*} **IMUL op1,op2,op3** ; op1=op2\*op3, cu IMUL {*reg16*},{*reg16| mem16*},{*imed8,16*}De la 80386↑ au apărut următoarele forme suplimentare (pe lângă cele "moștenite" de la versiunea 80286): **IMUL op1,op2**  $\qquad$ ; op1=op1\*op2, cu IMUL {*reg<sub>32</sub>*},{*reg<sub>32</sub>* |*mem<sub>32</sub>* |*imed*<sub>8.32</sub>} **IMUL op1,op2,op3** ; op1=op2\*op3, cu IMUL {*reg32*},{*reg32| mem32*}, {*imed8,32*} Mai mult, de la **Pentium 4↑** se mai poate realiza și: **IMUL op1,op2**  $\qquad$ ; op1=op1\*op2, cu IMUL {*reg<sub>64</sub>*}, {*reg<sub>64</sub>| mem<sub>64</sub> | imed<sub>8.32</sub>}* **IMUL op1,op2,op3** ; op1=op2\*op3, cu IMUL {*reg64*},{*reg64| mem64*}, {*imed8,32*}

Observatii:

- ≻ Trebuie subliniat că instrucțiunea IMUL consideră numerele implicate în operație ca fiind *numere cu semn*;
- $\blacktriangleright$ de la 286↑, se pot folosi și valori imediate, acestea fiind extinse cu semn la dimensiunea necesară realizării operației;
- $\triangleright$ Instructiunea IMUL suportă 3 forme:
	- o 1) *Forma cu un singur operand* asemănătoare cu cea de la MUL, dimensiunea Acumulatorului folosit fiind în functie de dimensiunea operandului sursă; dimensiunea operandului destinatie va fi întotdeauna dublă fată de cea a operandului sursă, destinația fiind o structură de tipul "acumulator extins";
	- o2) *Forma cu 2 operanzi* - se va realiza produsul dintre cei doi operanzi specificați în instrucțiune, dar se va trunchia astfel încât să încapă în operandul destinație (op1);
	- o3) *Forma cu 3 operanzi* - se va realiza produsul dintre cei doi operanzi sursă specificati (cei mai din dreapta, op2 si op3) dar și acest produs se va trunchia astfel încât să încapă în operandul destinatie (cel mai din stânga, op1); trebuie subliniat că cel de-al treilea operand trebuie să fie o valoare imediată;
- $\triangleright$ Instructiunea IMUL *nu afectează flagurile aritmetice* SF, ZF, PF, AF, dar
- $\triangleright$  *resetează flagurile* CF și OF (deci CF=OF=0) dacă:
	- o jumătatea superioară a rezultatului este 0, pentru cazul 1);
	- $\circ$  la trunchiere s-au pierdut biți de 1, pentru cazurile 2) și 3);

altfel, aceste două flaguri sunt setate (deci CF=OF=1);

# **3.3.2. Instrucţiunile DIV și IDIV**

Procesoarele din familia 80x86 pot realiza împărtiri de valori pe 16 biti la valori pe 8 biti, de valori pe 32 biti la valori pe 16 biti. iar cele mai noi (de la 80386↑) realizează împărţiri de valori pe 64 biţi la valori pe 32 biţi. În modul pe 64 biţi, se pot realiza chiar împărțiri de valori pe 128 biți la valori pe 64 biți.

Instrucțiunea DIV *(Divide)* realizează operația de împărțire *fără semn*, iar instrucțiunea IDIV *(Integer Divide)* realizează operatia de împărtire *cu semn*. Instrucțiunile **DIV** și **IDIV** realizează împărțirea *acumulatorului extins* (care va constitui deîmpărțitul) la operandul sursă specificat în instrucțiune (care va fi pe post de *împărțitor*).

De la 8086↑, valorile operanzilor pot fi considerate ca numere fără semn, respectiv cu semn, instructiunea DIV respectiv IDIV împărțind *valoarea aflată în registrul AX* (un număr exprimat pe maxim 16 biți) sau *perechea de regiștri DX:AX* (un număr exprimat pe maxim 32 biti) *la operandul sursă mentionat în instructiune*.

Rezultatul împărțirii se stochează sub formă de *cât* (în AL, resp. AX) și *rest* (în AH, resp. DX), așa cum arată Tabelul 3-3.1.

De la 8086↑, deîmpărțitul poate fi exprimat pe 64 biți și poate fi plasat în *perechea de regiștri EDX:EAX*,

iar de la Pentium 4↑, poate fi chiar un număr pe 128 biți, în *perechea de registri RDX:RAX*;

astfel, *câtul* se va găsi în EAX, resp. RAX, iar *restul* în EDX, resp. RDX.

**Tabel 3-3.1.** Modul de lucru al instrucŃiunilor *DIV* <sup>ș</sup>i *IDIV* 

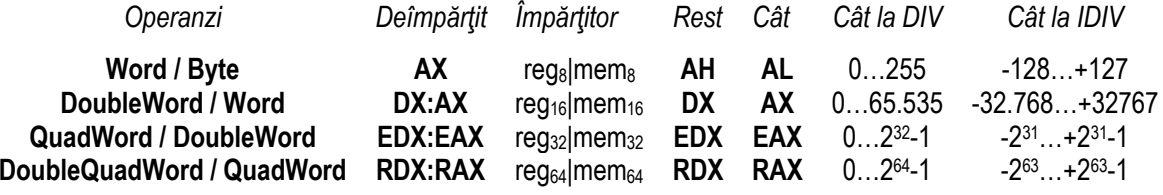

Instrucţiunea <mark>DIV</mark> realizează operaţia de împărţire **fără semn**, iar <mark>IDIV</mark> realizează operaţia de împărţire *cu semn*.

*(I) DIV sursă ; Acc extins / sursă => Cât -> Acc , Rest -> Extensia Acc (I) DIV { reg8/16/32/64 | mem8/16/32/64 }* 

> rest cat extensia ACC **ACC** sursa sursa (i)div y extensia ACC **ACC**

**Figura 3-3.5.** Ilustrarea modului de operare al instructiunii *(I)DIV* 

În urma împărțirii, ca o regulă generală:

- *restul* va fi în extensia acumulatorului:

- *câtul* va fi depus *în acumulator*: (acumulator) = (acumulator extins) / (sursă) (extensie acumulator) = (acumulator extins) MOD (sursă);

În particular, la realizarea *împărțirii* se va ține cont de următoarele:

- dacă sursa este pe *octet* (reg8/mem8), atunci:

```
deîmpărţitul este AX, câtul va fi în registrul AL, iar restul în registrul AH;
```
- dacă sursa este pe *cuvânt* (reg16/mem16), atunci:

deîmpărţitul este perechea *DX:AX*, câtul va fi în *AX*, iar restul în *DX*;

- dacă sursa este pe dublucuvânt (reg32/mem32), atunci:

deîmpărțitul este *EDX:EAX*, câtul va fi în *EAX*, iar restul în *EDX*;

- dacă sursa este pe cvadruplucuvânt (reg64/mem64), atunci:

deîmpărţitul este *RDX:RAX*, câtul va fi în *RAX*, iar restul în *RDX* (64 biţi).

Observatii:

- > Instrucțiunile DIV și IDIV folosesc un singur operand, care poate fi registru de uz general sau locație de memorie;
	- o nu sunt acceptate valori imediate;
- $\blacktriangleright$ <u>În cadrul operatiei de împărtire, flagurile nu au fost definite, deci *nu sunt afectate flagurile* CF, OF, SF, ZF, AF, PF,</u>

Împărtirea presupune că lungimea deîmpărtitului este dublă fată de cea a împărtitorului și poate duce la depășiri (CPU nu poate efectua operația de împărțire) când:

1) împărțitorul este zero - împărțind orice număr cu 0;

2) câtul depăseste dimensiunea rezervată rezultatului - valoarea câtului obtinut este prea mare pentru a putea fi scrisă în registrul alocat;

În urma unei depăsiri, se inițiază o **întrerupere de nivel 0**, mai nou numită "excepție". În IBM PC, dacă unul dintre aceste cazuri se întâmplă, va apărea eroarea numită "*Divide error*" sau "*Divide by zero*" cum mai e numită uneori.

La instrucțiunea DIV, dacă valoarea câtului obținut este: *cât > FFh* (în AL), deci la împărțirea cu un număr exprimat pe octet sau dacă valoarea câtului obținut este: *cât > FFFFh* (în AX) deci la împărțirea cu un nr. exprimat pe cuvânt se generează *întrerupere de nivel 0*.

Similar, la instrucțiunea IDIV, dacă valoarea câtului obținut este:

*cât* **<sup>&</sup>lt;***-127 (81h)* sau *127 (7Fh) < cât,* câtul în AL deci la împărțirea cu un număr exprimat pe octet sau *cât < -32.767 (8001h)* sau *+32767 (7FFFh) < cât,* câtul în AX (la împărțirea cu un nr. exprimat pe cuvânt) se generează *întrerupere de nivel 0*.

# **3.3.3. Exemple**

#### **Exemple de** *instrucțiuni ilegale*:

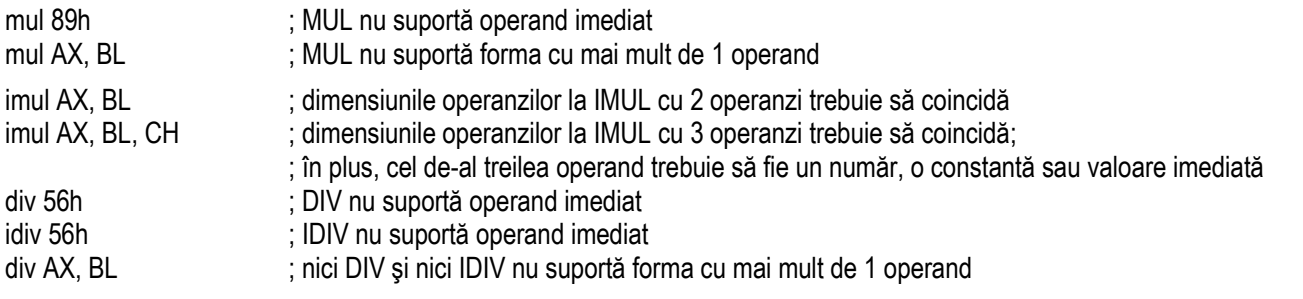

#### **Exemple de** *instrucţiuni legale*:

Exemplul 3-3.1 În secvența următoare, deși în prima instrucțiune s-a încărcat registrul AL cu 0F0h ca un număr negativ (-16), valoarea 0F0h va fi interpretată ca un număr *fără semn (adică 240) din cauza folosirii instrucțiunii MUL*.

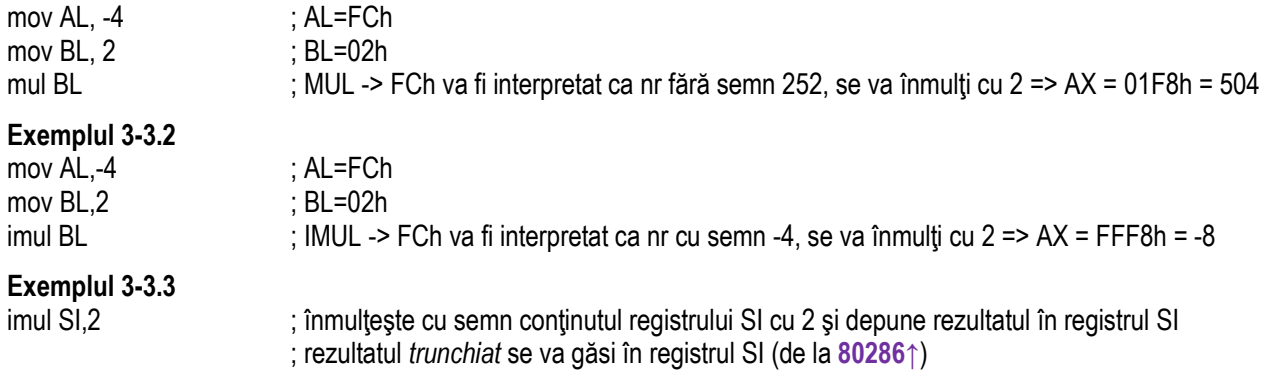

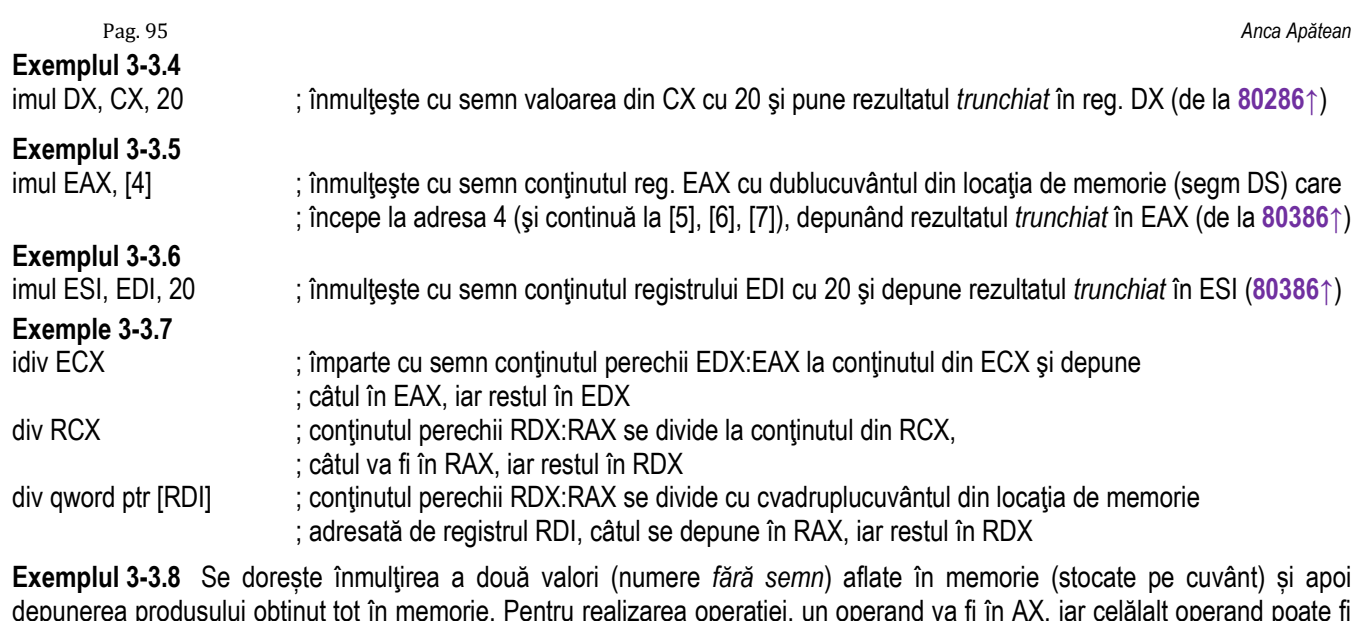

depunerea produsului obținut tot în memorie. Pentru realizarea operației, un operand va fi în AX, iar celălalt operand poate fi<br>într-un registru sau în memorie. După realizarea operației, perechea de regiștri DX:AX va conț ordine, ca și cum ar fi un singur registru de 32 biți). Astfel, DX va conține cuvântul c.m.s. și AX va conține cuvântul c.m.p.s.

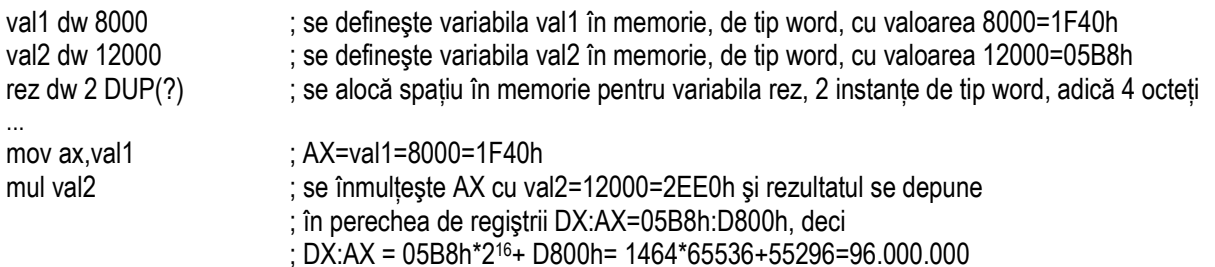

mov rez,ax ; stochează rezultatul D800h la locațiile rez şi rez+1 în format LE mov rez+2,dx ; stochează rezultatul 05B8h la locațiile rez+2, rez+3 în format LE Dacă am avea un registru de 32 biți, valoarea rezultată, 05B8D800h se transformă în zecimal ca numărul 96.000.000.

#### **Exemplul 3-3.9**

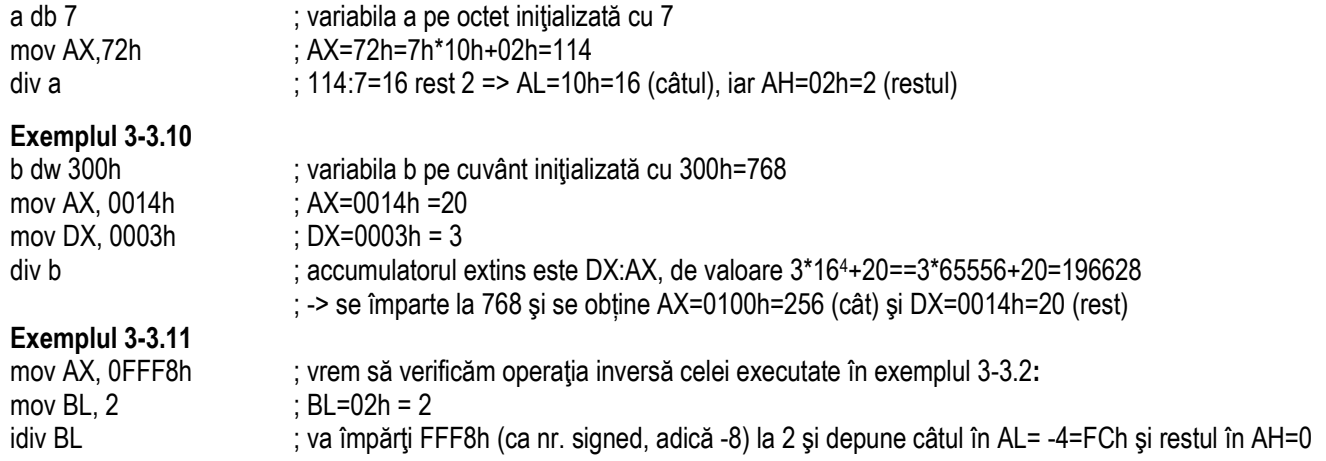

Exemplul 3-3.12 Similar exemplului precedent, vrem să verificăm operația inversă celei executate în exemplul 3-3.1:

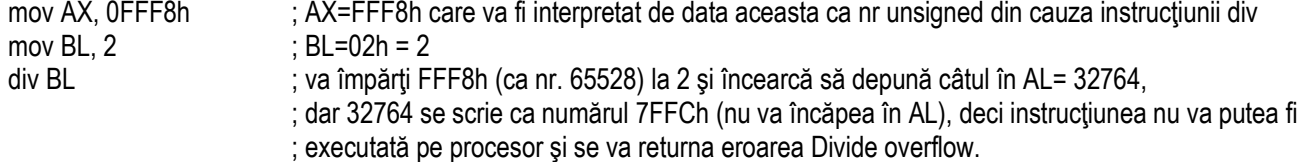

Pentru a evita astfel de posibile erori, se poate folosi următoarea metodă; se va translata operatia de împărtire la următorul nivel al regiştrilor (dacă e disponibil pe procesorul respectiv).

În exemplul 3-3.12 se poate folosi ca deîmpărțit perechea de regiștri DX:AX în loc de AH:AL, iar atunci împărțirea se va realiza la BX (cu partea BH zerorizată sau extinsă cu semn – în funcție de operația dorită- fără semn sau cu semn). Exemplul 3-3.12 se rescrie astfel:

**Exemplul 3-3.13** Vrem să verificăm operația inversă celei executate în exemplul 3-3.1:

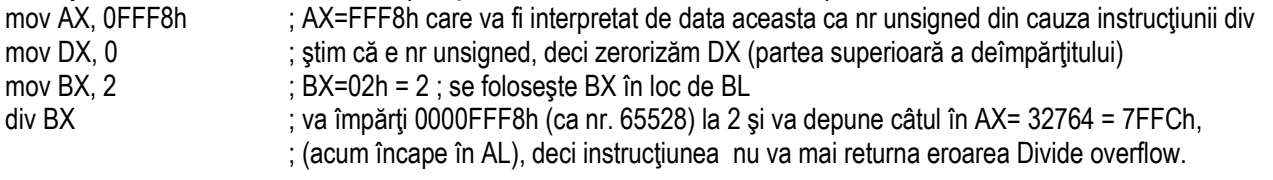

**Exemplul 3-3.14** Forma 3) de la imul:

 mov ECX, **0300** 0000h ; ECX = **0000 0011 0000 0000** 0000 0000 0000 0000b = +50.331.648 ca număr signed imul EBX, ECX, 32 ; EBX = **011 0000 0000**0 0000 0000 0000 0000 0000b = +1.610.612.736 ca număr signed, CF=0 dar dacă valoarea înmulțitorului ar fi fost mai mare, atunci rezultatul ar fi fost trunchiat și CF ar fi devenit 1: imul EBX, ECX, 128 ; EBX = **1000 0000 0**000 0000 0000 0000 0000 0000b = -2.147.483.648 ca număr signed CF=1

**Exemplul 3-3.15** Forma 2) de la imul:

.data a dd 3000h,200h .code mov EBX, a  $\;$ : EBX = 0003 0000h =  $\;$  +196.608 imul EBX, a+4 ; EBX = 0600 0000h = +100.663.296 (adică +196.608 \* 512)

**Exemplul 3-3.16** Fie următoarea structură a regiştrilor: DX=1234h AX=FDE8h, BX=03E8h Se presupune că se realizează în mod independent (separat) fiecare instructiune:

a1) mul BL ; AL\*BL-> AX=E8h\*E8h, deci AX=D240h şi se interpretează ca numere unsigned: 232\*232= 53.824b1) mul BH ; AL\*BH-> AX=E8h\*03h, deci AX=02B8h şi se interpretează ca numere unsigned: 232\*3= 696 c1) mul BX ; AX\*BX-> DX:AX=FDE8h\*03E8h, deci DX:AX=03DFh:D240h şi se interpretează ca numere unsigned:; se operează 65.000\*1000= 991:53824= 991\*65.536+53.824=65.000.000 a2) imul BL ; AL\*BL-> AX=E8h\*E8h, deci AX=0240h și se interpretează ca numere signed: -24\*(-24)= 576 b2) imul BH ; AL\*BH-> AX=E8h\*03h, deci AX=FFB8h şi se interpretează ca numere signed: -24\*3= -72 c2) imul BX ; AX\*BX-> DX:AX=FDE8h\*03E8h, deci DX:AX=FFF7h:D240h şi se interpretează ca numere signed: ; se operează -536\*1000= -53.600

**Exemplul 3-3.17** Fie următoarea structură a regiştrilor: DX=1234h AX=FDE8h, BX=03E8h. Se presupune că se realizează în mod independent (separat) fiecare instructiune:

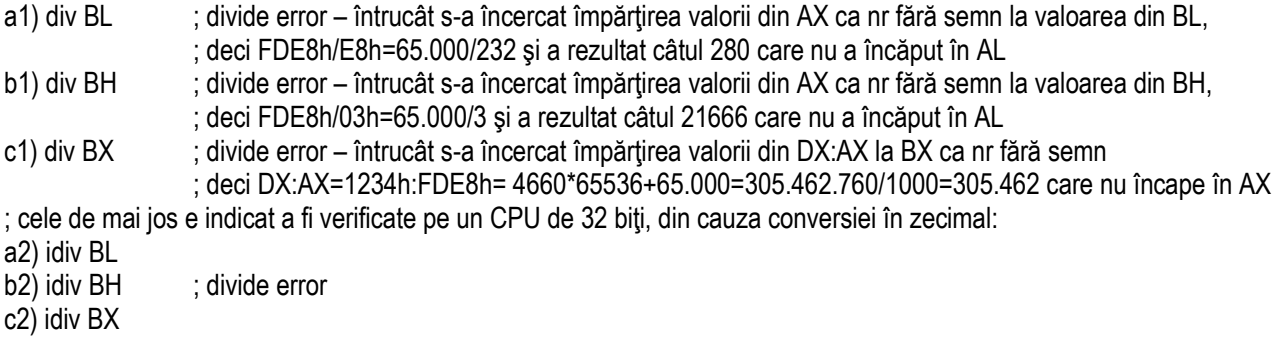

# **3.4. Instrucţiuni pentru comparare**

Instructiunile de comparare sunt cele care compară doi operanzi și setează diferite flaguri ce indică rezultatele comparării.

De la 8086↑ a fost disponibilă instructiunea CMP,

dar **CMPXCHG** și **CMPXCHG[8/16]B** au fost adăugate abia de la **Pentium↑**, respectiv **Pentium 4↑**.

Atât **CMPXCHG8B** cât și **CMPXCHG16B** sunt suportate pe un procesor (în general aput după Pentium) doar dacă bitul b8 (numit *cx8*, denumire care provine de la *Compare and eXchange 8B*, deci de la instructiunea mai scurtă) din registrul EDX este setat după execuția instrucțiunii *cpuid* cu EAX=01h la intrare, deci se verifică dacă: EAX=00000001h --->*cpuid*---> EDX<sub>b8=1</sub>.

În general, instructiunea CMP este urmată de o instructiune de salt conditionat, de forma *Jcc*, în vederea testării anumitor conditii și luării deciziilor în programe.

Pentru a analiza posibilele condiții/ stări ce pot fi exploatate în vederea realizării salturilor, recomand revenirea la instrucțiunea CMOVcc (în capitolul precedent) unde au fost prezentate toate aceste situații. Singura diferență este că în locul prefixului mnemonicii CMOV, se va folosi **J** (de la *jump if (conditie)*).

Este absolut necesar ca această instrucțiune de salt condiționat să fie plasată în program imediat după instrucțiunea de comparare, nu mai târziu; instrucțiunea de comparare să nu fie urmată de o altă instrucțiune (care deci ar putea altera starea flagurilor) înainte de a testa conditia de salt cu *jump if.* 

# **3.4.1. Instrucţiunea CMP**

Instrucțiunea CMP *(Compare)* compară cei doi operanzi sursă menționați explicit în instrucțiune și setează flagurile aritmetice din registrul [-/E/R] FLAGS în concordanță cu rezultatul unei operații fictive de tipul *SUB op1, op2*. Instrucțiunea CMP este asemănătoare cu instrucțiunea SUB, doar că rezultatul operației nu este stocat în destinație, ci într-un registru temporar, scăderea fiind una fictivă (se realizează doar pentru a seta flagurile aritmetice).

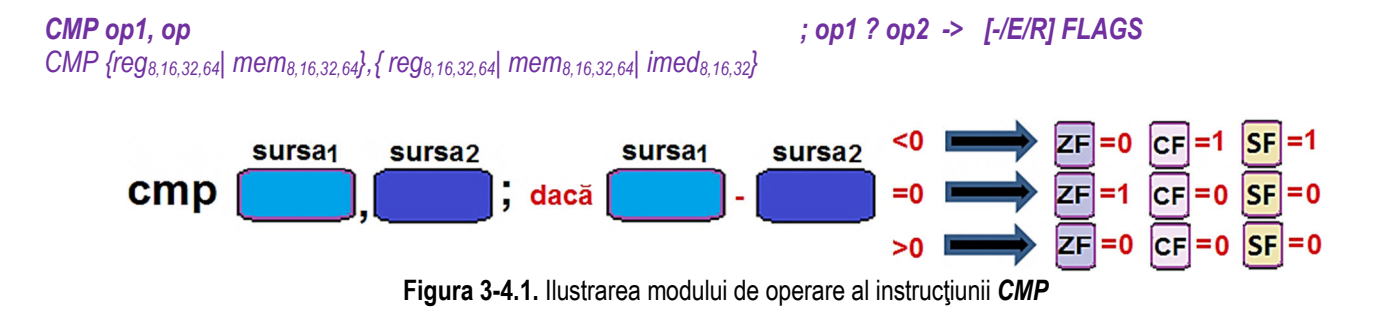

Instructiunea este în general folosită (exact) înaintea unor instructiuni de forma Jcc, CMOVcc, SETcc.

- > Instrucțiunea CMP *modifică flagurile aritmetice* OF, SF, ZF, AF, PF, CF, conform rezultatului operației fictive SUB realizată<br>
între esi dei anerenzi eureă: între cei doi operanzi sursă;
- $\triangleright$  Operanzii trebuie să aibă dimensiuni egale; este interzis ca ambii operanzi să fie locații de memorie;<br>Chessarii pet fi etât numere fără comp cât și numere su computer diversi sând es feleseste un eng
- Operanzii pot fi atât numere fără semn cât și numere cu semn, dar atunci când se folosește un operand imediat, acesta este extins cu semn la dimensiunea operandului destinatie și apoi se realizează operatie de scădere.

#### Pag. 101 *Anca Apătean***3.4.2. Instrucţiunea CMPXCHG**

Instrucțiunea CMPXCHG *(Compare and exchange)*, disponibilă de la 486↑, compară Acumulatorul cu operandul destinație;<br>Jezi Acumulatorul și destinatie anul serbis demoi presensul destinatie un acuis presensul alui a preși dacă Acumulatorul și destinația sunt egale, atunci operandul destinație va copia valoarea operandului sursă și va seta ZF=1. Altfel, operandul destinatie se va încărca în Acumulator și se va reseta flagul Zero: ZF=0.

Operanzii pot avea 8, 16, 32 sau 64 biți, deci Accumulatorul poate fi AL, AX, EAX sau RAX.

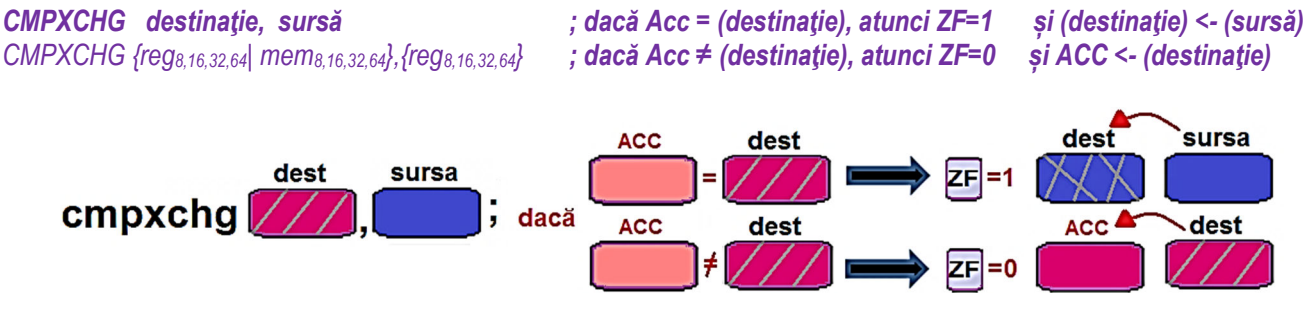

**Figura 3-4.2.** Ilustrarea modului de operare al instructiunii *CMPXCHG* 

- > Instrucțiunea *CMPXCHG modifică flagurile* SF, PF, AF, OF, CF conform rezultatului operației de scădere fictivă care se<br>
realizează la comparare *der flagului 7F i ee oplieă regul*oi decă Ase =destinatie, ctunei 7F-1, e realizează la comparare, dar *flagului ZF i se aplică regula*; dacă Acc =destinatie, atunci ZF=1, altfel ZF=0;
- $\triangleright$  Operanzii pot fi atât numere fără semn cât și numere cu semn;<br>
Sintava și tipul operanziler instrucțiunii trabuje reppetate înteg
- Sintaxa și tipul operanzilor instrucțiunii trebuie respectate întocmai; astfel, sursa va fi întotdeauna registru de uz general,<br>des destinatio poste fi și o zepă de memerie (nu se escență eperanți de tip imediat); dar destinația poate fi și o zonă de memorie (nu se acceptă operanzi de tip imediat);
- $\triangleright$  Operanzii trebuie să aibă aceeași dimensiune: 8, 16, 32 sau 64 biți.

# **3.4.3. Instrucţiunile CMPXCHG8B și CMPXCHG16B**

De la Pentium 4 - Core 2↑ a apărut o instructiune asemănătoare cu CMPXCHG și anume **CMPXCHG8B** care compară cei 8 octeți ai perechii EDX:EAX cu o zonă de memorie pe 64 biți, denumită *mem64* și specificată în instrucțiune ca operand destinatie. Dacă sunt egale, ZF=1 și în acea zonă de memorie se încarcă continutul perechii ECX:EBX, Altfel, ZF=0 și continutul zonei de memorie e încărcat în perechea EDX:EAX (care se mai numește și "Accumulator extins").

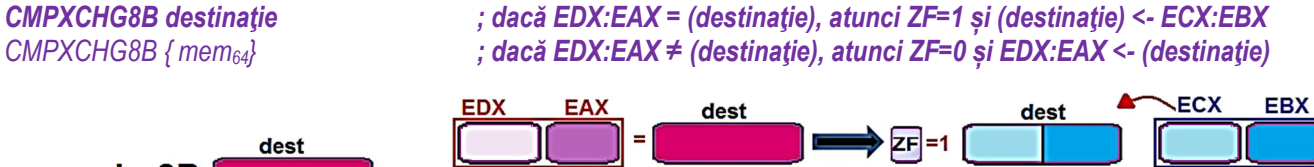

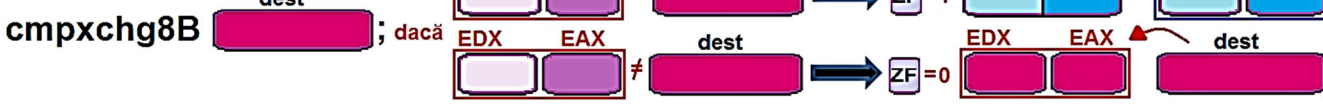

Figura 3-4.3. Ilustrarea modului de operare al instructiunii *CMPXCHG8B* 

De la Pentium 4↑, a apărut și instrucțiunea **CMPXCHG16B** pentru modul de lucru pe 64 biți. Această instrucțiune compară cei 16 octeți ai perechii RDX:RAX cu o zonă de memorie pe 128 biți (specificată în instrucțiune ca operand destinație). Dacă sunt egale, ZF=1 și în acea zonă de memorie se încarcă conținutul perechii RCX:RBX. Altfel, ZF=0 și conținutul zonei de memorie e încărcat în perechea RDX:RAX (valabilă doar în mod pe 64 biți).

*CMPXCHG16B destinatie <i>ii dacă RDX:RAX* = (destinație), atunci ZF=1 și (destinație) <- RCX:RBX *CMPXCHG16B { mem128} ; dacă RDX:RAX ≠ (destinaŃie), atunci ZF=0 și RDX:RAX <- (destinaŃie)*

- ➤ Instrucțiunile CMPXCHG[8/16]B nu afectează flagurile SF, PF, AF, OF, CF;
- ➤ în schimb, flagul ZF este setat în 1 dacă EDX:EAX = destinație; altfel, ZF=0.

### **3.4.4. Exemple**

# **Exemple de** *instrucțiuni ilegale*:

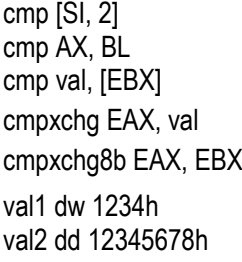

; dimensiunea operanzilor trebuie specificată, altfel e ambiguu => eroare

- ; dimensiunea operanzilor trebuie să coincidă
- cmp val, [EBX] ; nu se pot folosi ambii operanzi din memorie
	- ; operandul sursă nu poate fi din memorie, doar registru
	- ; sintaxă eronată, trebuie un singur operand
		- ; se defineste val1 de tip word în memorie
	- ; se defineste val2 de tip doubleword în memorie

#### ... cmpxchg8b val1

- ; val1 e de tip word, iar cmpxchg8b așteaptă operand de tip doubleword din memorie  $mem_{64}$
- cmpxchg16b val2 ; val2 e de tip doubleword, iar cmpxchg16b așteaptă operand quadword *mem128b*
- cmpxchg8b EAX ; dimensiune potrivită, dar nu se acceptă operand registru
- cmpxchg16b RAX ; dimensiune potrivită, dar nu se acceptă operand registru

### **Exemple de** *instrucţiuni legale*:

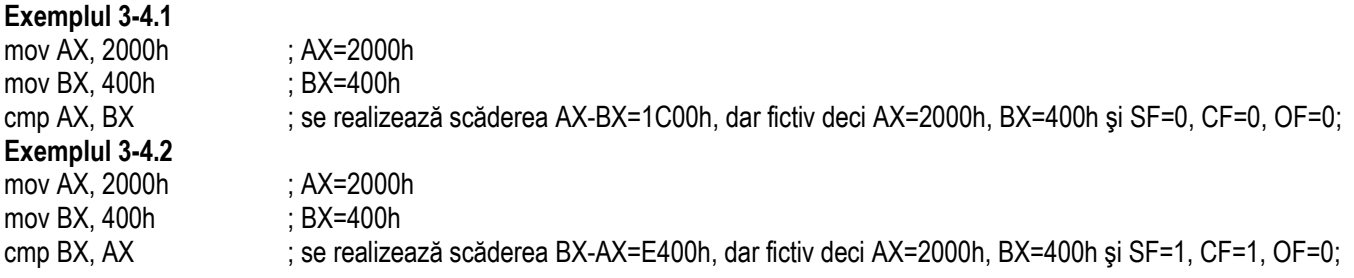

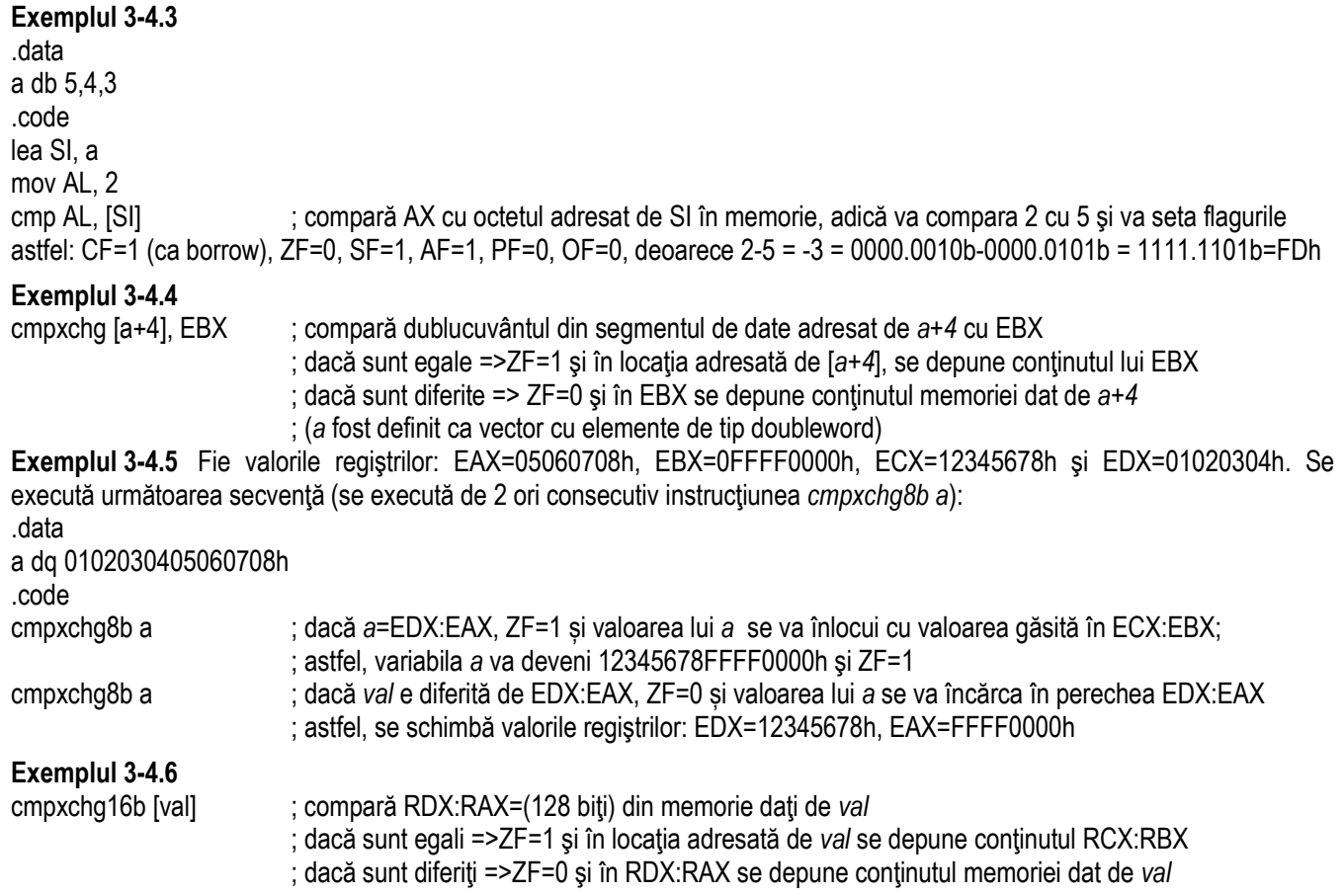
## **3.5. Instrucţiuni pentru extinderea semnului ACC**

Aceste instrucțiuni nu au nici un operand (lucrează implicit cu acumulatorul (ACC)) și nu afectează nici un flag. Deși nu este specificat în mod explicit nici un operand, implicit se consideră existenta unui operand sursă (de la care se pleacă sau asupra căruia se aplică extinderea) și a unui operand destinație (în care se va regăsi rezultatul după realizarea operației). Aceste instructiuni se folosesc în general înaintea operatiilor de împărtire sau atunci când se dorește scalarea unui operand la o dimensiune dublă. Efectul lor este de a extinde cu semn o valoare aflată în registrul AL, AX, EAX sau RAX.

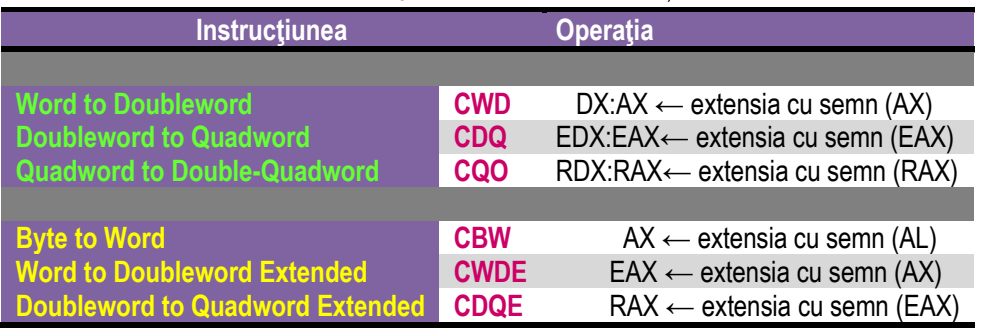

#### **Tabel 3-5.1.** Sintetizarea instructiunilor *CWD*, *CDQ*, *CQO* și *CBW*, *CWDE*, *CDQE*

Instructiunile CWD, CDQ și CQO dublează dimensiunea operandului specificat în registrul AX, EAX, respectiv RAX (în functie de dimensiunea operandului) prin extensie de semn și stochează rezultatul astfel obtinut în perechea de regiștri DX:AX, EDX:EAX, respectiv RDX:RAX.

Instrucțiunile CBW, CWDE și CDQE dublează dimensiunea operandului sursă prin extinderea semnului în registrul acumulator corespunzător având dimensiune dublă (deci "extins") AX, EAX, respectiv RAX,

Instrucțiunile CBW și CWD au fost disponibile încă de la 8086↑, dar CWDE și CDQ abia de la 80386 ↑, iar CDQE și CQO doar de la **Pentium 4↑**.

#### **3.5.1. Instrucţiunea CWD**

Instructiunea CWD (Convert Word to Doubleword) converteste cuvântul din registrul AX la dublu-cuvântul din perechea de regiștri DX:AX, deci copiază bitul de semn (bitul 15) al operandului sursă specificat în registrul AX în fiecare bit din cei 16 ai registrului DX; astfel, bitul de semn din AX se extinde şi la registrul DX (numit și extensia acumulatorului).

Instructiunea CWD a fost disponibilă încă de la 8086, iar la procesorul 8086 nu existau registri de 32 biti necesari la stocarea unui doubleword; astfel, modalitatea de a stoca valori de 32 biţi a fost prin concatenarea regiştrilor DX:AX, aşa cum s-a văzut la realizarea înmultirii cu operanzi pe 16 biti.

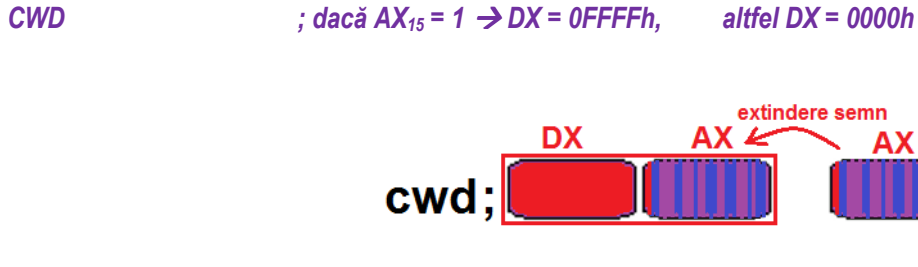

**Figura 3-5.1.** Ilustrarea modului de operare al instructiunii *CWD* 

- > Instrucțiunea CWD *nu afectează nici un flag aritmetic*; instrucțiunea cwd se aseamană mai mult cu instrucțiunile de transfer<br>(din espitalul assessiont, esperu afestează [ / E/DIELAGS). (din capitolul precedent, care nu afectează [-/E/R]FLAGS);
- CWD nu are operanzi, lucrează implicit cu acumulatorul de tip word, adică AX (ca sursă), iar ca destinație se folosește<br>
sereche ale registri es formează acumulatorul outine (dublu es dimensiune), desi DY:AY perechea de regiștri ce formează acumulatorul extins (dublu ca dimensiune), deci DX:AX.

### **3.5.2. Instrucţiunea CDQ**

Instructiunea CDQ (*Convert Doubleword to Quadword*) recunoscută de procesoarele 80386↑, converteste dublucuvântul din registrul EAX la cvadruplucuvântul din perechea de regiștri EDX:EAX, deci copiază bitul de semn (bitul 31) al operandului sursă specificat în registrul EAX în fiecare bit din cei 32 ai registrului EDX; astfel, bitul de semn din EAX se extinde şi la EDX.

Instrucțiunea CDQ a fost disponibilă încă de la 80386, iar la procesorul 80386 nu existau regiștri de 64 biți necesari la stocarea unui quadword; astfel, modalitatea de a stoca valori de 64 biţi a fost prin concatenarea regiştrilor EDX:EAX, aşa cum s-a văzut la realizarea înmultirii cu operanzi pe 32 biti.

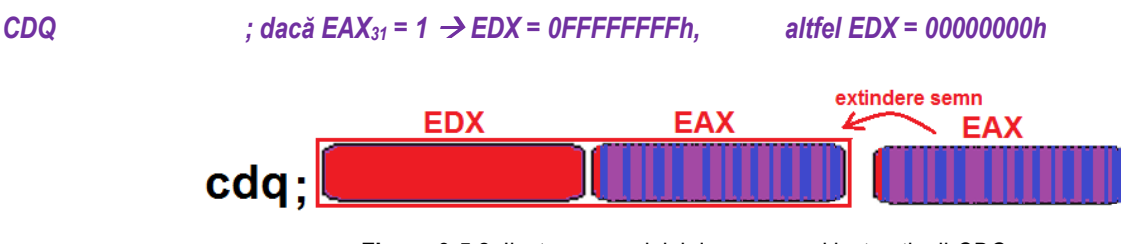

**Figura 3-5.2.** Ilustrarea modului de operare al instructiunii *CDQ* 

- ➤ Instructiunea CDQ nu afectează nici un flag aritmetic;
- ► CDQ nu are operanzi, lucrează implicit cu acumulatorul de tip doubleword, adică EAX (ca sursă), iar ca destinație se<br>felogoate nerechee de registri es fermează esumulatorul extine (dublu se dimensiune) EDY EAX folosește perechea de regiștri ce formează acumulatorul extins (dublu ca dimensiune) EDX:EAX.

## **3.5.3. Instrucţiunea CQO**

Instructiunea CQO (*Convert Quadword to Doublequadword*) recunoscută de procesoarele de la Pentium 4↑, converteste cvadruplucuvântul din registrul RAX la dublucvadruplucuvântul din perechea de regiștri RDX:RAX, prin copierea bitului de semn (bitul 63) al operandului sursă specificat în registrul RAX în fiecare bit din cei 64 ai registrului RDX; astfel, bitul de semn din RAX se extinde și la RDX.

Instrucțiunea CQO a fost disponibilă încă de la **procesoare pe 64 biți**, iar acestea nu dispun de regiștri de 128 biți necesari la stocarea unui doublequadword; astfel, modalitatea de a stoca valori de 128 biţi a fost prin concatenarea regiştrilor RDX:RAX, asa cum s-a văzut la realizarea înmultirii cu operanzi pe 64 biti.

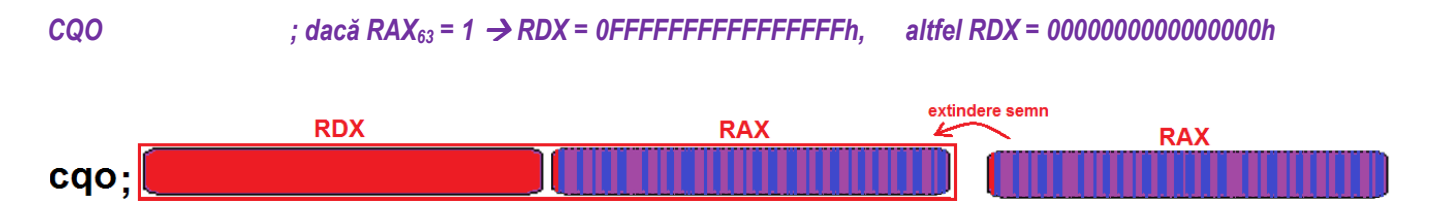

**Figura 3-5.3.** Ilustrarea modului de operare al instrucțiunii *CQO* 

- ➤ Instructiunea CQO *nu afectează nici un flag aritmetic*;
- $\triangleright$  CQO nu are operanzi, lucrează implicit cu acumulatorul de tip quadword, adică RAX (ca sursă), iar ca destinație se fologoate personan de registri es formează esumulatorul ortine (dublu se dimensiune) DDV-DAV folosește perechea de regiștri ce formează acumulatorul extins (dublu ca dimensiune) RDX:RAX.

# **3.5.4. Instrucţiunea CBW**

Instrucţiunea **CBW (***Convert Byte to Word***)** converteşte octetul din registrul AL la cuvântul din AX prin copierea bitului de semn (bitul 7) al operandului sursă specificat în registrul AL în fiecare bit al registrului AH; astfel, bitul de semn din AL se extinde la tot registrul AH, stocând deci valoarea *cu semn* din registrul AL în tot registrul AX.

Instrucțiunea CBW a fost disponibilă încă de la 8086 și încă este suportată pe procesoarele actuale, deși au mai apărut și instrucțiunile MOVSX și MOVZX (prezentate deja în capitolul precedent și care realizează extensia cu semn sau fără semn). Spre deosebire de acestea, instructiunea CBW consideră întotdeauna operanzii ca valori numere *cu semn*.

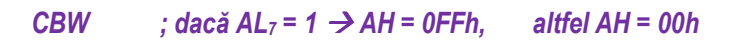

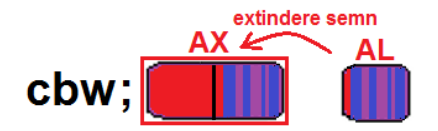

**Figura 3-5.4.** Ilustrarea modului de operare al instructiunii *CBW* 

- ➤ Instrucțiunea CBW nu afectează nici un flag aritmetic;
- ► CBW nu are operanzi, lucrează implicit cu acumulatorul de tip byte, adică AL (ca sursă), iar ca destinație se folosește<br>
caumulaterul (dublu se dimensiune), deci AY acumulatorul (dublu ca dimensiune), deci AX.

# **3.5.5. Instrucţiunea CWDE**

Instrucțiunea **CWDE** (Convert Word to Doubleword Extended) copiază bitul de semn (bitul 15) al operandului sursă specificat în registrul AX în fiecare bit al părții superioare (c.m.s. 16 biți) a registrului EAX.

Instrucțiunea CWDE a fost disponibilă încă de la 80386 și încă este suportată pe procesoarele actuale, cu observația similară de la instrucțiunea CBW: au mai apărut și instrucțiunile MOVSX și MOVZX (prezentate deja în capitolul precedent și care realizează extensia cu semn sau fără semn). Spre deosebire de acestea, instrucțiunea CWDE consideră întotdeauna operanzii ca valori numere *cu semn*.

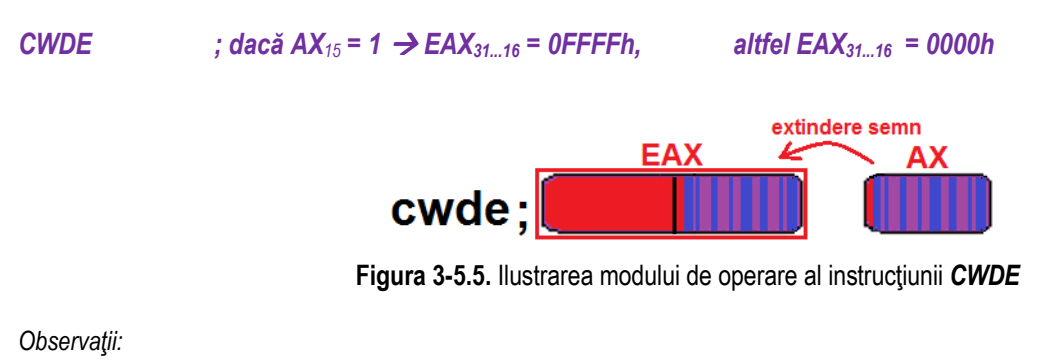

- ➤ Instructiunea CWDE *nu afectează nici un flag aritmetic*;
- ► CWDE nu are operanzi, lucrează implicit cu acumulatorul de tip word, adică AX (ca sursă), iar ca destinație se folosește<br>
caumulaterul (dublu se dimensiune), deci EAX acumulatorul (dublu ca dimensiune), deci EAX.

# **3.5.6. Instrucţiunea CDQE**

Instructiunea CDQE (Convert Doubleword to Quadword Extended) copiază bitul de semn (bitul 31) al operandului sursă specificat în registrul EAX în fiecare bit al părtii superioare (c.m.s. 32 biti) a registrului RAX.

Instructiunea CDQE a fost disponibilă doar la procesoare pe 64 biti, unde existau registri de o astfel de dimensiune; observatia de la instrucțiunea CBW rămâne totuși valabilă: deși există instrucțiunile MOVSX și MOVZX care realizează extensia cu semn sau fără semn, spre deosebire de acestea, instructiunea CDQE consideră întotdeauna operanzii ca valori numere *cu semn*.

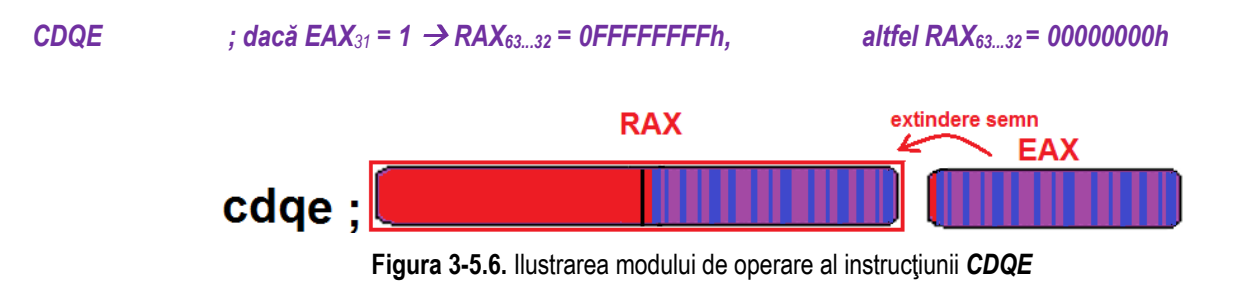

- ➤ Instructiunea CDQE *nu afectează nici un flag aritmetic*;
- ► CDQE nu are operanzi, lucrează implicit cu acumulatorul de tip doubleword, adică EAX (ca sursă), iar ca destinație se<br>felogoate acumulatorul (dublu se dimensiune), doci PAX folosește acumulatorul (dublu ca dimensiune), deci RAX.

## **3.5.7. Exemple**

#### **Exemple de** *instrucțiuni ilegale*:

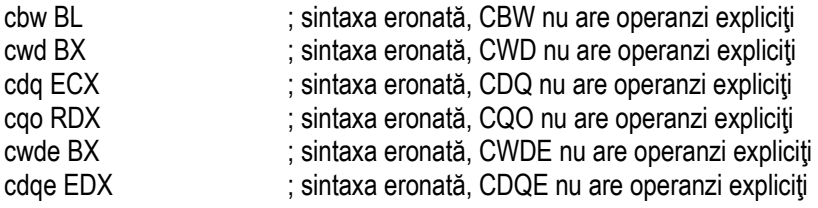

**Exemple de** *instrucţiuni legale*:

#### **Exemplul 3-5.1**

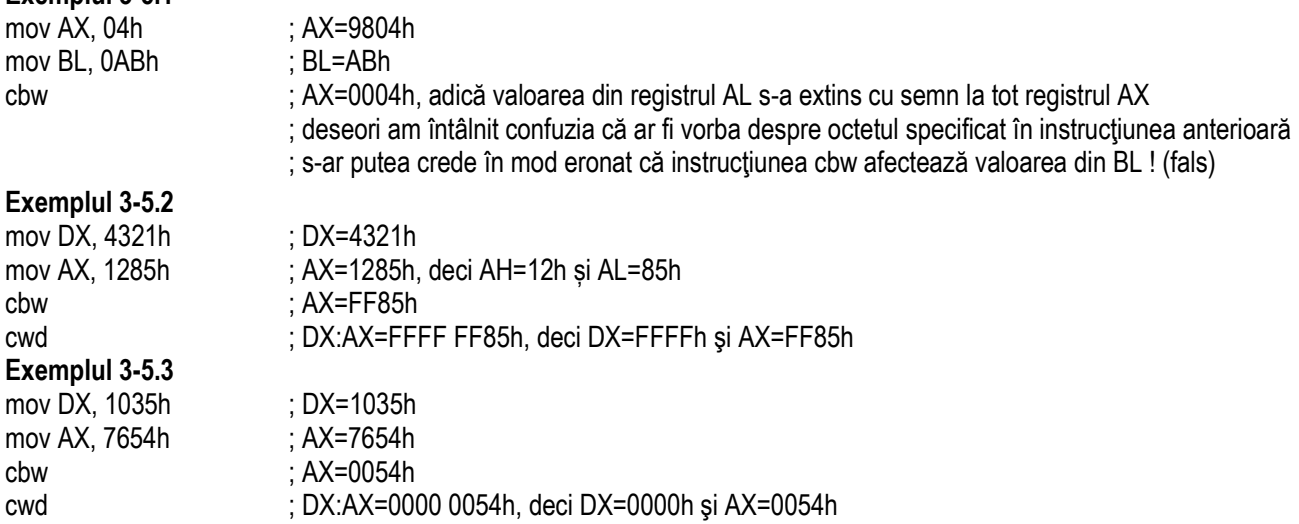

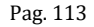

#### **Exemplul 3-5.4**

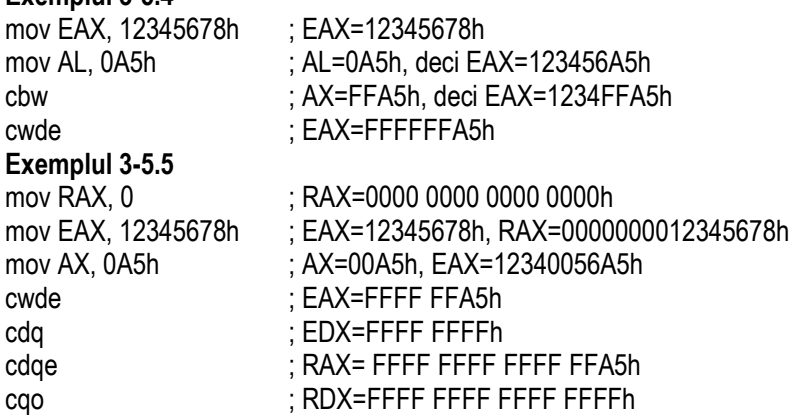

cqo ; RDX=FFFF FFFF FFFF FFFFh<br>**Exemplul 3-5.6** Să presupunem că în EBX este o valoare ce se dorește a fi împărțită la valoarea din ECX. Pentru a putea realiza această împărțire, prima dată trebuie adus deîmpărțitul la dimensiune dublă, adică la 64 biți.

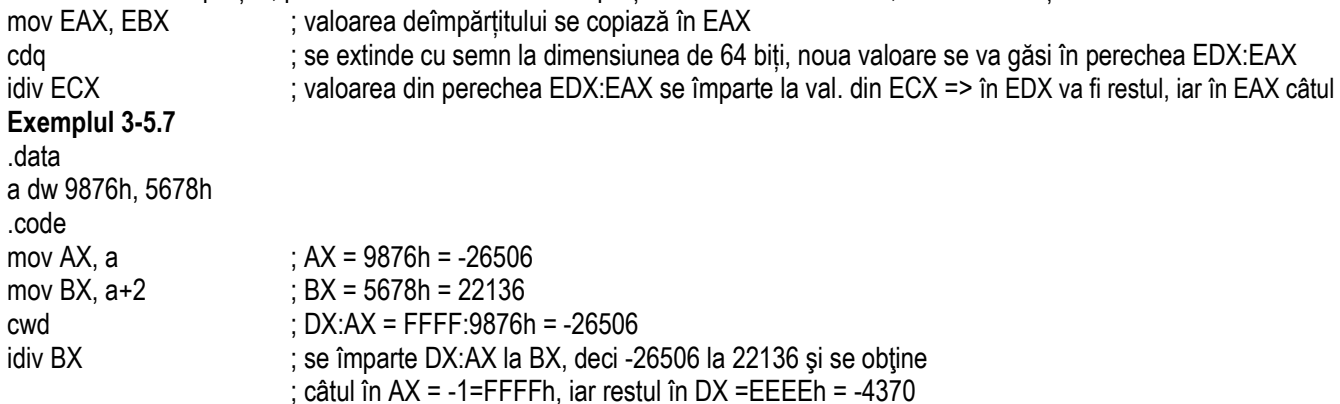

## **3.6. Instrucţiuni pentru corecţia ACC**

BCD (Binary Coded Decimal) a fost unul dintre primele coduri folosite în sistemele de calcul; inventat de İBM, a fost folosit în calculatoarele lor încă din anii '50-'60 (sistemele 704, 7040, 709, 7090).

În anumite aplicatii (precum afișaje LCD, reprezentări pe digiti), în general în sisteme embedded (autovehicule, cuptoare cu afişaj electronic, ceasuri cu alarmă, etc) datele numerice se folosesc *în formă zecimală* şi se preferă utilizarea codului (codificării) *zecimal codificat în binar BCD* **(Binary Coded Decimal).** Astfel, pot fi evitate conversiile repetate din zecimal în binar și invers. De câte ori se mentionează termenul de *valori BCD* în cadrul instructiunilor implementate în CPU (cu referire la cele originale ale 8086) trebuie folosite doar cifrele zecimale, de la 0 la 9.

Codificarea BCD folosește 4 biți pentru a reprezenta cele 10 cifre zecimale {0, 1, ... 9}, asemănător cu reprezentarea hexazecimală, dar se folosesc numai primele 10 combinații de biți (câte cifre sau numere zecimale există).

Acestea sunt:  $0\frac{1}{10}$  ->  $0000\frac{1}{2}$ ,  $1\frac{1}{10}$  ->  $0001\frac{1}{2}$ ,  $2\frac{1}{10}$  ->  $0010\frac{1}{2}$ , .....  $9\frac{1}{10}$  -> 1001 $\frac{1}{2}$ 

celelalte combinatii fiind nepermise (precum 1010, ... 1111).

In formatul BCD se folosesc doar 10 combinații în loc de 16 cât ar fi posibile pe un nibble (un digit), ducând astfel la o stocare ineficientă; un alt dezavantaj este că toate calculele în format BCD sunt mai lente decât cele în binar.

În sistemele electronice care realizează prelucrări de numere, este des întâlnită *codificarea binary-coded decimal (BCD)* adică *zecimal codificat ca binar*. Aceasta este un tip de codificare a numerelor zecimale în formă binară, în care fiecare digit zecimal se reprezintă pe un număr fix de biti: 4 (forma împachetată) sau 8 (forma despachetată). BCD a fost utilizat pe scară largă în trecut, dar sistemele mai noi nu au mai implementat instrucțiunile specifice (de exemplu cele cu CPU de tip ARM).

Familia de procesoare x86 are implementate încă aceste instructiuni, desi nu au mai fost optimizate pentru viteză. Utilizarea cea mai des întâlnită este în aplicațiile din domeniul financiar, comercial și industrial, unde sunt necesare diverse calcule. De exemplu, într-un sistem electronic unde trebuie afișată o valoare numerică, manipularea datelor numerice este mult

simplificată (versus exploatarea valorilor în binar) prin tratarea fiecărui digit ca un subcircuit electronic separat, implementat de exemplu cu afișaje de tip 7-segmente; această situație este mai apropiată de realitatea fizică sau hardware-ul sistemului.

 în SC unde calculele sunt relativ simple (adunări, scăderi, etc), lucrul cu valori BCD poate simplifica mecanismul de implementare al întregului sistem (vs. conversia din zecimal în binar, efectuarea de calcule și apoi conversia înapoi în zecimal pentru afișare). Calculatorul de buzunar e un exemplu sugestiv în acest sens.

Exemplu: un inginer proiectant sau un programator va lucra cu memoria internă, cu CPU, deci va reprezenta valorile în regiștri pentru a le opera; deci intern, în interiorul SC vom lucra cu valori binare, deși utilizatorul va vedea aceste valori în zecimal; problema majoră care se pune este dacă putem simplifica modul de lucru și de implementare al sistemului, pentru a realiza cât mai putine din conversiile necesare.

Multiplele astfel de conversii din formatul extern SC (de tip Ascii) și cel intern SC (de tip binar) pot fi evitate folosind instrucțiuni BCD. Aceste instructiuni pot aiuta mult atunci când reprezentăm valorile pe digiți zecimali – din interiorul SC, pe un sistem care reprezintă doar valori zecimale sau doar preia valori zecimale pe care apoi intern le prelucrează.

Procesoarele Intel din familia x86 au instructiuni în limbaj de asamblare care suportă operații aritmetice în reprezentarea BCD, adică valorile pot fi considerate numerele cu care ne-am obișnuit noi oamenii din școala primară: pe un digit: 0...9, pe 2 digiti: 00..99, și așa mai departe.

Valorile cifrelor zecimale pot fi codificate BCD:

- **individual fiecare cifră pe câte un octet** (forma *despachetată*)
	- Exemplu: nr **53**h se va scrie **0000 0101 0000 0011**b
	- **împreună, câte 2 cifre pe un octet** (forma *împachetată*)
		- Exemplu: nr **53**h se va scrie **0101 0011**b

#### **ARHITECTURA PROCESOARELOR X86. SETUL DE INSTRUCŢIUNI GENERALE**

*Aritmetica BCD:* operațiile realizate în aritmetică BCD se efectuează pentru valori exprimate în forma împachetată, adică 2 digiti BCD pe un octet. Astfel, se poate realiza corecția zecimală (*"Decimal adjust*") după *adunarea*, respectiv după *scăderea* a două valori exprimate pe octet în formă BCD împachetată; operațiile corespunzătoare sunt implementate pe CPU folosind instrucțiunile **DAA** și **DA***S*.

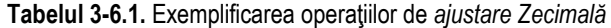

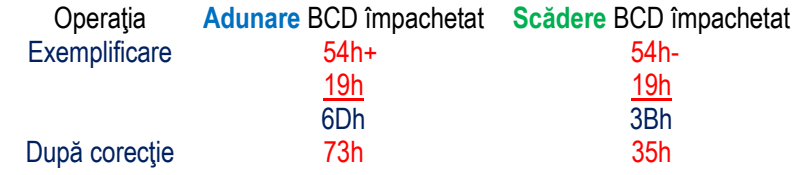

Aritmetica Ascii: operațiile în aritmetică Ascii se realizează pentru valori exprimate în forma despachetată, adică 1 singur digit BCD se va exprima pe un octet (doar nibble-ul c.m.p.s.). Este posibilă corecția Ascii ("Ascii adjust") după adunarea, scăderea, **înmultirea** și respectiv înainte de *împărțirea* valorilor exprimate pe octet în forma BCD împachetată; operațiile corespunzătoare sunt implementate în EMU folosind instrucțiunile AAA, AAS, AAM și AAD.

**Tabelul 3-6.2.** Exemplificarea operatiilor de *aiustare Ascii* 

| Operatia      | <b>Adunare BCD</b><br>despachetat | <b>Scädere</b><br><b>BCD</b> despachetat | <i><u><b>inmultire</b></u></i><br><b>BCD</b> despachetat | <i><u><b>Impărțire</b></u></i><br><b>BCD</b> despachetat |
|---------------|-----------------------------------|------------------------------------------|----------------------------------------------------------|----------------------------------------------------------|
|               | $0504h+$                          | $0504h -$                                | $06h*$                                                   | 0208h                                                    |
| Exemplificare | 0109h                             | 0109h                                    | <u>07h</u>                                               | pregătește pt împărțire                                  |
|               | 060Dh                             | 03FBh                                    | 42                                                       |                                                          |
| După corecție | 0703h                             | 0205h+0100h=<br>0305h                    | 0402h                                                    | $28 = 001Ch$                                             |

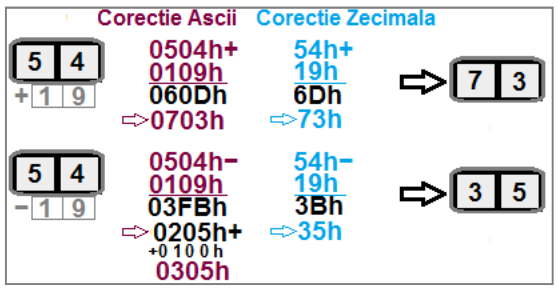

Figura 3-6.1. Exemplificarea operațiilor de corecție Ascii și Zecimală

Dacă, de exemplu la scădere, realizăm operația 28h-19h, după corecția zecimală se va obține 09h, dar dacă se va scădea 18h-19h, după corecția zecimală se va obține 99h; este ca și cum ar fi avut loc un împrumut din exteriorul domeniului de reprezentare al valorii – Borrow; în loc de FFh, în zecimal avem 99.

#### **Folosirea operatiilor de corectie Ascii:**

**Exemplu**: Să presupunem că a fost efectuată o adunare care a dus la obținerea rezultatului 15 în zecimal care se scrie 0Fh sau 00F0h; de exemplu s-au adunat două valori ca format împachetat 9+6 și am depășit cifra BCD; ca să putem reprezenta tot cu BCD, vom folosi o operatie de *corectie Ascii după adunare*, astfel:

000Fh = 15d (prin operatia de corectie Ascii după adunare)-> 0105h

*Exemplu*: Se presupune că am preluat de la tastatură 2 valori zecimale, de exemplu am preluat tastele 1 și 5, adică vom avea 1' si ,5' si dacă scădem din ele ,0', obținem 1 si 5 -> scrise în hexazecimal acestea vor furniza valoarea 0105h (care se va scrie pe 16 biți); pentru a forma această valoare ca numărul 15d =0Fh (adică scris pe 8 biți numărul cincisprezece), putem proceda **in următorul mod: 0105**h (prin operație de *ajustare Ascii înainte de împărtire*)->se obține 15 = **0F**h

adică l-am transformat într-o valoare ce se poate scrie intern pe un singur octet.

**Exemplu**: **0205**h (prin operatie de *ajustare Ascii înainte de împărtire*)-> 25 = 19h

 Acest tip de prelucrări ne poate folosi atunci când preluăm valori zecimale de la tastatură și apoi vrem să le prelucrăm; de ex., l-am întrebat pe utilizator vârsta sa și vrem să o verificăm; în funcție de aceasta, îi cerem sau nu informații suplimentare

#### **ARHITECTURA PROCESOARELOR X86. SETUL DE INSTRUCŢIUNI GENERALE**

**Exemplu**: Invers decât în exemplele anterioare, dacă de exemplu, în funcție de datele de la angajator am calculat vârsta la care un utilizator poate intra la pensie și vrem să afișăm aceste informatii pe ecran, atunci intern avem valoarea 0041h =65 și ne pregătim să apelăm o funcție de afișare care să scrie pe ecran un 6 urmat de un 5, adică vom folosi codurile Ascii ale lor, mai exact: .6','5', fiecare scris pe câte 8 biti, ca 36h 35h.

65°, Astfel: 0041h=65 (prin operație de *corecție Ascii după înmulțire*) -> 0605h și apoi vom aduna 3030h, obținând 3635h, adică scris pe 16 biti; nu recomand această scriere întrucât în general se comit erori la interpretarea și scrierea valorilor în memoria sistemului ca și coduri Ascii.

**Operatii cu numere în format BCD împachetat (2 cifre pe octet):** numărul 1234, în format BCD împachetat este stocat ca 12h 34h. Deşi operanzii şi rezultatele obținute după realizarea operației (adunare, scădere, înmulțire, împărțire) sunt stocate în regiştrii în format hexazecimal, valorile şi operarea trebuie văzute în format zecimal.

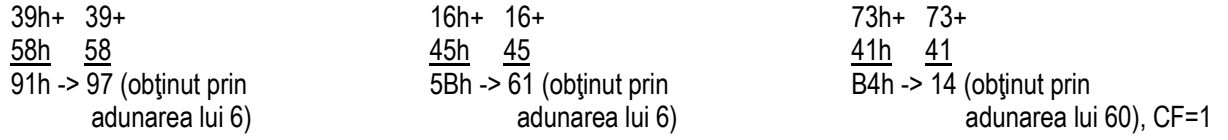

În loc de 91h, în format BCD împachetat trebuie obtinut 97 (cât este suma în zecimal a valorilor văzute în zecimal); analog, în loc de 5Bh trebuie obtinut 61, iar în loc de B4h trebuie obtinut 114 (corect dacă se tine cont de CF=1).

**Operatii cu numere în format BCD despachetat (o cifră pe octet):** numărul 1234, în format BCD despachetat este stocat ca 01h 02h 03h 04h, dar se aplică aceleași reguli la realizarea operațiilor, asemănător cazului BCD împachetat.

#### **3.6.1. Instrucţiunea DAA**

Instructiunea **DAA (Decimal Adjust AL after BCD Addition**) ajustează continutul registrului AL (continut presupus a fi obtinut în urma unei instrucțiuni ADD asupra *a 2 valori BCD împachetate*, deci fiecare scrise cu 2 digiți) pentru a produce un rezultat corect (legal) în format BCD împachetat.

Instructiunea nu are operanzi expliciti; se foloseste registrul AL atât ca operand sursă (din AL se ia valoarea asupra căreia se aplică acea corecție zecimală) cât și ca operand destinație (tot în AL se depune rezultatul obținut).

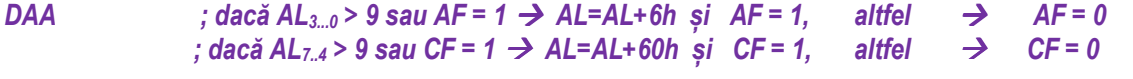

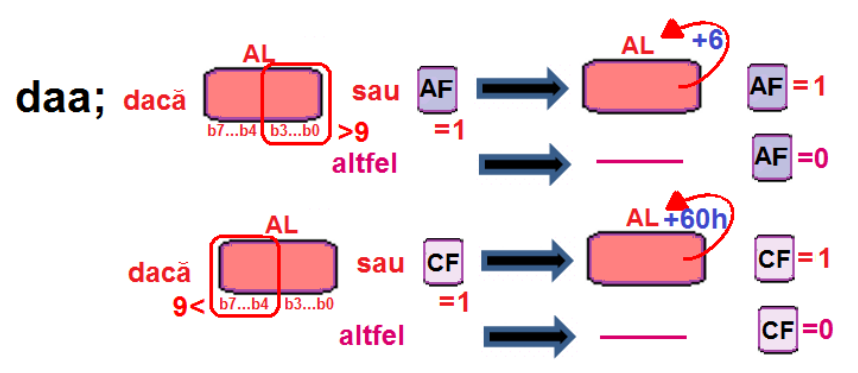

**Figura 3-6.1.** Ilustrarea modului de operare al instrucțiunii DAA

- > Instrucțiunea DAA nu are operanzi expliciți, lucrează implicit cu registrul AL;<br>
Noscetă instrucțiune estecză flogurile CE și AE desă la ajustere a epăru
- Această instrucțiune *setează flagurile* CF și AF dacă la ajustare a apărut un transport zecimal la vreunul din digiții<br>
Segultatului flagurile CF ZF PF se estează în functie de razultatularul OF nu este definit. rezultatului; flagurile SF, ZF, PF *se setează în funcție de rezultat*; flagul OF *nu este definit*;
- $\triangleright$  Această instrucțiune nu este validă în modul de lucru pe 64 biți.

#### **3.6.2. Instrucţiunea DAS**

Instructiunea **DAS** (*Decimal Adjust AL after Subtraction*) ajustează continutul registrului AL (continut presupus a fi obtinut în urma unei instructiuni **SUB** între 2 valori BCD împachetate, deci fiecare scrise cu 2 digiti) pentru a produce un rezultat corect în format BCD împachetat. Instrucțiunea nu are operanzi expliciți; se folosește registrul AL atât ca operand sursă (din AL se ia valoarea asupra căreia se aplică acea corecție zecimală) cât și ca operand destinație (tot în AL se depune rezultatul obținut).

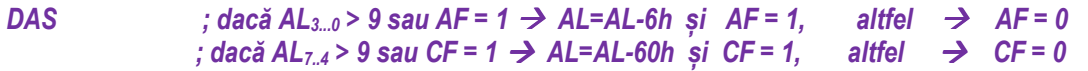

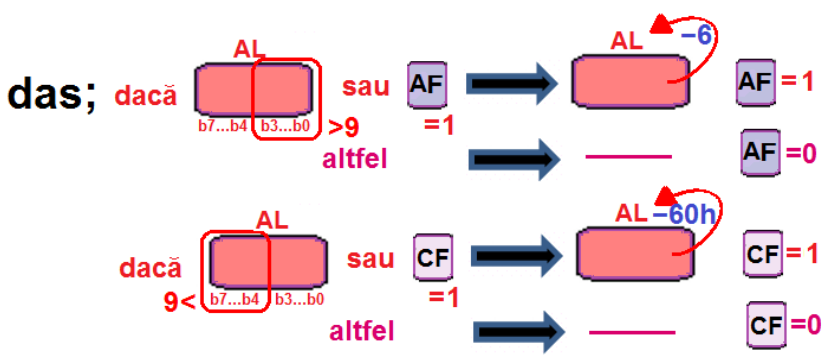

**Figura 3-6.2.** Ilustrarea modului de operare al instrucțiunii DAS

- Instrucțiunea DAS nu are operanzi expliciți, lucrează implicit cu registrul AL;<br>
Associă instrucțiunea estecză flocurile CE și AE decă la ciuntera a apărut un a
- Această instrucțiune *setează flagurile* CF și AF dacă la ajustare a apărut un transport ca împrumut zecimal la vreunul din<br>digitii requitatului: flagurile SF, ZF, DF ee estesză în functie de requitatu flagul OF au este de digitii rezultatului; flagurile SF, ZF, PF *se setează în functie de rezultat*; flagul OF *nu este definit*;
- $\triangleright$  Aceasă instrucțiune nu este validă în modul de lucru pe 64 biți.

#### Pag. 121 *Anca Apătean***3.6.3. Instrucţiunea AAA**

Instructiunea **AAA** (ASCII Adjust AL after Addition) ajustează continutul registrului AL (continut presupus a fi obtinut în urma unei instrucțiuni ADD asupra *a 2 valori BCD despachetate*, deci fiecare scrise cu 1 digit, pe octet) pentru a produce un rezultat corect în format BCD despachetat. Instrucțiunea nu are operanzi expliciți; se folosește registrul AL atât ca operand sursă (din AL se ia valoarea asupra căreia se aplică acea corectie ASCII) cât și ca operand destinatie (tot în AL se depune rezultatul obținut). Dacă adunarea produce transport (carry), atunci registrul AH este incrementat cu 1 și flagurile CF și AF sunt setate. Dacă nu apare un astfel de transport, CF=AF=0 și AH rămâne neschimbat. Biții 7...4 ai registrului AL sunt întotdeauna în 0, indiferent de caz.

*AAA ; dacă AL3...0 > 9 sau AF = 1 AH=AH+1, AL=(AL+6h)&0Fh și AF=1, CF=1 , altfel AF=0, CF=0* 

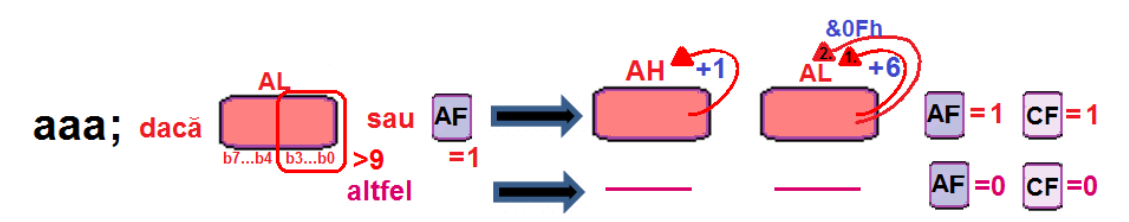

**Figura 3-6.3.** Ilustrarea modului de operare al instructiunii **AAA** 

- ► Instrucțiunea AAA nu are operanzi expliciți, lucrează implicit cu registrul AL, dar poate afecta și registrul AH (dacă apare<br>danăcire la carectio): depășire la corecție);
- → Această instrucțiune *setează flagurile* CF și AF dacă la ajustare a apărut transport zecimal; altfel, sunt puse în 0. Flagurile<br>CE ZE DE OF qunt *podofinito:* SF, ZF, PF, OF sunt *nedefinite*;
- $\triangleright$  Această instrucțiune nu este validă în modul de lucru pe 64 biți.

### **3.6.4. Instrucţiunea AAS**

Instructiunea AAS (ASCII Adjust AL after Subtraction) ajustează continutul registrului AL (continut presupus a fi obtinut în urma unei instrucțiuni SUB între 2 valori BCD despachetate, deci fiecare scrise cu 1 digit, pe octet) pentru a produce un rezultat corect în format BCD despachetat. Instrucțiunea nu are operanzi expliciți; se foloseste registrul AL atât ca operand sursă (din AL se ia valoarea asupra căreia se aplică acea corectie ASCII) cât și ca operand destinatie (tot în AL se depune rezultatul obtinut).

Dacă scăderea a necesitat un împrumut (carry ca borrow), atunci registrul AH este decrementat cu 1 și flagurile CF și AF sunt setate. Dacă nu apare un astfel de transport, CF=AF=0 și AH rămâne neschimbat. Bitii 7...4 ai registrului AL sunt întotdeauna în 0, indiferent de caz.

*AAA ; dacă AL3...0 > 9 sau AF = 1 AH=AH+1, AL=(AL+6h)&0Fh și AF=1, CF=1 , altfel AF=0, CF=0* 

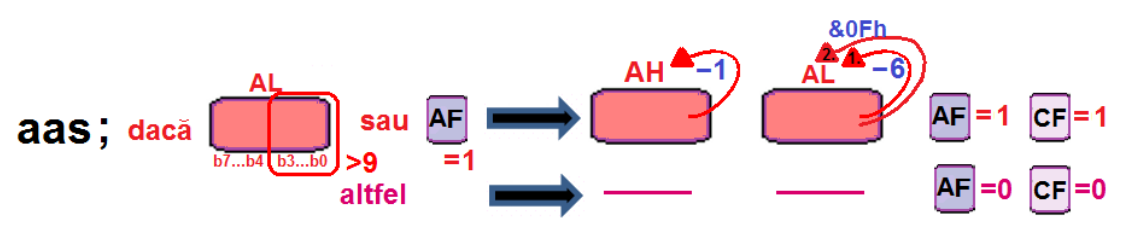

Figura 3-6.4. Ilustrarea modului de operare al instrucțiunii *AAS* 

- ► Instrucțiunea AAS nu are operanzi expliciți, lucrează implicit cu registrul AL, dar poate afecta și registrul AH (dacă apare<br>danăcire la carectio): depășire la corectie):
- > Această instrucțiune *setează flagurile* CF și AF dacă la ajustare a apărut transport (împrumut) zecimal; altfel, aceste flaguri<br>
aunt pues în 0. Flagurile SF, ZF, DF, QF sunt pedeficite: sunt puse în 0. Flagurile SF, ZF, PF, OF sunt *nedefinite*;
- $\triangleright$  Această instrucțiune nu este validă în modul de lucru pe 64 biți.

## **3.6.5. Instrucţiunea AAM**

Instructiunea AAM (ASCII Adjust AX after Multiply) ajustează continutul registrului AX (continut presupus a fi obtinut în urma unei instrucţiuni **MUL** între **2** *valori BCD despachetate*, deci fiecare scrise cu 1 digit, pe octet) pentru a produce un rezultat corect în format BCD despachetat, scris pe 2 octeti, în AX.

Instrucțiunea nu are operanzi expliciți în forma inițială, dar ulterior s-a adăugat forma generalizată cu operand valoare imediată pe 8 biți; această valoare imediată se folosește pentru a specifica baza în care se dorește exprimarea rezultatului după corecție (baza 10 sau 0Ah uzual pentru BCD, 08h pentru octal, etc).

Se foloseste registrul AX atât ca operand sursă (din AX se ia valoarea asupra căreia se aplică acea corectie ASCII) cât și ca operand destinatie (tot în AX se depune rezultatul obținut).

*AAM {imediat8}* 

*AAM [sursă] ; AH = (AX) / 10, AL = (AX) MOD 10* 

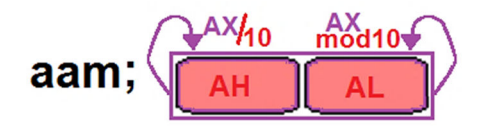

**Figura 3-6.5.** Ilustrarea modului de operare al instrucțiunii *AAM* 

- Instrucțiunea AAM în mod uzual nu are operanzi expliciți, deoarece lucrează implicit cu registrul AX, dar poate avea un<br>Concrede ovelieit ca veleare impediată no 8 biti, operand este ve apecifice baze în este se derecte ov operand explicit ca valoare imediată pe 8 biti, operand care va specifica baza în care se dorește exprimarea rezultatului după aplicarea corectiei;
- Instrucțiunea *setează flagurile* SF, ZF, PF în funcție de rezultatul obținut, dar flagurile OF, CF și AF *sunt nedefinite*;<br>
Asesetă instrucțiune pu este velidă în modul de lucru pe 64 biti.
- $\triangleright$  Această instrucțiune nu este validă în modul de lucru pe 64 biți.

#### **3.6.6. Instrucţiunea AAD**

Instructiunea **AAD** (**ASCII Adjust AX before Division**) ajustează continutul registrului AX (continut presupus a fi obtinut înaintea unei instrucțiuni **DIV**, deci cele 2 valori BCD despachetate din AX) astfel încât o operație DIV asupra rezultatului corecției să conducă la o valoare BCD despachetată corectă.

Această instrucțiune trebuie să preceadă o instrucțiune DIV care va realiza împărțirea rezultatului corecției (din AX) la o valoare BCD despachetată. Instrucțiunea nu are operanzi expliciți în forma inițială, dar ulterior s-a adăugat forma generalizată cu operand valoare imediată pe 8 biți; această valoare imediată se folosește pentru a specifica baza în care se dorește exprimarea rezultatului după corecție (baza 10 sau 0Ah uzual pentru BCD, 08h pentru octal, etc).

Se foloseste registrul AX atât ca operand sursă (din AX se ia valoarea asupra căreia se aplică acea corectie ASCII) cât și ca operand destinatie (tot în AX se depune rezultatul obținut).

*AAD {imediat8}* 

*AAD [sursă] ; AH = 0 , AL = AH\*10 + AL* 

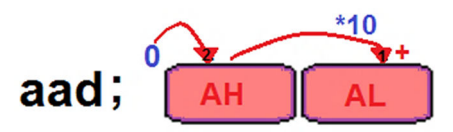

**Figura 3-6.6.** Ilustrarea modului de operare al instructiunii **AAD** 

- Instrucțiunea AAD în mod uzual nu are operanzi expliciți, deoarece lucrează implicit cu registrul AX, dar poate avea un<br>Construcțiului ca velore impelită no 8 biti, aperand area ve aperifice baze în este as derecte averime operand explicit ca valoare imediată pe 8 biti, operand care va specifica baza în care se dorește exprimarea rezultatului după aplicarea corecției;
- Instrucțiunea *setează flagurile* SF, ZF, PF în funcție de rezultatul obținut, dar flagurile OF, CF și AF sunt *nedefinite*;<br>
Assocită instrucțiune pu este velidă în modul de lucru pe 64 biti.
- $\triangleright$  Această instrucțiune nu este validă în modul de lucru pe 64 biți.

#### **3.6.7. Exemple**

**Exemple de** *instructiuni ilegale*:

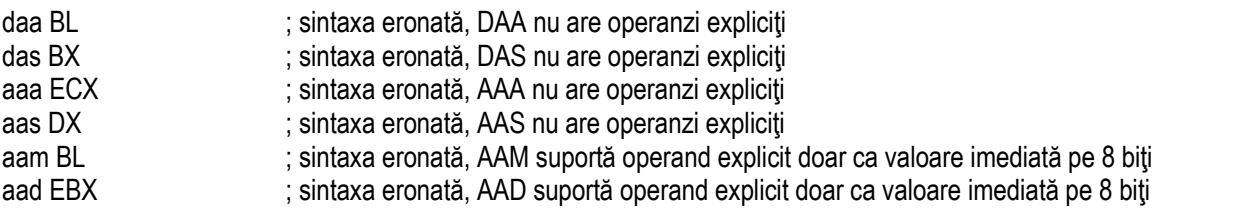

**Exemple de** *instrucţiuni legale*:

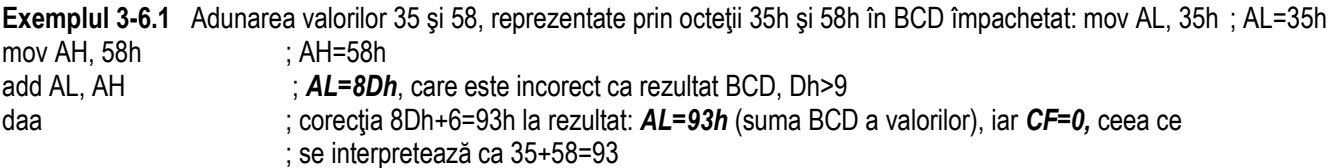

**Exemplul 3-6.2** Adunarea valorilor 88 și 49, reprezentate prin octeții 88h și 49h în BCD împachetat:

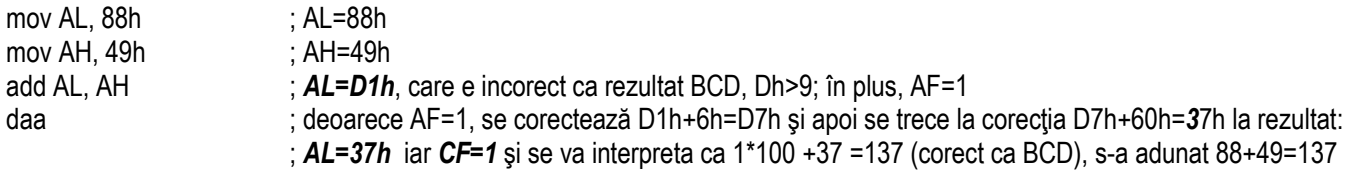

**Exemplul 3-6.3** Adunarea valorilor 58 și 31, reprezentate prin octeții 58h și 31h în BCD împachetat: mov AL, 58h; AL=58h mov AH, 31h ; AH=31h add AL, AH ; *AL=89h*, care este corect ca rezultat BCD, 58+31=89 daa ; corecŃia nu va avea sens, *AL=89h*

#### **ARHITECTURA PROCESOARELOR X86. SETUL DE INSTRUCŢIUNI GENERALE**

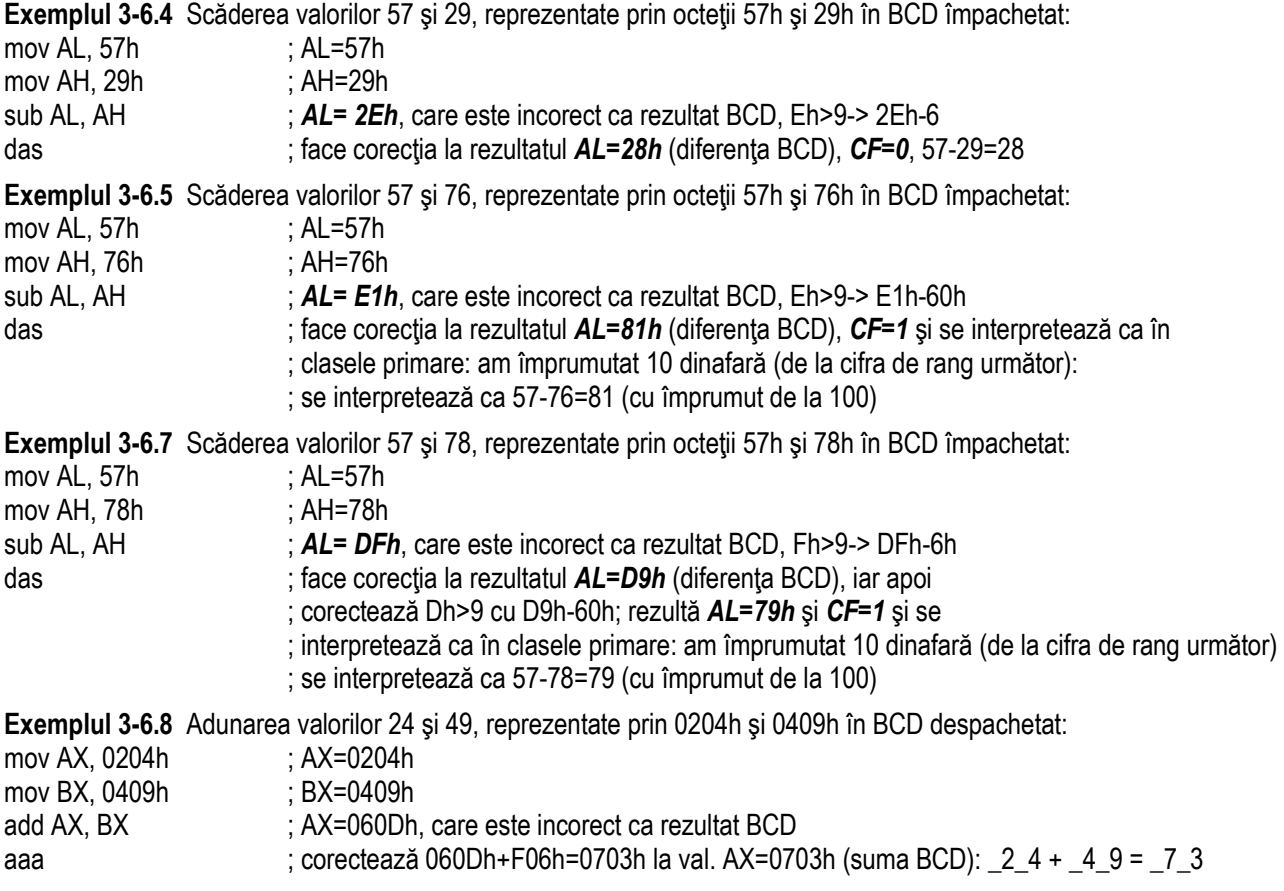

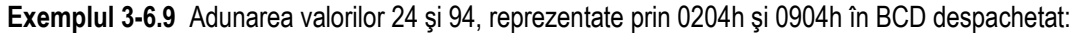

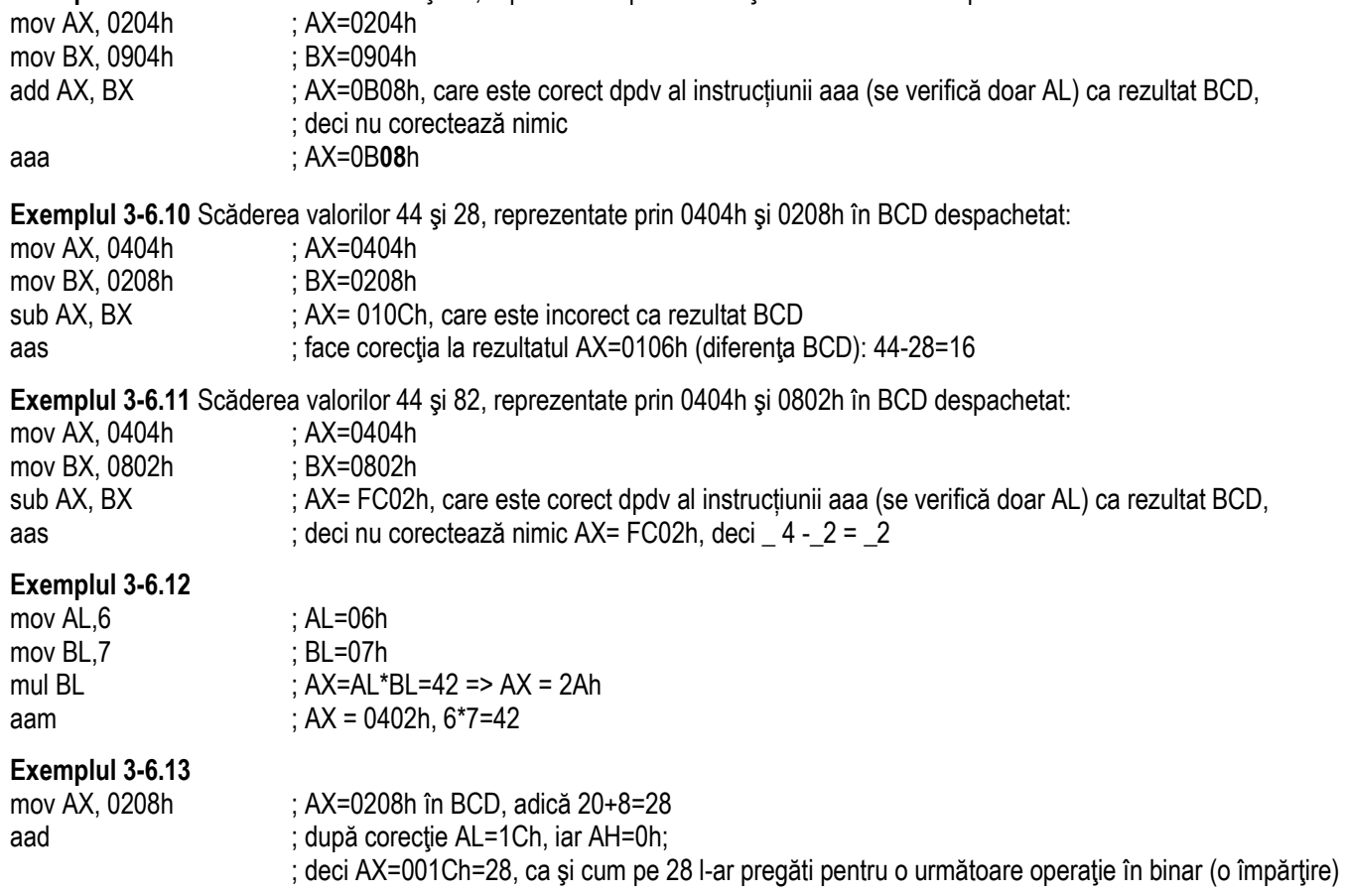

## **Capitolul 4. Instrucţiuni pe biţi**

Aceste instrucțiuni consideră operanzii ca simple șiruri de biți, aplicând o funcție logică tuturor *biților* din reprezentarea numărului, în general fiecare bit fiind considerat independent de ceilalti (nu există *transport* între pozițiile binare).

La acest tip de instrucțiuni, cum nu există transport între biți, rolul flagului AF poate fi alterat. Instructiunile logice (cu exceptia NOT) resetează flagurile CF și OF.

- **1.logice: NOT, AND, OR, XOR**
- **2. de testare/comparare: TEST, BT, BT[S/R/C], BS[F/R], SETcc**
- **3. de deplasare (shift):SHL/SAL, SHR, SAR, SHLD, SHRD**
- **4. de rotire (rotate):ROL, ROR, RCL, RCR**
- **5.** alte instructiuni pe 32 biti: **ADCX, ADOX, POPCNT, LZCNT, TZCNT, ANDN, BEXTR, BLSI, BLSR, BLSMSK, BZHI, MULX, PDEP, PEXT, RORX, SARX, SHLX, SHRX**

Instrucțiunile care se execută la nivel de biți au în general 2 operanzi, iar rezultatul operației e depus în primul dintre ei (în general se numește operand destinație). Ca operanzi nu se admit regiștri segment, nici IP sau FLAGS.

Instructiunile logice NOT, AND, OR, XOR au fost suportate încă de la 8086↑, acestea fiind folosite la executia software (în logică booleană) a operațiilor corespunzătoare din circuitele logice.

## **4.1. Instrucţiuni logice**

Există *4 operații logice* majore pe biți: NOT, AND, OR și XOR, iar Tabelul 5-1.1 furnizează tabelele de adevăr corespunzătoare. Operațiile logice se realizează asupra sirurilor de biți, deci se va aplica o funcție logică fiecărui bit în parte (din reprezentarea numărului), la acest tip de instructiuni neexistând transport.

**Tabelul 4-1.1.** Reguli de obtinere a valorilor la diferite operatii logice efectuate în binar

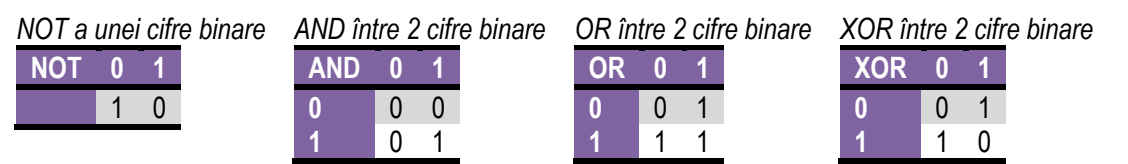

Operațiile AND și OR se utilizează în special atunci când se dorește mascarea anumitor biți (se folosesc biți de 0, respectiv de<br>-<mark>1</mark> pentru mască), în timp ce instrucțiunea <mark>XOR</mark> se foloseşte atunci când se doreşte <u>complementarea</u> anumitor biţi.

**Tabelul 5-1.2.** Mascarea bitilor folosind operațiile AND, OR și XOR

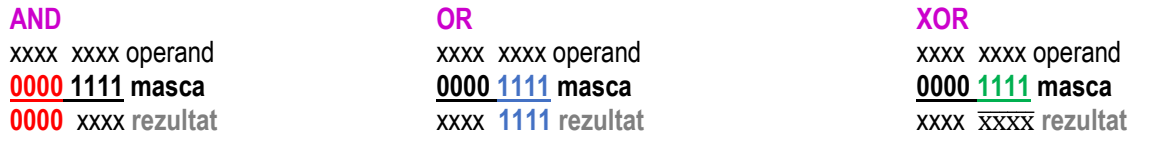

### **4.1.1. Instrucţiunea NOT**

Instrucțiunea NOT (One's Complement Negation) realizează o negare logică (fiecare valoare de 1 va deveni 0 și fiecare valoare de 0 va deveni 1) aplicată bit cu bit la valoarea care constituie operand; instrucțiunea NOT neagă toți biții operandului destinație prin calcularea complementului față de 1 al acestuia (rezultatul se va depune tot în operandul specificat în instructiune).

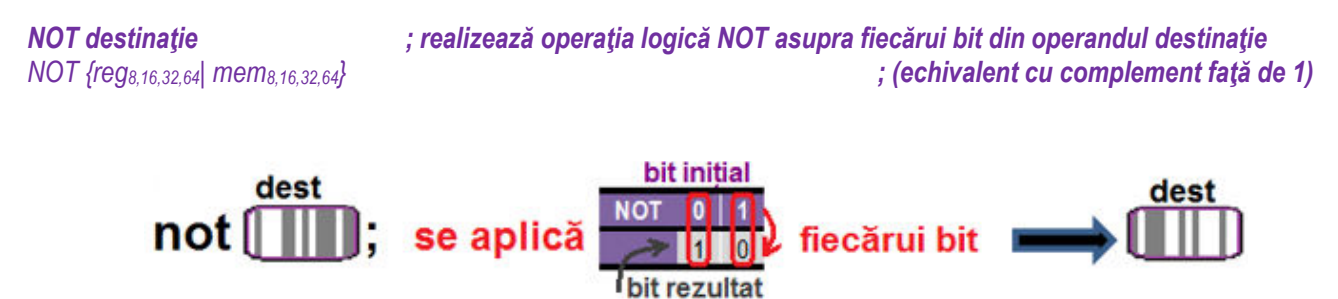

**Figura 5-1.1.** Ilustrarea modului de operare al instructiunii **NOT** 

- Instructiunea NOT are un singur operand explicit care poate fi registru sau memorie;<br>
Nu es felecese se energed registrii cogment, piei L/E/D1JP sou L/E/P1 ELACS;
- $\triangleright$  Nu se folosesc ca operand regiștrii segment, nici [-/E/R] IP sau [-/E/R] FLAGS;<br>
Nici velerile imediate nu cunt acceptate as aperand:
- $\triangleright$  Nici valorile imediate nu sunt acceptate ca operand;<br>  $\triangleright$  Accepts instructives ay of otes is floquille
- **≻** Această instrucțiune *nu afectează flagurile*.

### **4.1.2. Instrucţiunea AND**

Instructiunea **AND (Logical AND** - SI logic bit cu bit) efectuează operatia logică AND (în română SI logic) între operanzii sursă și *destinaţie*. Un bit din reprezentare va fi setat (pus în 1) doar dacă biţii corespunzători din *sursă* și *destinaţie* sunt ambii 1; altfel, bitul va fi resetat (pus în 0). Rezultatul se depune în operandul *destinatie*, iar valoarea din operandul *sursă* nu este afectată.

*AND destinație, sursă* ; realizează operația logică AND asupra fiecărei perechi de biți din cei 2 operanzi *AND {reg8,16,32,64| mem8,16,32,64},{ reg8,16,32,64| mem8,16,32,64| imed8,16,32}* 

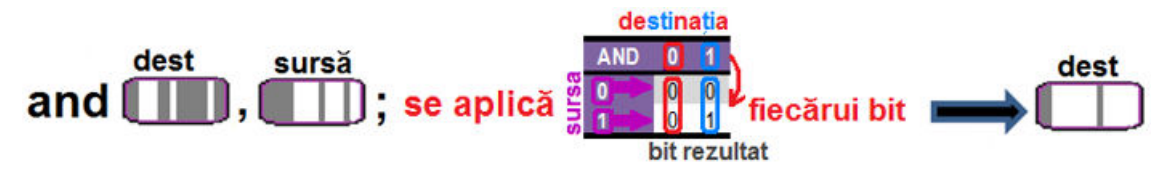

**Figura 4-1.2.** Ilustrarea modului de operare al instructiunii *AND* 

Observatii:

- > Instrucțiunea AND *modifică flagurile aritmetice* SF, ZF, PF conform rezultatului operației,
	- o dar flagurile OF și CF sunt zero, OF=CF=0, iar AF este *nedefinit*;
- Operanzii trebuie să aibă dimensiuni identice;
- $\triangleright$  Este interzis ca ambii operanzi să fie locații de memorie;<br>
externalistic de la production de la production de la production de la production de la production de la produ
- ≻ Operanzii pot fi atât numere fără semn cât și numere cu semn, dar aici nu se va interpreta valoarea respectivă decât ca<br>∩ însiruire de biti: o însiruire de biți;
- ► La folosirea regiștrilor pe 64 biți, valoarea imediată e pe 8 sau 32 biți și e extinsă cu semn la dimensiunea impusă de<br>
coareadul destinatie operandul destinatie.

Pag. 131 *Anca Apătean*

### **4.1.3. Instrucţiunea OR**

Instructiunea **OR (Logical Inclusive OR)** efectuează operatia logică OR (în română SAU logic) între operanzii sursă și destinație. Un bit din reprezentare va fi resetat (pus în 0) doar dacă biții corespunzători din *sursă* și *destinație* sunt ambii 0; altfel, bitul va fi setat (pus în 1). Rezultatul se depune în operandul *destinatie*, iar valoarea din operandul *sursă* nu este afectată.

*OR destinatie, sursă ; realizează operația logică OR asupra fiecărei perechi de biți din cei 2 operanzi OR {reg8,16,32,64| mem8,16,32,64},{ reg8,16,32,64| mem8,16,32,64| imed8,16,32}* 

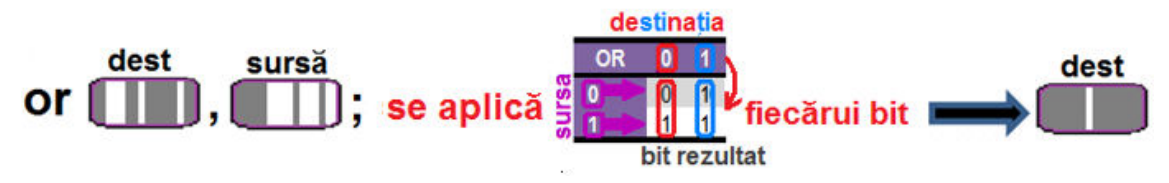

**Figura 4-1.3.** Ilustrarea modului de operare al instrucțiunii OR

Observatii: (ca la AND)

- > Instrucțiunea OR *modifică flagurile aritmetice* SF, ZF, PF conform rezultatului operației,
	- o dar flagurile OF și CF sunt OF=CF=0, iar AF este *nedefinit*;
- Operanzii trebuie să aibă dimensiuni egale;
- $\triangleright$  Este interzis ca ambii operanzi să fie locații de memorie;<br>
externalistic de la production de la production de la production de la production de la production de la produ
- Operanzii pot fi atât numere fără semn cât și numere cu semn, dar aici nu se va interpreta valoarea respectivă decât ca o înșiruire de biți;
- ► La folosirea regiștrilor pe 64 biți, valoarea imediată e pe 8 sau 32 biți și e extinsă cu semn la dimensiunea impusă de<br>celălelt energed eel dectinatie celălalt operand, cel destinatie.

#### Pag. 133 *Anca Apătean***4.1.4. Instrucţiunea XOR**

Instrucțiunea **XOR** (Logical Exclusive OR) efectuează operația logică XOR (în română SAU-exclusiv logic bit cu bit) între operanzii *sursă* și *destinație.* Un bit din reprezentare va fi setat (pus în 1) doar dacă biții corespunzători din *sursă* și *destinație* sunt diferiți; altfel, bitul va fi resetat (pus în 0). Rezultatul se depune în operandul *destinaţie*, iar valoarea din operandul *sursă* nu este afectată.

*XOR destinaŃie, sursă ; realizează operaŃia logică XOR asupra fiecărei perechi de biŃi din cei 2 operanzi XOR {reg8,16,32,64| mem8,16,32,64},{ reg8,16,32,64| mem8,16,32,64| imed8,16,32}* 

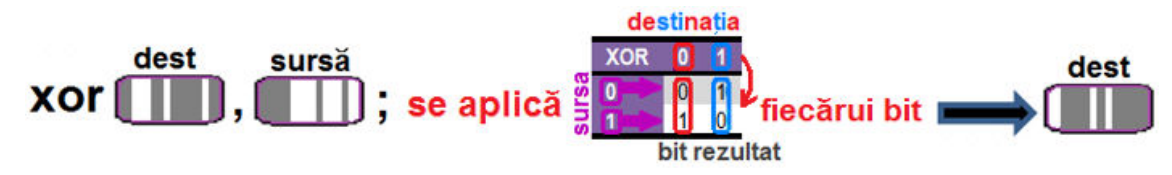

Figura 4-1.4. Ilustrarea modului de operare al instructiunii *XOR* 

*Observatii: (ca la AND)* 

- > Instrucțiunea XOR *modifică flagurile aritmetice* SF, ZF, PF conform rezultatului operației,
	- oflagurile OF și CF sunt OF=CF=0, iar AF este *nedefinit*;
- Operanzii trebuie să aibă dimensiuni egale;
- $\triangleright$  Este interzis ca ambii operanzi să fie locații de memorie;<br>
externalistic de la production de la production de la production de la production de la production de la produ
- Operanzii pot fi atât numere fără semn cât și numere cu semn, dar aici nu se va interpreta valoarea respectivă decât ca o însiruire de biti;
- ► La folosirea regiștrilor pe 64 biți, valoarea imediată e pe 8 sau 32 biți și e extinsă cu semn la dimensiunea impusă de<br>celălelt energed eel dectinatie celălalt operand, cel destinatie.

## **4.1.5. Exemple**

#### **Exemple de** *instrucțiuni ilegale:*

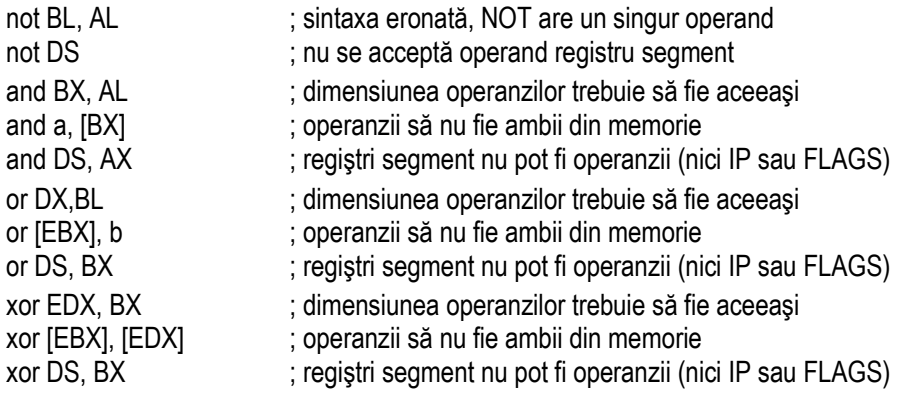

#### **Exemple de** *instrucţiuni legale*:

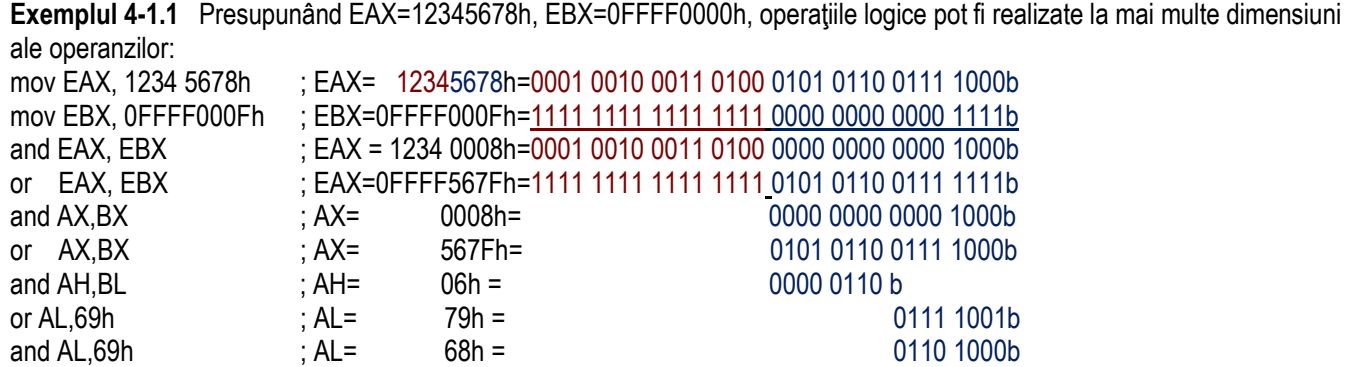

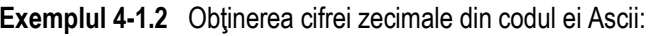

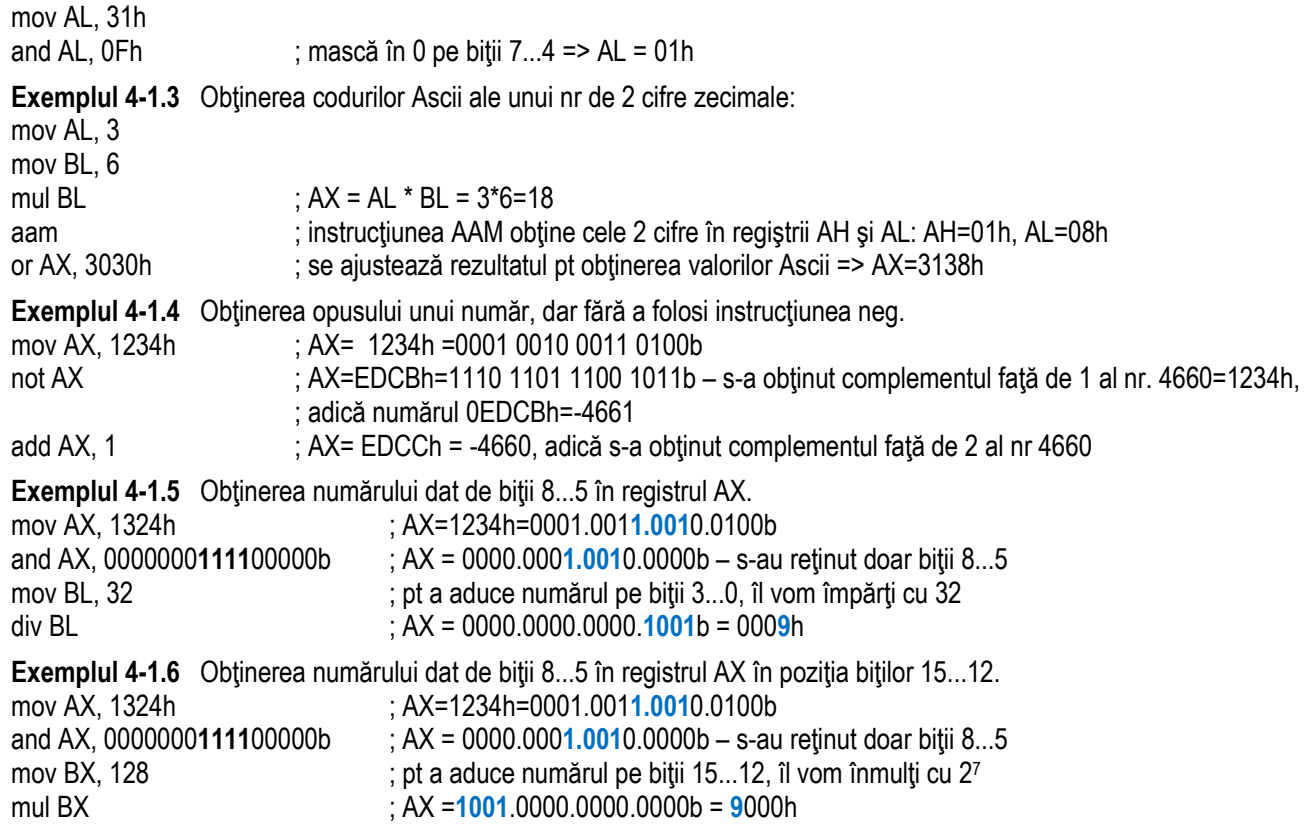

### **4.2. Instrucţiuni de testare pe biţi**

Încă de la 8086↑ a fost suportată instrucțiunea **TEST** pentru testarea anumitor biți de 1 dintr-un operand pe 8 sau 16 biți.

Ulterior, de la 80386↑ au fost adăugate mai multe instrucțiuni de testare a biților, inclusiv cu posibilitate de testare și modificare a unui singur bit: **BT, BTS, BTR, BTC, BSF, BSR, SETcc**; în plus, dimensiunea operanzilor a fost extinsă la 32 biti. Instructiunea **TEST** și instructiunea **SETcc** pot fi folosite pentru a modifica sensul de curgere al programului, în funcție de starea

flagurilor din [-/E/R] FLAGS. Instructiunea TEST este urmată în general de o instructiune de salt conditionat (Jcc).

Instrucţiunea **BT** *(Bit Test)* **nu af**ectează destinaţia; aceasta doar testează şi setează/ resetează apoi CF după cum e cazul.

Instrucţiunile BTS *(Bit Test and Set)*, BTR *(Bit Test and Reset)* și BTC *(Bit Test and Complement)* sunt asemănătoare cu<br>—— **BT**, dar mai realizează în plus, după setarea CF: setarea, resetarea, respectiv complementarea valorii bitului testat din operandul destinație, deci aceste instrucțiuni modifică destinația.

La aceste instrucțiuni, operanzii nu trebuie să aibă dimensiuni egale, întrucât au semnificație diferită.

Unele dintre instructiunile tratate aici au fost îmbunătătite pe procesoarele mai noi, prin implementarea instructiunilor din categoria "alte instructiuni pe 32 biti".

Dintre acestea, cele mai apropiate de instrucțiunile din această categorie sunt: LZCNT, TZCNT, BLSI, BLSR, BEXTR, **BLSMSK, BZHI.**

# **4.2.1. Instrucţiunea TEST**

Instructiunea **TEST (Logical Compare)** realizează o operatie AND fictivă între operandul sursă1 și operandul sursă2, iar rezultatul nu se va reflecta în destinatie. Afectează SF, ZF, PF la fel ca instructiunea AND.

Această instructiune poate fi folosită pt a testa biții de 1 dintr-un operand (dacă primul bit e bit de 1 sau nu, dacă nu există biți de 1, dacă e un nr. impar de biți de 1). Testul se poate realiza asupra tuturor biților operandului sau doar asupra unui subset al lor (în funcție de mască).

*TEST sursă1, sursă2 ; (sursă1) AND (sursă2) [-/E/R] FLAGSP,S,ZTEST {reg8,16,32,64|mem8,16,32,64}, { reg8,16,32,64|data imediată8,16,32}* 

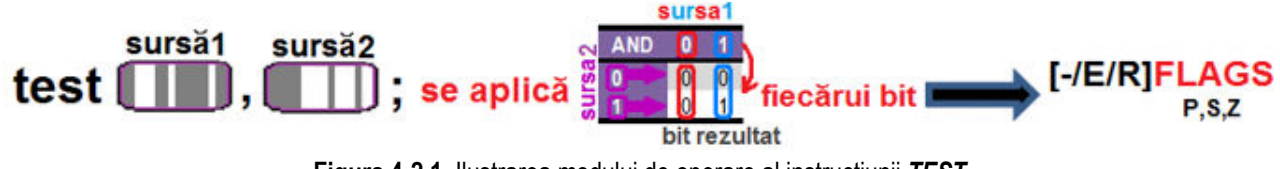

**Figura 4-2.1.** Ilustrarea modului de operare al instructiunii **TEST** 

- **Instrucțiunea TEST** *modifică flagurile aritmetice* **SF, ZF, PF conform rezultatului operației AND fictive (rezultatul operației <br>Codenie într-un registru temperar), der flagurile OF și CF sunt zere. OF-CF-0, iar AF este pe** e depus într-un registru temporar), dar flagurile OF și CF *sunt zero*, OF=CF=0, iar AF este *nedefinit*;
- Operanzii trebuie să aibă dimensiuni egale; aceştia pot fi atât numere fără semn cât și numere cu semn, dar aici nu se va interpreta valoarea respectivă decât ca o însiruire de biti:
- ► La folosirea regiștrilor pe 64 biți, valoarea imediată e pe 8 sau 32 biți și e extinsă cu semn la dimensiunea impusă de<br>celălelt anaread, sel destinatie celălalt operand, cel destinație.

## **4.2.2. Instrucţiunea BT**

Instructiunea **BT** (Bit Test) testează un singur bit din operandul destinatie: cel specificat de operandul index. Acest bit este stocat în CF.

*BT* destinatie, index *BT* destinatie, index *properties*  $\therefore$  dacă (destinatie [index]) = 1  $\rightarrow$  CF=1 *BT { reg16,32,64| mem16,32,64}, { reg16,32,64| imed8} altfel CF=0*

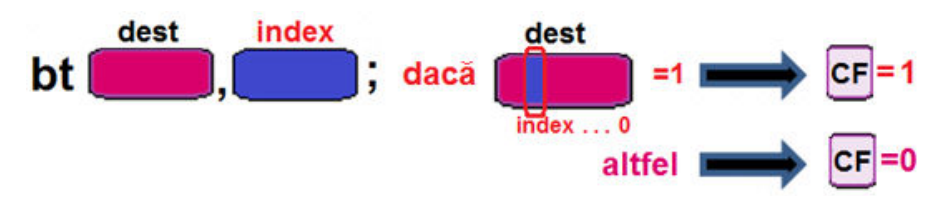

**Figura 4-2.2.** Ilustrarea modului de operare al instrucțiunii *BT* 

- $\blacktriangleright$ Instrucțiunea BT determină încărcarea în CF a bitului supus testării, flagul ZF *nefiind afectat* de această operație;
	- o flagurile OF, SF, AF, PF sunt *nedefinite*;
- $\triangleright$  Operanzii nu trebuie să aibă dimensiuni egale (au semnificație diferită);
- $\blacktriangleright$ Instructiunea BT nu afectează destinația, ci doar flagul CF.

#### **4.2.3. Instrucţiunea BTS**

Instructiunea **BTS** *(Bit Test and Set)* testează un singur bit din operandul destinație: cel specificat de operandul index. Acest bit este stocat în CF și apoi bitul respectiv din destinație este setat (pus în 1).

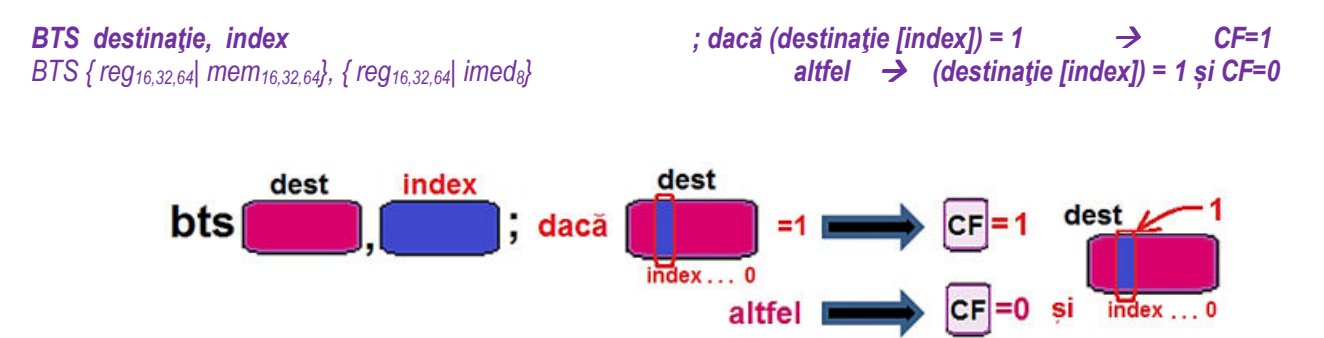

**Figura 4-2.3.** Ilustrarea modului de operare al instrucțiunii *BTS* 

Observatii:

- > Instrucțiunea BTS determină încărcarea în CF a bitului supus testării, flagul ZF *nefiind afectat* de această operație;
	- o OF, SF, AF, PF sunt *nedefinite*;
- ► Operanzii nu trebuie să aibă dimensiuni egale (au semnificație diferită);<br>
Internationaliste de la constitution de la constitution de la constitution de la constitution de la constitut
- > Instrucțiunea BTS poate afecta destinația, deoarece bitul respectiv se va pune pe 1 (destinație[index]=1);<br>
 CELLES CONDICTION DE LES CONDITION DE LES CONDITION DE LES CONDITIONS
	- $\circ$  valoarea care se va regăsi în flagul CF va fi cea dinainte de această setare.

Pag. 139 *Anca Apătean*

## **4.2.4. Instrucţiunea BTR**

Instructiunea **BTR** *(Bit Test and Reset)* testează un singur bit din operandul destinatie: cel specificat de operandul index. Acest bit este stocat în CF și apoi bitul respectiv din destinație este resetat (pus în 0).

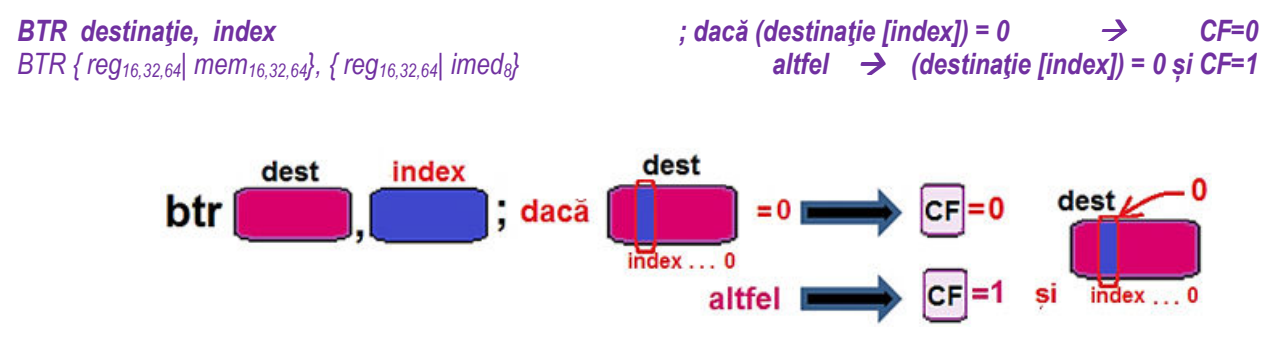

**Figura 4-2.4.** Ilustrarea modului de operare al instrucțiunii *BTR* 

- InstrucŃiunea BTR determină încărcarea în CF a bitului supus testării, flagul ZF *nefiind afectat* de această operaŃie;
	- o OF, SF, AF, PF sunt *nedefinite*;
- $\triangleright$  Operanzii nu trebuie să aibă dimensiuni egale (au semnificație diferită);<br>
Sultaturii unea BTB poeta afoste destinație, decereae bitul reapestiv se ve
- ► Instrucțiunea BTR poate afecta destinația, deoarece bitul respectiv se va pune pe 0 (destinație[index]=0);<br>
Fue fi ses discipted de conservative interventing fi ses discipted de consetă resetare
	- $\circ$  valoarea care se va regăsi în flagul CF va fi cea dinainte de această resetare.
#### Pag. 141 *Anca Apătean***4.2.5. Instrucţiunea BTC**

Instructiunea **BTC** *(Bit Test and Complement)* testează un singur bit din operandul destinatie: cel specificat de operandul index. Acest bit este stocat în CF și apoi bitul respectiv din destinatie este setat (pus în 1).

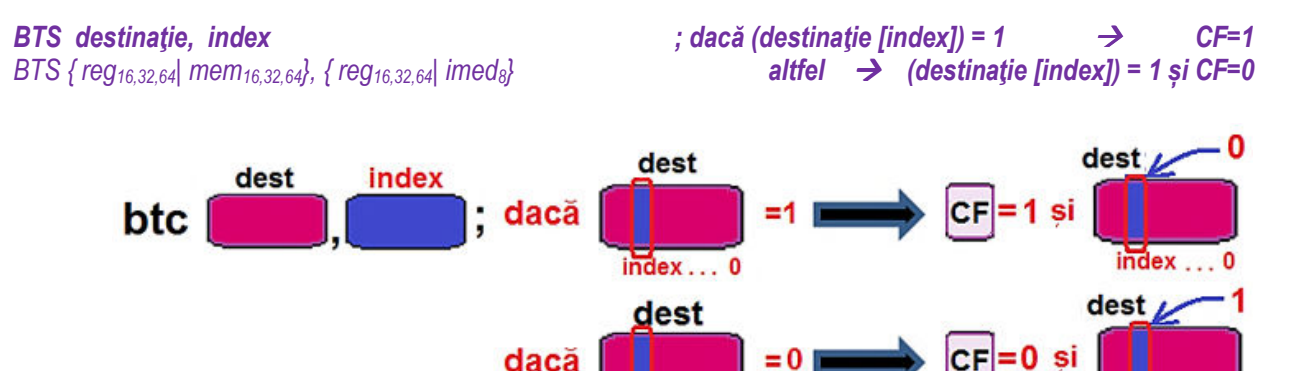

 $index \dots 0$ **Figura 4-2.5.** Ilustrarea modului de operare al instructiunii **BTC** 

Observatii:

- > Instrucțiunea BTC determină încărcarea în CF a bitului supus testării, flagul ZF *nefiind afectat* de această operație;
	- o OF, SF, AF, PF sunt *nedefinite*;
- $\triangleright$  Operanzii nu trebuie să aibă dimensiuni egale (au semnificație diferită);<br>
Instructiunea BTC ofertează dectinatie, decerese bitul respectiv se v
- ► Instrucțiunea BTC afectează destinația, deoarece bitul respectiv se va complementa; se realizează de fapt operația:<br>(destinatielizeaz) = net (destinatielizeazy)):  $(d ës tindie[index]) = not (destinatie[index]));$ 
	- ovaloarea care se va regăsi în flagul CF va fi cea dinainte de această complementare.

 $index = 0$ 

## **4.2.6. Instrucţiunea BSF**

InstrucŃiunea **BSF** *(Bit Scan Forward)* parcurge pe biŃi operandul sursă înspre MSb ← de la bitul LSb (bit0) şi scrie în *operandul*  destinație poziția primului bit nenul întâlnit. Dacă operandul sursă este nul (și deci nu se gășește nici un bit de 1), atunci ZF=1, iar destinatia este nedefinită.

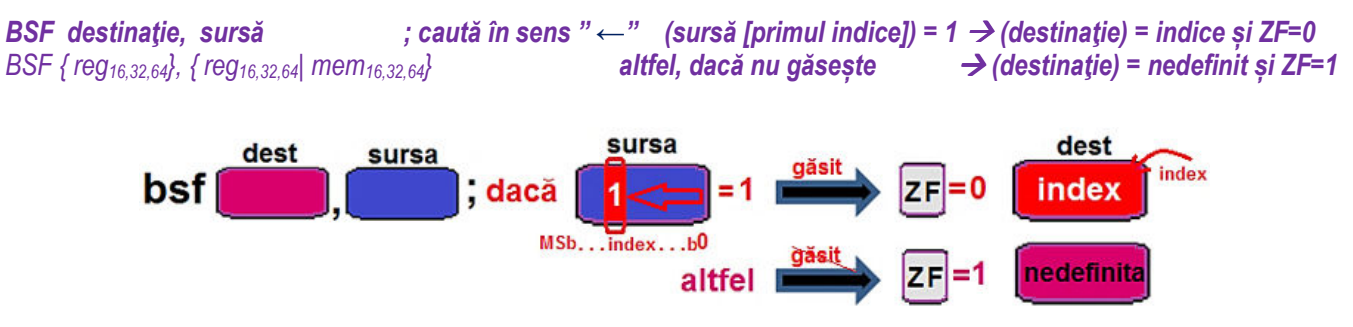

**Figura 4-2.6.** Ilustrarea modului de operare al instrucțiunii *BSF* 

- > Instrucțiunea BSF determină încărcarea în operandul destinație a poziției bitului cel mai puțin semnificativ găsit de valoare<br>1 în aureă Dasă a a aăsit un setfel de bit. 7E=0: eltfel. 7E=1 și destinație ve fi nodefini 1 în sursă. Dacă s-a găsit un astfel de bit, ZF=0; altfel, ZF=1 și destinatia va fi nedefinită;
	- oflagurile CF, OF, SF, AF și PF sunt *nedefinite*;
- ≻ Operanzii trebuie să aibă dimensiuni egale;
- $\blacktriangleright$ Instructiunea BSF nu modifică sursa.

#### Pag. 143 *Anca Apătean***4.2.7. Instrucţiunea BSR**

Instrucţiunea <mark>BSR *(Bit Scan Reverse)* parcurge pe biţi operandul sursă dinspre MSb → la bitul LSb (bit0) și scrie în *operandul*<br>→ TE</mark> destinatie poziția primului bit nenul întâlnit. Dacă operandul sursă este nul (și deci nu se gășește nici un bit de 1), atunci ZF=1, iar destinația este nedefinită.

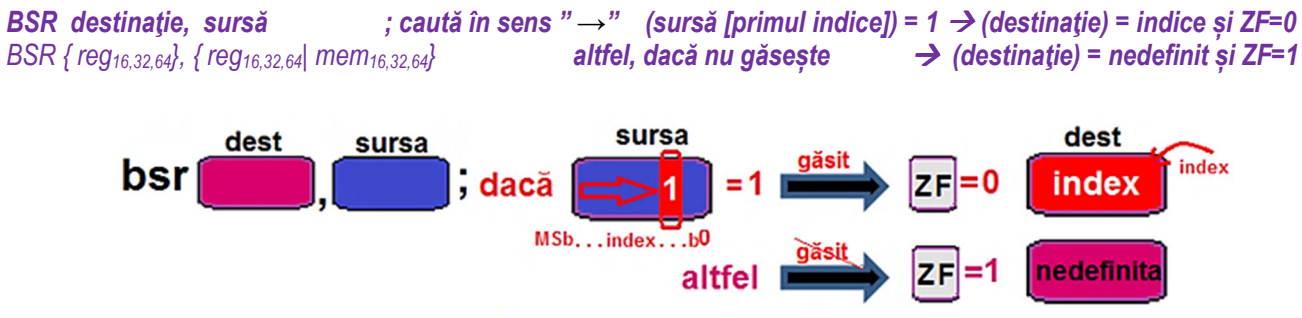

**Figura 4-2.7.** Ilustrarea modului de operare al instrucțiunii *BSR* 

- > Instrucțiunea BSR determină încărcarea în operandul destinație a poziției bitului cel mai semnificativ găsit de valoare 1 în<br>Quraă, Deeă e e aăsit un aetfel de bit. ZE=0; eltfel. ZE=1 și destinație ve fi nadefinită; sursă. Dacă s-a găsit un astfel de bit, ZF=0; altfel, ZF=1 și destinația va fi nedefinită;
	- oflagurile CF, OF, SF, AF și PF sunt *nedefinite*;
- $\triangleright$  Operanzii trebuie să aibă dimensiuni egale;<br>
lactructiunea BSB au modifică aurea
- $\triangleright$  Instrucțiunea BSR nu modifică sursa.

## **4.2.8. Instrucţiunea SETcc**

Instructiunea **SETcc (***SET (Byte) on Condition*) verifică o anumită conditie în functie de sufixul "cc" (asupra flagurilor sau numerelor cu semn/ fără semn) și depune în octetul precizat ca operand destinație:

- valoarea 1 (dacă se verifică acea conditie) sau
- valoarea 0 (dacă nu se verifică acea condiție).

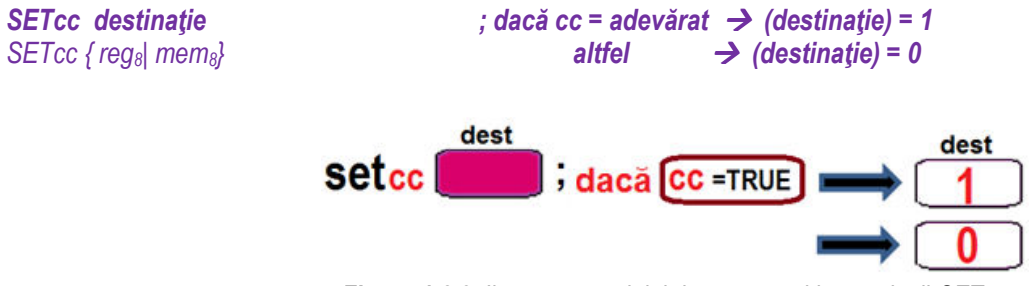

**Figura 4-2.8.** Ilustrarea modului de operare al instrucțiunii *SETcc* 

La evaluarea condiției din cadrul instrucțiunii SETcc, se folosește noțiunea de "mai mic" (less) sau "mai mare" (greater) pentru compararea numerelor *cu semn (signed)*, iar termenii "deasupra, peste" (above) sau "dedesubt, sub" (below) se folosesc pentru numere *fără semn (unsigned)*, exact așa cum s-a procedat în secțiunea 2.2.1. la instrucțiunea CMOVcc. Condiția pentru fiecare mnemonică a fost prezentată detaliat acolo și nu se va mai relua şi aici.

- ► Instrucțiunea SETcc se folosește în general în urma unei operații aritmetice sau a unei comparări;<br>
Nulpetrucțiunea SETce nu ofectoază flogurile:
- InstrucŃiunea SETcc *nu afectează flagurile*;
- ► Operandul trebuie să aibă dimensiunea unui octet, indiferent că este registru sau operand din memorie;<br>
in memorie;<br>
in medici in medici in medici:
	- $\circ$  nu se pot folosi operanzi de tip imediat;

## **4.2.9. Exemple**

## **Exemple de** *instructiuni ilegale:*

test BX, AL ; dimensiunea operanzilor nu potriveşte

test AL,  $32768$   $\therefore$   $32768$  nu încape pe 8 biti

bt AX, a ; al II-lea operand nu poate fi din memorie

(similar la btr, bts, btc)

bsf a, AX ; primul operand nu poate fi decât registru

bsf AL, BL ; instrucțiunea e suportată doar cu operanzi de 16, 32 sau 64 biți

(similar la bsr)

setl AX : instructiunea foloseste operand de tip byte, nu word (din registru sau din memorie)

## **Exemple de** *instrucţiuni legale*:

## **Exemplul 4-2.1**

 mov AX, 9876h test AX, 1 ; testează bitul LSb, adică b0 dacă este 1, dar acesta nu e 1; astfel, rezultatul este 0 => ZF=1 test AX, 32768 ; testează bitul MSb, adică b15 dacă este 1, iar acesta este 1; astfel, rezultatul este ≠0 => ZF=0 **Exemplul 4-2.1**mov AX, 1234h  $\therefore$  AX= 1234h = 0001 0010 0011 0100b mov BX, 0F0Fh ; BX=EDCBh = 1110 1101 1100 1011b test AX, BX ; AX AND BX = 0000h=0000 0000 0000 0000b, deci AX=1234h, BX=EDCBh, SF=0, ZF=1 **Exemplul 4-2.2**mov EAX, 23 ; se verifică bitul 23: dacă e setat, atunci tehnologia MMX e suportată mov EBX, 0387F9FFh ; destinatia EBX=0387F9FFh bt EBX, EAX ; EBX=0000.0011.**1**000.0111.1111.1001.1111.1111b cu b23=1, deci CF=1 jc etSuportaMMX ; salt la o etichetă care tratează cazul în care procesorul suportă setul de instrucțiuni MMX

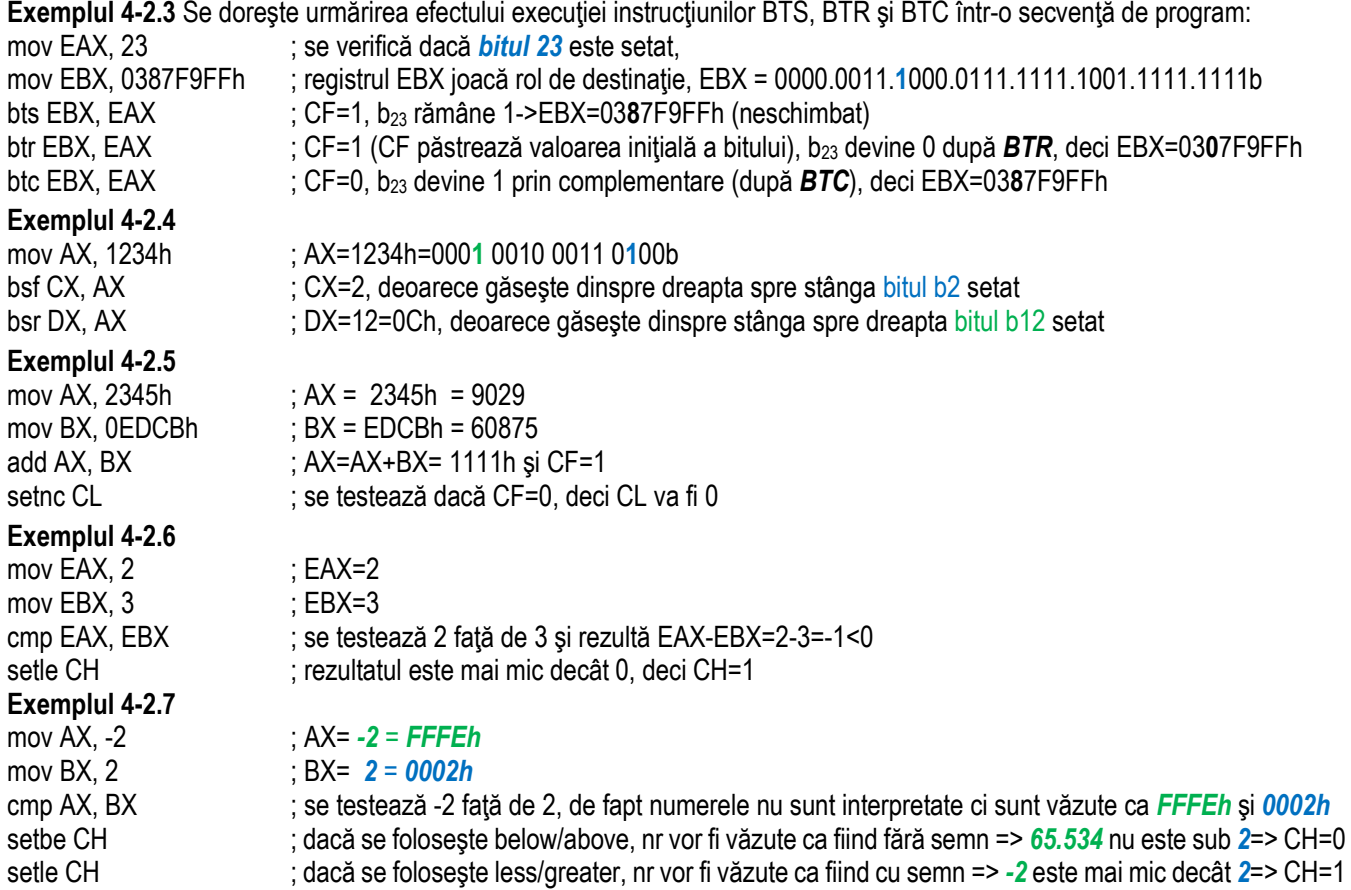

## **4.3. Instrucţiuni de deplasare**

Operatiile logice de deplasare si rotire sunt utile programatorilor în limbaj de asamblare: de exemplu, operatia de deplasare spre stânga (în binar) cu o poziție mută/ deplasează fiecare bit din șirul de biți ce formează numărul cu o poziție spre stânga, iar rezultatul unei astfel de operații este *echivalent cu o înmulțire cu 2 a acelui număr*. În general, dacă se consideră numărul într-o altă bază și prin analogie s-ar muta cifrele spre stânga cu o poziție, s-ar obține ca rezultat numărul înmulțit cu acea bază.

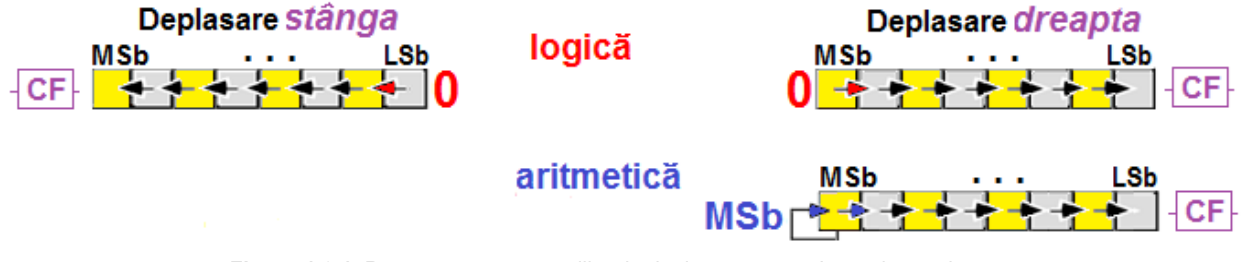

Figura 4-3.1. Reprezentarea operațiilor de deplasare spre stânga și spre dreapta

La o operatie de deplasare *(logică) spre stânga*, pe locul bitului LSb, adică bitul b0, se va introduce un 0, iar bitul MSb va ajunge în flagul Carry, aşa cum arată Figura 4-3.1 (figura din stânga). Operația de deplasare spre stânga cu o poziție este echivalentă cu înmultirea valorii cu 21.

În general, dacă se consideră numărul într-o altă bază și prin analogie s-ar muta cifrele spre dreapta cu o poziție, s-ar obține ca rezultat câtul împărtirii cu acea bază.

**O operație de deplasare (logică) spre dreapta** funcționează în mod asemănător celei spre stânga, doar că datele se deplasează în sens opus, spre dreapta, aşa cum arată Figura 4-3.1 (figura din dreapta).

Există 2 posibilități, așa cum reiese și din Figura 4-3.1: pe locul bitului MSb, se poate introduce:

- ori **un 0**, caz în care se spune că s-a realizat o *deplasare logică spre dreapta*,
- ori **un bit identic cu bitul MSb**, caz în care se spune că s-a realizat o *deplasare aritmetică spre dreapta*.

În general se foloseste mnemonica **SHL** (*shift logic to left*) pentru a desemna o astfel de operatie. Instructiunea **SAL** (*shift* aritmetic to left) va avea efect identic cu cel obținut prin instrucțiunea SHL, deoarece dinspre bitul 0 se va insera tot 0 (nu ar avea sens să se insereze MSb).

Similar, se folosește mnemonica SHR (shift logic to right) pentru a desemna o operație de deplasare logică spre dreapta.<br>C Operația de *deplasare aritmetică* spre dreapta se poate obține folosind mnemonica SAR (*shift aritmetic to right*).

Operatia de deplasare spre dreapta rotunjeste rezultatul înspre întregul cel mai apropiat, care e mai mic sau egal cu rezultatul. În oricare din cazurile de deplasare spre dreapta, bitul LSb, și anume b0 va ajunge în flagul Carry (CF).

La modul general:

**o înmulţire cu 2<sup>n</sup> a numărului, înseamnă** *o deplasare spre stânga cu n biţi***, iar** 

**o împărțire cu 2<sup>n</sup> a numărului, înseamnă** *o deplasare spre dreapta cu n biți***,** 

și invers, o deplasare spre stânga cu n poziții e echivalent cu o înmulțire cu 2ª, iar

o deplasare spre dreapta cu n poziții e echivalent cu o împărțire cu 2<sup>n</sup>.

Există situații când sunt necesare operații de înmulțire/ împărțire (obținute prin deplasare) a numerelor *fără semn*, iar atunci deplasarea trebuie realizată prin operații de *deplasare logică*; în situațiile când se dorește deplasarea numerelor *cu semn*, se vor folosi operații de *deplasare aritmetică*, întrucât acestea nu vor modifica semnul numerelor, ci doar valoarea lor.

În plus, la deplasarea spre stânga trebuie ținut cont de semnul numărului și de posibilele alterări ale acestuia prin operația de deplasare (pentru a nu obtine un rezultat eronat).

*Exemple:* Numere fără semn: 0011b << 2 = 1100b adică 3 x 4 = 12

Numere cu semn: 1010b >> 1 = 1101b adică – 6 : 2= - 3

În general, instrucțiunea de deplasare sau **shiftare aritmetică** se folosește pentru *numere cu semn*, iar instrucțiunea de **shiftare logică** se folosește pentru *numere fără semn.* 

Instructiunile de deplasare a bitilor spre stânga sau spre dreapta, logic sau aritmetic (**SHL, SAL, SAL, SAR**) au fost suportate încă de la 8086↑, cu operand destinație de 8 sau 16 biți, iar operandul folosit ca și contor putea lua valoarea 1 sau o valoare exprimată în registrul CL.

De la 80286↑ s-a introdus pentru contor posibilitatea de a fi dată imediată pe 8 biți, iar de la 80386↑, dimensiunea operandului a fost extinsă și la 32 biti.

Tot de la 80386↑ s-au adăugat 2 instructiuni specifice procesoarelor pe 32 biti, și anume **SHLD** și **SHRD**. Odată cu apariția procesoarelor pe 64 biți, deci de la Pentium 4↑ sau Core 2↑ aceste instrucțiuni au suportat și operanzi de 64 biți.

Forma generală a instrucţiunilor SHL, SAL, SAL,

SAR shl/sal este: shl/sal dest contor shr *mnemonica destinatie, contor* shr *mnemonica {reg8,16,32,64|mem8,16,32,64}, {1| CL|imed8 }* $de$  contor $\overline{or}$ sar  $sar$   $MSb$ . *mnemonica={SHL/SAL, SHR,SAR}*  unde *SHL, SHR –> deplasare logică*  **Figura 4-3.2.** Ilustrarea modului de operare al instrucțiunilor de deplasare  *SAL, SAR –> deplasare aritmetică*

### **Observatie**

Valoarea din *registrul CL* e mascata cu 1Fh (0001 1111b) la procesoare pe 32 biti pentru a reduce din timpul maxim de execuție al instrucțiunii, a.î. **valoarea contorului să fie în gama [0;31];** 

**În modul pe 64 biți, valoarea din registrul CL e mascată cu 3Fh a.î. valoarea contorului să fie în gama [0;63].** La procesorul **8086** nu au fost implementate astfel de mascări.

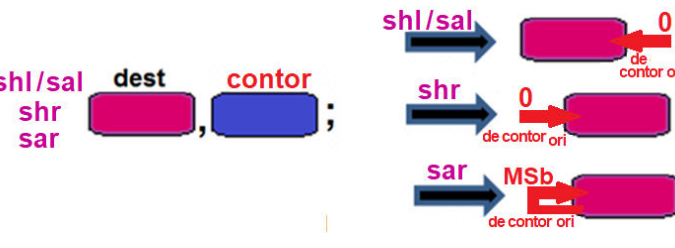

## **4.3.1. Instrucţiunea SAL/ SHL**

Instrucțiunea **SHL / SAL** *(Shift Logic / Arithmetic Left)* deplasează logic/ aritmetic la stânga: bitul MSB trece în CF, apoi toți biții se deplasează la stânga cu o poziție (echivalent cu o înmulțire cu doi). Pe poziția LSB se inserează un 0. Operația se repetă de un număr de ori egal cu valoarea din "contor".

Aceste operații sunt echivalente cu operații de înmulțire:

o deplasare la stânga cu o poziţie e echivalentă cu o înmulţire cu 21,

o deplasare cu 2 poziții e echivalentă cu o înmulțire cu 2<sup>2</sup>, și tot așa ...

Instructiunile **SHL** și **SAL** au același efect, de înmultire a valorii din operandul destinatie cu un număr de ori egal cu valoarea din operandul contor. **SHL / SAL** *(Shift Logic / Arithmetic Left)* deplasează logic/ aritmetic la stânga: bitul MSB trece în CF, apoi toti bitii se deplasează la stânga cu o pozitie (echivalent cu o înmultire cu doi). Pe pozitia LSB se inserează un 0. Operatia se repetă de un număr de ori egal cu valoarea din "contor".

Dacă valorile stocate sunt cu semn, de câte ori are loc o deplasare și CF e diferit de MSb, se setează OF (s-au pierdut biți semnificativi, deci se face o atentionare a acestui fapt).

**SAL | SHL destinatie, contor**  *; deplasează biŃii din destinaŃie cu contor poziŃii spre stânga, inserând 0SAL | SHL {reg8,16,32,64| mem8,16,32,64}, {1|CL| imed8 }* 

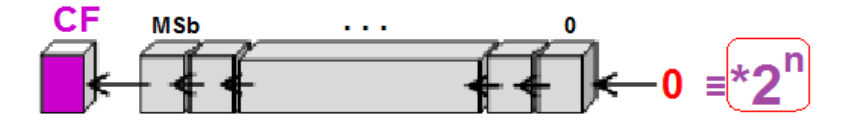

**Figura 4-3.2.** Ilustrarea modului de operare al instrucțiunilor *SHL* și *SAL* 

# **4.3.2. Instrucţiunea SHR**

Instrucțiunea **SHR** *(Shift Logic Right)* deplasează logic la dreapta: bitul LSB trece în CF, iar apoi toti biții se deplasează la<br>dreasta și e nazilia (sunt orbitularite și e împărțire și mitorile bit<sup>o</sup>). Pe nazilia espe dreapta cu o poziție (sunt echivalente cu o împărțire cu puterile lui 2). Pe poziția corespunzătoare bitului MSB, se inserează 0. Operatia se repetă de "contor" ori.

**SHR destinatie, contor** *iii in destinatie* cu *contor pozitii* spre **dreapta, inserând 0** *SHR {reg8,16,32,64| mem8,16,32,64}, {1|CL| imed8 }* 

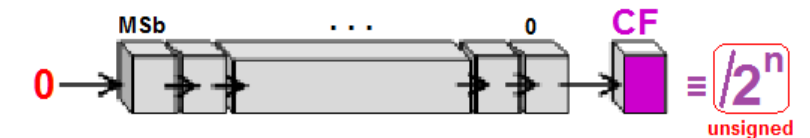

**Figura 4-3.3.** Ilustrarea modului de operare al instructiunii **SHR** 

## **4.3.3. Instrucţiunea SAR**

Instrucțiunea **SAR (Shift Arithmetic Right)** deplasează aritmetic la dreapta (în CF): diferența față de SHR este că semnul se<br>Listerază decează a comunitat celi disează diferente cu se planează bitabilidativă velații MOL ( păstrează deoarece se completează dinspre stânga cu o valoare a bitului identică valorii MSb (= bitul de semn).

**SAR** destinatie, contor ; deplasează biții din *destinație* cu contor poziții spre dreapta, inserând MSb *SAR {reg8,16,32,64| mem8,16,32,64}, {1|CL| imed8 }* 

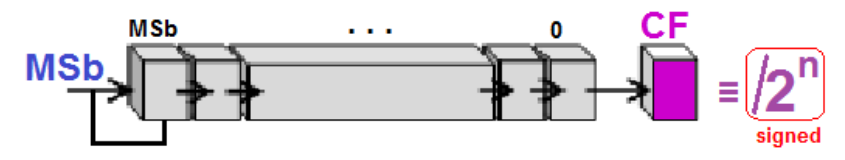

**Figura 4-3.4.** Ilustrarea modului de operare al instrucțiunii SAR

La instructiunile **SHL/SAL, SHR, SAR**, operanzii nu trebuie să aibă dimensiuni egale, întrucât au semnificatii diferite.

### *Observații (la deplasarea spre stânga prin SHL/ SAL):*

- Instrucțiunile SAL / SHL afectează flagurile CF, OF, SF, ZF, PF. Flagul CF conține valoarea ultimului bit deplasat spre<br>Charles înstate aperendului destinatie. Flagul OF este efectet dest pentru e singură deplasare: ve ave stânga, înafara operandului destinație. Flagul OF este afectat doar pentru o singură deplasare: va avea valoarea OF=0 dacă flagul CF este identic cu bitul MSb (adică primii 2 biți c.m.s. ai operandului erau identici), sau OF=1 în caz contrar. În caz că sunt mai multe astfel de deplasări, OF va fi nedefinit. SF, ZF și PF sunt afectate în funcție de rezultatul obtinut, după regulile uzuale. Flagul AF este nedefinit;
- $\triangleright$  Aceste instrucțiuni sunt echivalente cu o înmulțire cu 2, de contor ori;

#### *Observatii (la deplasarea spre dreapta prin SHR):*

- Instrucțiunea SHR afectează flagurile CF, OF, SF, ZF, PF. Flagul CF conține valoarea ultimului bit deplasat spre dreapta,<br>Înstrucțiunea SHR afectează flagurile CF, OF, SF, ZF, PF. Flagul CF conține valoarea ultimului bit d înafara operandului destinație. Flagul OF este setat cu valoarea bitului MSb al valorii inițiale a destinației, iar SF, ZF și PF sunt afectate în funcție de rezultatul obtinut, după regulile uzuale. Flagul AF este nedefinit;
- Această instrucțiune este echivalentă cu o împărțire cu 2, de contor ori, dacă se folosește pentru numere *fără semn*;<br>coduce acelesi est se si DNU: produce același cât ca și DIV;

### *Observatii* (la deplasarea spre dreapta prin **SAR**):

- Instrucțiunea SAR afectează flagurile CF, OF, SF, ZF, PF. Flagul CF conține valoarea ultimului bit deplasat spre dreapta,<br>Înstrucțiunea SAR afectează flagurile CF cete afectet desc pontru e cinqură deplacarea un fi recetet înafara operandului destinație. Flagul OF este afectat doar pentru o singură deplasare: va fi resetat la deplasarea unui singur bit. Flagurile SF, ZF și PF sunt afectate în funcție de rezultatul obtinut, după regulile uzuale. Flagul AF este nedefinit;
- Aceste instrucțiuni sunt echivalente cu o împărțire cu 2, de contor ori, dacă se folosește pentru numere *cu semn*;<br>Aceste instrucțiuni sunt echivalente cu o împărțire cu 2, de contor ori, dacă se folosește pentru numere
	- Deplasarea spre dreapta este asemănătoare unei împărțiri, însă SAR nu produce același rezultat ca IDIV: la IDIV, interventia a construiu culturale ca interventia de câtului (valearea din Ase) are les încerea a valearea are rotunjirea câtului (valoarea din Acc) are loc înspre 0, în timp ce valoarea care rămâne în destinație la SAR (câtul) e rotuniit înspre -∞. Diferenta se constată în special la numerele negative.
	- Exemplu: -9: 4 => cât=-2, rest =-1 cu IDIV, iar cu SAR: -9 deplasat spre dreapta cu 2 poziții, deci -9:4 => -3 (cât), iar<br>restul extrebui eă fie +2 L der SAR pu etechecază decât MSb el restului în CE (nu ee ve vedec 2, ci restul ar trebui să fie +3 !, dar SAR nu stochează decât MSb al restului în CF (nu se va vedea 3, ci 1).

## **4.3.4. Instrucţiunile SHLD / SHRD**

De la 80386↑ au fost adăugate instrucțiunile SHLD *(Shift Left Double)* și SHRD *(Shift Right Double)*; acestea realizează deplasări spre stânga, respectiv spre dreapta, a unor valori în dublă precizie. Deplasarea bitilor destinatiei (primul operand) se realizează prin umplerea cu biți din cadrul unui operand sursă (al doilea operand). Se realizează atâtea deplasări cât specifică operandul contor (al treilea operand).

La **SHLD**, al doilea operand (operandul sursă) furnizează biții care se vor insera dinspre dreapta, începând de la bitul 0 al destinației, în timp ce la SHRD, al doilea operand (operandul sursă) furnizează biții care se vor insera dinspre stânga, începând de la bitul MSb al destinatiei.

**SHLD/SHRD destinatie, sursă, contor** 

#### *; deplasează biții din destinație cu contor poziții spre stânga/ dreapta, ; inserând biŃi din copia temporară a sursei*

*mnemonica {reg16,32,64|mem16,32,64}, {reg16,32,64-5biti} , {CL| imed8}, mnemonica={SHLD, SHRD}* 

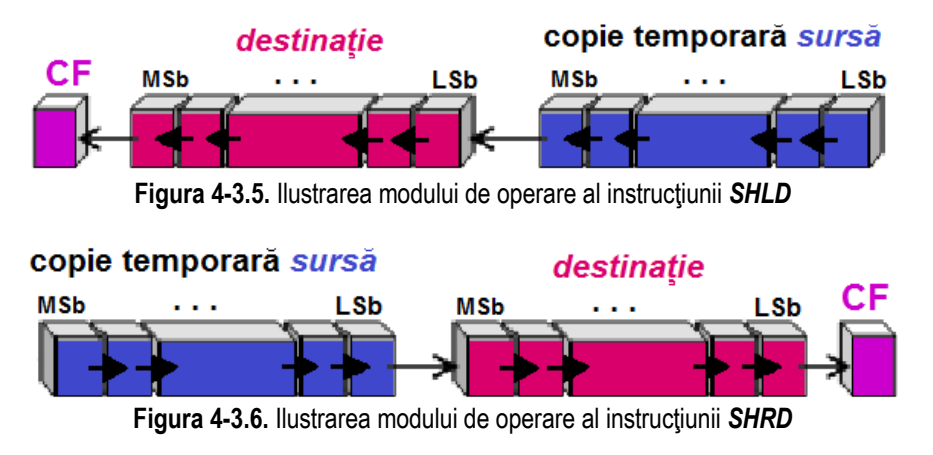

Observatii:

- ► La instrucțiunile **SHLD** și SHRD, dimensiunea primilor 2 operanzi trebuie să fie aceeași, dar nu e obligatoriu să coincidă<br>
ci au dimensiunea selui de al III lea enerand (au enmificatii diferite) si cu dimensiunea celui de-al III-lea operand (au semnificatii diferite).
- ► Instrucţiunea SHLD afectează flagurile CF, OF, SF, ZF, PF. Flagul CF este identic cu bitul MSb care a fost eliminat anterior<br>(ultimul bit deplecet ente atânge, înefare energedului dectinatio) (ultimul bit deplasat spre stânga, înafara operandului destinatie).
- ► Instrucțiunea SHRD afectează flagurile CF, OF, SF, ZF, PF. Flagul CF este identic cu bitul bo care a fost eliminat anterior<br>(ultimul bit deplecet erre dreaste, însfare aperandului destinatio) (ultimul bit deplasat spre dreapta, înafara operandului destinatie).
- > Flagul OF este afectat doar pentru o singură deplasare: va avea valoarea OF=1 dacă a apărut o schimbare de semn<br>(edică primii 2 biti e m e ei aparandului au feet diferiti) (adică primii 2 biți c.m.s. ai operandului au fost diferiți).
	- o În caz că sunt mai multe astfel de deplasări, OF va fi nedefinit. SF, ZF și PF sunt afectate în funcție de rezultatul obtinut, după regulile uzuale.
	- o Flagul AF este nedefinit;
- Procesorul **<sup>8086</sup>** *nu folosește mască pentru operandul count*, în schimb
	- ⊙ procesoarele pe 32 biţi (mai exact de la 286↑) *maschează count cu un număr pe 5 biţi*

(pentru ca numărul maxim acceptat pentru rotație să fie 31),

oprocesoarele pe 64 biți *maschează count cu un număr pe 6 biți* 

(pentru ca numărul maxim acceptat pentru rotație să fie 63);

Dacă valoarea operandului count este mai mare decât dimensiunea primilor 2 operanzi, rezultatul este nedefinit.

## **4.3.5. Exemple**

**Exemple de** *instrucțiuni ilegale*:

shl AX, [SI]  $\therefore$  al II-lea operand nu poate fi din memorie shl [DI], CH ; operandul CH nu e admis ca şi contor; se admite doar reg. CL ca şi contor shl AX, 1234h ; operandul imediat 1234h nu e pe 8 biți (similar, ca la SHL se procedează şi pentru SAL, SHR, SAR) shld AL, BL, 10 ; nu sunt suportați operanzi pe 8 biți shld AX, [BX], 10 ; nu se suportă operandul2 din memorie shld AX, BL ; sintaxă eronată, trebuie specificați 3 operanzi shld AX, BL, 2 ; dimensiunea primilor 2 operanzi trebuie să fie identică shld AX, BX, CX ; al III-lea operand poate fi doar CL sau imediat (similar, ca la SHLD se procedează şi pentru SHRD)

**Exemple de** *instrucţiuni legale*:

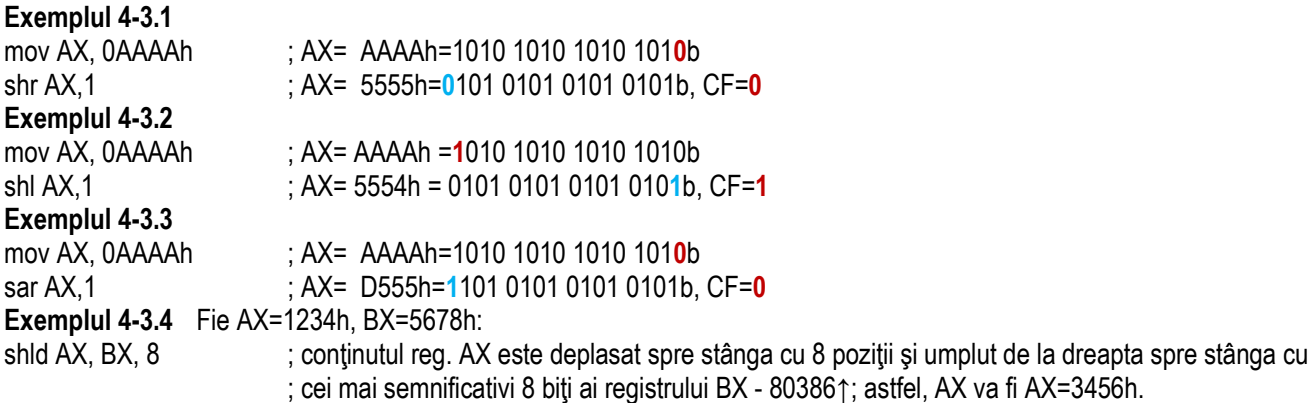

**Exemplul 4-3.5** Fie EAX=12345678h, EBX=9ABCDEF0h: shrd EAX, EBX, 20 ; conținutul reg.EAX e deplasat spre dreapta cu 20 poziții și umplut de la stânga spre dreapta cu ; cei mai puţin semnificativi 20 biţi ai registrului EBX - 80386↑; astfel, EAX va fi: EAX=CDEF0123h **Exemplul 4-3.6** Fie EAX=23456789h: shl EAX, 31 ; conținutul lui EAX e deplasat spre stânga cu 31 poziții și umplut de la stânga spre dreapta cu 0, ; EAX=80000000h **Exemplul 4-3.7** Fie EAX=23456789h: shl EAX, 32 ; teoretic, continutul lui EAX e deplasat spre stânga cu 32 pozitii și umplut de la stânga spre dreapta cu 0, ; practic, EAX rămâne neschimbat întrucât există o mască de 5 biți care se aplică peste contor, deci biții de ; pe pozițiile 31...6 ai contorului sunt ignorați: EAX=23456789h **Exemplul 4-3.8** Împachetarea cifrelor low din registrul AH cu cele similare din registrul AL; fie AH=34h şi AL=37h: and AL,  $0$ Fh : AL =  $0$ 7h and AH,  $0$ Fh : AH =  $04h$ mov CL, 4 ; CL=contor  $shl$  AH, CL  $;$  AH = 40h :  $AH = 47h$ or AH, AL **Exemplul 4-3.9** Înmultirea numerelor fără semn folosind instrucțiunea shl: mov  $AX$ ,  $23h$  ;  $AX=35$  $*24=560$ shl AX,  $4^{\circ}$ Exemplul 4-3.10 Împărțirea numerelor fără semn folosind instrucțiunea shr: mov AX, 2300h ; AX=8960 shl AX, 5 ; AX=8960/25=280 Exemplul 4-3.11 Împărțirea numerelor cu semn folosind instrucțiunea sar: mov AX, F300h ; AX=-3328 shl AX, 5 ; AX=-3328/25=-104

### Pag. 157 *Anca Apătean***4.4. Instrucţiuni de rotaţie**

Aceste operații de rotație la nivel de șiruri de biți se comportă asemănător cu cele de deplasare, cu diferența că bitul care iese înafara reprezentării este cel care completează din cealaltă direcție rezultatul, așa cum arată Figura 4-4.1.

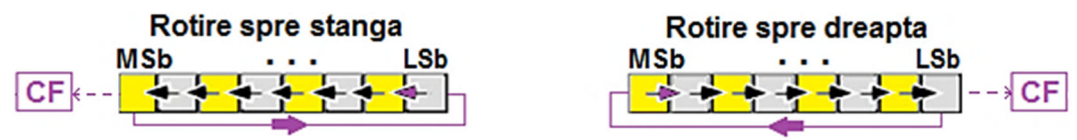

**Figura 4-4.1.** Reprezentarea operațiilor de rotație spre stânga și spre dreapta

Operatiile de rotatie mai au o variantă disponibilă și anume prin implicarea flagului Carry în cadrul operatiei de rotatie. Acesta actionează ca o celulă suplimentară, bitul 0 sau bitul n+1 ca pozitionare, așa cum reiese din Figura 4-4.2.

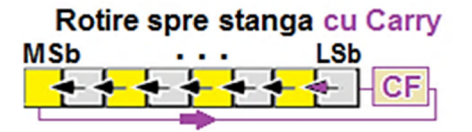

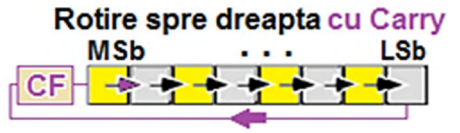

**Figura 4-4.2.** Reprezentarea operațiilor de rotație spre stânga și spre dreapta cu CF

Aceste operații de rotație a șirurilor de biți, cu sau fără folosirea lui CF în operația de rotație, pe procesor sunt implementate prin instrucțiunile specifice: ROL și ROR, respectiv cu implicarea lui Carry Flag: <mark>RCL</mark> și RCR.

```
mnemonica destinatie, contor mnemonica = {ROL, ROR, RCL, RCR}
```
*mnemonica {reg8,16,32,64|mem8,16,32,64}, { 1| CL | imediat8},* 

Încă de la **80286↑** s-a introdus pentru contor posibilitatea de a fi dată imediată; de la **80386↑**, dimensiunea operandului a fost extinsă și la 32 biți, iar de la Pentium 4↑ s-au acceptat și operanzi pe 64 biți.

Observatii:

- ≻ Cei 2 operanzi la **ROL, ROR, RCL, RCR,** nu trebuie să aibă dimensiuni egale (au semnificații diferite).
- ≻ Rezultatul rotației se va reflecta în operandul destinație (și în CF), destinația putând fi un registru de uz general sau o<br>Tenă de memerie: zonă de memorie;
- Flagul CF este afectat de valoarea bitului;
- ≻ La operaţiile de rotaţie, flagul OF este definit doar pentru rotaţie cu o poziţie, astfel:
	- ≻ pentru rotație *spre stânga*, OF va fi definit de operația SAU exclusiv între flagul CF (după rotație) și MSb al rezultatului;
	- > pentru rotaţie *spre dreapta*, flagul OF va fi definit de operaţia SAU exclusiv între cei mai semnificativi 2 biţi ai<br>rezultetului rezultatului.
- ► Pentru rotație cu mai mult de o poziție, valoarea lui OF este nedefinită;
- Flagurile SF, ZF și PF nu sunt afectate niciodată;
- $\triangleright$  Procesorul **<sup>8086</sup>** *nu folosește mască pentru operandul count*, în schimb
	- ⊙ procesoarele pe 32 biţi (mai exact de la 286↑) *maschează count cu un număr pe 5 biţi*

(pentru ca numărul maxim acceptat pentru rotație să fie 31),

oprocesoarele pe 64 biți *maschează count cu un număr pe 6 biți* 

(pentru ca numărul maxim acceptat pentru rotație să fie 63);

#### Pag. 159 *Anca Apătean***4.4.1. Instrucţiunile ROL şi ROR**

Instrucţiunea **ROL** *(Rotate Left)* **roteşte spre** *stânga* **toţi biţii din operandul destinaţie: bitul MSb trece în bitul LSb din operand** (dar se va reflecta și în CF), toți biții deplasându-se înspre stânga cu o poziție. Numărul operațiilor (rotirilor) este dat de contor. Toti cei n biti ai operandului destinatie își schimbă pozitia.

*ROL destinatie, contor ; roteşte biŃii din destinaŃie cu contor poziŃii spre stânga, dinspre LSbROL {reg8,16,32,64| mem8,16,32,64}, {1|CL| imed8 }*

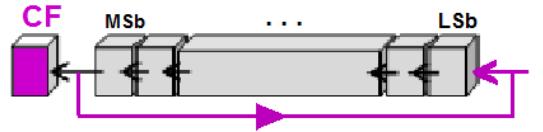

Figura 4-4.3. Ilustrarea modului de operare al instructiunii *ROL* 

Instructiunea **ROR** *(Rotate Right*) roteste spre *dreapta* toți biții din operandul destinatie: bitul LSb trece în bitul MSb din operand (dar se va reflecta și în CF), toți biții deplasându-se înspre dreapta cu o poziție. Numărul de rotiri este dat de contor. Toti cei n biti ai operandului destinatie își schimbă pozitia.

 $ROR$  destinatie, contor ; rotește biții din **destinație** cu **contor poziții** spre **dreapta, dinspre MSb** *ROR {reg8,16,32,64| mem8,16,32,64}, {1|CL| imed8 }*

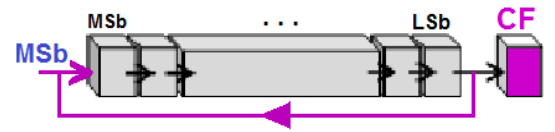

**Figura 4-4.4.** Ilustrarea modului de operare al instructiunii *ROR* 

## **4.4.2. Instrucţiunile RCL şi RCR**

Instrucțiunea RCL *(Rotate Left through Carry)* rotește la *stânga* prin CF; această instrucțiune seamnănă cu ROL, dar CF participă activ la rotire. În total, n+1 biți își schimbă poziția (n fiind numărul de biți al operandului destinație). Bitul MSb trece în CF, toți biții se deplasează la stânga cu o poziție, iar CF original trece în bitul LSb. Numărul operațiilor e dat de *contor*.

*RCL destinatie, contor* 

*RCL destinație, contor*<br>*; rotește biții din destinație cu contor poziții spre stânga, dinspre LSb,*<br>*RCL {reg<sub>8.16.32.64} mem<sub>8.16.32.64</sub>}, {1***|CL|** *imed<sub>8</sub> }***<br><b>***ar cu participarea lui CF ca celulă suplimentară (înainte*</sub> *RCL {reg8,16,32,64| mem8,16,32,64}, {1|CL| imed8 } ; dar cu participarea lui CF ca celulă suplimentară (înaintea lui LSb)*

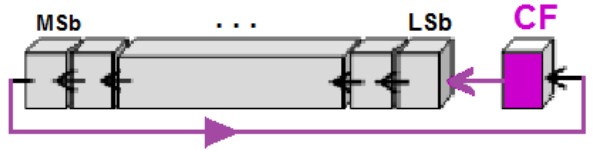

**Figura 4-4.5.** Ilustrarea modului de operare al instructiunii *RCL* 

Instrucţiunea <mark>RCR *(Rotate Right through Carry)* roteşte la *dreapta* prin CF: bitul LSb trece în CF, toţi biţii se deplasează la</mark> dreapta cu o poziție (un număr de n+1 biți își schimbă poziția, n fiind numărul de biți al operandului destinatie), iar CF original trece în bitul MSb. Numărul operațiilor e dat de *contor*.

 $RCR$  destinatie, contor

*;* rotește biții din **destinație** cu contor poziții spre dreapta, dinspre MSb,<br> *RCR* {reg<sub>8.16.32.64</sub>} mem<sub>8.16.32.64</sub>}, {1|CL| imed<sub>8</sub> } **iii** ; dar cu participarea lui CF ca celulă suplimentară (înaintea lui MSb) *RCR {reg8,16,32,64| mem8,16,32,64}, {1|CL| imed8 } ; dar cu participarea lui CF ca celulă suplimentară (înaintea lui MSb)*

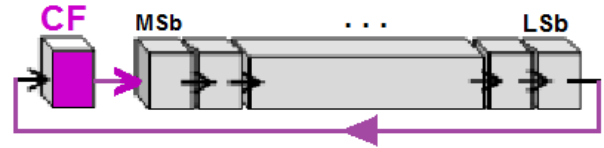

**Figura 4-4.6.** Ilustrarea modului de operare al instructiunii *RCR* 

## **4.4.3. Exemple**

## **Exemple de** *instrucțiuni ilegale:*

- rol AX, [SI] ; al II-lea operand nu poate fi din memorie
- roll [DI], CH ; operandul CH nu e admis ca şi contor; se admite doar reg. CL ca şi contor
- roll AX, 1234h ; operandul imediat 1234h nu e pe 8 biți

(similar, ca la ROL se procedează şi pentru ROR, RCL, RCR)

## **Exemple de** *instrucţiuni legale*:

## **Exemplul 4-4.1**

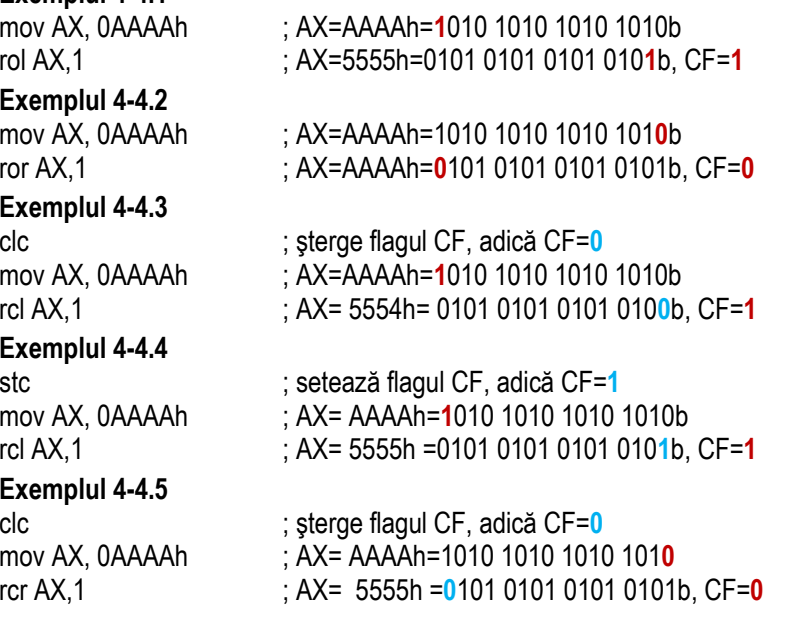

Pag. 161 *Anca Apătean*

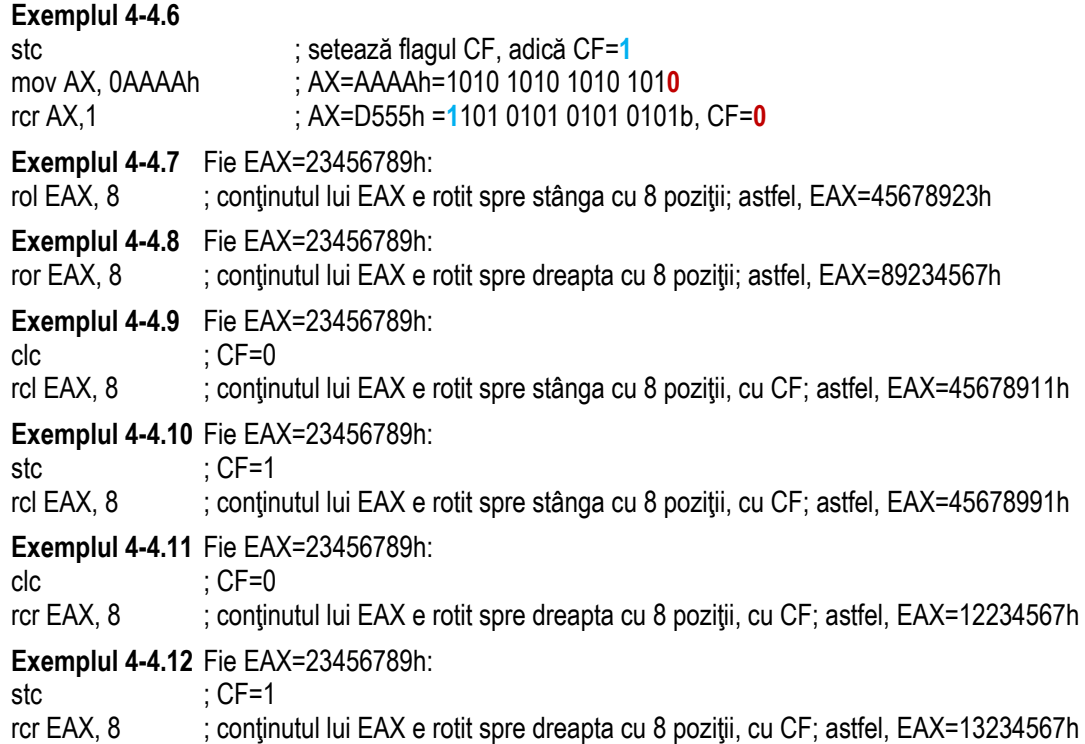

## **4.5. Alte instrucţiuni cu GPR, introduse de la procesoare pe 32 biţi**

Deși în ultimii ani au apărut foarte multe seturi de instrucțiuni SIMD, procesoarele bazate pe microarhitecturi recente, precum Broadwell şi Haswell includ şi câteva instrucțiuni noi cu regiştrii GPR (General-Purpose Register), și deci care nu folosesc setul de regiştri MMX, SSE, FPU, etc.

Aceste instructiuni se folosesc în general pentru a realiza:

- operatii de înmultire de numere întregi fără semn,
- *deplasări* (în variantă care *nu afectează flagurile*, fiind astfel mai rapide),
- *manipulări de biti sau*
- *extensii pentru adunare cu carry*.

De foarte multe ori însă se confundă (deoarece au apărut deodată) faptul că în setul SSE4 ar exista încă 2 instrucțiuni excepție (care operează cu regiștri de numere întregi și nu cu cei SSE, dar care de fapt nu sunt instrucțiuni SIMD): instrucțiunea POPCNT si instructiunea LZCNT.

Intel a implementat instructiunea POPCNT începând cu microarhitectura Nehalem, iar pe cea LZCNT începând cu Haswell. AMD a denumit această pereche de instructiuni ca fiind setul *Advanced Bit Manipulation (ABM)*.

Aceste instrucțiuni se numesc instrucțiuni GPR deoarece folosesc regiștri de uz general în execuție (nu folosesc regiștri SIMD, precum MMX, XMM, FPU, etc); astfel, despre aceste instructiuni se spune că sunt *non-SIMD*, ele fiind organizate în următoarele seturi: *ADX*, *BMI1* şi *BMI2*.

**Intel ADX** (*Multi-Precision Add-Carry Instruction Extensions*) a fost implementat pentru prima dată în microarhitectura Broadwell și conține doar 2 instrucțiuni: **ADCX** și ADOX. Aceste instrucțiuni nu sunt altceva decât variante mai eficiente ale instrucțiunii ADC; diferența majoră constă în faptul că acestea afectează un singur flag: ori Carry (la ADCX), ori Overflow (la ADOX), creând astfel posibilitatea de a executa cele 2 instrucțiuni în paralel. Reamintesc aici că instrucțiunea ADC putea realiza operația la nivel de numere cu semn, ceea ce putea să ducă la setarea ambelor flaguri: și Carry și Overflow. Faptul că setul de instrucţiuni **ADX** este suportat de un procesor se poate verifica prin execuţia instrucţiunii *cpuid* cu EAX=7 la intrare şi verificarea stării bitului 19 din registrul EDX, care ar trebui să fie setat.

Restul instructiunilor abordate în această sectiune fac parte din setul de instructiuni *BMI* (Bit Manipulation Instructions Set) (cu excepția POPCNT și LZCNT: POPCNT face parte din setul SSE4.2, iar LZCNT este parte a setului BMI1 [2]. Aceste instrucțiuni sunt în general dedicate operațiilor de manipulare a biților:

- POPCNT, LZCNT;
- $\bullet$ **BMI1**: ANDN, BEXTR, BLSI, BLSMSK, BLSR, TZCNT;
- . **BMI2**: BZHI, MULX, PDEP, PEXT, RORX, SARX, SHRH, SHLX.

Instructiunile ce conțin litera X ca sufix sunt de tipul "flagless", ceea ce înseamnă: "fără setarea flagurilor după realizarea operației" și din acest motiv sunt mai rapide; pentru înmulțire: MULX, iar pentru deplasare/ rotire: SARX, SHRX, SHLX, RORX.

Cele 2 seturi BMI1 şi BMI2 au fost introduse de Intel pentru prima dată în microarhitectura Haswell;

AMD a folosit alte 2 seturi similare, denumite ABM (Advanced Bit Manipulation) şi TBM (Trailing Bit Manipulation).

Faptul că setul de instrucțiuni **BMI1** este suportat de un procesor se poate verifica prin execuția instrucțiunii *cpuid* cu EAX=7 la intrare şi verificarea stării bitului 3 din registrul EBX, care ar trebui să fie setat;

similar, setul **BMI2** este validat de bitul 8 din acelaşi registru.

Suportul pt execuția instrucțiunii LZCNT<sup>6</sup> poate fi verificat prin consultarea flagului "abm": EAX=80000001h ->cpuid-> ECX|b5=1. Instrucțiunea POPCNT are un flag separat: EAX=1 ->cpuid-> ECX|b23=1.

| Set BMI1 (EAX=7-> EBX b3=1) |                                     | Set BMI2 (EAX=7-> EBX b8=1) |                                                                          |
|-----------------------------|-------------------------------------|-----------------------------|--------------------------------------------------------------------------|
| Instruct.                   | <b>Descriere</b>                    | Instruct.                   | <b>Descriere</b>                                                         |
| <b>POPCNT*</b>              | Population count                    | <b>BZHI</b>                 | Zero high bits starting with specified bit position                      |
|                             | Numără biții de 1                   |                             | Zerorizează biții superiori începând de la o anumită poziție             |
| <b>LZCNT</b>                | Count the no. of leading zero bits  | <b>MULX</b>                 | Unsigned MUL without affecting flags and arbitrary destination registers |
|                             | Numără biții de 0 superiori         |                             | Înmultire MUL fără afectarea flagurilor și registru detinație arbitrar   |
| <b>TZCNT</b>                | Count the no. of trailing zero bits | <b>PDEP</b>                 | Parallel bits deposit                                                    |
|                             | Numără biții de 0 inferiori         |                             | Depune biți în paralel                                                   |
| <b>ANDN</b>                 | Logical and not                     | <b>PEXT</b>                 | Parallel bits extract                                                    |
|                             | Operație logică AND cu NOT          |                             | Extrage biți în paralel                                                  |
| <b>BEXTR</b>                | Bit field extract (with register)   | <b>RORX</b>                 | Rotate right logical without affecting flags                             |
|                             | Extrage un câmp de biți             |                             | Rotire logică spre dreapta fără afectarea flagurilor                     |
| <b>BLSI</b>                 | Extract lowest set isolated bit     | <b>SARX</b>                 | Shift arithmetic right without affecting flags                           |
|                             | Extrage biul inferior setat         |                             | Rotire aritmetică spre dreapta fără afectarea flagurilor                 |
| <b>BLSR</b>                 | Reset lowest set bit                | <b>SHRX</b>                 | Shift logical right without affecting flags                              |
|                             | Resetează bitul inferior setat      |                             | Deplasare logică spre dreapta fără afectarea flagurilor                  |
| <b>BLSMSK</b>               | Get mask up to lowest set bit       | <b>SHLX</b>                 | Shift logical left without affecting flags                               |
|                             | Maschează până la bitul inf. setat  |                             | Deplasare logică spre stânga fără afectarea flagurilor                   |

Tabel 4.5-1. Setul de instrucțiuni BMI1 și BMI2 [1]

<sup>&</sup>lt;sup>6</sup> Posibilitatea execuției instrucțiunilor LZCNT și POPCNT pe un CPU de tip AMD poate fi verificată prin consultarea bitului b5 (bit numit , abm') din registrul ECX după execuția instrucțiunii cpuid cu EAX=80000001h la intrare (acesta trebuie să fie setat).

## **4.5.1. Instrucţiunea ADCX**

Instrucțiunea ADCX *(Unsigned Integer Addition of Two Operands with Carry Flag)* face parte din setul de instrucțiuni ADX; pentru ca această instrucțiune să fie suportată de procesor, e nevoie ca bitul b19 din registrul EDX (bit numit *adx*') să fie setat după execuția instrucțiunii *cpuid* cu EAX=7 la intrare, deci se verifică dacă: EAX=7 --->*cpuid*---> EDX|<sub>b19=1</sub>.

Instructiunea **ADCX** realizează o adunare de numere văzute ca fiind fără semn: se adună fără semn operandul destinatie cu operandul sursă și cu flagul Carry și stochează rezultatul în operandul destinație.

Operandul destinatie este un registru de uz general pe 32 sau 64 de biti, în timp ce operandul sursă poate fi un registru general sau o locație de memorie, de asemenea, pe 32 sau 64 de biți. Starea lui CF reprezintă un transport apărut de la o adunare anterioară. Instrucțiunea setează CF în caz că a apărut transport la adunarea fără semn a operanzilor.

Instructiunea ADCX este destinată realizării operațiilor de adunare cu Carry în contextul adunării unei serii de operanzi.

*ADCX {reg32,64}, {reg32,64|mem32,64}*

*ADCX destinație, sursă iiin**iii adună fără semn sursa și CF* **(Carry flag) la destinație și actualizează CF** 

Observatii:

- Această instrucțiune nu este suportată în mod real sau mod virtual 8086;<br>
Dimonsiunea colar 2 operarzi trabuio eă fie identică: 22 anu 64 biti:
- $\triangleright$  Dimensiunea celor 2 operanzi trebuie să fie identică: 32 sau 64 biți;<br>
Nu aunt aunerteți decât registri de tin CPP și pu aunt aunertete valor
- ► Nu sunt suportați decât regiștri de tip GPR și nu sunt suportate valori imediate ca operanzi; operandul sursă poate fi și<br>din memerie: din memorie;
- $\triangleright$  Instrucțiunea ADCX nu afectează flagul OF: valoarea anterioară a OF va rămâne neafectată;<br>
in est să o pousie de modifiestes flaguriler CE și OF:
	- o În caz că e nevoie de modificarea flagurilor CF şi OF:

se pot folosi instrucțiuni precum STC (CF=1), CLC (CF=0), XOR (CF=0, OF=0);

≻ Instrucțiunea ADCX modifică flagurile: CF e actualizat pe baza rezultatului obținut după adunare,

dar flagurile OF, SF, ZF, AF şi PF sunt neafectate.

## **4.5.2. Instrucţiunea ADOX**

InstrucŃiunea **ADOX** *(Unsigned Integer Addition of Two Operands with Overflow Flag)* face parte din setul de instrucŃiuni **ADX**; pentru ca această instructiune să fie suportată de procesor, e nevoie ca bitul b19 din registrul EDX (bit numit *adx*) să fie setat după execuția instrucțiunii *cpuid* cu EAX=7 la intrare: EAX=7 --->**cpuid--->** EDXI<sub>b19=1</sub>.

Instrucțiunea **ADOX** realizează o adunare de numere văzute ca fiind fără semn: se adună fără semn operandul destinație cu operandul sursă și cu flagul Overflow și stochează rezultatul în operandul destinatie.

Operandul destinatie este un registru de uz general pe 32 sau 64 de biti, în timp ce operandul sursă poate fi un registru general sau o locație de memorie, de asemenea, pe 32 sau 64 de biți. Starea lui OF reprezintă un transport apărut de la o adunare anterioară. Instrucțiunea setează flagul OF în caz că a apărut transport la adunarea fără semn a operanzilor.

**ADOX** este destinată realizării operatiilor de adunare cu Carry (văzut ca overflow) în contextul adunării unei serii de operanzi.

*ADOX destinaŃie, sursă ; adună fără semn sursa şi OF (Overflow flag) la destinaŃie şi actualizează OFADOX {reg32,64}, {reg32,64|mem32,64}*

Observatii:

- Această instrucțiune nu este suportată în mod real sau mod virtual 8086;<br>
Dimonsiunea colar 2 operarzi trabuio eă fie identică: 22 anu 64 biti:
- $\triangleright$  Dimensiunea celor 2 operanzi trebuie să fie identică: 32 sau 64 biți;<br>
Nu aunt aunerteți decât registri de tin CPP și pu aunt aunertete valor
- ► Nu sunt suportați decât regiștri de tip GPR și nu sunt suportate valori imediate ca operanzi; operandul sursă poate fi și<br>din memerie: din memorie;
- Instrucțiunea ADOX nu afectează flagul CF: valoarea anterioară a lui CF va rămâne neafectată;<br>
in secundarie a în secunitor de marifiescea flaguriler CF ei OF es pet feloci instrucțiuni presu
	- o in caz că e nevoie de modificarea flagurilor CF și OF, se pot folosi instrucțiuni precum:<br>
	expression care de store de video

STC (CF=1), CLC (CF=0), XOR (CF=0, OF=0);

- ► Instrucțiunea ADOX modifică flagul OF: acesta este actualizat pe baza rezultatului obținut după adunare, dar după o<br>cltă regulă decât ADD seu ADC: flagul OF ve fi setet decă o epărut un trensport le odunere (trensport e altă regulă decât ADD sau ADC: flagul OF va fi setat dacă a apărut un transport la adunare (transport care la ADD sau ADC ar fi setat flagul CF, deci ar fi apărut "Carry");
- Flagurile CF, SF, ZF, AF şi PF sunt neafectate.

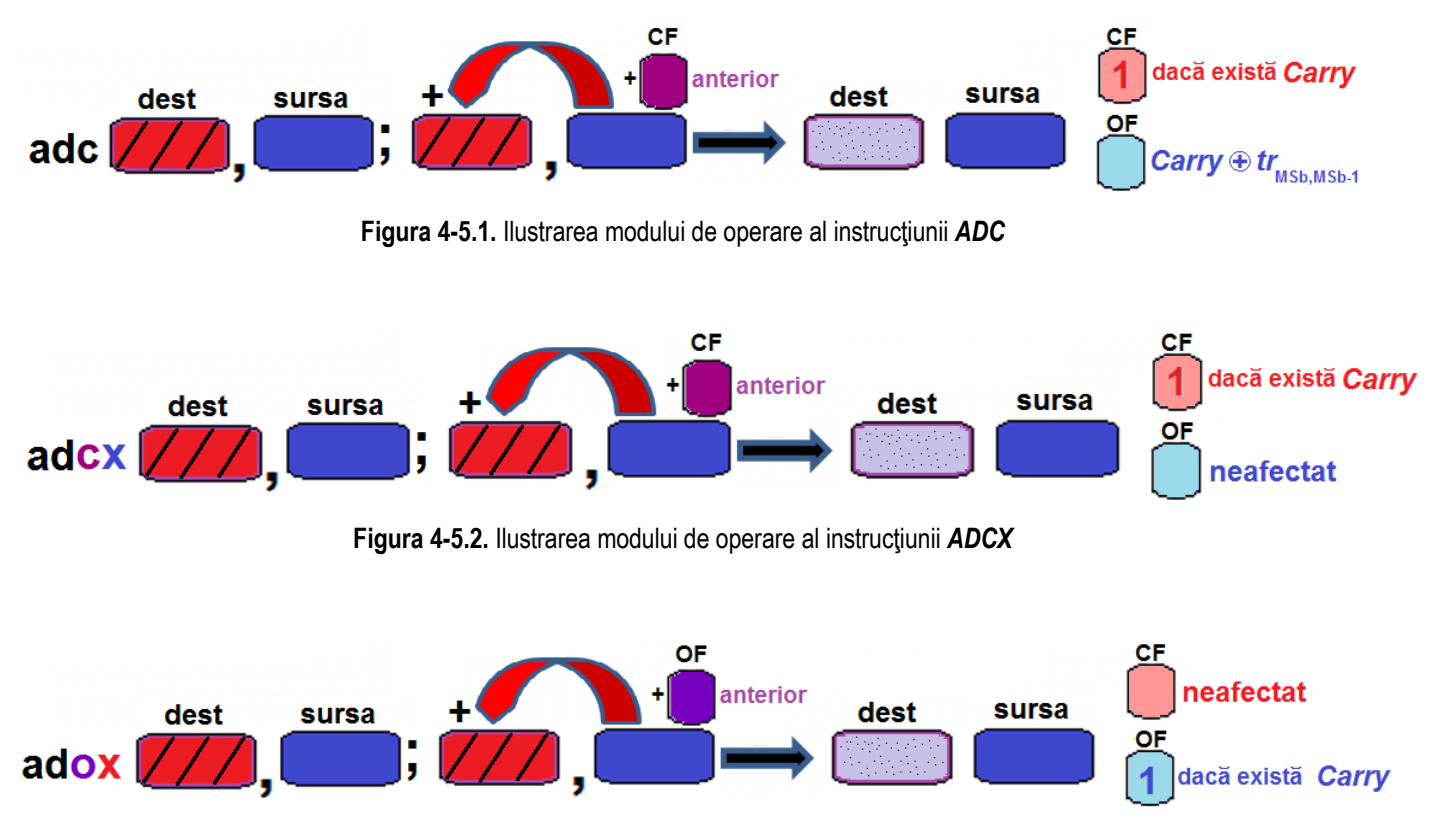

**Figura 4-5.3.** Ilustrarea modului de operare al instrucțiunii *ADOX* 

## **4.5.3. Instrucţiunea POPCNT**

Instructiunea **POPCNT** (*Population Count* sau Return the Count of Number of Bits Set to 1) găseste numărul de biti de 1 din operandul sursă (al doilea operand) și returnează această valoare în operandul destinație.

**POPCNT destinatie, sursă province de la constitutor de la constitutor de la constitutor de la constitutor de l** *POPCNT {reg16,32,64}, {reg16,32,64|mem16,32,64}*

Pentru ca această instructiune să fie suportată de procesor, e nevoie ca bitul b23 din registrul ECX (bit numit *popcnt*') să fie setat după execuția instrucțiunii *cpuid* cu EAX=1 la intrare: EAX=1 --->*cpuid---*> ECX|<sub>b23=1</sub>.

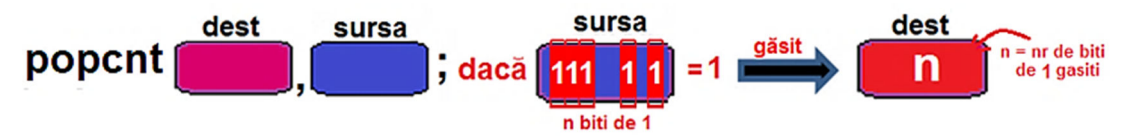

**Figura 4-5.4.** Ilustrarea modului de operare al instrucțiunii *POPCNT* 

- Această instrucțiune este suportată în mod real sau mod virtual 8086;<br>
Dimensiunea solar 2 aperenzi trabuje eă fie identică: 16, 22 anu 64 bit
- $\triangleright$  Dimensiunea celor 2 operanzi trebuie să fie identică: 16, 32 sau 64 biți;<br>
Supertă dece registri CPP: nu sunt aupertate veleri imadiate es enerona
- Suportă doar regiștri GPR; nu sunt suportate valori imediate ca operanzi, dar operandul sursă poate fi și din memorie;<br>Nulleaturii unea PODCNT efectează flasurile: OE, SE, ZE, AE, CE, PE aunt teste reastate;
- $\triangleright$  Instrucțiunea POPCNT afectează flagurile: OF, SF, ZF, AF, CF, PF sunt toate resetate;<br>
Sur Flagul ZF ve fi octot decă aurea pu captina piei un bit de 0, cez în este ei dectinatie ve fi
- $\blacktriangleright$ Flagul ZF va fi setat dacă sursa nu contine nici un bit de 0, caz în care și destinatia va fi 0.

## **4.5.4. Instrucţiunile LZCNT şi TZCNT**

Pentru ca instrucțiunea LZCNT să fie suportată de procesor, e nevoie ca bitul b5 (bit numit *abm*') din registrul ECX să fie setat după execuția instrucțiunii *cpuid* cu EAX=80000001h la intrare: EAX=80000001h --->cpuid---> ECX $|_{b=1}$ .

Pentru ca instructiunea TZCNT să fie suportată de procesor, e nevoie ca bitul b3 (bit numit *BMI1*<sup>'</sup>) din registrul EBX să fie setat după executia instructiunii *cpuid* cu EAX=7 la intrare: EAX=7h --->*cpuid---*> EBXI<sub>b3=1</sub>.

Instrucțiunea LZCNT (Count the Number of Leading Zero Bits sau Leading Zero Bits Count) numără biții de zero cei mai semnificativi din operandul sursă (al doilea) (sau numără - dinspre MSb înspre LSb - biții de 0 până la primul bit de 1) și depune acest nr ca rezultat în operandul destinație (primul operand). Instrucțiunea LZCNT este asemănătoare cu instrucțiunea BSR; cele două diferă prin faptul că LZCNT returnează numărul de biți de 0 găsiți, în timp ce BSR returnează poziția primului bit de 1 găsit. În plus, când sursa este 0, LZCNT returnează în destinație dimensiunea operandului sursă, în timp ce BSR returnează o valoare nedefinită (poate fi diferită de 0) şi ZF=1.

*LZCNT {reg16,32,64}, {reg16,32,64|mem16,32,64}* 

LZCNT destinatie, sursă *; numără bitii de zero de la începutul sursei și depune rezultatul în destinatie* 

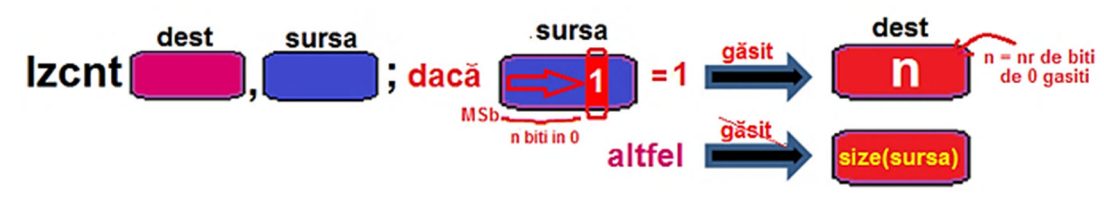

**Figura 4-5.5.** Ilustrarea modului de operare al instructiunii *LZCNT* 

Instrucțiunea TZCNT (Count the Number of Trailing Zero Bits sau Trailing Zero Bits Count) numără biții de zero cei mai puțin semnificativi din operandul sursă (al doilea) (sau numără - dinspre LSb înspre MSb - biții de 0 până la primul bit de 1) și depune rezultatul în operandul destinație (primul). Instrucțiunea TZCNT este o extensie a lui BSF: pe un procesor pe care instrucțiunea TZCNT nu este suportată, aceasta este înlocuită cu BSF. Diferența cea mai mare între TZCNT și BSF este că în destinație, TZCNT returnează dimensiunea operandului sursă dacă sursa este 0, în timp ce BSF lasă destinația nedefinită (poate fi diferită de 0) şi returnează ZF=1.

## *TZCNT destinație, sursă iii de stero de la sfârșitul sursei și depune rezultatul în destinație iiii de zero de la sfârșitul sursei și depune rezultatul în destinație TZCNT {reg16,32,64}, {reg16,32,64|mem16,32,64}*

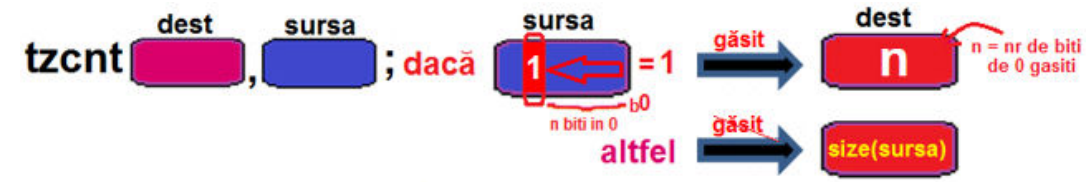

Figura 4-5.6. Ilustrarea modului de operare al instructiunii **TZCNT** 

- ⋗ Instructiunile **TZCNT** si **LZCNT** sunt suportate în mod real sau mod virtual 8086;
- $\triangleright$  Dimensiunea celor 2 operanzi trebuie să fie identică: 16, 32 sau 64 biți;<br>
A dipetrucțiunea **LZCNT (Loading Zarea Ceunt)** este anreane identică șu i
- > Instrucțiunea LZCNT *(Leading Zeros Count)* este aproape identică cu instrucțiunea *BSR (Bit Scan Reverse)*, dar în loc<br>
eă esteze ZE etupei eând pu aĕseste vreup bit de 1 în eureă, ve este ZE=1 desă rezultatul este 0 c să seteze ZF atunci când nu găseşte vreun bit de 1 în sursă, va seta ZF=1 dacă rezultatul este 0 şi CF=1 dacă sursa e 0; în plus, returnează o valoare definită (dimensiunea operandului sursă în biți) dacă sursa este zero; flagurile OF, SF, PFși AF sunt nedefinite;
- **EXT** *(Trailing Zeros Count)* este aproape identică cu instrucțiunea *BSF (Bit Scan Forward)*, dar în loc ali catalogie ali constructive ali construction de la financia ali construction de la financia ali catalogie curso să seteze ZF atunci când nu găseşte vreun bit de 1 în sursă, va seta ZF=1 dacă rezultatul este 0 şi CF=1 dacă sursa e 0; în plus, returnează o valoare definită (dimensiunea operandului sursă în biti) dacă sursa este zero; ZF este setat la 1 în caz că LSb=1 (cel mai puțin semnificativ bit din sursă este 1), deci rezultatul este 0 (există 0 biți găsiți); CF este setat la 1 dacă sursa este plină cu 0; flagurile OF, SF, PF şi AF sunt nedefinite.

## **4.5.5. Instructiunea ANDN**

Instructiunea **ANDN (Logical AND NOT)** realizează o operatie logică AND între inversul valorii continute în sursă1 și valoarea din sursă2, stocând rezultatul în destinație. Dintre cei 3 operanzi ai instrucțiunii, doar ultimul poate fi și zonă de memorie pe 32 sau 64 biți, înafară de posibilitatea de a fi regiștri GPR de 32 sau 64 biți.

*ANDN destinatie, sursă1, sursă 2 a area peratie logică AND între invers(sursă1) și (sursă2) și pune rezultatul în destinatie ANDN {reg32,64}, {reg32,64}, {reg32,64|mem32,64}*

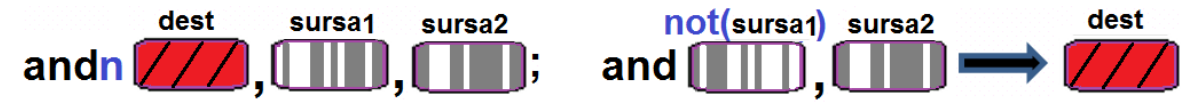

**Figura 4-5.7.** Ilustrarea modului de operare al instructiunii *ANDN* 

Pentru ca această instrucțiune să fie suportată de procesor, e nevoie ca bitul b3 (bit numit *<i>BMI1*') din registrul EBX să fie setat după executia instructiunii *cpuid* cu EAX=7 la intrare: EAX=7h --->*cpuid---*> EBXI<sub>b3=1</sub>.

- Această instrucțiune nu este suportată în mod real sau mod virtual 8086;<br>
Dimansiunea salar 2 anereazi trabuia eă fie identică: 22 anu 64 biti:
- $\triangleright$  Dimensiunea celor 3 operanzi trebuie să fie identică: 32 sau 64 biți;<br>
Nu aunt auneristi decât registri CDD și nu aunt auneriste valeri impo
- ► Nu sunt suportaţi decât regiştri GPR şi nu sunt suportate valori imediate ca operanzi; doar cel de-al treilea operand<br>naste fi si din memeria: poate fi şi din memorie;
- $\triangleright$  Flagurile SF și ZF sunt actualizate pe baza rezultatului obținut;<br>
Flagurile OF și CF sunt resetate ins flagurile AF și PF sunt pod
- Flagurile OF și CF sunt resetate, iar flagurile AF și PF sunt nedefinite;<br>
Cheretie ophiusleată în Curv 8 vi
- $\triangleright$  Operație echivalentă în C: ~x & y;

#### Pag. 173 *Anca Apătean***4.5.6. Instrucţiunea BEXTR**

Instructiunea **BEXTR** (*Bit Field Extract*) extrage un câmp de biti (biti contigui) din operandul sursă folosind un index și o lungime specificate în operandul *control*: bitii 7...0 precizează pozitia bitului de la care se începe extractia (START), iar bitii 15…8 specifică LUNGIMEA câmpului ce se va extrage (ca număr de biţi). La folosirea unei valori START mai mare decât dimensiunea operadului, nu se va extrage nici un bit, iar dacă LUNGIMEA determină depăşirea operandului sursă, se vor lua doar biţii până la poziţia dată de dimensiunea operandului -1. Biţii extraşi vor fi înscrişi în destinaţie, începând de la bitul LSb, iar pe pozitiile din destinatie care nu vor contine biti extrasi vor fi zerouri. Instructiunea BEXTR face parte din setul BMI1.

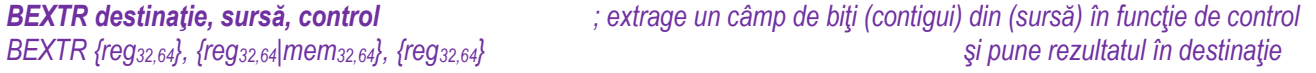

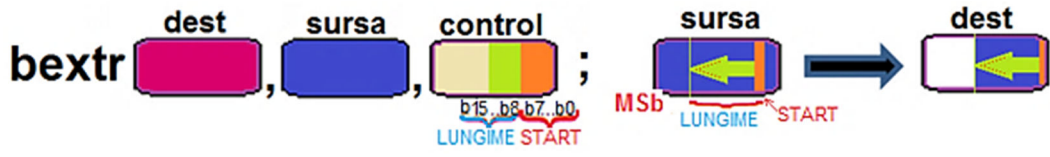

**Figura 4-5.8.** Ilustrarea modului de operare al instrucțiunii **BEXTR** 

- Această instrucțiune nu este suportată în mod real sau mod virtual 8086;<br>
Dimonsiunea colar 2 operarzi trabuio eă fie identică: 22 anu 64 biti:
- $\triangleright$  Dimensiunea celor 3 operanzi trebuie să fie identică: 32 sau 64 biți;<br>
Nu aunt aunerteți decât registri CDD și nu aunt aunertete valeri impo
- $\triangleright$  Nu sunt suportați decât regiștri GPR și nu sunt suportate valori imediate ca operanzi;<br>
Supportivately TE este ostudizat ne haze regultatului obtinut (decă nu se extres biti și decține
- ► Flagul ZF este actualizat pe baza rezultatului obținut (dacă nu se extrag biți și destinația e 0, atunci ZF=1).<br>
N. AE, SE și PE sunt podeficiti, iar CE și OE sunt reastati:
- AF, SF şi PF sunt nedefiniți, iar CF și OF sunt resetați;<br>
Consertie ophius lantă în Cu (are >> start) 8 ((1 << lea) 1;
- ► Operație echivalentă în C: (src >> start) & ((1 << len)-1);

## **4.5.7. Instrucţiunea BLSI**

Instructiunea **BLSI** (*Extract Lowest Set Isolated Bit*) extrage bitul c.m.p.s. de valoare 1 sau altfel spus, caută dinspre LSb înspre MSb primul bit de 1 si pe pozitia respectivă depune în destinatie un bit de 1, toti ceilalti biti din destinatie fiind 0.

Dacă nu găsește nici un bit de 1 în sursă, instrucțiunea va pune toți biții din destinație în 0 și va seta ZF și CF. Face parte din setul BMI1.

**BLSI destinatie, sursă** *<i>i* caută primul bit de 1 dinspre LSb și depune în destinatie pe acea pozitie un 1

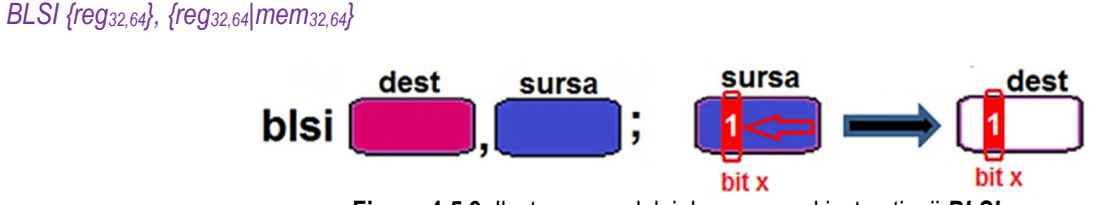

**Figura 4-5.9.** Ilustrarea modului de operare al instrucțiunii **BLSI** 

- Această instrucțiune nu este suportată în mod real sau mod virtual 8086;<br>
Dimansiunea salar 2 anereazi trabuia eă fie identică: 22 anu 64 biti:
- $\triangleright$  Dimensiunea celor 2 operanzi trebuie să fie identică: 32 sau 64 biți;<br>
Nu aunt aunerteți decât registri CDD și nu aunt aunertete valeri impo
- ► Nu sunt suportaţi decât regiştri GPR şi nu sunt suportate valori imediate ca operanzi; cel de-al doilea operand poate fi şi<br>din memeris: din memorie;
- Flagurile ZF și SF sunt actualizate pe baza rezultatului obținut. Flagul CF se setează dacă sursa este 0. Flagul OF este resetat, dar dacă sursa este 0, se setează. Flagurile AF şi PF sunt nedefinite.
- $\triangleright$  Operație echivalentă în C: x & -x.

## **4.5.9. Instrucţiunea BLSR**

Instructiunea **BLSR** (*Reset Lowest Set Bit*) resetează bitul c.m.p.s. de valoare 1 sau altfel spus, caută dinspre LSb înspre MSb primul bit de 1 și pe poziția respectivă depune în destinație un bit de 0, toți ceilalți biți din destinație fiind identici cu cei din sursă. Dacă operandul sursă este 0, instructiunea setează CF. Face parte din setul BMI1.

**BLSR destinatie, sursă** ; caută primul bit de 1 dinspre LSb și îl resetează în destinație, restul biților fiind copiați din sursă *BLSR {reg32,64}, {reg32,64|mem32,64}*

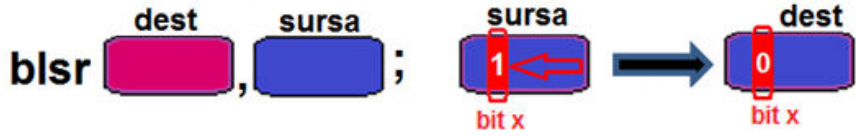

**Figura 4-5.10.** Ilustrarea modului de operare al instructiunii **BLSR** 

- Această instrucțiune nu este suportată în mod real sau mod virtual 8086;<br>
Dimansiunea salar 2 anereazi trabuia eă fie identică: 22 anu 64 biti:
- $\triangleright$  Dimensiunea celor 2 operanzi trebuie să fie identică: 32 sau 64 biți;<br>
Nu aunt auneristi decât registri CBB și nu aunt auneriste valeri impo
- ► Nu sunt suportaţi decât regiştri GPR şi nu sunt suportate valori imediate ca operanzi;<br>► Elegurile ZE ei SE sunt astuelizate ne haze rezultatului ehtiput. Flegul CE este estet d
- ► Flagurile ZF și SF sunt actualizate pe baza rezultatului obținut. Flagul CF este setat dacă sursa este 0. Flagul OF este<br>Freestat iar AF ei PF cunt podeficito: resetat, iar AF şi PF sunt nedefinite;
- $\triangleright$  Operație echivalentă în C: x & (x 1)

## **4.5.8. Instrucţiunea BLSMSK**

Instructiunea **BLSMSK (Get Mask Up to Lowest Set Bit**) caută dinspre LSb înspre MSb primul bit de 1 și pe pozitia respectivă depune în destinație un bit de 1, toți biții de pe poziție inferioară fiind setați (mascați), iar cei de pe poziție superioară fiind copiați din sursă. Dacă operandul sursă este 0, instrucțiunea setează toți biții din destinație la 1, iar CF=1. Instrucțiunea BLSMSK face parte din setul BMI1.

**BLSMSK destinatie, sursă** ; setează toti bitii din destinatie la 1, începând de la b0 până la bitul c.m.p.s. setat din sursă *BLSMSK {reg32,64}, {reg32,64|mem32,64}*

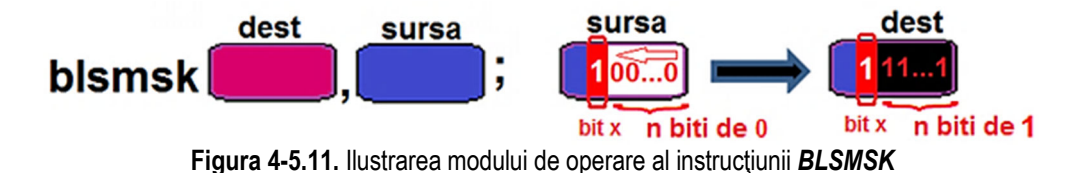

- Această instrucțiune nu este suportată în mod real sau mod virtual 8086;<br>
Dimansiunea salar 2 anereazi trabuia eă fie identică: 22 anu 64 biti:
- $\triangleright$  Dimensiunea celor 2 operanzi trebuie să fie identică: 32 sau 64 biți;<br>
Nu aunt aunerteți decât registri CDD și nu aunt aunertete valeri impo
- $\triangleright$  Nu sunt suportați decât regiștri GPR și nu sunt suportate valori imediate ca operanzi;<br>
Support decă ouron catualizat na hoze regultatului obtinut. CE este estat decă ouron este f
- ► Flagul SF este actualizat pe baza rezultatului obținut. CF este setat dacă sursa este 0, flagurile ZF și OF sunt resetate,<br>ier ^E și PE sunt podofinite: iar AF şi PF sunt nedefinite;
- $\triangleright$  Operație echivalentă în C: x ^ (x 1).
### Pag. 177 *Anca Apătean***4.5.10. Instrucţiunea BZHI**

Instructiunea BZHI (Zero High Bits Starting with Specified Bit Position) copiază bitii din sursă (al doilea operand) în destinatie (primul operand), curătând bitii de ordin superior în concordantă cu valoarea INDEX specificată de operandul cu acelaşi nume (al treilea); biții forțați în 0 sunt de la poziția dată de INDEX, inclusiv, înspre MSb). Acest INDEX este specificat de biții 7…0, permițând astfel o valoarea maximă de 255. Cum dimensiunea operanzilor sursă și destinație este de maxim 32, respectiv 64 biți, valoarea specificată pt INDEX poate depăși dimensiunea operanzilor; în cazul în care INDEX este mai mare decât dimensiunea operanzilor -1, CF va deveni 1; altfel, CF=0.

BZHI destinatie, sursă, index ; Zerorizează bitii din destinatie, începând de la poziția dată de INDEX inclusiv, *BZHI {reg<sub>32,64</sub>},{reg<sub>32,64</sub>},mem<sub>32,64</sub><i>}*,*freg<sub>32,64</sub>}* ; restul bitilor fiind copiati din sursă (de pe pozițiile INDEX-1 ...LSb)

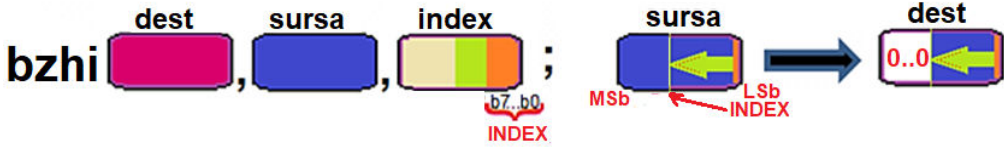

**Figura 4-5.12.** Ilustrarea modului de operare al instrucțiunii **BZHI** 

Pentru ca această instrucțiune să fie suportată de procesor, e nevoie ca bitul b8 (bit numit *<i>BMI2'*) din registrul EBX să fie setat după execuția instrucțiunii *cpuid* cu EAX=7 la intrare: EAX=7h --->*cpuid---*> EBX|<sub>b8=1</sub>.

- Această instrucțiune nu este suportată în mod real sau mod virtual 8086;<br>
Dimansiunea salar 2 anereazi trabuia eă fie identică: 22 anu 64 biti:
- $\triangleright$  Dimensiunea celor 3 operanzi trebuie să fie identică: 32 sau 64 biți;<br>
Nu aunt auneristi decât registri CBB (și memerie et aureă) și pu aun
- $\triangleright$  Nu sunt suportați decât regiștri GPR (și memorie pt sursă) și nu sunt suportate valori imediate ca operanzi;<br>
Sur Flagul CE este actat în escul în este valoreze INDEX a fost mai mare decât dimensiunea aperanziler.
- ► Flagul CF este setat în cazul în care valoarea INDEX a fost mai mare decât dimensiunea operanzilor -1, altfel CF=0;<br>Flagurilo ZE ei SE quat ortualizate no baze rezultatului obtinut, ior OE este queătat. Flagurilo AE ei Flagurile ZF și SF sunt actualizate pe baza rezultatului obținut, iar OF este curătat. Flagurile AF și PF sunt nedefinite.

### **4.5.11. Instructiunea MULX**

Instructiunea MULX (*Unsigned Multiply Without Affecting Flags*) realizează o înmultire considerând valorile fără semn și fără să afecteze vreun flag (sufixul X de la sfârșit indică faptul că nu afectează (-/E/R)FLAGS). Instrucțiunea MULX are un operand implicit: EDX sau RDX (depinde de execuţia pe 32 sau 64 biţi), operand care se va înmulţi cu cel de-al treilea operand specificat în instrucțiune (sursa). Rezultatul obținut (pe 64 sau 128 biți) se va depune în perechea de regiștrii formată din primii 2 operanzi: destinație2 va conține jumătatea low a rezultatului (prima care se scrie), iar destinație1 va conține jumătatea high a rezultatului (înscrisă a doua oară).

*MULX destinaŃie1, destinaŃie2, sursă ; realizează înmulŃirea fără semn a registrului. EDX sau RDX cu sursaMULX{reg32,64},{reg32,64},{reg32,64|mem32,64} ; depune rezultatul în perechea de regiştrii destinaŃie1 : destinaŃie2* 

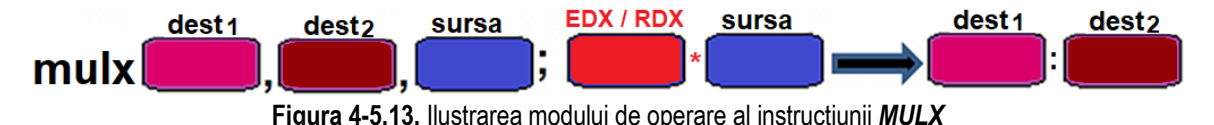

Pentru ca această instrucțiune să fie suportată de procesor, e nevoie ca bitul b8 (bit numit *<i>BMI2'*) din registrul EBX să fie setat după execuția instrucțiunii *cpuid* cu EAX=7 la intrare: EAX=7h --->*cpuid--->* EBX|<sub>b8=1</sub>.

- Această instrucțiune nu este suportată în mod real sau mod virtual 8086;<br>
Dimensiunea selec 3 operarzi trebuie eă fie identică: 32 ocu 64 biti: euro
- $\triangleright$ Dimensiunea celor 3 operanzi trebuie să fie identică: 32 sau 64 biți; sursa poate fi și din memorie, pe 32 sau 64 biți.
- $\triangleright$  Operandul implicit la înmulțire aici este EDX resp. RDX și nu Acc (cum a fost în cazul înmulțirii clasice);<br>Dezultatul as ve înserie estfel: prime parte este se înserie în registru este see lew, deci destinatie? je
- Rezultatul se va înscrie astfel: prima parte care se înscrie în registru este cea low, deci *destinaŃie2*, iar a doua oară se înscrie și jumătatea high a rezultatului în *destinație1* deci. Astfel, dacă cei 2 regiștri destinație sunt unul și același, acest registru va contine doar jumătatea high a rezultatului înmultirii;
- > Instrucțiunea MULX nu afetează nici un flag, aceasta permițându-i să fie mai eficientă (rapidă) la execuție.

## **4.5.12. Instrucţiunile PDEP şi PEXT**

Instrucţiunile **PDEP** *(Parallel bit deposit)* **şi PEXT** *(Parallel bit extract)* **sunt instrucţiuni generalizate pentru comprimarea şi** respectiv extensia unei valori, fără afectarea vreunui flag. Ambele instructiuni folosesc 2 operanzi: sursă și selector. Selectorul este o hartă ce va specifica modul cum se vor selecta bitii ce trebuie supuși împachetării, resp. despachetării.

Instrucțiunea **PEXT** *(Parallel bit extract)* **c**opiază biții selectați de selector (folosind biți de 1 se consideră selectați) din sursă într-o zonă continguă din destinație, începând de la LSb (deci în partea low a destinației vor fi depuși biții extrași); în partea high a destinatiei (cea rămasă) se depun zerouri.

Instrucţiunea **PDEP** *(Parallel bit deposit)* **r**ealizează operaţia inversă: ia biţii din zona low contiguă a sursei (atâţia biţi câţi biţi de 1 are selectorul) și-i distribuie în destinație pe pozițiile indicate de selector (sau mască); celelalte poziții din destinație vor avea biti de 0.

Pentru ca aceste instrucțiuni să fie suportate de procesor, e nevoie ca b8 (bit numit *,BMI2*) din registrul EBX după execuția instrucţiunii cpuid cu EAX=7 la intrare să fie setat: EAX=7 -> *c<mark>puid</mark> -*> EBX|b8=1.

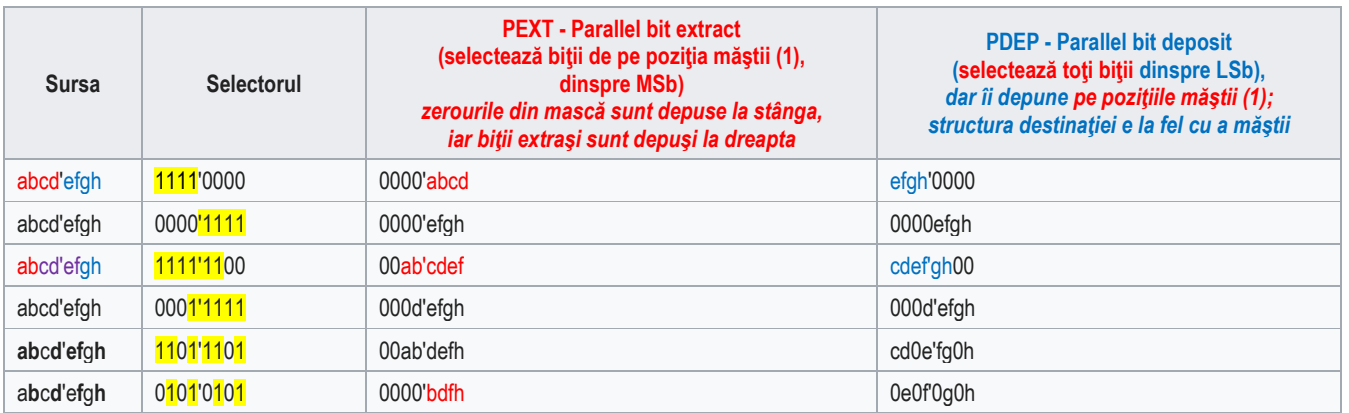

### **Tabelul 4-5.1.** Exemple de operare la nivel de 8 biti a instructiunilor PDEP si PEXT [1]

### **ARHITECTURA PROCESOARELOR X86. SETUL DE INSTRUCŢIUNI GENERALE**

Instructiunea PDEP (*Parallel Bits Deposit*) foloseste o mască (sau selector) în cel de-al treilea operand din instructiune pentru a transfera sau "împrăștia" pe acele poziții selectate în destinatie (pornind dinspre LSb) biții contigui luați din operandul sursă (al doilea operand). PDEP ia biții de ordin mic din sursă și îi depozitează în destinație pe locațiile corespunzătoare care sunt setate în selector (mască). Toți ceilalți biți (biții care nu sunt setați în mască) în destinație vor fi puși în zero.

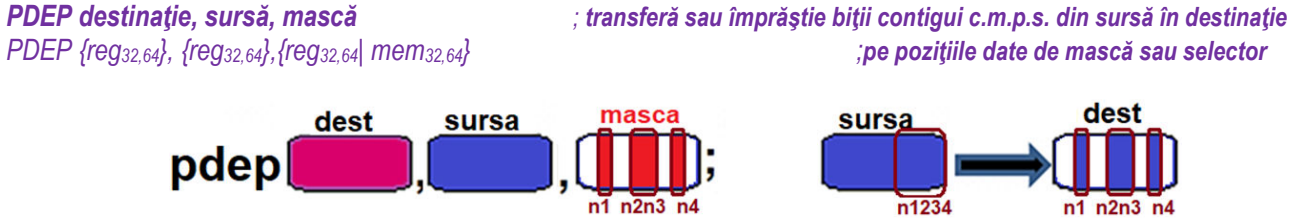

**Figura 4-5.14.** Ilustrarea modului de operare al instrucțiunii *PDEP* 

Instrucţiunea **PEXT** (*Parallel Bits Extract*) folosește o mască (sau selector) în cel de-al treilea operand din instrucţiune pentru a selecta anumite poziții din sursă (al doilea operand). Biții de pe acele poziții selectate se vor depune în destinație (pornind dinspre LSb) ca biți contigui. Toți ceilalți biți (biții superiori) în destinație vor fi puși în zero.

**PEXT** destinatie, sursă, mască *PEXT destinație, sursă, mască* en prezidinație (plecând de la LSb), ca biți contigui,<br>
PEXT {reg<sub>32.64</sub>}, {reg<sub>32.64</sub>}, {reg<sub>32.64</sub>} mem<sub>32.64</sub>} ibiții extrași din sursă de pe pozițiile date de mască sau sel *PEXT {reg32,64}, {reg32,64},{reg32,64| mem32,64} ; biŃii extraşi din sursă de pe poziŃiile date de mască sau selector*  masca sursa dest sursa dest pex n1 n2n3 n4 n1 n2n3 n4 **Figura 4-5.15.** Ilustrarea modului de operare al instructiunii *PEXT* 

- Aceste instrucțiuni nu sunt suportate în mod real sau mod virtual 8086;<br>
Dimensiunes celer 3 operazzi trebuje că fie identică: 32 seu 64 biti: mo
- > Dimensiunea celor 3 operanzi trebuie să fie identică: 32 sau 64 biți; masca poate fi și din memorie, pe 32 sau 64 biți;<br>Nulpetrucțiunile PDED și PEYT nu ofectorază pisiun floa din ( /E/P)EL ACS);
- > Instrucțiunile PDEP și PEXT nu afectează niciun flag din (-/E/R)FLAGS);<br>
≥ Ambele instructiuni fee perte din estul PMI2
- $\triangleright$ Ambele instructiuni fac parte din setul BMI2.

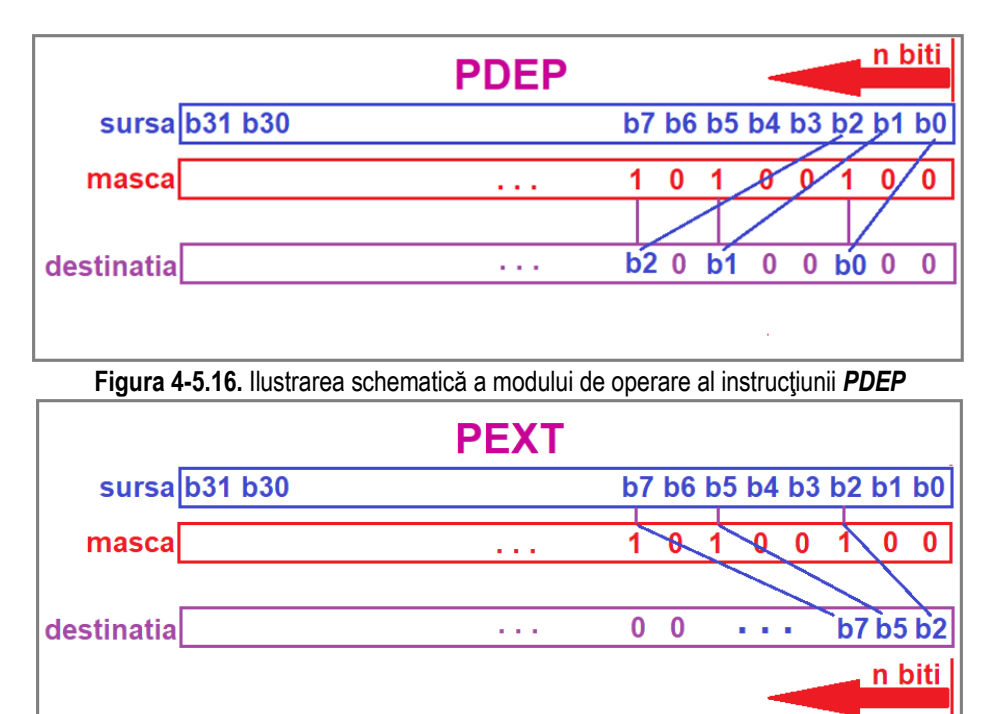

**Figura 4-5.17.** Ilustrarea schematică a modului de operare al instrucțiunii *PEXT* 

## **4.5.13. Instrucţiunea RORX**

Instrucțiunea RORX *(Rotate Right Logical Without Affecting Flags)* rotește operandul sursă (al doilea operand din instrucțiune) înspre dreapta de atâtea ori cât specifică operandul contor (al treilea) fără să afecteze flagurile aritmetice și depune rezultatul în operandul destinatie (primul operand specificat în instructiune).

RORX - pentru ca această instrucțiune să fie suportată de procesor, e nevoie ca b8 (bit numit , BMI2') din registrul EBX după execuția instructiunii cpuid cu EAX=7 la intrare să fie setat: EAX=7 ->**cpuid** -> EBXIb8=1

*RORX destinatie, sursă, contor* 

*ROR {reg<sub>32,64</sub>}, {reg<sub>32,64</sub>} mem<sub>32,64</sub><i>}*, *{imed<sub>8</sub>}* 

*; roteşte biţii din sursă cu contor poziţii spre dreapta, dinspre MSb*<br>: rezultatul se depune în destinatie

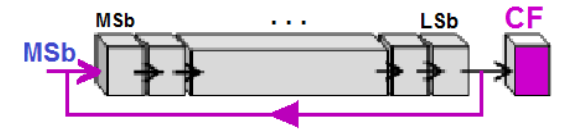

**Figura 4-5.18.** Ilustrarea modului de operare al instructiunii *RORX (identic cu ROR)* 

- Această instrucțiune nu este suportată în mod real sau mod virtual 8086;<br>
Dimansiunea salar 2 anereazi nu trabuie eă fie identică, decât primii 2:00
- ► Dimensiunea celor 3 operanzi nu trebuie să fie identică, decât primii 2: aceșția pot fi de 32 sau 64 biți; operandul contor contor este o valoare imediată pe 8 biți;
- > Pentru operanzi de 32 biți, se realizează o mască AND între valoarea lui contor și 1Fh, iar pentru operanzi de 64biți, se<br>felogoate se mască 3Fb: foloseşte ca mască 3Fh;
- $\triangleright$  Instrucțiunea RORX nu afectează niciun flag din (-/E/R)FLAGS);<br>
Instructiunea face narte din actul PMI3
- $\triangleright$  Instrucțiunea face parte din setul BMI2.

### Pag. 183 *Anca Apătean***4.5.14. Instrucţiunile SARX, SHLX şi SHRX**

Instrucţiunile **SARX/ SHLX/ SHRX** *(Shift Without Affecting Flags)* funcţionează în mod similar celor SAR, SHL, SHR, doar că ele nu afectează niciun flag aritmetic, fiind astfel mai rapide la execuție. Ca sintaxă sunt diferite, deoarece operandul sursă (al doilea operand specificat în instructiune) este deplasat spre stânga/ dreapta cu un nr de poziții specificat de openrandul contor (al treilea operand), iar rezultatul se depune în destinatie (primul operand).

### $RORX$  destinatie, sursă, contor

*ROR {reg<sub>32,64</sub>}, {reg<sub>32,64</sub>} mem<sub>32,64</sub>}, {reg<sub>32,64</sub>}* 

*; roteşte biţii din sursă cu contor poziţii spre dreapta, dinspre MSb*<br>: rezultatul se depune în destinatie

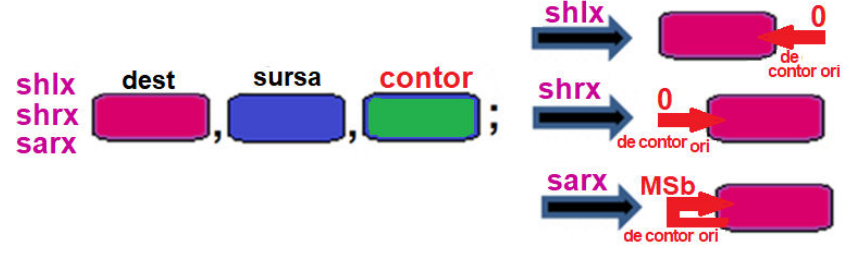

**Figura 4-5.19.** Ilustrarea modului de operare al instructiunilor *SHLX, SHRX, SARX* 

Pentru ca aceste instructiuni să fie suportate de procesor, e nevoie ca b8 (bit numit .BMI2') din registrul EBX după executia instructiunii cpuid cu EAX=7 la intrare să fie setat: EAX=7 ->**cpuid** -> EBXIb8=1.

- Aceste instrucțiuni nu sunt suportate în mod real sau mod virtual 8086;<br>
Dimanajunea celer 2 anorenzi trabuje eă fie identică: ceestie net fi de 2
- Dimensiunea celor 3 operanzi trebuie să fie identică: aceșția pot fi de 32 sau 64 biți; pentru operanzi de 32 biți, se<br>Felizează e maseă AND între velearea lui senter ai 1Fh, iar nantru operanzi de 64biți, se feleasate se realizează o mască AND între valoarea lui contor și 1Fh, iar pentru operanzi de 64biti, se folosește ca mască 3Fh;
- $\triangleright$  Instrucțiunile nu afectează niciun flag aritmetic din (-/E/R)FLAGS);<br>
Instructiunile fac norte din actul PMI3
- $\triangleright$  Instrucțiunile fac parte din setul BMI2.

## **4.5.15. Exemple**

## **Exemple de** *instrucţiuni legale*:

### Exemple 5.4-1 Diferența între ADC, ADCX, ADOX

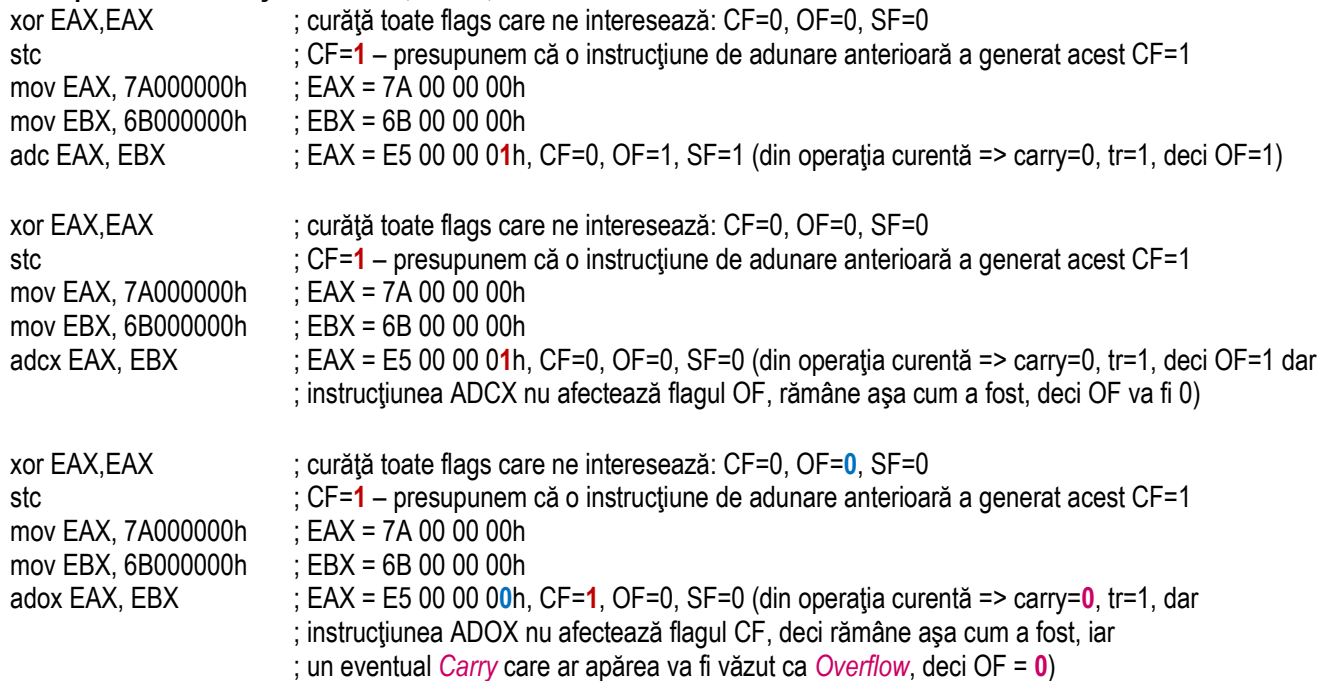

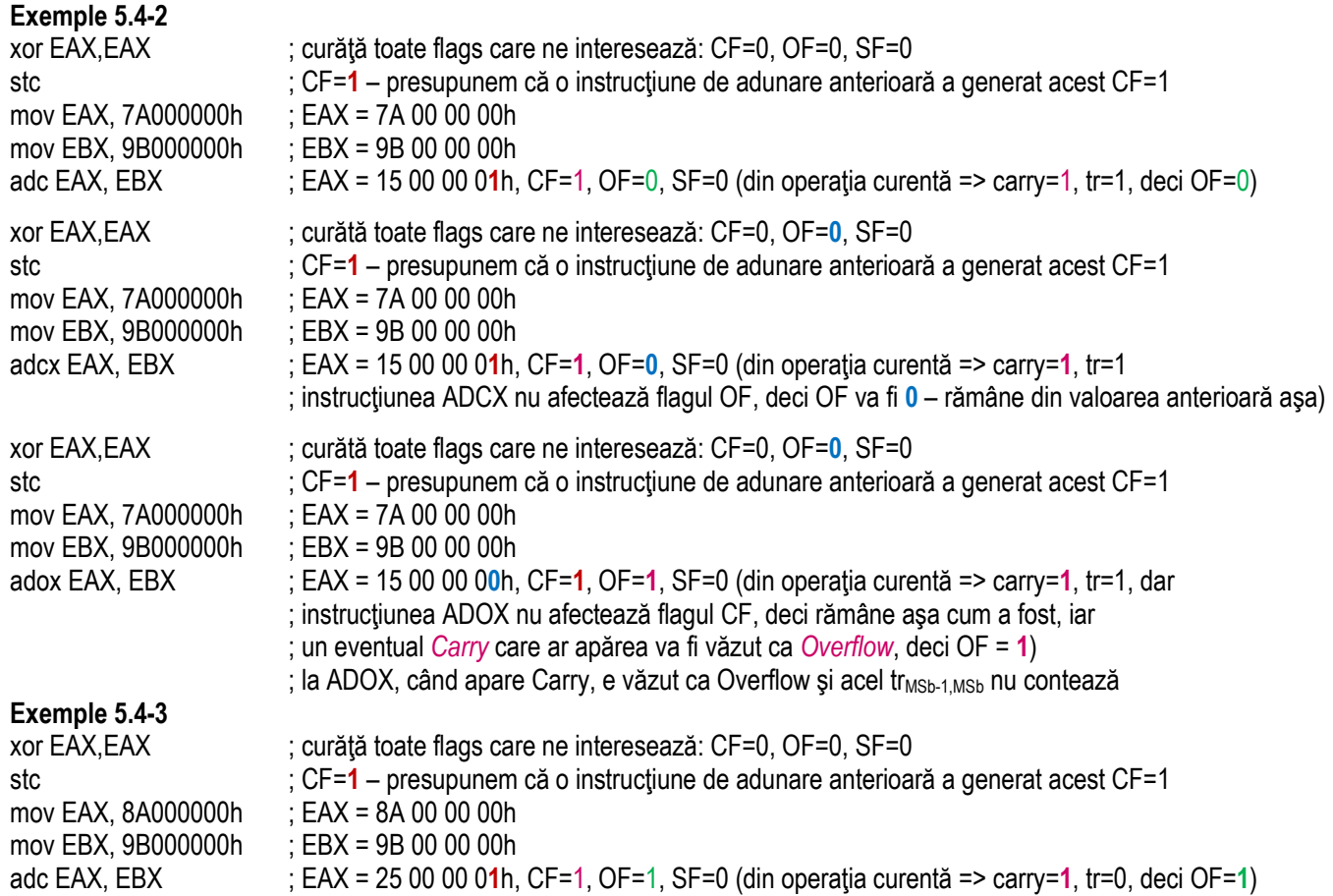

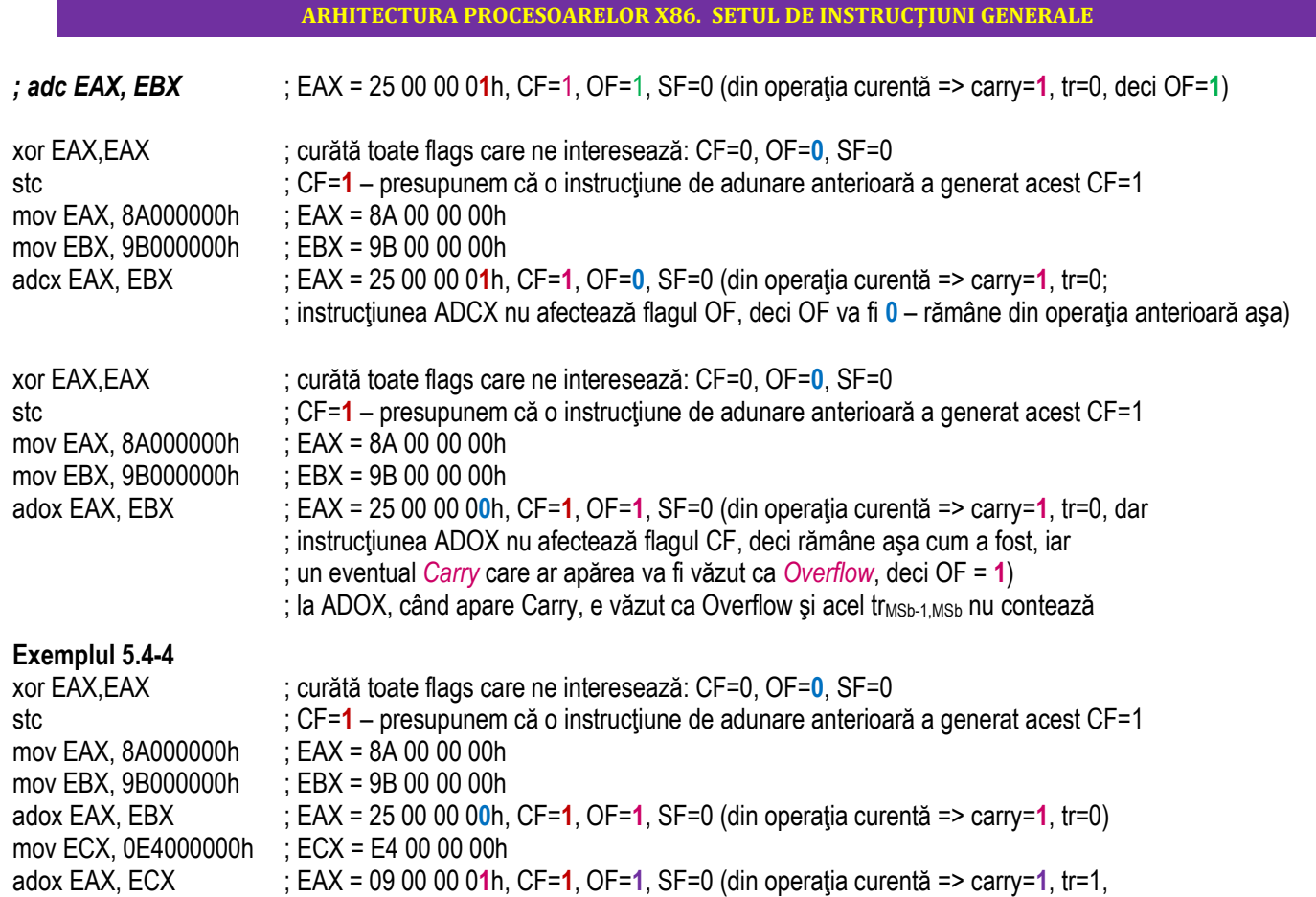

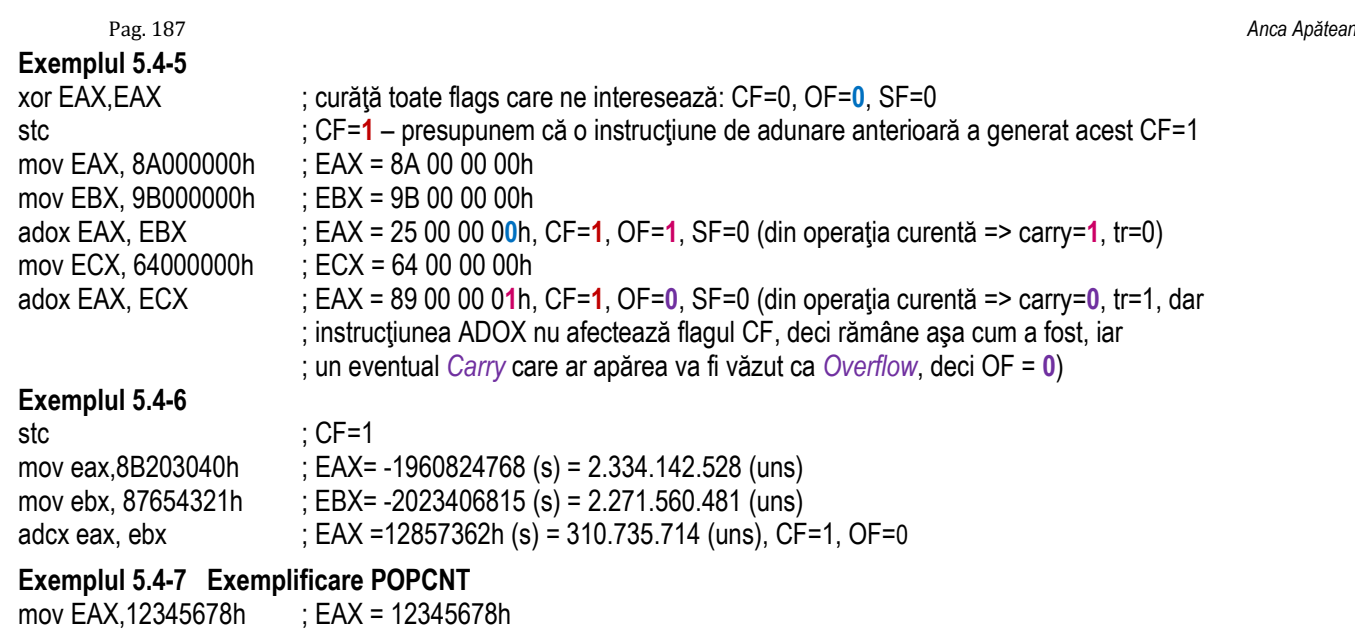

0008h popcnt BX,  $AX$  ;  $BX =$ popcnt EBX, EAX ; EBX = 0000000Dh

## **Exemplul 5.4-8 Exemplificare LZCNT (versus BSR)**

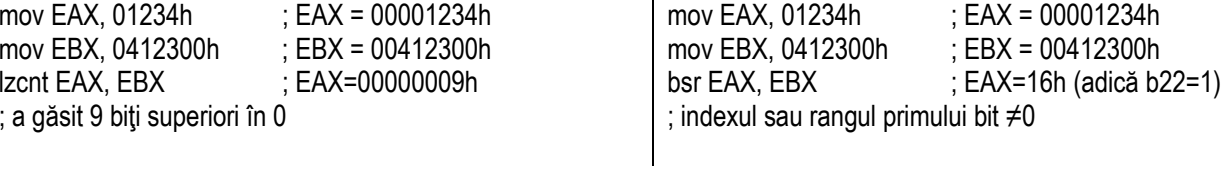

### **ARHITECTURA PROCESOARELOR X86. SETUL DE INSTRUCŢIUNI GENERALE**

### **Exemplul 5.4-9 Exemplificare TZCNT (versus BSF)**

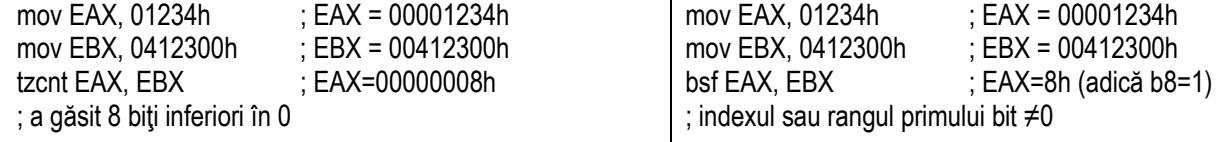

### **Exemplul 5.4-10**

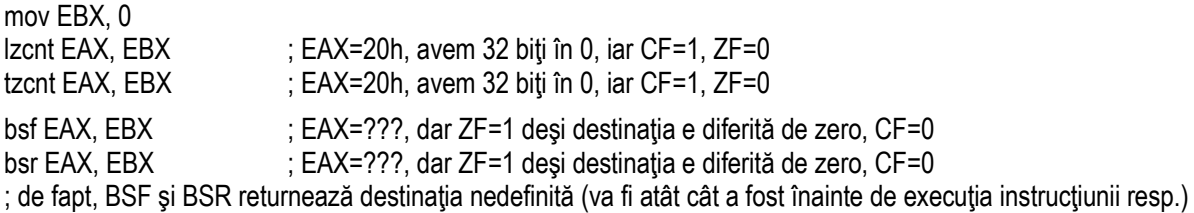

### **Exemplul 5.4-11**

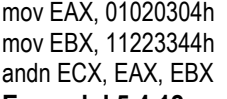

: EAX = 01020304h -> /EAX = FE FD FC FBh

 $B$ : EBX = 11223344h

andn ECX, EAX, EBX  $\qquad$ ; ECX = and (/EAX, EBX) = 10203040h

### **Exemplul 5.4-12**

 mov EAX,87654321h ; EAX = 87654321h mov EBX,11220817h

- $BEBX = 11220817h$
- bextr ECX, EAX, EBX ; ECX = 000000Eh ; extrage începând de la *bitul 23* o lungime de <mark>8 poziţii</mark> înspre MSb,
	- ; adică EAX=1**000 0111 0**110 0101 0100 0011 0010 0001b, rezultă ECX = 0000000Eh

### **Exemplul 5.4-13**

 mov eax, 0D7654321h mov ebx, 1122**0C***10*h

## **Exemplul 5.4-14** mov EAX, 87654320h blsi EBX, EAX ; EBX=00000020h, adică bitul 5 **Exemplul 5.4-15** mov EAX,87654320h **Exemplul 5.4-16**mov ECX,  $15$  ; ECX =  $15$ mov EAX.12345678h

blsr EBX, EAX ; cel mai LSb setat e bitul 5 si pe acesta îl resetează => EBX = 87654300h  $\pm$  EAX = 12345678h mov EBX, 87654321h ; EBX = 87654321h bzhi EAX, EBX, ECX  $\qquad$ : EAX = 00004321h, CF=0 **Exemplul 5.4-17** mov EAX,12345678h ; EAX = 12345678h mov EBX, 9ABCDEF0h ; EBX = 9ABCDEF0h  $mov$  ECX, 34  $\cdot$  ECX = 34 bzhi EAX, EBX, ECX ; EAX = 9ABCDEF0h, CF=1 (s-a depășit dimensiunea operandului) **Exemplul 5.4-18** mov EAX, 12345678h mov EBX, 0F0F0F0Fh pdep ECX, EAX, EBX ; ECX=05060708h pdep ECX, EBX, EAX ; ECX=02340078h **Exemplul 5.4-19** mov EAX, 12345678h mov EBX, 0FFFFh pdep ECX, EAX, EBX ; ECX=00005678h pdep ECX, EBX, EAX ; ECX=12345678h

### **Exemplul 5.4-20**

 mov EAX, 12345678h mov EBX, 0F0F0F0Fh pext ECX, EAX, EBX ; ECX=00002468h pext ECX, EBX, EAX

### **Exemplul 5.4-21**

 mov EAX, 12345678h mov EBX, 0FFFFh pext ECX, EAX, EBX ; ECX=00005678h pext ECX, EBX, EAX ; ECX=000000FFh

### **Exemplul 5.4-22**

 mov EAX, 1234567h ; EAX = 1234567h mov EBX, 89ABCDEFh : EBX = 89ABCDEFh mov ECX,  $8$  ; ECX = 8 ; se vor executa independent : a) sarx EAX, EBX, ECX  $\qquad$  ; EAX = FF89ABCDh b) shlx EAX, EBX, ECX  $\qquad$  ; EAX = ABCDEF00h c) shrx EAX, EBX, ECX d) rorx EAX, EBX,  $8$  ; EAX = EF89ABCDh

# $\pm$  ECX=00000931h

 $B = 0089$ ABCDh

## **Capitolul 5. Instrucţiuni de manipulare a șirurilor**

## **5.1. Instrucţiuni pentru operaţii primitive**

Există 7 operații primitive specifice șirurilor, suportate încă de la 8086↑, acestea sunt date de instructiunile **MOVS, LODS, STOS, CMPS, SCAS**; **INS, OUTS** 

Aceste instrucțiuni operează asupra unui **octet (8 biti)** sau *cuvânt (16 biti)* din memorie (deci asupra unor locații succesive). Începând cu 386↑, acestea au fost suportate și la nivel de *dublucuvânt (32 biţi)*, iar de la modul pe 64 biţi, pentru procesoare **Pentium 4↑** sau **Core 2↑,** sunt suportate chiar şi la nivel de *cvadruplucuvânt (64 biŃi)*.

Tipul operanzilor (adică la ce nivel se operează: de byte, de word, de doubleword sau de quadword) poate fi:

- *detectat automat de către asamblor prin specificarea operanzilor în mod explicit (*la instrucţiunile MOVS, CMPS, SCAS, etc de exemplu o instructiune MOVS la nivel de octet va fi automat înlocuită cu MOVSB)
- *precizat în mod explicit în mnemonica instrucţiunii* (MOVS**B**, CMPS**B,** etc);

Distinctia între dimensiunea operanzilor se realizează prin folosirea sufixelor:

*B (byte)*, *W (word)*, *D (doubleword)*, respectiv *Q (quadword)*.

Sintaxa instrucțiunii movs de exemplu poate lua formele:

*movs {mem8,16,32,64},{mem8,16,32,64}* sau *movsb* sau *movsw* sau *movsd* sau *movsq* 

*Adresa din memorie (unde începe şirul)* va fi specificată de :

**ES:(E)DI** pt operandul destinație şi **DS:(E)SI** pt operandul sursă în *mod pe 32 biți*

**(E/R)DI** pt operandul destinație şi **(E/R)SI** pt operandul sursă în *mod pe 64 biți.* 

Astfel, *adresele* fiind deja stabilite pentru *destinație* şi *sursă*, mai e necesară doar precizarea *dimensiunii operanzilor* sau *numărul de locații afectate - aceasta* poate fi: un octet - va fi vizată o singură locație, un cuvânt - vor fi vizate 2 locații, undublucuvânt - vor fi vizate 4 locații, un cvadruplucuvânt - vor fi vizate 8 locații începând de la *acele adrese*.

### **ARHITECTURA PROCESOARELOR X86. SETUL DE INSTRUCŢIUNI GENERALE**

**Dimensiunea operanzilor** se va putea deduce fie din operanzii expliciți *a legge* pt mem<sub>8</sub>

- 
- *word* pt mem<sub>16</sub>
- *doubleword* pt mem<sub>32</sub> -
- *quadword* pt mem<sub>64</sub>

- **fie din tipul mnemonicii folosite**: *byte* pt MOVSB, LODSB, STOSB, CMPSB, SCASB
	- *word* pt MOVSW, LODSW, STOSW, CMPSW, SCASW
	- *doubleword* pt MOVSD, LODSD, STOSD, CMPSD, SCASD
	- *quadword* pt MOVSQ, LODSQ, STOSQ, CMPSQ, SCASQ

Instrucțiunile pentru șiruri realizează inclusiv actualizarea adreselor, însă acestea nu știu să repete operația de un număr de ori câte elemente are șirul de prelucrat. Astfel, se folosește combinarea instrucțiunii pt lucrul cu șiruri cu algoritmi de repetare, gen: *prefixe de repetare (rep/repe/repz/repne/repnz)* sau **bucle cu salt conditionat** (cu loopz, loopnz, loope, etc);

uneori se poate folsi *loop* pentru repetarea operației de ECX ori.

-

În mod implicit, la instrucțiunile pe șiruri, se consideră următoarele:

- Sursa și destinația sunt implicite:
	- perechea de regiştrii DS:[-/E] SI sau registrul RSI se foloseşte pentru adresarea sursei;
	- perechea de registrii ES: [-/E] DI sau registrul RDI se foloseste pentru adresarea destinatiei;
- Segmentul implicit ES nu poate fi modificat prin specificarea explicită a unui alt registru segment în instrucțiune (de<br>examplu DS:DI) der DS poste fi sebimbet exemplu DS:DI), dar DS poate fi schimbat.

- Sirul poate fi stocat în memorie:
- în *sens crescător* (de la adrese mai mici -> adrese mai mari) dacă **DF=0**, mod auto-incrementare
- în *sens descrescător* (de la adrese mai mari -> adrese mai mici) dacă **DF=1**, mod auto-decrementare;
- ► La parcurgerea şirului în sens crescător<br>↓↓↓↓↓

 $\Rightarrow$  (-/E/R)SI sau/ si (-/E/R)DI vor fi actualizati prin incrementare,

iar la parcurgerea şirului în sens descrescător

 $=$  (-/E/R)SI sau/ si (-/E/R)DI vor fi actualizati prin decrementare;

- ► Numărul de octeți cu care se incrementează/ decrementează regiștrii (-/E/)SI, resp. RSI și (-/E)DI resp. RDI este<br>
dat de dimensiunea elementeler cirului: d=4 at esteti, d=3 at euviste, d=4 at dubluaurinte și d=8 at eve dat de dimensiunea elementelor sirului:  $d=1$  pt *octeti*,  $d=2$  pt *cuvinte*,  $d=4$  pt *dublucuvinte* si  $d=8$  pt *cvadublucuvinte*;
- Când se operează în modul pe 32 biți, de la 80386↑, regiștrii EDI și ESI se folosesc în locul regiștrilor DI și SI (registrul<br>Caumulates ve fi în aceat sea EAX în lea de AX), permitând felosirea arieărei locetii de memeri acumulator va fi în acest caz EAX în loc de AX), permitând folosirea oricărei locatii de memorie în spatiul de memorie protejat de 4GB al microprocesorului.
- Când se operează în modul pe 64 biți, de la **Pentium 4 și Core 2**↑, regiștrii RDI și RSI se folosesc în locul regiștrilor<br>(F\DJ ei (F\SJ (registrul ACC ve fi în geest es<del>t</del> PAX în loc de (F\AX), În geest est, pu mai avist (E)DI și (E)SI (registrul ACC va fi în acest caz RAX în loc de (E)AX). În acest caz, nu mai există noțiunea de segment ca în modurile de operare inferioare (cele pe 16 biți sau pe 32 biți), deci DS şi ES îşi pierd rolul avut la segmentare. În acest mod, se pot muta date de tip doubleword, dar adresa va fi specificată tot pe 64 biți, cu RDI şi RSI.

Astfel, în funcție de atributul de dimensiune al instrucțiunii pe 32 sau 64 biți, se poate folosi:

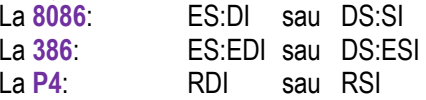

## **5.1.1. Instrucţiunile MOVS şi MOVS B/W/D/Q**

Instrucţiunile de copiere sau transfer *(MOVe String) MOVS*[-B/W/D/Q] transferă un *octet*, un *cuvânt*, un *dublucuvânt* sau un *cvadruplucuvânt* din şirul sursă (adresat de DS:(E)SI în mod pe 32 biți sau (E/R)SI în mod pe 64 biţi) în şirul destinaţie (adresat de ES:(E)DI în mod pe 32 biți sau RDI în mod pe 64 biți), transfer urmat de actualizarea adreselor.

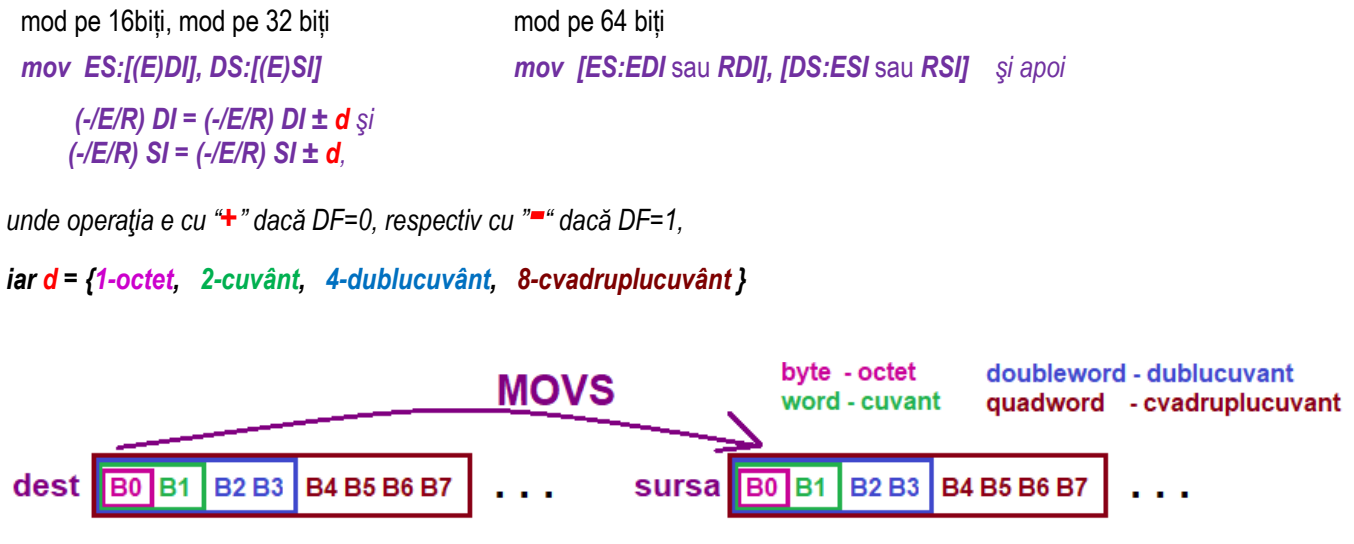

**Figura 5-1.1.** Ilustrarea modului de operare al instructiunii *MOVSI-B/W/D/Q1* 

*Observații:*

Instrucțiunile MOVS și MOVS B/W/D/Q nu afectează flagurile.

## **5.1.2. Instrucţiunile LODS şi LODS B/W/D/Q**

Instrucțiunile de încărcare a elementelor din şir *(LOaD String)* LODS[-/B/W/D/Q] încarcă în **AL, AX, EAX** (la 80386↑) sau chiar **RAX** (de la **Pentium 4** sau **Core 2↑**) un *octet***,** *cuvânt***,** *dublucuvânt* sau *cvadruplucuvânt* (cel de la adresa DS:(E)SI în mod pe 32 biți sau (E/R)SI în mod pe 64 biți), iar apoi se actualizează adresa pentru a accesa următorul element al șirului.

mod pe 16biți, mod pe 32 biți mod pe 64 biți *mov AL/AX/EAX, [DS:(E)SI] mov AL/AX/EAX/RAX, [DS:ESI* sau *RSI] şi apoi (-/E/R) SI = (-/E/R) SI ± d,unde operația e cu "<sup>+</sup>" dacă DF=0, respectiv cu "<sup>-4</sup>" dacă DF=1,* 

*iar d = {1-octet, 2-cuvânt, 4-dublucuvânt, 8-cvadruplucuvânt }* 

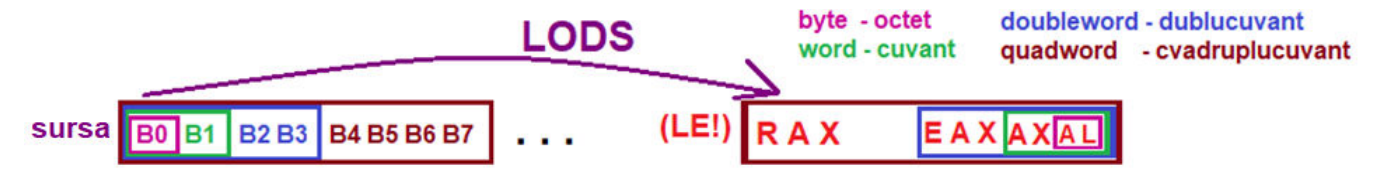

**Figura 5-1.2.** Ilustrarea modului de operare al instrucțiunii *LODS***[-B/W/D/Q]** 

*Observații:*

Instrucțiunile LODS și LODS B/W/D/Q nu afectează flagurile.

## **5.1.3. Instrucţiunile STOS şi STOS B/W/D/Q**

Instrucțiunile de memorare șir *(STOre String) STOSB/W/D/Q* încarcă valoarea din **AL, AX, EAX** (la 80386↑) sau chiar<br>PAX (da la Bentium 4 seu Care 3^) în actatul, eurântul dublusurântul seu ausdruntusurântul de la edrese **RAX** (de la **Pentium 4** sau **Core 2↑**) în *octetul***,** *cuvântul***,** *dublucuvântul* sau *cvadruplucuvântul* de la adresa DS:(E)DI în mod pe 32 biți sau (E/R)DI în mod pe 64 biți, iar apoi se actualizează adresa.

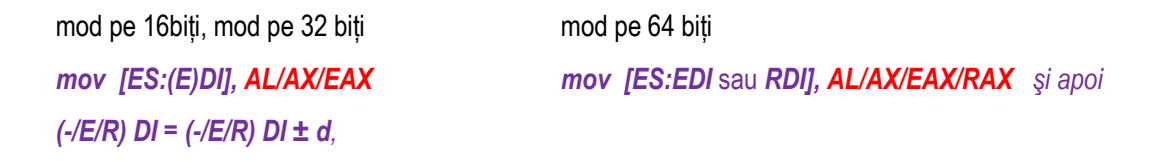

*unde operația e cu "*<sup>+</sup>" dacă DF=0, respectiv cu "<sup>−</sup>" dacă DF=1.

*iar d = {1-octet, 2-cuvânt, 4-dublucuvânt, 8-cvadruplucuvânt }* 

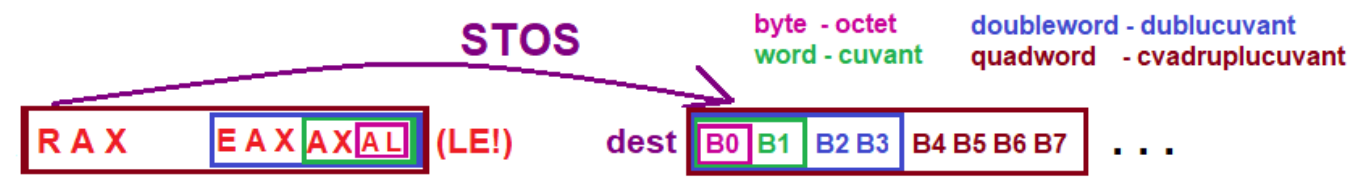

**Figura 5-1.3.** Ilustrarea modului de operare al instrucțiunii *STOS***[-B/W/D/Q]** 

*Observații:*

Instrucțiunile STOS și STOS B/W/D/Q nu afectează flagurile.

## **5.1.4. Instrucţiunile CMPS şi CMPS B/W/D/Q**

Instrucţiunile de comparare şir *(CoMPare String) CMPSB/W/D/Q* testează egalitatea şirurilor prin comparare element cu element. Se execută o scădere *fictivă* între *octeții***,** *cuvintele***,** *dublucuvintele* sau *cvadruplucuvintele* de la adresele DS:(E)SI și ES:(E)DI în mod pe 32 biți sau (E/R)SI și (E/R)DI în mod pe 64 biți, fără modificarea operanzilor, dar cu poziționarea tuturor flagurilor.

mod pe 16biți, mod pe 32 biți mod pe 64 biți *cmp [DS:(E)SI], [ES:(E)DI] cmp [DS:ESI* sau *RSI], [ES:EDI* sau *RDI] setează (-/E/R)FLAGS şi apoi (-/E/R) DI = (-/E/R) DI ± d, (-/E/R) SI = (-/E/R) SI ± d,*

*unde operatia e cu* "<sup>+</sup>" dacă DF=0, respectiv cu "<sup>-</sup>" dacă DF=1,

*iar d = {1-octet, 2-cuvânt, 4-dublucuvânt, 8-cvadruplucuvânt }* 

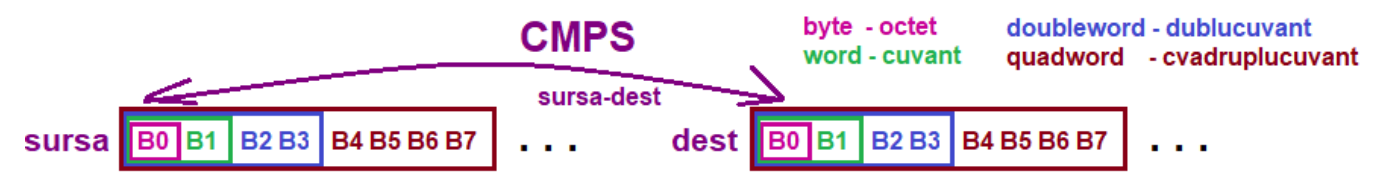

**Figura 5-1.4.** Ilustrarea modului de operare al instructiunii *CMPSI-B/W/D/Q1* 

*Observații:*

Instrucţiunile CMPS şi CMPS B/W/D/Q afectează flagurile OF, SF, ZF, AF, PF, CF.

## **5.1.5. Instrucţiunile SCAS şi SCAS B/W/D/Q**

Instrucțiunile de scanare *(SCAn String) SCASB/W/D/Q* testează/ caută un anumit *octet, cuvânt, dublucuvânt* sau<br>curdinulus mântânt înte un sin Ce cu cută diferente fațiuă dintre AL AX EAX cau DAX și cetetril currântul dub  $c$ vadruplucuvânt într-un şir. Se execută diferența fictivă dintre **AL, AX, EAX** sau RAX și *octetul, cuvântul, dublucuvântul* sau *cvadruplucuvântul* de la adresa DS:(E)DI în mod pe 32 biți sau (E/R)DI în mod pe 64 biți, fără modificarea operanzilor, dar cu pozitionarea tuturor flagurilor.

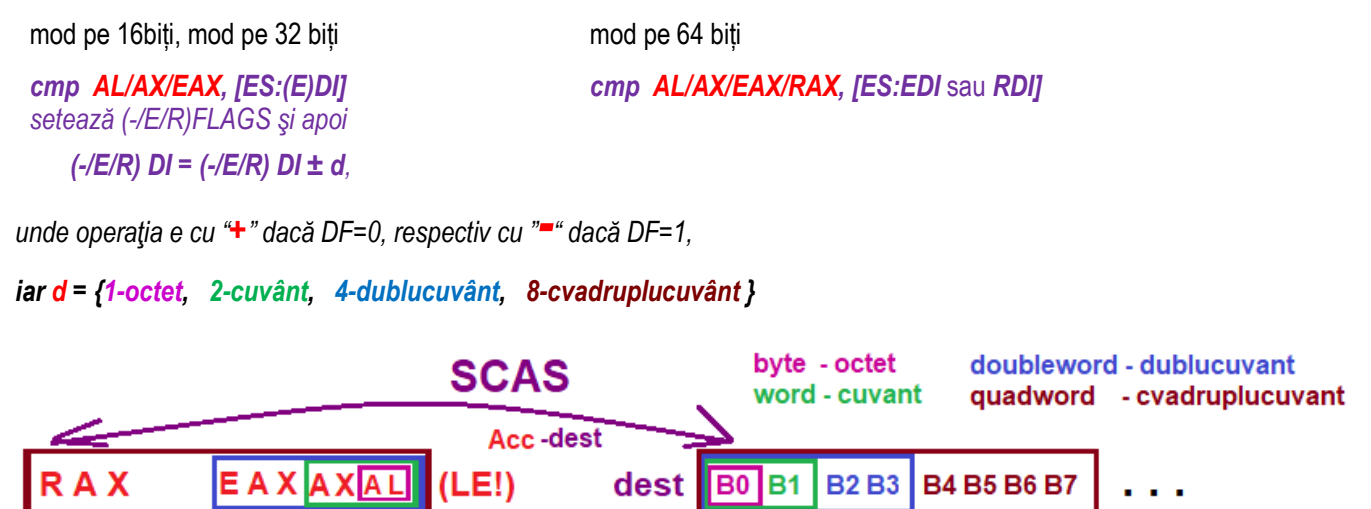

**Figura 5-1.5.** Ilustrarea modului de operare al instrucțiunii *SCAS***[-B/W/D/Q]** 

*Observații:*

Instrucțiunile SCAS și SCAS B/W/D/Q afectează flagurile OF, SF, ZF, AF, PF, CF.

## **5.2. Instrucţiuni cu şiruri pe port**

Instrucţiunile INS *(Input String)* şi OUTS *(Output String)* (implementate de la procesoarele 80186↑) preiau/ trimit un şir de elemente (octet, word sau doubleword) de la/ la un port de intrare/ieşire.

Instrucţiunile **INSB/W/D** şi OUTSB/W/D nu au operanzi şi sunt formele scurte ale instrucţiunilor INS şi OUTS, furnizând implicit dimensiunea datelor de pe port: octet, cuvânt sau dublucuvânt.

Registrul DX în mod implicit este *adresa portului*, iar *destinatia* implicită este dată de perechea de registri ES:(E)DI, respectiv DS:(E)SI.

În modul pe 64 biti nu există intrare pe 64 biti, dar adresa memoriei este scrisă pe 64 biti și specificată în RDI pt instructiunea INS, respectiv în RSI pentru instructiunea OUTS.

Exemplele prezentate cu siruri se vor considera la execuția pe 16 biți.

**Exemple de** *instructiuni ilegale:* 

movsb EAX, EBX ; instructiunile pe siruri au operanzii impliciti, aceștia nu trebuie precizați în instrucțiune

**Exemple de** *instrucţiuni legale*:

Exemplele care urmează au rolul de a fixa anumite noțiuni ale instrucțiuilor pe șiruri și de a se însuși deprinderea lucrului cu acestea. In secțiunile următoare aceste exemple vor fi reluate în cadrul unor exemple de programe complete.

### **Exemple 5-1.1: În mod pe 16 biți:**  movsb ; ES:[DI]=DS:[SI]; DI=DI±1, SI=SI±1 (transfer la nivel de byte) movsw ; ES:[DI]=DS:[SI]; DI=DI±2, SI=SI±2 (transfer la nivel de word) **În mod pe 32 biți: s-a adăugat în plus şi:**  movsb ; ES:[DI]=DS:[SI]; DI=DI±1, SI=SI±1 (transfer la nivel de byte) movsw ; ES:[DI]=DS:[SI]; DI=DI±2, SI=SI±2 (transfer la nivel de word) movsd ; ES:[EDI]=DS:[ESI];EDI=EDI±4,ESI=ESI±4 (similar, doubleword)

## **În mod pe 64 biți:**

*Adresele pot fi văzute cu ESI şi EDI* movsb ; ES:[EDI]=DS:[ESI]; DI=DI±1, SI=SI±1 (transfer la nivel de byte) movsw ; ES:[EDI]=DS:[ESI]; DI=DI±2, SI=SI±2 (transfer la nivel de word) movsd ; ES:[EDI]=DS:[ESI];EDI=EDI±4,ESI=ESI±4 (similar, doubleword) movsq ; ES:[EDI]=DS:[ESI];EDI=EDI±8,ESI=ESI±8 (transfer la nivel de quadword) *Adresele pot fi văzute cu RSI şi RDI*  movsb ; [RDI]=[RSI]; RDI=RDI±1, RSI=RSI±1 (transfer la nivel de byte) movsw ; [RDI]=[RSI]; RDI=RDI±2, RSI=RSI±2 (transfer la nivel de word) movsd ; [RDI]=[RSI]; RDI=RDI±4, RSI=RSI±4 (similar, doubleword) movsq ; [RDI]=[RSI]; RDI=RDI±8, RSI=RSI±8 (transfer de quadword) **Exemple 5-1.2:** stosb ; ES:[DI]=AL, DI=DI±1 lodsb ; AL=DS:[SI], SI=SI±1  $\text{insb}$  ; ES:[DI]=[DX], DI=DI $\pm 1$ outsb ;  $[DX]=DS:ISII, SI=SI±1$ 

**Exemplul 5-1.3** Secventa următoare definește 2 șiruri: unul sursă și unul destinație, poziționează regiștrii index pe zonele de început ale sirurilor (vor pointa spre primul element din fiecare șir), iar apoi execută instrucțiunea MOVSB: SIRs DB 1,2,3,4,5 ;se def. sirul destinatie cu 5 elem. octet, initilizat cu 1,2,3,4,5 SIRd DB 5 DUP(0) ;se def sirul sursă cu 5 elemente pe octet, neinițilizat

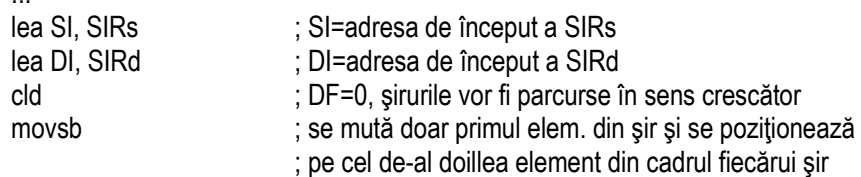

...

**Exemplul 5-1.4** Exemplul anterior poate fi rescris fol. instructiunile LODSB și STOSB, iar astfel elementul din șirul sursă este preluat în registrul acumulator, și abia apoi depus în șirul destinație.

lodsb ; AL = element curent din SIRs

stosb ; din AL se depune elementul curent în SIRd

**Exemplul 5-1.5** Secventa următoare verifică în cadrul unui șir cu 10 elemente definite pe octet dacă primul element este egal cu valoarea din registrul AL, prin utilizarea instrucțiunii SCASB:

SIRd DB 0,1,2,3,2,4,2,5,2,6 ; se def şirul destinaţie cu 10 elem. pe octet, iniţilizat cu 0,1,2,3,2,4,2,5,2,6

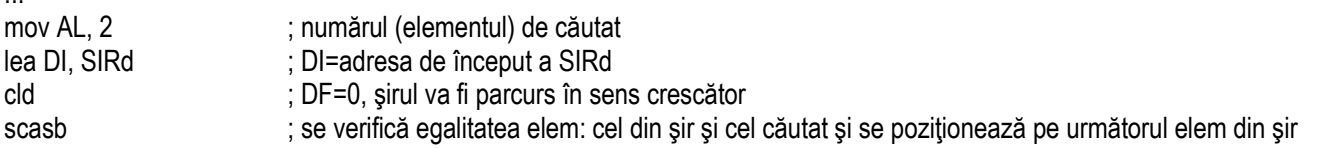

**Exemplul 5-1.6** Exemplul anterior s-ar putea transpune pentru verificarea egalității primului element din 2 șiruri prin utilizarea instructiunii CMPSB: SIRd DB 0,1,2,3,2,4,2,5,2,6 ; se def sirul destinatie cu 10 elemente pe octet, initilizat cu 0,1,2,3,2,4,2,5,2,6

SIRs DB 0,1,2,3,2,4,2,5,2,6 ; se def sirul sursă cu 10 elemente pe octet, initilizat cu 0,1,2,3,2,4,2,5,2,6

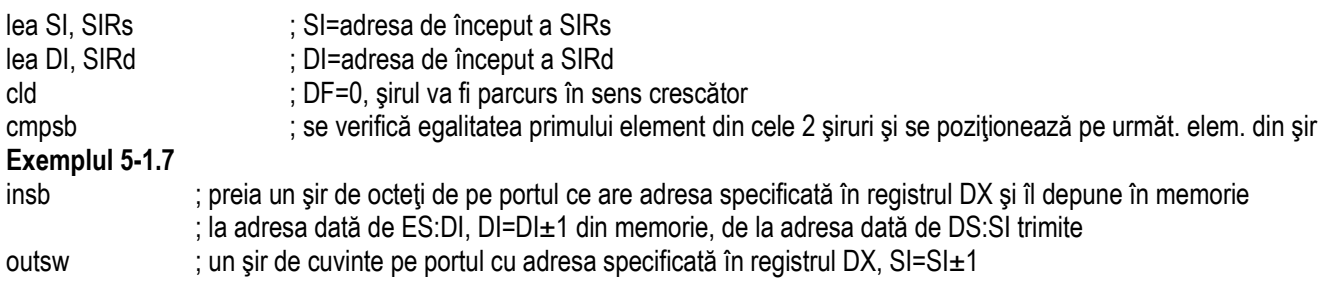

## **Capitolul 6. Instrucţiuni de salt**

Locația în memorie a următoarei instrucțiuni de executat este dată de perechea de regiștrii CS: (-/E)IP sau RIP (în mod pe 64 biți). Derularea secvențială a instrucțiunilor se obține prin incrementarea registrului (-/E/R) IP în mod automat (utilizatorul nu trebuie să modifice acest registru). Această derulare secvențială poate fi alterată prin instrucțiuni de salt.

În general, la modurile de lucru pe 16 biți sau 32 biți, există următoarele tipuri de salt:

 - scurt (SHORT) sau relativ, NEAR *de tip intrasegment*, când saltul se face în interiorul segmentului de cod şi se modifică doar IP, resp. EIP sau

- *de tip intersegment* (FAR), când saltul se face oriunde în memorie şi se modifică atât (-/E)IP cât şi CS.

## **6.1. Instrucţiuni de salt (ne)condiţionat**

Salturile în program pot fi de 2 tipuri:

- necondiționate, când saltul se execută întotdeauna (instrucțiunea JMP).

- condiționate, când sunt în funcție de valoarea unui anumit bit din PSW sau în funcție de conținutul unui registru (de exemplu poate fi verificat registrul CX care e deseori folosit ca un contor);

**Instructiunea de salt neconditionat <b>IMP** determină întotdeauna un salt la eticheta specificată; acel salt este în spatiul de 1Moctet pentru procesorul 8086 (modul real de functionare), 4G octeti pentru 80386 (mod protejat).

### *Instructiunile de salt conditionat implică 2 pasi:*

(1) prima dată se testează condiția, iar apoi

- (2) A se efectuează salt dacă acea condiție este verificată sau
- B se trece la execuția instrucțiunii următoare dacă acea condiție este falsă.

Condițiile de salt sunt determinate așa cum se poate urmări în Tabelul 6-1.1 de: starea anumitor flaguri continutul registrului CX

### Tabelul 6-1.1. Instrucțiuni de salt condiționat

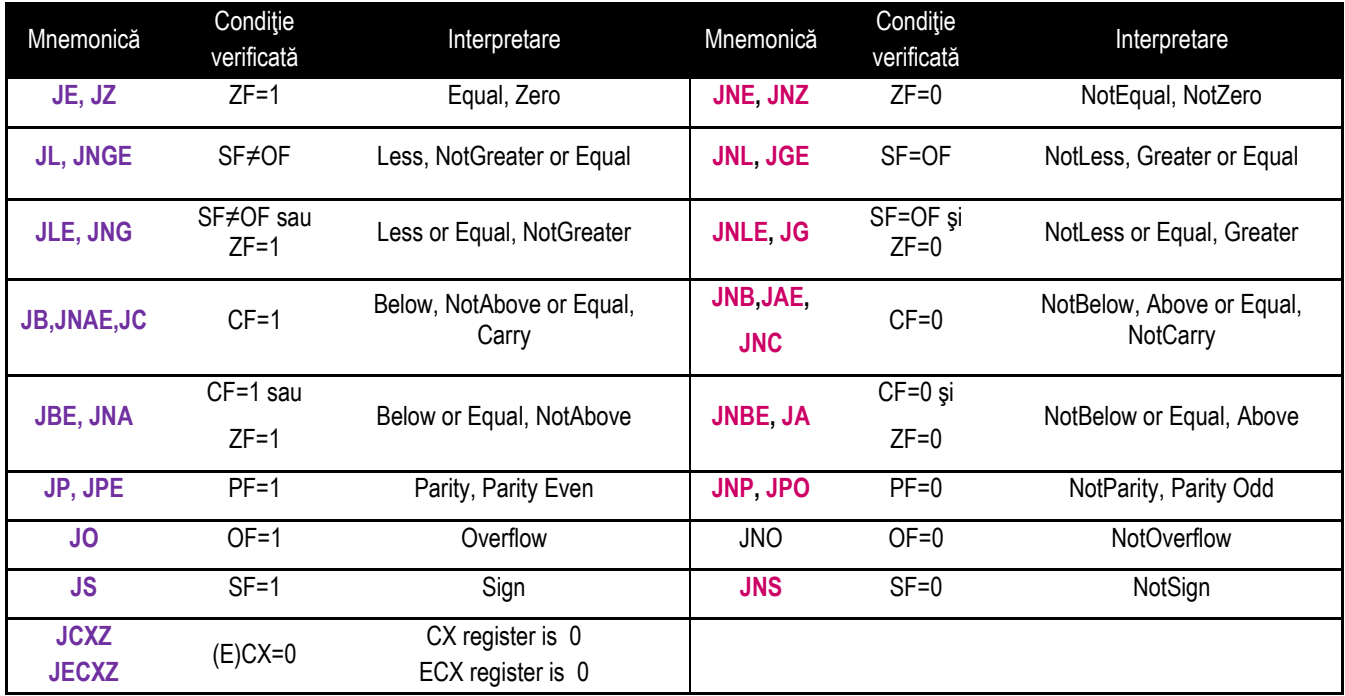

Așa cum s-a văzut în capitolul 3, instrucțiunea cmp doar execută scăderea fictivă și setează flagurile corespunzător rezultatului scăderii. Instrucțiunile de salt ce urmează apoi realizează interpretarea valorii flagurilor.

### **ARHITECTURA PROCESOARELOR X86. SETUL DE INSTRUCŢIUNI GENERALE**

La compararea a 2 *operanzi numere cu semn*, se folosesc termenii **less/ greater (mai mic/ mai mare)** , iar

La compararea a 2 *operanzi numere fără semn*, se folosesc termenii **below/ above (inferior, sub/ superior, peste)**

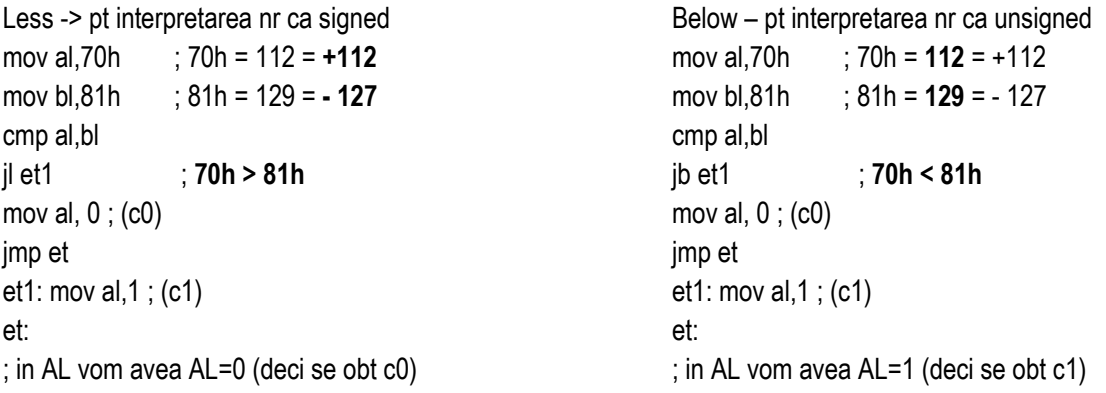

În programe apare deseori necesitatea executiei unei secvente de instructiuni, în mod repetat. Secventa care se repetă se numeste buclă (loop) sau iteratie, instructiunile specifice controlului buclelor fiind prezentate în tabelul 6-2.1:

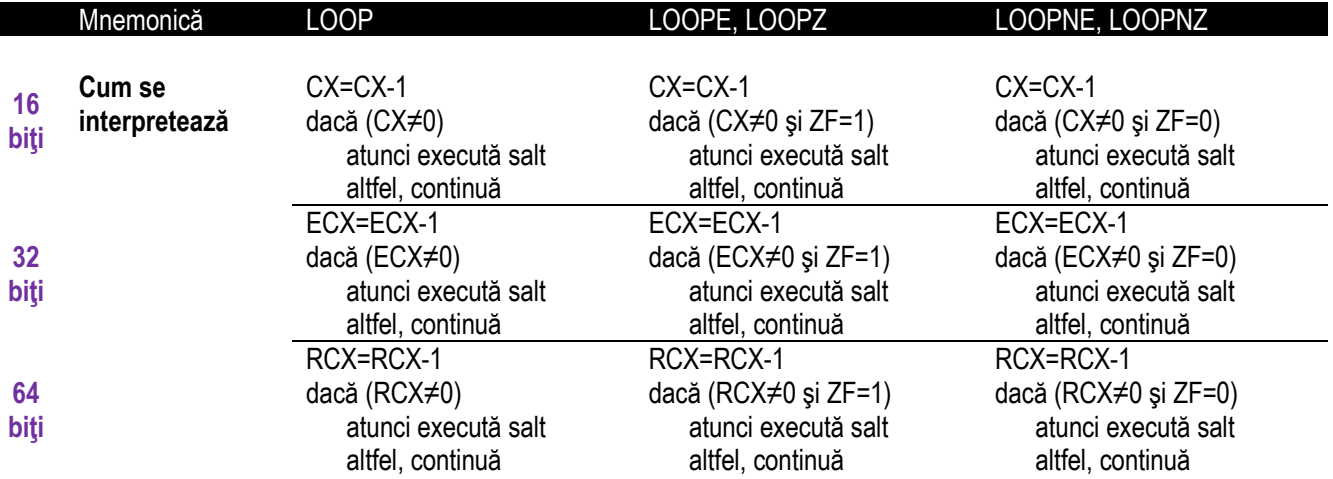

### Tabelul 6-2.1. Instrucțiuni pentru controlul buclelor de program

Observații:

- $\Rightarrow$  Trebuie acordată atenție sporită la valorile CX/ECX/RCX la intrarea în buclă, pentru a evita buclarea de 2<sup>16</sup>, 2<sup>32</sup>, <sup>nece</sup>rită, 2000, cu seu o eventuală buclarea de intrită (și nederită) resp. 263 ori sau o eventuală buclare infinită (şi nedorită).
- ⇒ Cele 2 de mai jos sunt echivalente semantic, dar nu au același efect ! (Instrucțiunea DEC afectează flagurile<br>OZS P dar LOOP nu le afectează ) O,Z,S,P, dar LOOP nu le afectează. )

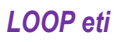

*dec (-/E/R)CX jnz eti*

### **Exemplul 6-2.1**

...

Pentru a realiza copierea unui sir (SIRs) de 5 elemente într-un alt sir (SIRd) se poate pleca de la secventa de instructiuni din Exemplul 6-1.3 (inserate în culoare mai deschisă în exemplul curent) și se poate adapta pentru repetarea acțiunii la numărul de elementeal şirului.

Pentru aceasta, va trebui la început să pozitionăm registrii index pe zonele de început ale sirurilor (să pointeze spre primul element din fiecare șir), iar apoi pentru fiecare element să execute instructiunea MOVSB/W/D, să decrementeze numărul de elemente pentru care se repetă algoritmul şi să reia algoritmul până când nr. de elemente pentru care se repetă algoritmul a ajuns la zero. Astfel, vom obtine secventa:

SIRs DB 1,2,3,4,5 ;se def. sirul destinatie cu 5 elem. octet, initilizat cu 1,2,3,4,5 SIRd DB 5 DUP(0) ;se def sirul sursă cu 5 elemente pe octet, neinitilizat

- lea SI. SIRs lea SI, SIRs ; SI=adr de început a SIRs
- lea DI, SIRd ; DI=adr de început a SIRd
- mov CX,5 ; CX=5 numărul de elemente cld ; DF=0, şirurile vor fi parcurse în sens crescător
- **et**: movsb ;eticheta *et* se fol. pt a asigura revenirea în acest punct dec cx ;după executia *mosvb* (mută element și ; actualizează adresa), CX=CX-1 jnz et ; dacă încă CX nu a ajuns să fie zero
	- ; (jump if not ZF-> dacă ZF=0, face salt), se reia bucla

Exemplul 6-2.2 Exemplul precedent poate fi rescris folosind instrucţiunile LODSB şi STOSB, iar astfel fiecare element al şirului sursă este preluat în registrul acumulator, și abia apoi depus în șirul destinație. Bucla de repetiție se va rescrie astfel:

- et: lodsb : AL = element curent din SIRs
- stosb ; din AL se depune elementul curent în SIRd
- dec cx ; după execuția mosvb (mutare element și actualizare adrese), CX=CX-1
- jnz et ; dacă încă CX nu a ajuns să fie zero, se reia bucla

**Exemplul 6-2.3** Pentru a realiza căutarea (prin scanare) unui anumit caracter într-un şir de elemente va trebui la început să repetăm raționamentul descris în primul exempl adaptat la operația SCASB: condiția de repetare nu se mai referă la un anumit număr de elemente, ci la o anumită condiție (egalitatea a 2 elemente). Astfel, vor interveni flagurile, mai exact ZF care se setează doar în momentul când cei 2 operanzi ce se compară sunt egali. In secventa următoare se caută primul caracter .2':

```
SIRd DB 0,1,2,3,2,4,2,5,2,6 ; se def sirul destinatie cu 10 elem. pe octet.
lungSIRd equ ($-SIRd)
```
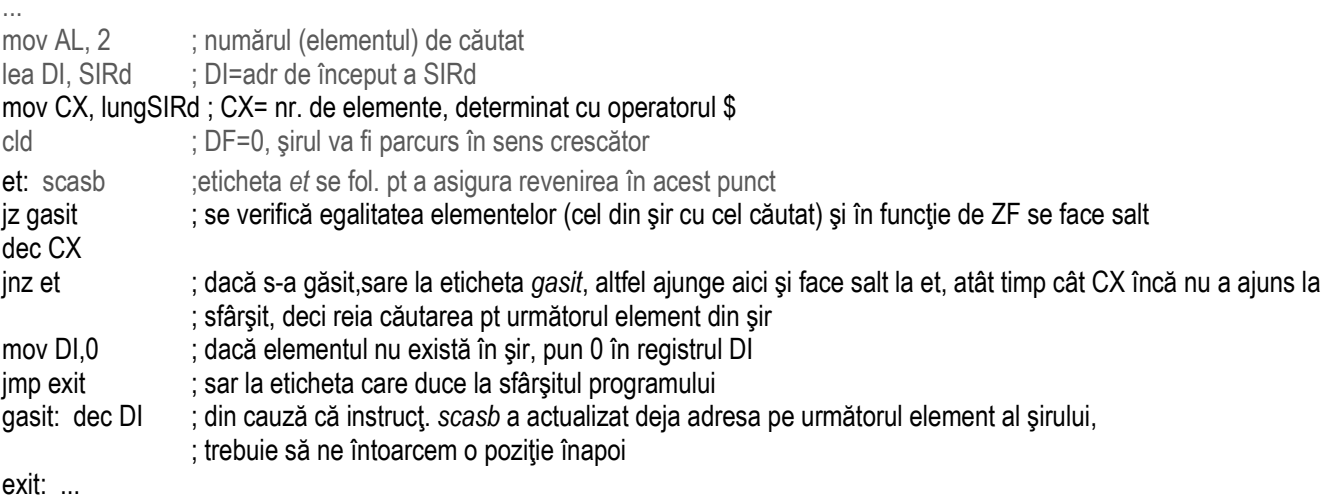

### **ARHITECTURA PROCESOARELOR X86. SETUL DE INSTRUCŢIUNI GENERALE**

**Exemplul 6-2.4** Pentru a testa egalitatea a 2 siruri vor trebui comparate sirurile element cu element, iar dacă înainte de a ajunge la sfârşitul celor 2 şiruri (se pp. că au acelaşi nr de elem.) se întâlneşte o nepotrivire, concluzionăm că şirurile nu sunt egale (și în registrul DI se va obține poziția primei nepotriviri). Astfel, asemănător cu exemplul precedent, vom obține:

SIRd DB  $0.1.2.3.2.4.2.5.2.6$ : se def sirul destinatie cu 10 elemente pe octet, lungSIRd equ (\$-SIRd) ; se def. imediat după variabila corespunzătoare SIRs DB 0,1,2,3,2,4,2,5,2,6 ; se def şirul sursă cu 10 elemente pe octet,  $:$  initializat cu  $0.1, 2, 3, 2, 4, 2, 5, 2, 6$ 

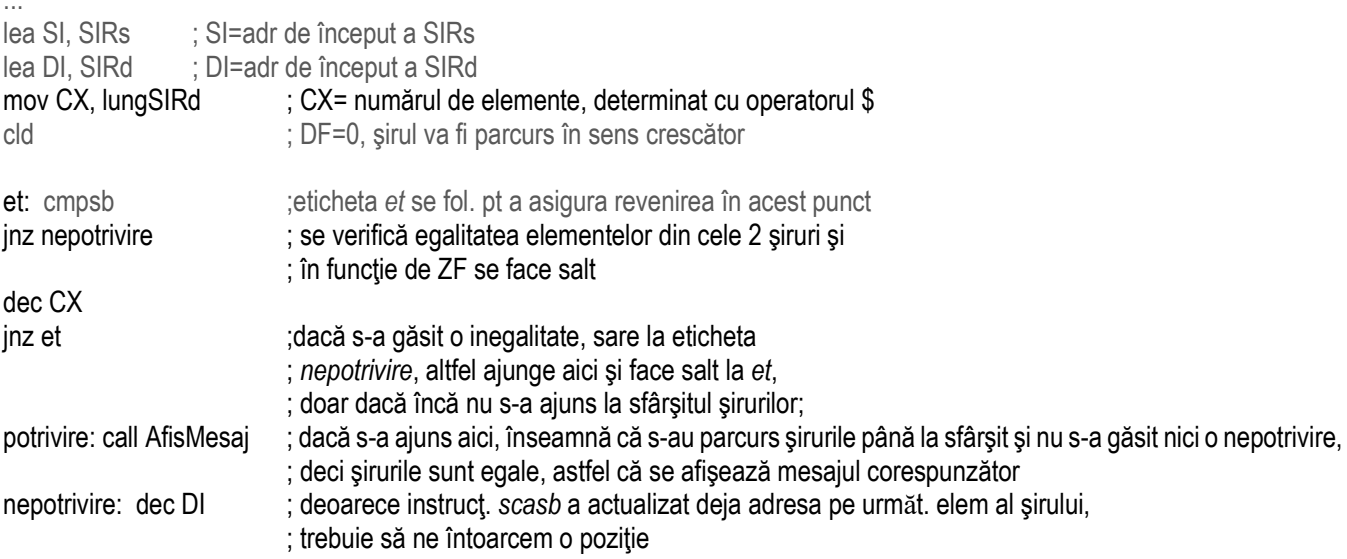

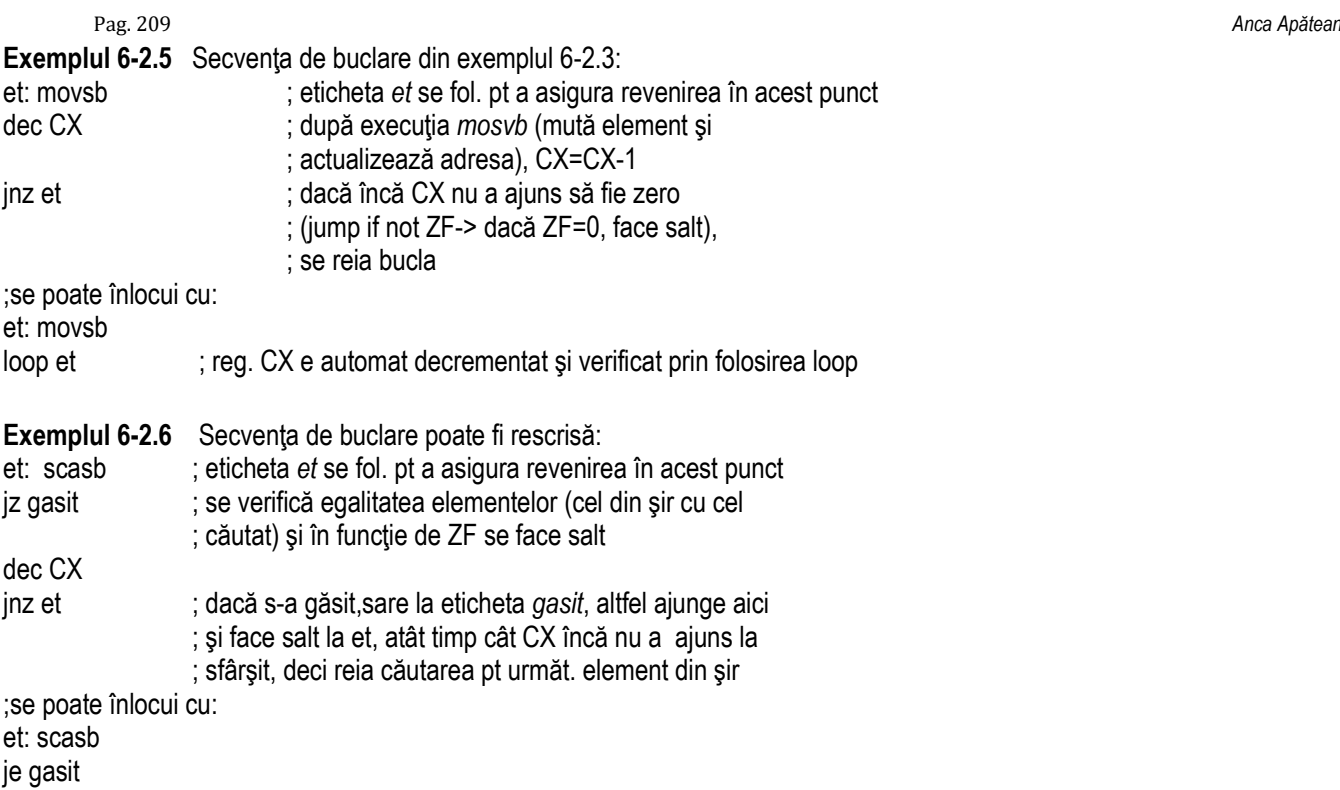

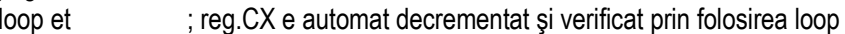

## **6.3. Prefixe de repetare**

Prefixele de repetare se folosesc pentru execuția repetată a unor operații primitive cu șiruri, în funcție de: (1) un contor sau (2) un contor și o condiție logică. Aceste prefixe nu sunt instrucțiuni în sine, ci participă la formarea de instrucțiuni compuse, alături de operatijle primitive descrise anterior.

## **REP/ REPE/ REPZ** *(Repeat while equal/zero)*

- operația primitivă se execută până când:
	- CX devine 0 sau
	- apare o nepotrivire (ZF=0 pentru instrucțiunile SCAS sau CMPS).

### *REP/REPE/REPZ operatie\_primitivă*

## **REPNE/ REPNZ** *(Repeat while not equal/zero)*

- operația primitivă se execută până când:
	- CX devine 0 sau
	- apare o potrivire (ZF=1 pentru instrucțiunile SCAS sau CMPS).

### *REPNE/REPNZ operatie\_primitivă;*

**Exemplul 6-3.1** Secventa de buclare din exemplul 6.2-1: et: movsb ;eticheta *et* se fol. pt a asigura revenirea în acest punct dec cx ; după execuția *mosvb* (mută element și actualizează adrese), CX=CX-1 jnz et ; dacă încă CX nu a ajuns să fie zero (jump if not ZF-> dacă ZF=0, face salt), se reia bucla ;se poate înlocui cu:

rep movsb ; registrul CX este automat decrementat şi verificat prin folosirea prefixului rep.

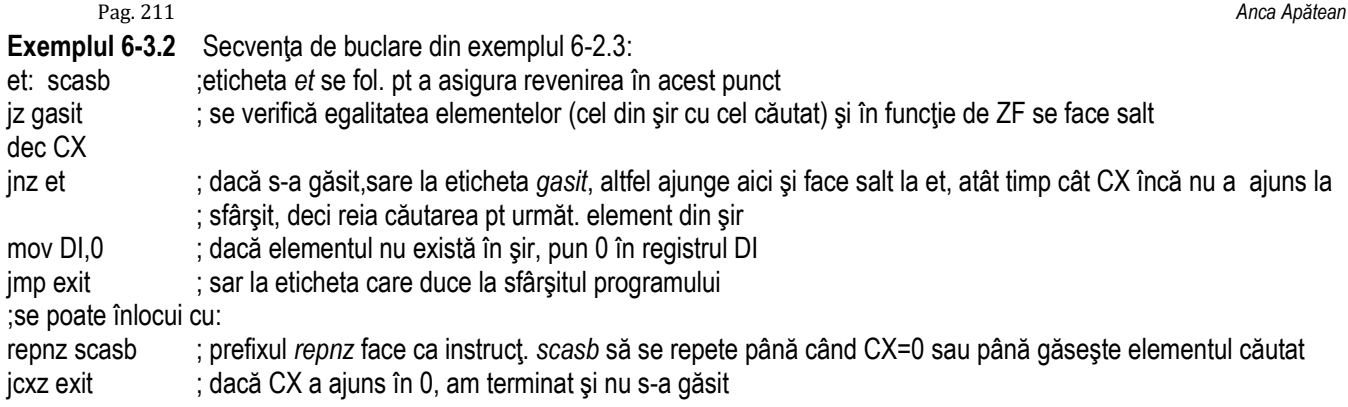

## **6.4. Instrucţiuni pentru control indicatori (flags)**

Instrucțiunile pentru controlul indicatorilor sau flagurilor – se folosesc în general atunci când programatorul dorește să modifice / controleze modul de execuție al unor instrucțiuni care exploatează acele flaguri (de exemplu direcția de parcurgere a elementelor octet/ cuvânt, etc la instrucțiunile pe șiruri).

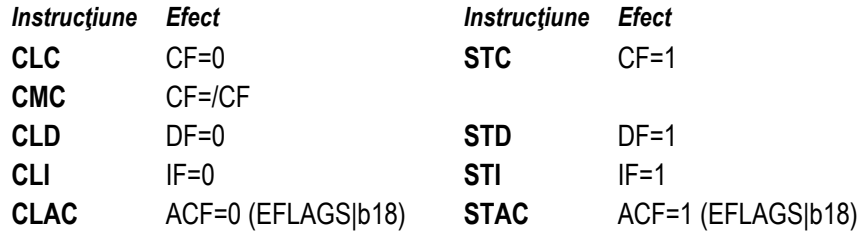

## **7. Alte instrucţiuni**

Se propune studiul individual (din [1]) al următoarelor instructiuni:

- **CALL**  pentru apelul procedurilor
- **RET**  pentru revenirea din procedură
- **INT n** pentru apelul (execuția) întreruperilor software
- $INTO$  pentru apel exceptie overflow
- **IRET**  pentru revenire din întrerupere
- **HLT** pentru a opri execuția instrucțiunii curente (va intra în starea "halt")
- **LOCK**  utilă în mediu multiprocesor pt a asigura acces exclusiv la memoria partajată
- **WAIT** verifică dacă sunt excepții FP în așteptare
- **CPUID**  identifică procesorul şî caracteristicile lui

Alte instrucțiuni pentru controlul procesorului:

**INVD INVLPG RDTSCMP RDMSR WRMSR**
## **Bibliografie:**

**[1] Intel® 64 and IA-32 Architectures Software Developer's Manual Vol. 2 (2A, 2B, 2C & 2D): Instruction Set Reference, A-Z** 

**[2] Intel® 64 and IA-32 Architectures Software Developer's Manual, Vol. 1: Basic Architecture** 

**[3] A. Apătean, "Aspecte de bază în programarea în limbaj de asamblare folosind simulator de microprocesor 8086", Ed. UTPress, Cluj-Napoca, 2016, carte online.** 

[4] E. Lupu, S. Emerich, A. Apătean, "Inițiere în limbajul de asamblare x86", Ed. Galaxia Gutenberg. Târgu Lăpus, 2012.

**[5] G. Toderean, A. Căruntu, O. Buza, A.Nica, "Sisteme cu Microprocesoare- Îndrumător de laborator", Ed. Risoprint, Cluj-Napoca, 2007.** 

**[6] Al. Vancea, F. Boian, D. Bufnea, A. Gog, A. Darabant, A. Sabău, "Arhitectura calculatoarelor. Limbajul de asamblare 80x86", Ed.Risoprint, Cluj Napoca, 2005.** 

[7] A. Gog, A. Sabău, D. Bufnea, A. Sterca, A. Darabant, Al. Vancea, "Programarea în limbaj de asamblare 80x86. Exemple și aplicații", **Ed.Risoprint, Cluj Napoca, 2005.** 

**[8] V. Lungu, "Procesoare Intel. Programare în limbaj de asamblare", ed.Teora, 2004.** 

**[9] Gh. Muscă, "Programare în limbaj de asamblare", Ed. Teora, Bucureşti, 1998.** 

**[10] Assembly Language - Norton Guide, http://www.ousob.com/ng/asm/** 

**[11] Introduction to x86 Assembly Language, http://www.c-jump.com/CIS77/ASM/Assembly/ lecture.html**

**[12] Randal Hyde, Art of assembly, 32 bits edition**